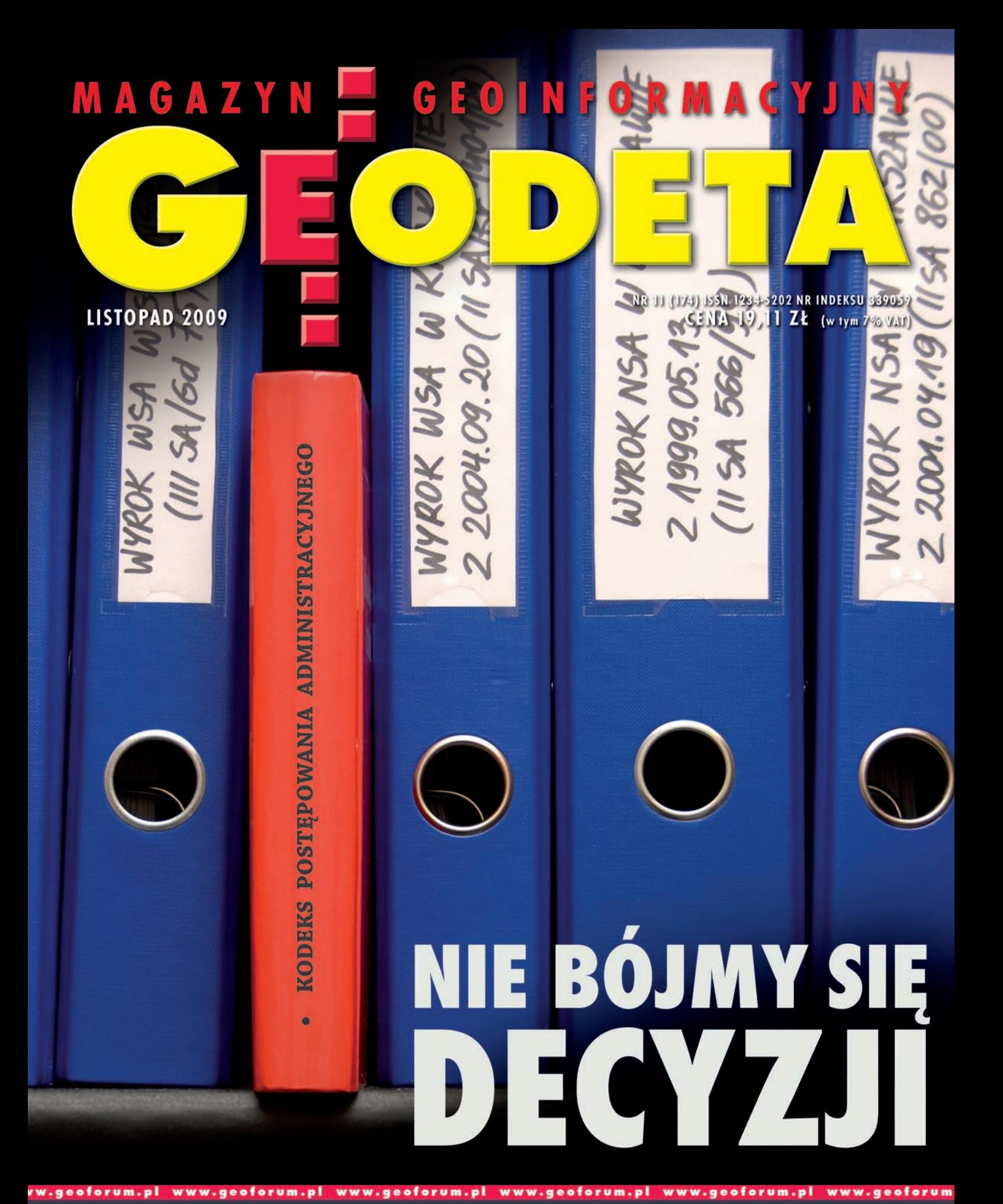

Rozmowa o budowaniu tadżyckiej służby geodezyjnej s. 20

Metody wyrównania<br>sieci wysokościowych z wykrywaniem punktów odstających osnowy s. 24

Exodus Izraela z Egiptu do Ziemi 1MAGAZYN geoinformacYJNY nr 11 (174) listopad 2009

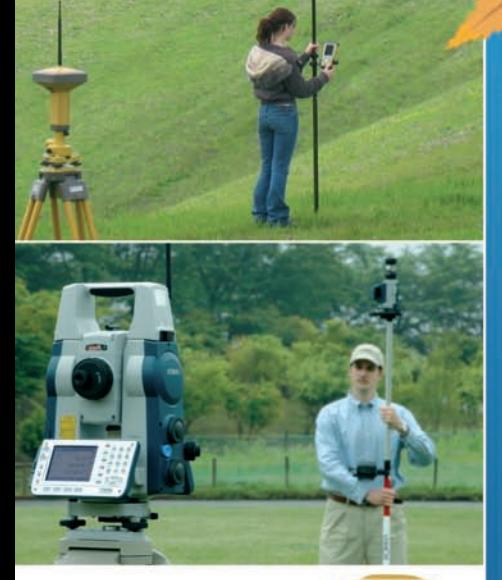

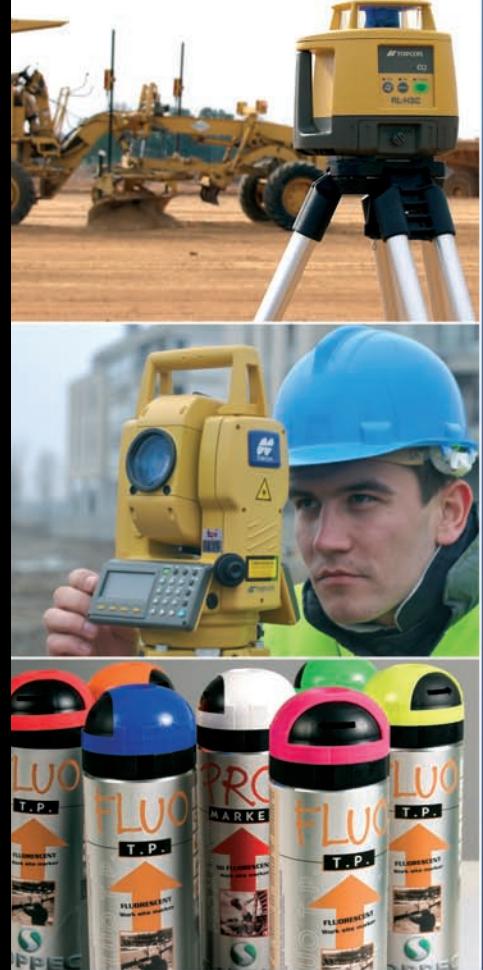

# od 26.10 do 22.12.2009 JESIE PROMOCIA TP

Zadzwoń lub przyjdź po swoją promocyjną ofertę! Dowiesz się, jak przyspieszyć prace, a jeśli zechcesz kupić sprzęt, teraz dostaniesz więcej za mniej!

Dni sa coraz krótsze, a czasu do zimy coraz mniej... Teraz masz najlepszą okazję, by zaopatrzyć się w nowoczesny sprzęt pomiarowy, który pomoże skończyć prace wcześniej.

Przekonaj się, jak jesienne superoferty TPI ruszają na pomoc Twoim napiętym terminom! W TPI znajdziesz najwięcej sprzętu do pomiarów budowlanych i geodezyjnych, od palików i akcesoriów po tachimetry i systemy GPS, od niwelatorów optycznych po lasery i systemy sterowania maszyn.

Mamy prawie 20 lat doświadczenia i cieszymy się zaufaniem najbardziej wymagających klientów.

TPI to odpowiedzialni profesjonalni doradcy sprawdzony serwis, pokazy i szkolenia dla specjalistów. Nigdzie nie znajdziesz tylu innowacyjnych rozwiązań w jednym miejscu!

Sprawdź szczegóły promocyjnych ofert na www.tpi.com.pl lub skontaktuj się z najbliższym biurem regionalnym TPI.

Dowiedz się, Dowledz State<br>Jak skończyć prace

#### **#TOPCON SOKKIA**

TPI Sp. z o.o. jest wyłącznym dystrybutorem sprzętu marki Topcon i Sokkia w Polsce. Adresy biur regionalnych TPI znajdziesz na stronie www.tpi.com.pl.

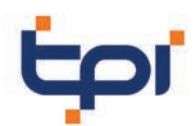

TPI Sp. z o.o., ul. Bartycka 22, 00-716 Warszawa<br>tpi@tpi.com.pl, www.tpi.com.pl

**n** rozwiązania pomiarowe

# **EODETA**

#### PR AVA/O

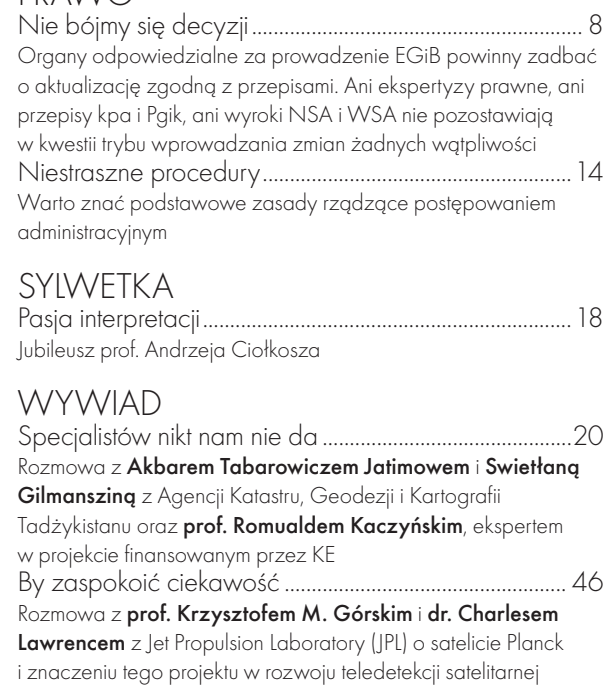

#### nauka

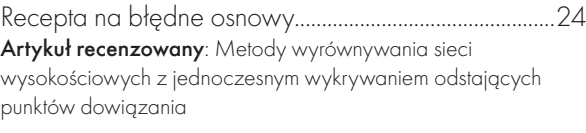

#### IMMDDE7V

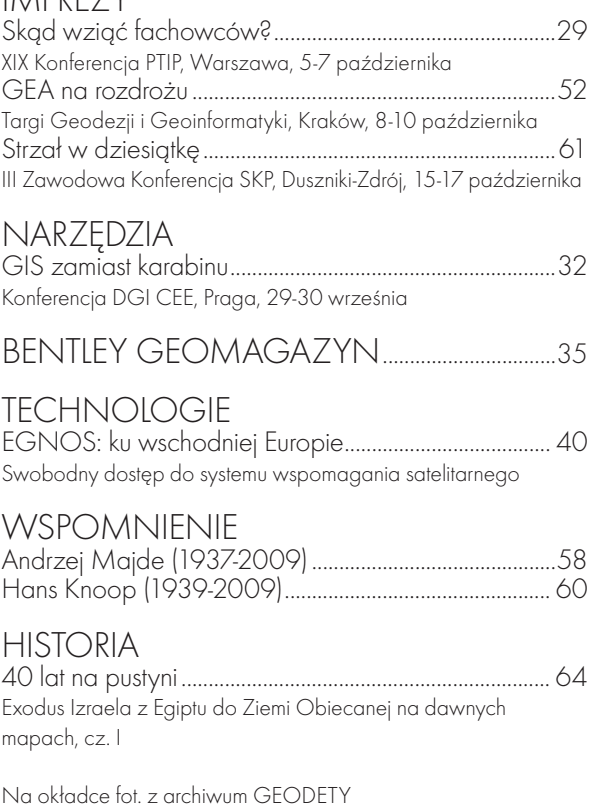

# Bez skrótów

Nie bójmy się decyzji administracyjnych – apelują autorzy artykułu poświęconego prawnym i technicznym aspektom aktualizacji ewidencji gruntów i budynków. Zadali oni sobie trud sprawdzenia, jak w różnych powiatach odbywa się ujawnianie wykazu zmian gruntowych sporządzonego przez geodetę w ramach jednostkowego opracowania geodezyjnego. Okazuje się, że w niektórych starostwach decyzja administracyjna wydawana jest do każdego wykazu zmian gruntowych, w innych – tylko do spraw, w których geodeta powiatowy spodziewa się kłopotów, w pozostałych zaś – decyzja nie jest wydawana w ogóle, a wykaz zmian gruntowych jest wprowadzany do operatu ewidencji gruntów i budynków w ramach zwykłej czynności technicznej. Jest to tym bardziej zadziwiające, że zarówno kodeks postępowania administracyjnego, ustawa *Prawo geodezyjne i kartograficzne*, jak i wyroki sądów administracyjnych obu instancji jednoznacznie wskazują na konieczność wydawania decyzji w każdym takim przypadku. Skąd więc u niektórych taka konsekwencja w nieprzestrzeganiu prawa?

Prowadzenie rejestru publicznego zobowiązuje. Nie do przyjęcia jest tu droga na skróty i tłumaczenie się niewydolnością systemu. Przestrzeganie procedur w ewidencji gruntów i budynków to wymóg, który nie podlega dyskusji. Nawet jeśli z tego powodu niektórzy będą mieli trochę więcej pracy.

Katarzyna Pakuła-Kwiecińska

Miesięcznik geoinformacyjny GEODETA. Wydawca: Geodeta Sp. z o.o. Redakcja: 02-541 Warszawa, ul. Narbutta 40/20,

tel./faks (0 22) 849-41-63, 646-87-44

e-mail: redakcja@geoforum.pl, www.geoforum.pl

Zespół redakcyjny: Katarzyna Pakuła-Kwiecińska (redaktor naczelny),

Anna Wardziak (sekretarz redakcji), Jerzy Przywara, Bożena Baranek,

Jerzy Królikowski, Joanna Mostowska.

Opracowanie graficzne: Andrzej Rosołek.

Korekta: Hanna Szamalin. Druk: Drukarnia Taurus.

Niezamówionych materiałów redakcja nie zwraca. Zastrzegamy sobie prawo do dokonywania skrótów oraz do własnych tytułów i śródtytułów. Za treść ogłoszeń redakcja nie odpowiada.

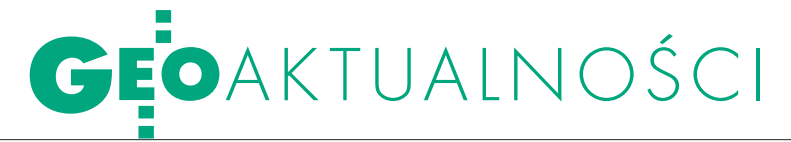

# 215 mln złotych na GBDOT i TERYT2

Główny geodeta kraju Jolanta Orliń-ska 25 września 2009 r. podpisała z Władzą Wdrażającą Programy Europejskie (WWPE) umowy o dofinansowanie dwóch projektów: "Georeferencyjna Baza Danych Obiektów Topograficznych wraz z krajowym systemem zarządzania" oraz "TERYT2 – Państwowy rejestr granic i powierzchni jednostek podziałów terytorialnych kraju". Wartość dofinansowania projektów ze środków Europejskiego Funduszu Rozwoju Regionalnego wynosi 85% wydatków kwalifikowanych. Obok Geoportalu 2, dla którego umowa o dofinansowanie została podpisana 29 lipca 2009 r., powyższe projekty są realizowane w ramach VII osi priorytetowej "Społeczeństwo informacyjne – budowa elektronicznej admini-

#### Komisja geodezji w ZMP

9 października odbyło się w Warszawie pierwsze spotkanie Komisji Geodezji i Infrastruktury Informacji Przestrzennej przy Związku Miast Polskich. Zespół powołano 23 kwietnia br. m.in. na wniosek m.st. Warszawy, zgodnie z inicjatywą wysuniętą na naradzie geodetów miejskich, która odbyła się 9 marca tego roku. Gospodarzem i organizatorem posiedzenia było m.st. Warszawa. Spotkanie miało charakter formalno-organizacyjny, m.in. dokonano wyboru kierownictwa komisji. Przewodniczącym został Wojciech Dyakowski – dyrektor Wydziału Geodezji, Katastru i Inwentaryzacji Urzędu Miasta Łódź, a wiceprzewodniczącymi: Ewa Dyrda – geodeta powiatowy, naczelnik Wydziału Geodezji, Kartografii i Katastru Urzędu Miasta Żory, Tomasz Myśliński – geodeta m.st. Warszawy, dyrektor Biura Geodezji i Katastru, Artur Majer – zastępca dyrektora ds. służby geodezyjnej i kartograficznej, Zarząd Geodezji i Katastru Miejskiego GEOPOZ Poznań, Wojciech Jeszka – zastępca naczelnika Wydziału Geodezji Urzędu Miasta Bytom. W Związku Miast Polskich istnieje obecnie 16 stałych komisji. Nowo powołane ciało zajmować się będzie sprawami zmian prawa w zakresie geodezji, a także infrastrukturą informacji przestrzennej oraz wymianą danych przestrzennych pomiędzy organami administracji publicznej. Komisja będzie m.in. odpowiedzialna za przygotowanie projektów stanowisk ZMP w przypadku opiniowania nowych aktów prawnych. Źródło: BGiK, JP stracji Programu Operacyjnego Innowacyjna Gospodarka, 2007-2013".

**GBDOT** (170 mln zł, termin realizacji: 31 grudnia 2013 r.) – celem projektu jest budowa krajowego systemu gromadzenia, zarządzania i udostępniania danych topograficznych; obejmuje zarówno zasób danych, system informatyczny zarządzania danymi, jak i odpowiedni system finansowania i organizacji. W efekcie nastąpi m.in.: zakończenie modernizacji podstawowej osnowy wysokościowej, uzupełnienie bazy danych obiektów topograficznych dla obszaru kraju, rozpoczęcie bieżącego prowadzenia w systemie teleinformatycznym GBDOT.

**TERYT2** (45 mln zł, termin realizacji: 31 grudnia 2011 r.) zakłada zebranie i weryfikację danych przestrzennych i opisowych dotyczących granic z geodezyjnych rejestrów referencyjnych oraz rejestrów i ewidencji adresowych, granic specjalnych i właściwości miejscowej organów, urzędów, instytucji użyteczności publicznej oraz budowę i wdrożenie odpowiedniego rozwiązania teleinformatycznego. TERYT2 zostanie zintegrowany z systemem katastralnym, ewidencją miejscowości, ulic i adresów oraz państwowym rejestrem nazw geograficznych i obecną postacią PRG, umożliwiając tym samym prowadzenie i udostępnianie zharmonizowanych ze sobą baz danych przestrzennych określających granice jednostek podziałów terytorialnych kraju.

Źródło: GUGiK

# Rozporządzenie o EGiB jednak ważne?

Głośny wyrok Wojewódzkiego Są-du Administracyjnego w Rzeszowie z 22 stycznia 2009 r. (II SA/Rz 577/08), w którym podważono obowiązywanie rozporządzenia ministra rozwoju regionalnego i budownictwa z 29 marca 2001 r. w sprawie ewidencji gruntów i budynków, był przedmiotem skargi kasacyjnej złożonej przez podkarpackiego WIN-GiK -a w Rzeszowie. Wyrokiem z 2 października 2009 r. (I OSK 495/09) NSA uchylił zaskarżony wyrok WSA i przekazał sprawę do ponownego rozpoznania. Na razie nie jest znane uzasadnienie, niemniej wiadomość ta powinna uspokoić obawy co do mocy obowiązującej rozporządzenia. Trudno domniemywać, jakie motywy przyświecały sędziom NSA. Można jednak sądzić, iż uchylenie wyroku miało przynajmniej częściowo związek z przeprowadzoną przez WSA w Rzeszowie wykładnią zasad techniki prawodawczej. Skarga kasacyjna może być bowiem oparta tylko na dwóch podstawach: naruszeniu prawa materialnego przez błędną jego wykładnię lub niewłaściwe zastosowanie oraz naruszeniu przepisów postępowania, jeżeli uchybienie to mogło mieć istotny wpływ na wynik sprawy. NSA rozpoznaje zaś sprawę w granicach złożonej skargi. Można więc domniemywać, że w związku z tym, iż skarga złożona została przez podkarpackiego WINGiK-a,

odnosiła się ona przynajmniej pośrednio do obowiązywania rozporządzenia, wobec czego NSA powinien był się do tych kwestii odnieść. Tym bardziej ciekawi więc treść uzasadnienia.

Anna Kabza

#### Nowe dokumenty dla INSPIRE

Tematyczne Grupy Robocze INSPIRE, Zespół Specyfikacji Danych INSPIRE oraz Wspólnotowe Centrum Badawcze (JRC) zakończyły prace nad trzecią wersją specyfikacji danych opublikowanych jako wytyczne dla tematów określonych w załączniku I do dyrektywy INSPIRE. Dokumenty będą stanowiły uzupełnienie przepisów implementacyjnych (pracuje nad nimi Komisja Europejska) dotyczących interoperacyjności zbiorów i usługi danych przestrzennych. Z kolei Zespół ds. Usług Sieciowych zakończył prace nad kolejną wersją propozycji przepisów implementacyjnych oraz wytycznych technicznych dotyczących usług pobierania oraz usług transformacyjnych. Nowe wersje dokumentów powstały w efekcie uwzględnienia uwag przesłanych przez organizacje oraz urzędy wpisane na listy SDIC i LMO. Dokumenty dostępne są na stronie JRC http://inspire. jrc.ec.europa.eu.

Źródło: GUGiK, JRC

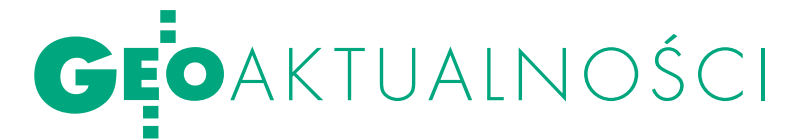

ste. **INDEKS** 

# 4,5 tys. nowych studentów

Znamy już ostateczne wyniki tegorocz-nej rekrutacji na kierunek geodezja i kartografia. Na studia inżynierskie szkoły wyższe przyjęły blisko 4,5 tysiąca studentów. Spośród ponad 3 tys. przyjętych przez uczelnie publiczne studia stacjonarne rozpoczęło ponad 2 tys. osób, a niestacjonarne (czytaj: płatne) – blisko 1200. Geodezja i kartografia okazała się w tym roku szczególnie atrakcyjna w Gdańsku, Olsztynie i Krakowie. Na Politechnice Gdańskiej na nowo uruchamianym kierunku GiK o jedno miejsce na studiach stacjonarnych ubiegało się aż 15 kandydatów, na Uniwersytecie Warmińsko-Mazurskim (specjalność geodezja i szacowanie nieruchomości) oraz w Wojskowej Akademii Technicznej na studia wojskowe (specjalność rozpoznanie obrazowe) – ponad 9 osób, a na krakowskiej Akademii Górniczo-Hutniczej – ponad 8. Najwięcej kandydatów zgłosiło się na AGH – 1715. Drugie miejsce zajęła Politechnika Warszawska – 1117 kandydatów.

Spośród uczelni publicznych najwyżej poprzeczkę zawiesiła AGH. Żeby znaleźć się w gronie studentów, trzeba było w procesie rekrutacji zdobyć 853 na 1000 pkt. Niełatwo było również dostać się na Politechnikę Gdańską (76,75 pkt na 100). Próg na studia niestacjonarne we wszystkich szkołach wyższych był znacznie obniżony (na UR w Krakowie i na PW dostali się już kandydaci, którzy zdobyli zaledwie 10 pkt na 100). Najwięcej studiujących w trybie niestacjonarnym będzie miała AGH (291).

Studia stacjonarne na uczelniach niepublicznych cieszyły się mniejszym zainteresowaniem. I na przykład w Wyższej Szkole Przedsiębiorczości w Nowym Sączu w ogóle nie było chętnych. Najwięcej osób na studia niestacjonarne, bo aż 240, przyjęła Uczelnia Warszawska im. Marii Skłodowskiej-Curie w Warszawie, a wspomniana WSP – 56.

Anna Wardziak

# Pożegnanie profesora Andrzeja Majdego

Wkościele pod wezwaniem św. An-drzeja Boboli na warszawskim Mokotowie 8 października odbyła się ceremonia pogrzebowa prof. Andrzeja Majdego. W uroczystości wzięła udział najbliższa rodzina zmarłego, koleżanki i koledzy, współpracownicy i uczniowie.

Obecni byli przedstawiciele Politechniki Warszawskiej, Politechniki Śląskiej, Instytutu Geodezji i Kartografii, Polskiego Towarzystwa Fotogrametrii i Teledetekcji, firm i organizacji geodezyjnych. Profesor był najwyższej klasy specjalistą i uznanym autorytetem naukowym,

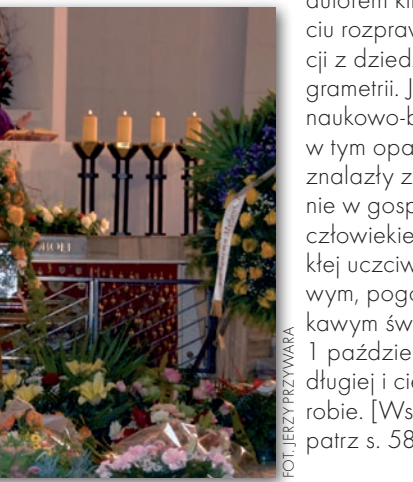

autorem kilkudziesięciu rozpraw i publikacji z dziedziny fotogrametrii. Jego prace naukowo-badawcze, w tym opatentowane, znalazły zastosowanie w gospodarce. Był człowiekiem niezwykłej uczciwości, życzliwym, pogodnym i ciekawym świata. Zmarł 1 października br. po długiej i ciężkiej chorobie. [Wspomnienie patrz s. 58 – red.]. JP, KDiM PŚ

### **LITERATURA**

#### Specjalne

"Roczniki Geomatyki" Wśród opublikowanych w tym roku kilku zeszytów "Roczników Geomatyki" (tom VII) dwa mają charakter specjalny. Zeszyt 1. zatytułowany "Eksportowa dzia-

łalność geodezyjna" zawiera trzy ilustrowane zdjęciami artykuły. Prof. Jerzy Gaździcki opisuje aspekty rozwoju tej działalności głównie w latach 1973-1982, kiedy to realizowane były znaczące kontrakty z zastosowaniem nowoczesnych polskich technologii. W artykule Jerzego Wysockiego, dyrektora naczelnego Geokartu, znajdziemy zarys historii eksportu w dziedzinie geodezji: od kontraktów w Iraku, poprzez ekspansję na rynkach afrykańskich, po prace w Afganistanie. "Mapa Bagdadu" autorstwa Jana Kulki i Jana Bienka zawiera opis przebiegu i wyników jednego z mało znanych kontraktów irackich.

"Kształcenie w dziedzinie geoinformacji" to tytuł zeszytu 3(33), w którym opublikowano artykuły dotyczące: · stanu i problemów rozwoju kształcenia w dziedzinie geoinformacji, z uwzględnieniem m.in. programów specjalności geoinformacyjnych prowadzonych w ramach siedmiu kierunków studiów (informatyki, geodezji i kartografii, geografii, geologii, leśnictwa, gospodarki przestrzennej, górnictwa i geologii),  $\bullet$  koncepcji utworzenia kierunku studiów geoinformatycznych łącznie z opiniami dziesięciu ekspertów reprezentujących różne uczelnie i kierunki studiów. Obydwa zeszyty do nabycia w sklepie GEODETY.

AW

 $\overline{G}$ 

ROCZNIKI 2009<br>GEOMATYKI

#### O Corine, SRTM-3 i **KARTOGRAMIE**

W trzecim numerze "Polskiego Przeglądu Kartograficznego" Marta Tomaszewska (UW) zaproponowała 6-stopniową typologię sposobów ujęcia danych

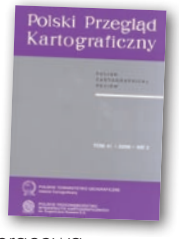

w kontekście poprawności map opracowanych metodą kartogramu. Prof. Jacek Pasławski (UW) w artykule "O klasyfikacji jakościowych kartograficznych form prezentacji" przedstawił nową propozycję podziału form prezentacji na poziomie nominalnym. Temat baz danych o pokryciu terenu w Polsce CLC-2006 poruszyli dr hab. Elżbieta Bielecka oraz prof. Andrzej Ciołkosz (IGiK). W opracowaniu pt. "Wykorzystanie danych georadarowych SRTM-3 w analizie zróżnicowania ukształtowania terenu Polski" Przemysław Śleszyński z IGiPZ PAN pokazał przydatność tego modelu pokrycia terenu do opracowania różnych typów map rzeźby.

JK

**GEODETA** 5 MAGAZYN geoinformacYJNY nr 11 (174) listopad 2009

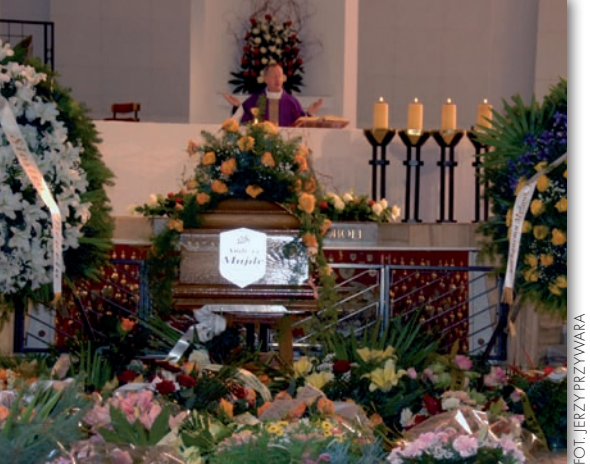

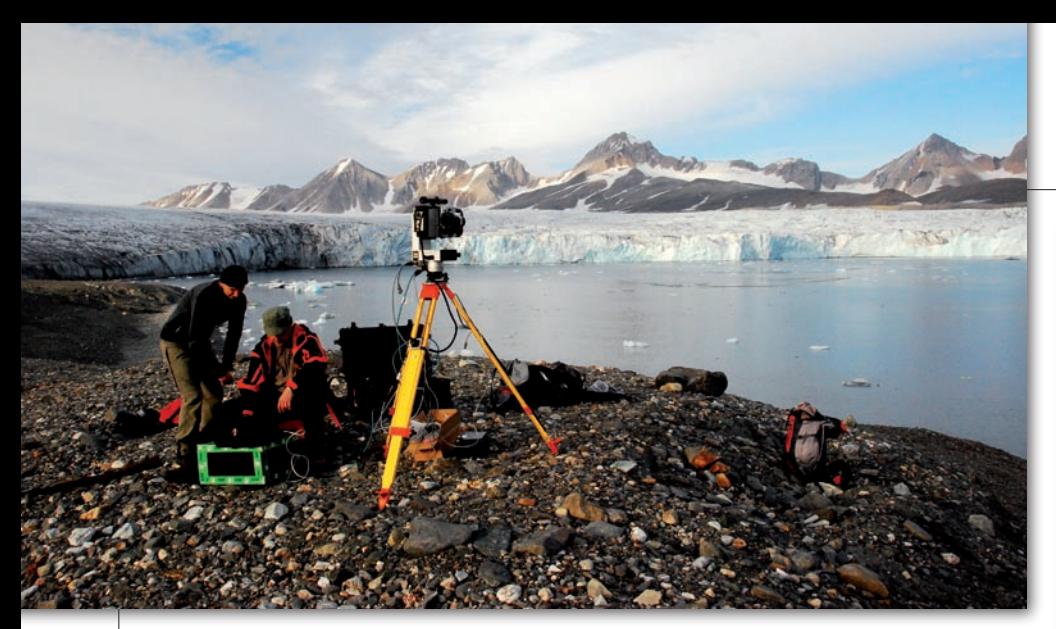

# Lodowce pod kontrolą skanera

Z adaniem tegorocznej letniej wyprawy<br>geodetów na Spitsbergen było wykonanie kompleksowego numerycznego modelu terenu lodowca Hansbreen. Projekt ma na celu nowatorskie w skali Svalbardu pozyskanie danych przestrzennych o dynamice powierzchniowych procesów zachodzących na lodowcu. Pomiary zrealizowano z użyciem skanera dalekiego zasięgu Riegl LPM-321. Powtarzano je trzykrotnie, co pozwoli na uchwycenie zmian powierzchni lodowca. Na podstawie zgromadzonych danych zostanie także opracowana wizualizacja 3D. Umożliwi to modelowanie powierzchni lodowca i zbadanie dynamiki strefy czołowej w celu określenia masy odrywającego się lodu. Informacje pochodzące z geometrycznych analiz powierzchni lodowca zostaną wykorzystane w światowych badaniach klimatologicznych dotyczących topnienia lodowców i kontroli poziomu wód oceanicznych. Zadanie badawcze będzie też

#### Nowości prawne

lW DzU nr 164 z 5 października opublikowano rozporządzenia ministra infrastruktury z 22 września 2009 r.: ● zmieniające rozporządzenie w sprawie ustalenia granic portów morskich w Szczecinie i Policach od strony lądu  $(poz. 1310)$   $\bullet$  w sprawie ustalenia granicy portu morskiego w Policach od strony lądu (poz. 1309), oba weszły w życie 20 października.

lW DzU nr 157 z 24 września opublikowano ustawę z 27 sierpnia 2009 r. Przepisy wprowadzające ustawę o finansach publicznych (poz. 1241), wejdzie w życie 1 stycznia 2010 r. z wyjątkami.

Oprac. AW

podstawą do przygotowania aplikacji dla międzynarodowego projektu dotyczącego pozyskania czterowymiarowego dynamicznego modelu wybranych lodowców w europejskim sektorze Arktyki, którego koordynatorem najprawdopodobniej zostanie Polska. Obecny projekt realizowany jest przez: Zakład Badań Polarnych i Morskich Instytutu Geofizyki PAN, Wydział Geodezji i Kartografii Politechniki Warszawskiej, Wydział Nauk o Ziemi Uniwersytetu Śląskiego oraz spółkę Laser 3D Jacek Krawiec.

Tekst i zdjęcie ARTUR ADAMEK

#### GUGiK ze Strażą Graniczną

Sprawne prowadzenie przez głównego geodetę kraju Państwowego Rejestru Granic oraz sporządzanie i aktualizację przez Straż Graniczną dokumentacji geodezyjnej i kartograficznej zapewnić ma porozumienie w sprawie współdziałania przy realizacji zadań związanych z przebiegiem granic państwowych. Dokument podpisali 8 października GGK Jolanta Orlińska i komendant główny Straży Granicznej ppłk. Leszek Elas. Umowa

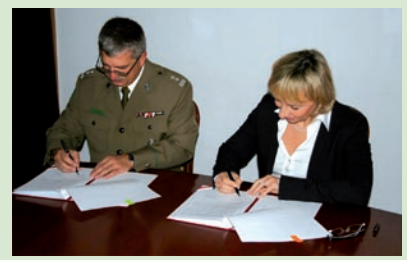

dotyczy ponadto:  $\bullet$  wymiany informacji,  $\bullet$  wzajemnego udostępniania materiałów i danych geodezyjnych i kartograficznych związanych z przebiegiem granicy państwowej, ouzgadniania warunków technicznych dotyczących pomiarów granicy państwowej, luczestnictwa przedstawicieli GGK – w miarę możliwości i potrzeb – w pracach polskich komisji granicznych.

Źródło: GUGiK

# DROGI I WODY W INSPIRE

23 października odbyło się pierw-<br>sze po wakacjach posiedzenie Rady ds. Implementacji Dyrektywy IN-SPIRE. Najważniejszym punktem spotkania była prezentacja efektów realizacji pierwszej części "Ramowego Programu Tworzenia IIP w latach 2009-2010". Wykonanie projektu "Identyfikacja zbiorów" i usług danych przestrzennych dla I i II grupy tematycznej" GUGiK zlecił Instytutowi Geodezji i Kartografii. W efekcie powstał 108-stronnicowy dokument, którego zawartość zreferował dyrektor instytutu dr Marek Baranowski. Celem projektu było dokonanie ewidencji polskich zbiorów danych przestrzennych i określenie, które z nich będą stanowiły podstawę krajowej IIP. Dokument określa także tryb tworzenia, aktualizacji, integracji oraz kontroli jakości zbiorów, jak również instytucje odpowiedzialne za te czynności. Jego ostateczna wersja ma być opracowana do

końca listopada br. Najważniejszym elementem wystąpienia dr. Marka Baranowskiego była ocena zgodności polskich zbiorów danych z aneksu I z europejską specyfikacją techniczną. W przypadku działek ewidencyjnych zaznaczono, że należy zapewnić spójność topologiczną zbioru – szczególnie między sąsiednimi powiatami. Najgorzej sytuacja wygląda jednak w przypadku sieci transportowej i hydrograficznej. Dr Marek Baranowski stwierdził, że rozbieżności w tym zakresie są na tyle duże, że na podstawie istniejących danych nie da się stworzyć zbioru zgodnego ze specyfikacją. Podczas posiedzenia profesor Jerzy Gaździcki zaproponował ponadto przejście do realizacji drugiego punktu Programu Ramowego, czyli: "Utworzenia metadanych w zakresie I i II grupy tematycznej".

Jerzy królikowski

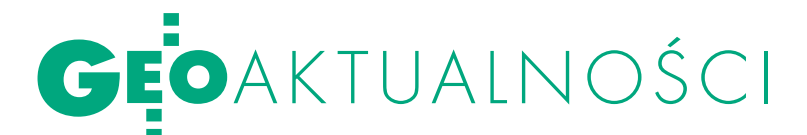

# W konsultacjach geodeci zawiedli

Podsumowanie dotychczasowych prac w ramach tzw. projektu norweskiego realizowanego przez GGK, samorząd województwa mazowieckiego, starostę piaseczyńskiego oraz prezydenta miasta Płocka było głównym celem konferencji, która odbyła się 7 października w Bibliotece Narodowej (pn. "Standaryzacja i integracja danych geodezyjnych i kartograficznych"). Najważniejszym dotychczasowym efektem projektu o pełnej nazwie "Wypracowanie i wdrożenie innowacyjnych metod integracji danych katastralnych, mapy zasadniczej i BDT oraz modernizacja usług publicznych świadczonych przez służbę geodezyjną i kartograficzną" było opracowanie przez OPEGIE-KA z Elbląga dokumenta-

cji projektów modeli danych przestrzennych. Obejmowała ona m.in. specyfikację modelu georeferencyjnego dla baz danych: EGiB, GESUT, TBD, NMT, osnów geodezyjnych, mapy zasadniczej czy map sozologicznej i hydrograficznej, jak również kwestie związane z identyfikatorami obiektów oraz jakością i formatem danych. Obszerna dokumentacja zajęła aż 1,5 tys. stron i na początku sierpnia br. została opublikowana w internecie do konsultacji ze środowiskiem geodezyjnym. Niestety, okazało się, że zainteresowanie projektem było minimalne. Odesłano raptem kilkanaście uwag, choć zdaniem dyrektora Jerzego Zielińskiego (GUGiK), wiele z nich było obszernych i cennych. Opracowane modele danych będą teraz wykorzystywa-

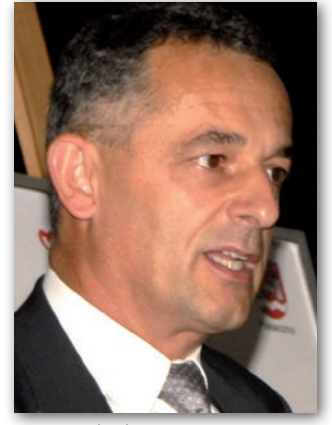

Jerzy Zieliński Erland Roed

ne w pracach legislacyjnych związanych z budową IIP. Jest więc szansa, że w toku konsultacji społecznych środowisko geodezyjne wykaże się większą aktywnością. Inspirującym akcentem spotkania było wystąpienie Erlanda Roeda z The Norwegian Mapping and Cadastre Authority

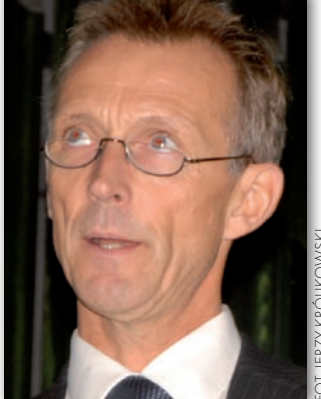

(NMCA). Zaprezentował on uruchomiony w 2004 roku geoportal "Norway Digital", który oferuje dostęp do ponad 200 serwerów WMS. Największe zainteresowanie wzbudziła usługa śledzenia aktualnej pozycji statków na Morzu Północnym.

Jerzy Królikowski

# W Ryni o legislacji, standaryzacji i INSPIRE

Ponad stu uczestników, głównie przed-stawicieli samorządowej administracji geodezyjno-kartograficznej, zgromadziło trzydniowe seminarium na temat problematyki prawnej w geodezji, kartografii i gospodarce nieruchomościami (Rynia nad Zalewem Zegrzyńskim, 7-9 października, organizator: SGP). Tematyka spotkania koncentrowała się wokół zadań służby geodezyjnej i kartograficznej. Dotyczyła m.in.: wdrażania dyrektywy INSPIRE, problemów przy modernizacji EGiB oraz przy podziałach i rozgraniczeniu gruntów, a także scaleń gruntów oraz ochrony gruntów rolnych i leśnych. Główny geodeta kraju Jolanta Orlińska przedstawiła politykę GUGiK w świetle wyzwań, jakie stawia przed administracją państwową m.in. wdrożenie dyrektywy. Zadania związane z opracowaniem odpowiednich regulacji prawnych - ustawy o infrastrukturze informacji przestrzennej, rozporządzeń oraz standardów technicznych – to tylko jeden z elementów tej polityki. Kolejnym jest zdobycie środków finansowych na realizację konkretnych zamierzeń. Krzysztof Mączewski, geodeta województwa mazowieckiego, pokusił się o przybliżenie trudnej tematyki standaryzacji. Dyrektor Departamentu Informacji o Nieruchomościach Alicja Kulka zajęła się tematem zintegrowanego systemu informacji o nieruchomościach (ZSIN). Do zintegrowania jest, bagatela: 36 mln działek ewidencyjnych, prawie 54 tys. obrębów i – co chyba najtrudniejsze – 475 jednostek, które prowadzą w kraju EGiB. Zmiany, jakie wprowadzi w Prawie geodezyjnym i kartograficznym ustawa o IIP, nałożą na nas obowiązek utworzenia i prowadzenia ZSIN. Najpierw musi jednak rozpocząć prace Zespół ds. Rządowego Programu Rozwoju ZSIN, ten zaś nie powstanie, dopóki prezes Rady Ministrów nie wyda stosownego zarządzenia. Jego projekt jest już gotowy. Wśród przedstawicieli różnych resortów dla GGK zarezerwowano w zespole miejsce sekretarza.

Jerzy Przywara

#### WAT: INAUGURACJA roku akademickiego

Średniowieczna pieśń "Gaudeamus igitur" zabrzmiała 2 października w murach Wojskowej Akademii Technicznej, oznajmiając rozpoczęcie nowego roku akademickiego na Wydziale Inżynierii Lądowej i Geodezji. Dziekan prof. Ireneusz Winnicki (fot.) przypomniał, że wydział prowadzi kształcenie

na dwóch kierunkach: budownictwo oraz geodezja i kartografia, a kadra skupiona jest w dwóch katedrach i czterech zakładach. W tym roku akademickim indeksy na WILiG odebrało ponad 750 nowych studentów. Wykład inauguracyjny pt. "Wszechświat w służbie geodezji: 2009 – Międzynarodowy Rok

fot. anna wardziakWOJSK

Astronomii" wygłosił prodziekan ds. naukowych prof. Mariusz Figurski.

AW

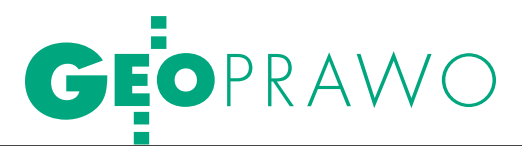

Prawne i techniczne aspekty aktualizacji ewidencji gruntów i budynków

# NIE BÓJMY SIĘ

Według tego samego kodeksu postępowania administracyjnego, tej samej ustawy *Prawo geodezyjne i kartograficzne* i tego samego rozporządzenia *w sprawie ewidencji gruntów i budynków* operat ewidencyjny jest aktualizowany w różny sposób. Wszystko zależy od zwyczajów panujących w starostwie.

#### Wyroki nsa i wsa DOTYCZĄCE EGIB

**•1. Wyrok NSA w Warszawie** z 2001.04.19 (II SA 862/00) Zmiany danych w ewidencji gruntów można dokonać tylko w oparciu o decyzje administracyjne, orzeczenia sądowe lub akty notarialne, w których zawarte są dane objęte

ewidencją gruntów. ● 2. Wyrok NSA w Warszawie z 1999.05.13 (II SA 566/99)

Zmian w ewidencji dokonuje się na podstawie prawomocnych orzeczeń sądowych, aktów notarialnych, ostatecznych decyzji administracyjnych, a także innych aktów normatywnych. Sprostowanie błędów i omyłek w ewidencji, a więc wad nieistotnych, odbywa się w trybie przepisów kpa, a więc art. 113 § 1 (Organ administracji publicznej może z urzędu lub na żądanie strony prostować w drodze postanowienia błędy pisarskie i rachunkowe oraz inne oczywiste omyłki w wydanych przez ten organ decyzjach).

#### **C3. Wyrok NSA w Warszawie** z 1999.04.07 r. (II SA 119/99)

Ujawniony w ewidencji gruntów stan prawny musi być oparty na odpowiednich dokumentach (prawomocnych orzeczeniach sądowych, ostatecznych decyzjach administracyjnych, czynnościach prawnych dokonanych w formie aktów notarialnych, spisanych umowach i ugodach w postępowaniu sądowym i administracyjnym lub innych doku-

#### Stanisław Cegielski Ludmiła Pietrzak Stanisław Zaremba

ajwięcej kontrowersji budzi spo-<br>sób aktualizowania operatu na<br>podstawie wykazu zmian da-<br>nych ewidencyjnych wykonanego przez sób aktualizowania operatu na podstawie wykazu zmian danych ewidencyjnych wykonanego przez geodetę uprawnionego. Jedni uważają, że należy przeprowadzić postępowanie administracyjne zakończone prawomocną decyzją, inni, że wykaz zmian gruntowych stanowi dokument wystarczający do jego ujawnienia w prawnie obowiązującym operacie ewidencyjnym.

Jako autorzy tego artykułu poświęciliśmy zagadnieniu dużo czasu, zbierając dane ankietowe u niektórych wojewódzkich inspektorów nadzoru geodezyjnego i kartograficznego oraz geodetów powiatowych, a także przeprowadzając wiele rozmów z sędziami WSA, NSA i profesorami prawa administracyjnego, potwierdzonych pisemnymi ekspertyzami. Przeanalizowaliśmy też ogromną liczbę wyroków sądów administracyjnych.

Przede wszystkim doszliśmy do wniosku, że wielu z nas, geodetów, ma problem z właściwym pojmowaniem wyroków NSA i WSA, nie rozumiemy bowiem w pełni terminologii prawniczej. Dodatkowo nie zwracamy uwagi na hierarchię aktów prawnych (kodeks, usta-

wa, rozporządzenie). Nie dostrzegamy też niespójności zapisów rozporządzenia *w sprawie ewidencji gruntów i budynków* (EGiB) z ustawą *Prawo geodezyjne i kartograficzne (Pgik)* i kodeksem postępowania administracyjnego (kpa). Trzymamy się danego aktu, bo nam "pasuje" do naszych czynności, nie bacząc na jego sprzeczność z aktem nadrzędnym.

lPrawo geodezyjne i kpa

Prześledźmy zatem przepisy w tym zakresie, zaczynając od *Pgik*:

*Art. 22.1. Ewidencję gruntów i budynków oraz gleboznawczą klasyfikację gruntów prowadzą starostowie.*

*Art. 23. Właściwe organy, sądy i kancelarie notarialne przesyłają staroście odpisy prawomocnych decyzji i orzeczeń oraz odpisy aktów notarialnych, z których wynikają zmiany danych objętych ewidencją gruntów i budynków (...).*

Sięgnijmy następnie do obowiązującego kpa:

*Art. 104 § 1. Organ administracji publicznej załatwia sprawę przez wydanie decyzji, chyba że przepisy kodeksu stanowią inaczej*.

*§ 2***.** *Decyzje rozstrzygają sprawę co do jej istoty w całości lub w części albo w inny sposób kończą sprawę w danej instancji.*

W sprawie EGiB przepisy kpa nie "stanowią inaczej", a więc wszystko jest jasne. Już w tym momencie moglibyśmy

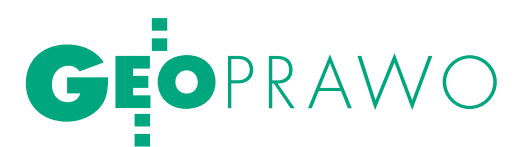

zamknąć artykuł stwierdzeniem, że · REJESTR PUBLICZNY MEDITY WYROKI NSA I WSA, CD. zmiany w EGiB starosta zobowiązany jest ujawniać w drodze prawomocnej decyzji administracyjnej. pełniej podstawy ujawniania zmian w EGiB ujmuje **art. 23** *Pgik*:

l**prawomocne decyzje administracyjne wydane przez organ,**

l**postanowienia wydane przez sąd,** l**akty notarialne sporządzone przez notariusza.**

Żaden inny dokument nie ma delegacji ustawowej do jego ujawnienia w EGiB. Ale skoro tak, to dlaczego starostowie interpretują kpa oraz *Pgik* różnie w zależności od województwa, a nawet powiatu czy tradycji urzędniczej i geodezyjnej, w jakiej zdobywali doświadczenie? Czyżby decydujące znaczenie miały zaszłości? Przytoczmy zatem fragment kpa z 1960 r.:

#### *Art. 97 § 1. Organ administracji państwowej załatwia sprawę przez wydanie decyzji*.

*§ 2. Decyzje rozstrzygają sprawę co do jej istoty w całości lub w części albo w inny sposób kończą sprawę w danej instancji.*

Okazuje się, że regulacja była podobna do obecnej. Zobaczmy więc, jak interpretowane były zapisy kpa z roku 1960. Skan przykładowego dokumentu z 1974 r. znajduje się na następnej stronie. Warto poświęcić mu chwilę uwagi, aby zapoznać się z licznymi podstawami wydanej decyzji. Zasadnicza konkluzja dotyczy jednak tego, że wykaz zmian gruntowych wprowadzany był do operatu ewidencyjnego decyzją administracyjną!

#### $\bullet$  REIESTR PUBLICZNY

To, że EGiB jest rejestrem publicznym, nie podlega dyskusji. Rejestr publiczny to taki zbiór informacji o osobach, rzeczach lub prawach, który spełnia następujące warunki:

 $\bullet$  jest utworzony zgodnie z przepisami obowiązującego prawa,

 $\bullet$  jest prowadzony przez organ rejestrowy o charakterze publicznym,

 $\bullet$  przyjęcie, utrwalenie, a następnie ujawnienie określonych informacji następuje w wyniku **podjęcia przez organ rejestrowy decyzji**,

lprowadzenie rejestru i ujawnienie w nim określonych informacji rodzi skutki prawne zarówno dla osoby, której wpis dotyczy, jak i organów władzy publicznej.

Dopiero spełnienie wszystkich powyższych kryteriów gwarantuje wiarygodność rejestru publicznego. Temat ten został rozwinięty w artykule "Kataster a zmiany strukturalne w służbie geodezyjnej i kartograficznej. Moda czy konieczność?" (Nogalski, Klimek, Nikel; GEODETA 4/2009).

#### $\bullet$  NIEJEDNOZNACZNE rozporządzenie

Procedura postępowania dotycząca założenia bądź modernizacji operatu EGiB wynika z art. 24a *Pgik*. Zgodnie z jego zapisami w terminie 30 dni od dnia ogłoszenia w dzienniku urzędowym województwa można zgłaszać zarzuty do danych, o uwzględnieniu lub odrzuceniu których starosta rozstrzyga w drodze decyzji. Po upływie 30 dni wszelkie zgłoszone zarzuty traktuje się jako wniosek o zmianę da-

mentach posiadających moc dowodową dla ustalenia prawa własności).

#### **e** 4. Wyrok NSA w Warszawie z 2009.03.27 (I OSK 509/08)

Przypomnieć trzeba, że zgodnie z utrwalonym w orzecznictwie sądowoadministracyjnym poglądem, ewidencja gruntów pełniąc funkcje informacyjno-techniczne nie rozstrzyga sporów o prawa do gruntów, ani nie nadaje tych praw. Rejestruje jedynie stany prawne ustalone w innym trybie lub przez inne organy. Zmiany danych w ewidencji gruntów można dokonać tylko w oparciu o decyzje administracyjne, orzeczenia sądowe lub akty notarialne, w których zawar-

te są dane objęte ewidencją gruntów (np. wyrok NSA z 1998.08.20 III SA 766/98 i z 2001.04.19 II SA 862/00).

● 5. Wyrok WSA w Warszawie

z 2007.04.10 (IV SA/Wa 1811/06) O ile wprowadzenie zmiany do ewidencji gruntów i budynków, niewymagające przeprowadzenia postępowania wyjaśniającego lub uzyskania dodatkowych dowodów (§ 47 ust. 3 rozporządzenia z dnia 29 marca 2001 r. w sprawie EGiB - DzU nr 38, poz. 454), stanowi czynność materialno-techniczną, niewymagającą wydawania w tym względzie decyzji administracyjnej, to jednak odmowa wycofania dokonanej zmiany, jako w istocie odmowa wprowadzenia kolejnej zmiany w egib, następuje w drodze

- decyzji administracyjnej. **.6. Wyrok WSA w Krakowie**
- z 2004.09.20 (II SA/Kr 1401/01)

To prawda, że wprowadzenie zmiany w ewidencji w swej finalnej postaci polega na

**REKLAMA** 

kanowanie nn dni

Pico printing<br>600/1200 dpi

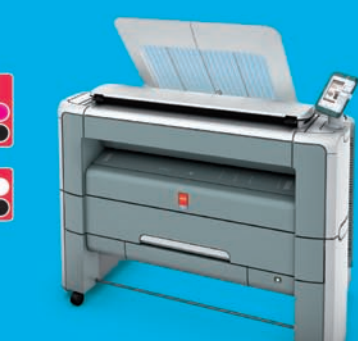

# Dołącz do nowej fali z Océ PlotWave 300

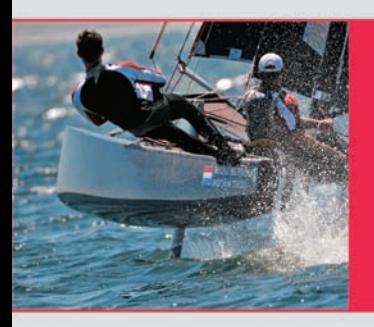

#### Łatwy w obsłudze, ekologiczny i trwały ploter, skaner oraz kopiarka w jednym

Łatwy w obsłudze, ekologiczny i trwały system wielkoformatowy Océ PlotWave 300 to Twoje wsparcie w codziennej pracy z wielkoformatową dokumentacją techniczną

**Printing for Professionals** 

MAGAZYN geoinformacYJNY nr 11 (174) listopad 2009

www.oce.com.pl

**URZĄD POWIATOWY** 84-203 w Wejherowie Wydział Rolnictwa, Leśnictwa PAEZYDIUM POWIATOWEL RADY NARODOWEJ Wydział Rolnickya i Leśnictwa DECYZJA  $EH$  3-03/83 88/24 w sprawie zmian w resjestrze gruntów Na podstawie art. 97 § 1 usławy z dnia 14 czerwca 1960 roku 'Kodeks postępowania administracyjnego (Dz. U. Nr 30, poz. 168), art. 9 ust. 1 dekretu z dnia 2 lutego 1955 r. o ewidencji gruntów i budynków (Dz. U. Nr 6,

poz. 32), rozporządzenia Rady Ministrów z dnia 4 czerwca 1956 r. w sprawie klasyfikacji gruntów (Dz. U. Nr 19, poz. 97 z późniejszymi zmianami), § 5 rozporządzenia Ministrów Rolnictwa i Gospodarki Komunalnej z dnia 25 czerwca 1955 r. w sprawie trybu postępowania przy zgłoszeniu' i dokonywaniu zmian w danych objętych ewidencję gruntów i budynków (Dz. U. Nr 27, poz. 159 z późniejszymi zmianami), § 1 zarządzenia Ministrów Rolnictwa i Gospodarki Komunalnej z dnia 13 maja 1960 r. w sprawie wprowadzenia do ewidencji gruntów zmian we władaniu gruntami (Mon. Pol. Nr 46, poz. 222 z późniejszymi zmianami) oraz zarządzenia Ministrów Rolnictwa i Gospodarki Komunalnej z dnia 20 lutego 1969 r. w sprawie ewidencji guintów (Mon. Pol. Nr. 11, poz. 98), Wydział Rolnictwa i Leśnictwa Prezydium Powiatowej Rady Narodowej po rozpatrzeniu sprawy wniosku z 0b. UKIZL Unedy senateries

orzeka:

miasto

Heining 40

według drugostronnego zestawienia.

wprowadzić zmiany w rejestrze gruntów wsi

gromady

 $\overline{3}$ 

UZ<sup>2</sup>ASADNIENIE

Zmiany wprowadza się na podstawie przedłożonych dokumentów:

 $num$ rangolomienie  $22.$  KA

Od úccyzji niniejszej służy strenom prawo wniesienia odwołania do Wydziąłu Rolnictwa i Leśnictwa Prezydium Wejewódzkiej Rady Narodowej w ciągu 14 dni za pośrednictwem tut. Wydziału Rolnictwa i Leśnictwa. **CHATE UROWTA** Z. up. Notherfully Cowing

ictuia. Otrzymują: Méjski a nejlunovu 1. Biun  $3.12.71$ Halunin Powiatowy Inspektorat PZU. BOISELAT ejherowo. Zlec. Nr. 1601 8.000 Wp-14/176/72 7 9 72  $5016$ 

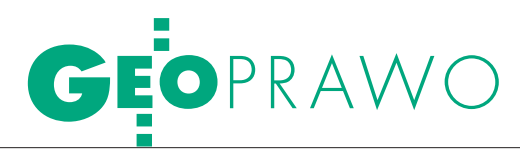

Wyroki sądów administracyjnych wskazują jednoznacznie, że jednostkowe opracowania geodezyjne mogą być podstawą zmiany w ewidencji gruntów tylko w trybie administracyjnym zakończonym decyzją.

nych objętych EGiB. Dalej zasady postępowania normuje rozporządzenie *w sprawie EGiB*, którego stan prawny budzi wiele wątpliwości. Jego zapisy, niestety, są tak niejednoznaczne, że starostowie wykorzystują ten fakt do omijania przepisów kpa:

*§ 46. 1. Dane zawarte w ewidencji podlegają aktualizacji z urzędu lub na wniosek osób, organów i jednostek organizacyjnych, o których mowa w § 10 i 11.*

*2. Z urzędu wprowadza się zmiany wynikające z:*

*1) prawomocnych orzeczeń sądowych, aktów notarialnych, ostatecznych decyzji administracyjnych, aktów normatywnych,*

*2) opracowań geodezyjnych i kartograficznych, przyjętych do państwowego zasobu geodezyjnego i kartograficznego, zawierających wykazy zmian danych ewidencyjnych,*

*3) dokumentacji architektoniczno-budowlanej gromadzonej i przechowywanej przez organy administracji publicznej,*

*4) ewidencji publicznych prowadzonych na podstawie innych przepisów.*

Wprawdzie sprecyzowano w tym przepisie, na podstawie jakich dokumentów zmiany powinny być wprowadzane, pominięto jednak zupełnie tryb ich wprowadzenia.

Zakres zadań nałożonych na starostę w związku z prowadzeniem EGiB został określony w § 44 rozporządzenia. Oprócz modernizacji EGiB i zapewnienia gotowości operacyjnej systemu informatycznego obsługującego bazy danych ewidencyjnych zalicza się do nich m.in. utrzymywanie operatu ewidencyjnego w stanie aktualności, przez co w świetle § 45 rozporządzenia rozumie się czynności techniczne wprowadzania udokumentowanych zmian do bazy danych ewidencyjnych.

Co jednak należy rozumieć przez "udokumentowaną" zmianę? Czy operat techniczny z jednostkowego opracowania geodezyjnego, przyjęty do zasobu, jest takim dokumentem? Czy jest to tylko opracowanie inżynierskie, któremu status dokumentu należy nadać poprzez właściwe procedury administracyjne?

Wyroki sądów administracyjnych wskazują jednoznacznie, że jednostkowe opracowania geodezyjne mogą być podstawą zmiany w ewidencji gruntów tylko

#### Wyroki nsa i wsa, cd.

czynności materialno-technicznej, tzn. naniesieniu odpowiednich danych w części opisowej czy kartograficznej operatu na podstawie danych uzyskanych w trybie art. 22 czy 23 ustawy. Jednakże jest zarazem oczywiste, że istota operatu ewidencji sprzeciwia się wprowadzaniu zmian nieaktualnych. Materialno-techniczne czynności wpisu zmiany są zatem poprzedzone decyzją, rozstrzygnięciem opartym na ocenie organu prowadzącego ewidencję, czy żądana zmiana co do stanu faktycznego lub prawnego podlega opisowi, czy też żądanie wprowadzenia zmiany jako nieaktualnej, ulega odmowie. W istocie zatem decyzja organu prowadzącego ewidencję gruntów w przedmiocie wprowadzenia zmiany lub jej odmowy, jest rozstrzygnięciem zainicjowanej wnioskiem strony sprawy, czy żądana zmiana nie tylko wynika z dokumentu wystawionego poza postępowaniem ewidencyjnym, ale nadto, czy wynikający z tego dokumentu stan mający wpływ na ewidencję jest aktualny i podlega rejestracji. Praktyka dowodzi, iż na tym tle w postępowaniu ewidencyjnym dochodzi do rozbieżności stanowisk stron i właśnie w decyzji organ prowadzący ewidencję rozstrzyga, czy żądanie wpisu zmiany jest dopuszczalne, bo spełnia przymiot aktualności. W dotychczasowym orzecznictwie organów prowadzących ewidencję oraz orzecznictwie NSA przeważające jest stanowisko, że rozstrzygnięcie o żądaniu strony wprowadzenia zmiany w ewidencji gruntów następuje w formie decyzji administracyjnej. Dotyczy to zarówno decyzji odmawiających wprowadzenia żądanych zmian (por. np.

**REKLAMA** Océ PlotWave 300 Pico printing<br>600/1200 dpi łatwość obsługi, ekologia i trwałość

#### **Prostota**

- **Jedyne rozwiązanie na rynku** pozwalające drukować wprost z pamięci USB i na niej też archiwizować skanowana dokumentacje
- Kompaktowa obudowa i wygodna obsługa na 1 m<sup>2</sup>

#### **Ekologia**

- Mniejsze zużycie energii - nawet do 50% w stosunku do innych urządzeń
- Mała emisja ozonu, brak wpływu za podwyższanie temperatury otoczenia

www.oce.com.pl

#### Jakość

- Wysoka jakość skanowania w kolorze (600 dpi). Automatyczne usuwanie tła i wzmocnienie detali
- Druk 600 x 1200 dpi. Precyzyjne linie, łagodne przejścia, bez efektu schodkowania

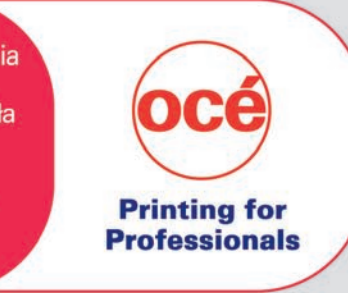

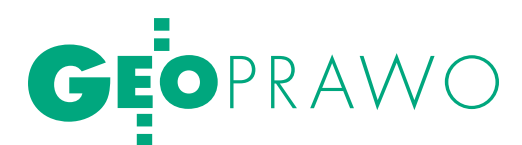

#### Wyroki nsa i wsa, cd.

wyroki NSA z 1999.10.04 II SA 1191/00, z 2001.04.19 II SA 862/00, z 2001.11.06 II SA 2051/00), jak i decyzji orzekających o wprowadzeniu zmiany w ewidencji gruntów (por. np. wyroki NSA z 1998.10.15 II SA 810/98 i z 1998.11.03 II SA 1381/98).

Wprowadzenie na wniosek strony zmiany danych objętych ewidencją gruntów lub odmowa wprowadzenia takiej zmiany przez organ administracji publicznej (art. 5 §2 pkt 3 kpa) stanowi władczy przejaw woli organu prowadzącego ewidencję o charakterze zewnętrznym skierowanym do strony i rozstrzygający konkretną indywidualną sprawę z zakresu administracji publicznej. Akt taki ma zatem charakter decyzji administracyjnej, jako przewidzianej art. 104 kpa formy załatwiania co do istoty spraw administracyjnych.

#### l7. Wyrok WSA w Białymstoku z 2006.01.17 (II SAB/Bk 37/05)

Zmiany danych objętych ewidencją gruntów prowadzoną na podstawie ustawy z dnia 17 maja 1989 roku Prawo geodezyjne i kartograficzne organ może dokonywać jedynie w oparciu o decyzje administracyjne, orzeczenia sądowe lub akty notarialne, w których zawarte są dane objęte tą ewidencją. Postępowanie w tym przedmiocie może toczyć się zarówno z urzędu, jak i na wniosek strony, która obowiązana jest należycie udokumentować swój wniosek o zmianę ewidencji gruntów. Jednakże organ powinien wszcząć postępowanie administracyjne w tym zakresie i merytorycznie ustosunkować się do wniosku także wtedy, gdy strona nie udokumentowała należycie swego wniosku. Konkretna bowiem sprawa indywidualnego podmiotu, w której organ administracji władny jest podjąć decyzję administracyjną, powinna zakończyć się wydaniem decyzji albo rozstrzygającej sprawę co do jej istoty w całości lub w części albo w inny sposób kończącej sprawę w danej instancji – art. 104 § 2 kpa.

#### ● 8. Wyrok WSA w Gdańsku z 2008.05.06 (III SA/Gd 75/08)

W przedmiocie aktualizacji danych zawartych w ewidencji gruntów i budynków należy do kategorii spraw indywidualnych rozstrzyganych w drodze decyzji administracyjnej, wobec czego organ właściwy do rozstrzygania sprawy winien stosować się do kanonów postępowania administracyjnego określonych w kpa. Jednym z nich jest zasada prawdy obiektywnej wyrażona w art. 7 kpa, w myśl której w toku postępowania organy administracji publicznej stoją na straży praworządności i podejmują wszelkie kroki niezbędne do dokładnego wyjaśnienia stanu faktycznego oraz do zawykaz zmian gruntowych jest podstawą do wydania decyzji administracyjnej, która – gdy stanie się ostateczna – utworzy nowy stan prawny.

w trybie administracyjnym zakończonym decyzją. W ramkach obok artykułu przytaczamy kilka takich wyroków (1-4).

### **•** STAROSTOWIE<br>POSTĘPUJĄ RÓŻNIE

Badając problem ujawniania zmian w rejestrze publicznym, którym jest EGiB, przeprowadziliśmy rozeznanie co do trybu, w jakim się to odbywa. Szczególną uwagę zwróciliśmy na ujawnianie wykazu zmian gruntowych sporządzonego przez geodetę w ramach jednostkowego opracowania geodezyjnego, mając na uwadze fakt, że tryb dotyczący modernizacji EGiB, wynikający z artykułu 24a *Pgik,* jest jednoznaczny i nie budzi wątpliwości. Odpowiedzi, jakie otrzymaliśmy, można pogrupować następująco (pomijając te związane z podziałem nieruchomości):

 $\bullet$ decyzja wydawana jest do każdego wykazu zmian gruntowych,

 $\bullet$  decyzja wydawana jest do spraw, w których geodeta powiatowy spodziewa się kłopotów,

 $\bullet$  decyzja nie jest wydawana w ogóle, a wykaz zmian gruntowych jest wprowadzony do operatu EGiB w ramach zwykłej czynności technicznej.

To ostatnie podejście uzasadniane bywa tym, że po pierwsze, pozwala na to artykuł 46.2 rozporządzenia *w sprawie EGiB*, a po drugie, jest to czynność materialno-techniczna. W sprawie czynności materialno-technicznej przywoływany jest najczęściej wyrok WSA w Warszawie (5). Wyjaśnijmy więc, jak ten wyrok pojmują autorytety z naszej dziedziny i eksperci, zaczynając od przytoczenia wymienionego w nim przepisu rozporządzenia *w sprawie EGiB*:

*§ 47. 1. Aktualizacji operatu ewidencyjnego dokonuje się niezwłocznie po uzyskaniu przez starostę odpowiednich dokumentów określających zmiany danych ewidencyjnych. (...)*

*3. W przypadku gdy aktualizacja operatu ewidencyjnego wymaga wyjaśnień zainteresowanych lub uzyskania dodatkowych dowodów, starosta przeprowadza w sprawie tej aktualizacji postępowanie administracyjne lub stosuje art. 22 ust. 3 ustawy.*

W jakiej sytuacji aktualizacja operatu ewidencyjnego nie wymaga zebrania dowodów lub przeprowadzenia postępowania wyjaśniającego? Czy jednostkowe opracowanie geodezyjne jest takim postępowaniem wyjaśniającym, w którym zbierane są dowody pozwalające utworzyć wykaz zmian gruntowych będący podstawą do wydania decyzji administracyjnej w sprawie ujawnienia tego wykazu (wprowadzenia zmiany) w operacie EGiB?

Otóż czynność materialno-techniczna polega na zaktualizowaniu przez urzędnika operatu ewidencyjnego na podstawie postanowienia sądowego, aktu notarialnego lub prawomocnej decyzji administracyjnej. Sama czynność wprowadzenia jednego z wyżej wymienionych dokumentów nie wymaga decyzji administracyjnej, bowiem czynnością tą – materialno-techniczną – wprowadzany jest obowiązujący akt prawny. Natomiast wykaz zmian gruntowych stanowi podstawę do wydania decyzji administracyjnej, która – gdy stanie się ostateczna – utworzy nowy stan prawny (opisuje to w sposób jednoznaczny wyrok 6).

#### $\bullet$  STRONA MUSI MIEC

#### możliwość odwołania

Niektórzy geodeci powiatowi uważają, że jeżeli strona złożyła wniosek w sprawie, w której docelowo ujawniona zostanie zmiana w EGiB (np. inwentaryzacja budynku – właściciel złożył wniosek, a wynajęty przez niego geodeta wykonał opracowanie geodezyjne zawierające wykaz zmian gruntowych), to nie istnieje potrzeba przeprowadzenia postępowania administracyjnego, bowiem zmiana jest zgodna z wolą właściciela.

Zapominają jednak przy tym, że jeżeli nie jest to postępowanie administracyjne, ale tylko zwykłe wpisanie wykazu zmian gruntowych do operatu ewidencyjnego (pracownik urzędu siada przy komputerze, uruchamia prawnie obowiązujący rejestr EGiB i wprowadza zmianę na podstawie wykazu zmian gruntowych, stanowiąc prawo), to pozbawiamy stronę możliwości odwołania. A przecież strona może z jakiegoś powodu zmienić zdanie (np. dowiaduje się, że nowy użytek to wyższy podatek). I wtedy nie ma prawnej możliwości odwołania, bo od czego się odwoływać? Od wpisanej do

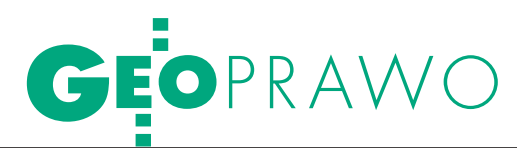

operatu EGiB w trybie nieadministracyjnym zmiany?

W tym miejscu poruszmy jeszcze jeden bardzo ważny aspekt – podatkowy. Dane przedmiotowe z EGiB są podstawą do naliczania świadczeń podatkowych. Wiele wyroków NSA i WSA w zakresie naliczonych podatków rozsądza jednoznacznie, że **strona nie może się odwołać od decyzji podatkowej w związku z naliczonym podatkiem opartym na danych ewidencyjnych, np. dotyczących rodzajów użytków gruntowych**. I dlatego skargi takie są oddalane. Według sędziów **strona powinna skarżyć decyzję odnośnie użytku**. A od czego strona ma się odwołać, skoro starosta decyzji w tej sprawie nie wydał, bo uznał, że nie musi? Sprawę tę prawidłowo opisują wyroki w ramce (7-10).

#### **. W EGIB NIE MA MIEJSCA** na dowolność

W podsumowaniu należy zauważyć, że rozporządzenie *w sprawie EGiB* jest w określonych przypadkach interpretowane przez geodetów powiatowych dowolnie. Natomiast ustawa *Pgik* nie pozostawia żadnej swobody interpretacyjnej. Zawarte w niej regulacje w zakresie aktualizacji operatu EGiB są jednoznaczne, co jest potwierdzone faktem, że żadnego problemu z ich interpretacją nie mają sędziowie sądów administracyjnych obu instancji. Podobnie zresztą interpretują te przepisy profesorowie prawa administracyjnego, których opinie w tej sprawie zgromadziliśmy. To tylko my, geodeci, wybieramy z przepisów to rozwiązanie, które nam w danej chwili najbardziej pasuje do naszej koncepcji, wizji lub które jest po prostu wygodniejsze. Bo wprowadzenie zmiany w operacie EGiB w trybie kpa wymaga od nas zdecydowanie większego wysiłku.

Spotkaliśmy się też z opinią, że gdyby wszystkie zmiany w EGiB wprowadzać w trybie kpa, to system ewidencyjny stałby się niewydolny. Stawiamy więc pytanie: dlaczego dla jednych ten system jest wydolny, chociaż pracują w trybie kpa, a dla innych stałby się niewydolny? Czy nie jest to zwykłe wygodnictwo albo niewłaściwa organizacja pracy w starostwie? Musimy zawsze pamiętać, jakie cechy powinien posiadać rejestr publiczny i że postępowaniem niezgodnym z przepisami pozbawiamy go wiarygodności.

cele, do jakich służy ewidencja gruntów i budynków (art. 21 ust. 1 *Pgik*), sprawiają, że aktualność zbioru danych zgromadzonych zgodnie z prawem nabiera szczególnego znaczenia. Organy odpowiedzialne za prowadzenie EGiB powinny zadbać o aktualizację zgodną z przepisami. Chcemy jeszcze raz podkreślić, że ani ekspertyzy prawne, ani przepisy kpa i *Pgik*, ani wyroki NSA i WSA nie pozostawiają w kwestii trybu wprowadzania zmian żadnych wątpliwości.

Stanisław Cegielski Ludmiła Pietrzak Stanisław Zaremba (Główna Komisja ds. Katastru Nieruchomości SGP)

Artykuł powstał na podstawie referatu wygłoszonego na XIV Konferencji NT z cyklu "Kataster nieruchomości", która odbyła się w Kaliszu w dniach 10-11 września 2009

#### Wyroki nsa i wsa, cd.

łatwienia sprawy, mając na względzie interes społeczny i słuszny interes strony.

#### **• 9. Postanowienie WSA w Krakowie** z 2009.01.28 (III SAB/Kr 15/08) Podmioty wykonawstwa geodezyjnego i kartograficznego stoją poza strukturą organów prowadzących ewidencję gruntów i budynków, którymi zgodnie z art. 22 ust. 1 powołanej ustawy są starostowie. Dopiero opracowana przez te podmioty dokumenta-

cja geodezyjna i kartograficzna i przyjęta do państwowego zasobu służyć ma w postępowaniu przed organem ewidencji jako podstawa wprowadzenia wynikającej z niej zmiany.

#### **10. Wyrok WSA w Rzeszowie** z 2009.01.22 (II SA/Rz 577/08)

Wskazane w niej, jako podstawa prawna działania organu geodezyjnego, przepisy rozporządzenia ministra rozwoju regionalnego i budownictwa z 29.03.2001 r. w sprawie EGiB (DzU nr 38, poz. 454 ze zm.) dają materialną podstawę do dokonania korekty danych ewidencyjnych w drodze decyzji administracyjnej. Dla takiego rozstrzygnięcia organy znajdują umocowanie w § 44 pkt 2 oraz § 46 ust. 1 wskazanego rozporządzenia, a więc przepisów, które nakładają na starostę obowiązek utrzymywania ewidencji gruntów w stanie aktualnym. Wymóg aktualizacji ewidencji prowadzi do ukształtowania po stronie organu prawa do wprowadzania do ewidencji zmian, które wynikają ze zgromadzonych i przyjętych do zasobu geodezyjnego dokumentów geodezyjnych. Wprowadzenie tak określonych zmian następuje w drodze decyzji administracyjnej.

#### **REKLAMA**

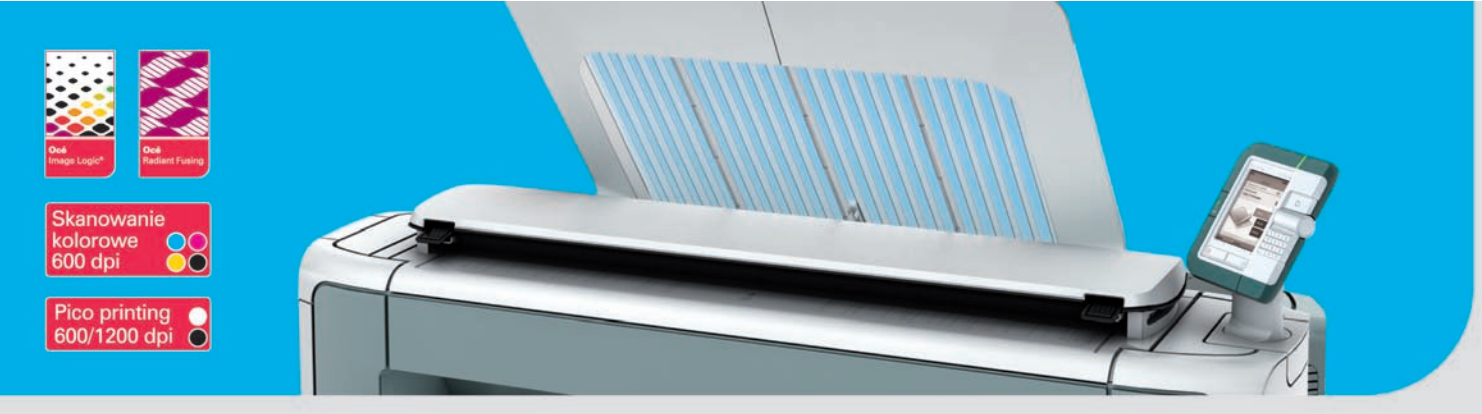

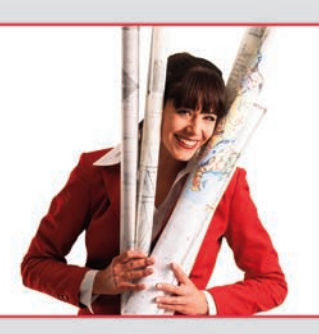

#### **Sprawdźna**

www.plotwave300.pl

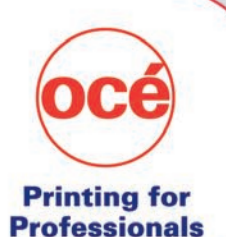

MAGAZYN geoinformacYJNY nr 11 (174) listopad 2009

www.oce.com.pl

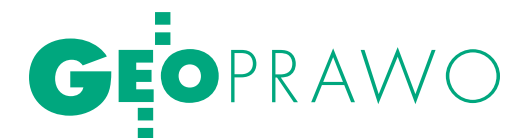

NIESTRASZ OCEDUI

Kontakt z organami administracji publicznej jest nieunikniony. Warto znać podstawowe zasady rządzące postępowaniem administracyjnym, może to bowiem znacznie ułatwić załatwienie podstawowych spraw, a z pewnością nie zaszkodzi.

Anna Kabza

 $\sum_{\substack{\text{koncesja, zmiana nazwis-}}\\ \text{da, rejestracja samochodu, wywłaszczenie nierucho-}}$ koncesja, zmiana nazwisdu, wywłaszczenie nieruchomości – wszystkie te sprawy objęte są trybem administracyjnym. Również geodeta – wykonawca prac geodezyjnych w swoich czynnościach zawodowych jest nieustannie "skazany" na kontakt z organami administracji publicznej: rejestrując działalność gospodarczą, uczestnicząc w sprawach rozgraniczeniowych czy dokonując prac podziałowych.

Rozpoznanie i rozstrzygnięcie większości spraw administracyjnych następuje w trybie postępowania administracyjnego ogólnego. Jest ono uregulowane w ustawie z 14 czerwca 1960 r. kodeks postępowania administracyjnego (tekst jednolity: DzU z 2000 r., nr 98, poz. 1071 ze zm.). Kodeks postępowania administracyjnego (kpa) jest jednym z krótszych aktów prawnych regulujących na gruncie polskiego systemu prawnego zagadnienia proceduralne – liczy 269 artykułów. Obowiązuje już blisko 50 lat, na przestrzeni których zmieniała się jego wykładnia i praktyka stosowania. Wciąż jednak pojawia się w związku z tym wiele wątpliwości. Należy pamiętać, iż istnieją także postępowania administracyjne szczególne, wprowadzające nieco odmienne normy (chociażby postępowanie przed organami podatkowymi). Najczęściej jednak organy wykonujące zadania publiczne posługują się kpa, stąd pochylić się należy właśnie nad zawartymi tam rozwiązaniami dotyczącymi postępowania administracyjnego ogólnego.

W postępowaniu administracyjnym wyróżnia się dwa tryby – postępowanie główne i postępowanie nadzwyczajne. Niewątpliwie istotniejsze jest postępowanie główne, którego przedmiotem jest rozpoznanie i rozstrzygnięcie sprawy administracyjnej w określonej przez prawo formie. Postępowanie nadzwyczajne pełni zaś w pewnym sensie funkcję służebną w stosunku do postępowania głównego, jego przedmiotem nie jest bowiem merytoryczne rozstrzygnięcie sprawy, lecz zweryfikowanie postępowania głównego. W przypadku postępowania głównego rozróżnia się postępowanie toczące się przed organem pierwszej oraz drugiej instancji (w razie wniesienia odwołania).

lPojęcie strony

Koniecznym elementem każdego stosunku administracyjnoprawnego są jego podmioty: organ administracji publicznej oraz strona. Prawidłowe określenie tego drugiego podmiotu nastręcza w praktyce najwięcej problemów. Okazuje się bowiem, iż pojęcie strony, choć podstawowe dla procedury administracyjnej, wciąż wzbudza kontrowersje. Oczywiście w kpa znajdziemy ustawową definicję, niestety, nie rozwiewa ona wszystkich wątpliwości. Art. 28 stanowi, iż stroną postępowania administracyjnego jest podmiot, którego interesu prawnego lub obowiązku dotyczy postępowanie, bądź podmiot, który żąda czynności organu ze względu na swój interes prawny lub obowiązek. Kluczowe znaczenie ma w tej definicji pojęcie interesu prawnego, który generalnie pojmowany jest jako "obiektywna, czyli rzeczywiście istniejąca potrzeba ochrony prawnej" [1].

Aby można było mówić o interesie prawnym w postępowaniu administracyjnym, musi on posiadać określone cechy, a więc być: osobisty, własny, indywidualny, konkretny, dający się obiektywnie stwierdzić oraz aktualny

(nie ewentualny) [2]. I tak dla przykładu – nie będzie stroną postępowania rozgraniczeniowego podmiot, który dopiero zamierza nabyć nieruchomość objętą rozgraniczeniem, nawet jeśli to ze względu na przyszłą sprzedaż aktualny właściciel wszczął postępowanie rozgraniczeniowe (w przypadku przyszłego właściciela nie jest spełniony warunek aktualności interesu prawnego). Podobnie ma się rzecz z wykonawcą prac geodezyjnych – choć często to on wskazuje właścicielowi, jak powinien się zachować, nie może być uznany za stronę postępowania administracyjnego (nie jest spełniony warunek, aby interes prawny był osobisty). W żadnym przypadku geodeta nie może także podpisać za stronę chociażby wniosku o wprowadzenie zmian do ewidencji gruntów i budynków.

Ustalenie kręgu podmiotów, którym przysługuje status stron, leży w gestii organu administracji publicznej, przynajmniej teoretycznie. Należy jednak mieć świadomość, iż błędne ustalenie stron postępowania może mieć negatywne skutki, jeśli chodzi o trwałość decyzji. Zgodnie bowiem z przepisami skierowanie decyzji do osoby niebędącej stroną w sprawie jest

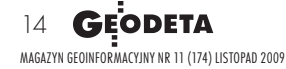

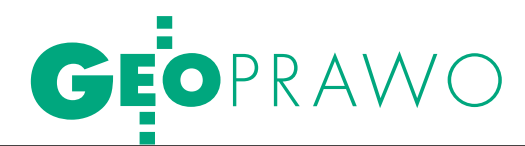

kwalifikowaną wadą prawną, która może prowadzić do stwierdzenia nieważności decyzji. Natomiast jeśli w ciągu 5 lat od doręczenia lub ogłoszenia decyzji okaże się, że podmiot, któremu przymiot strony powinien przysługiwać, bez własnej winy w postępowaniu nie uczestniczył, można wznowić postępowanie. Takie wady w postępowaniu głównym mogą zachwiać zasadą trwałości ostatecznych decyzji administracyjnych i wprowadzić poczucie tymczasowości rozwiązań administracyjnych.

Odnosząc się jeszcze do zagadnienia strony postępowania, wypada zaznaczyć, że dla możliwości występowania w postępowaniu administracyjnym konieczne jest posiadanie zdolności administracyjnoprawnej. Tę zaś ocenia się według przepisów prawa cywilnego. Stroną może być więc każdy podmiot mający zdolność prawną. Jednak do skutecznego i samodzielnego działania w postępowaniu konieczne jest jeszcze posiadanie zdolności procesowej, której wyznacznikiem jest zdolność do czynności prawnych. Oznacza to, że czternastolatek będący właścicielem nieruchomości objętej danym postępowaniem będzie stroną tego postępowania, nie będzie natomiast mógł w nim samodzielnie uczestniczyć – działa za niego przedstawiciel ustawowy lub pełnomocnik.

Ciekawe zagadnienie pojawia się w sytuacji, gdy okazuje się, że podmiot, który powinien być stroną, nie żyje, jest nieobecny lub nie można ustalić jego miejsca pobytu. Niewątpliwie każda z tych sytuacji wpływa niekorzystnie na ekonomię procesową. Gdy okaże się, że osoba, która powinna być stroną, nie żyje, należy ustalić jej spadkobierców, co, niestety, nie zawsze będzie łatwe, a czasem wręcz niemożliwe. Stąd kpa, przynajmniej teoretycznie, daje organom administracji publicznej pewne Nawet jeżeli dokument nie jest opatrzony nazwą "decyzja", a posiada elementy określone w art. 107 kpa, będzie to decyzja z wszelkimi wynikającymi z tego konsekwencjami (nie nazwa, tylko treść dokumentu decyduje o tym, czy jest to decyzja administracyjna).

możliwości prawne. Zgodnie bowiem z art. 30 § 5 w sprawach dotyczących spadków nieobjętych jako strony działają osoby sprawujące zarząd majątkiem masy spadkowej, a w razie ich braku – kurator ustanowiony przez sąd na wniosek organu administracji publicznej. Z kolei dla osoby nieobecnej – takiej, której miejsce pobytu nie jest znane (nie takiej, której w ogóle nie można zidentyfikować) – może być ustanowiony kurator dla nieobecnego (podstawę do wystąpienia do sądu daje art. 34 kpa). Patowa sytuacja powstaje natomiast, gdy w ogóle nie można zidentyfikować podmiotu, który powinien być stroną, co w postępowaniach administracyjnych odnoszących się do nieruchomości, niestety, może się zdarzyć.

#### **WSZCZĘCIE POSTEPOWANIA** administracyjnego

Wszczęcie postępowania następuje z urzędu lub na żądanie strony. Wnosząc o wszczęcie takiego postępowania, należy pamiętać o pewnych wymogach, które powinno spełniać podanie. Teoretycznie może ono być wniesione w dowolnej formie: na piśmie, ustnie do protokołu, telegraficznie, a od niedawna także za pomocą poczty elektronicznej (tu jednak utrudnieniem może być wymóg opatrzenia takiego podania bezpiecznym podpisem elektronicznym weryfikowanym za pomocą ważnego kwalifikowanego certyfikatu). Generalnie podanie nie jest obwarowane jakimiś szczególnymi wymogami formalnymi – musi zawierać dane osoby wnoszącej, jej adres i wskazanie żądania oraz koniecznie musi być podpisane. W praktyce jednak przepisy szczególne przewidują wiele innych wymogów. Warto pamiętać, że w każdym przypadku (poza niemożliwością ustalenia adresu strony) organ ma obowiązek wezwać wnoszącego do uzupełnienia wniosku, wyznaczając w tym celu odpowiedni termin (najczęściej 7 dni). Dopiero po bezskutecznym upływie tego terminu podanie pozostawia się bez rozpoznania, a więc nie wywoła ono żadnych skutków prawnych. Jest to istotne zwłaszcza w sytuacjach, kiedy nabycie uprawnień zależy od zachowania konkretnego terminu.

Czasem zdarza się, że osoba wnosząca podanie ma problem z ustaleniem organu administracji publicznej, który jest właściwy w sprawie, czemu zresztą nie można się dziwić, mając na względzie chociażby rozproszenie przepisów kompetencyjnych, porozumienia

między poszczególnymi organami czy zdarzające się nierzadko zmiany kompetencji. Problem ten niejako "obciąża" organ administracji publicznej – jeżeli bowiem uzna on, iż jest niewłaściwy w sprawie, przekazuje podanie do organu właściwego, i to w formie postanowienia, na które przysługuje zażalenie. Gorzej, jeśli organy same nie są pewne, który z nich jest właściwy, i chcąc "pozbyć się problemu", przekazują go dalej. W takim przypadku może powstać sytuacja sporu kompetencyjnego, co powoduje opóźnienia w załatwieniu sprawy, ponieważ odpowiedni organ (wyższego stopnia lub sąd administracyjny) musi rozstrzygnąć, kto jest właściwy w sprawie.

#### lRozstrzygnięcie organu w pierwszej instancji

W toku postępowania organ administracji publicznej powinien podjąć wszelkie kroki niezbędne do dokładnego wyjaśnienia stanu fak-

#### **REKLAMA**

#### **PKP S.A. ODDZIAŁ GOSPODAROWANIA NIERUCHOMOŚCIAMI W POZNANIU**

zaprasza do złożenia ofert pisemnych na wykonanie niżej wymienionych prac na terenie województwa wielkopolskiego i lubuskiego:

#### ■ podziały nieruchomości PKP  $\blacksquare$  **badanie ksiąg wieczystych**

Oferty zawierające cenę za wykonanie usług dla wymienionych zadań prosimy składać na adres: PKP S.A. Oddział Gospodarowania Nieruchomościami w Poznaniu

al. Niepodległości 8, 61-875 Poznań, tel.(61) 63-35-544, 63-31-407, 695-205-289, faks (61) 63-31-013

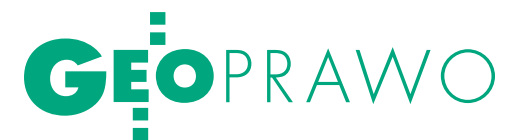

wniesienie odwołania przenosi na organ odwoławczy kompetencje do ponownego rozpoznania i rozstrzygnięcia sprawy administracyjnej merytorycznie. Oznacza to, że organ ten nie tylko powinien się odnieść się do ewentualnych zarzutów wystosowanych przez stronę, ale musi rozpoznać ponownie sprawę co do istoty.

tycznego oraz do załatwienia sprawy. Nie oznacza to jednak, iż uczestnicy postępowania nie mają żadnych obowiązków. Strony również powinny uczestniczyć w czynnościach procesowych – organ może wezwać je do udziału w podejmowanych czynnościach, do złożenia wyjaśnień lub do osobistego stawiennictwa.

O czym nie można zapominać w toku postępowania? Art. 41 kpa formułuje obowiązek zgłaszania każdej zmiany adresu zamieszkania – uchybienie temu obowiązkowi spowoduje, iż doręczenie korespondencji na poprzedni adres wywoła skutki prawne. Ponadto przy korespondencji pochodzącej od organów administracji powstaje jeszcze jedna istotna kwestia, którą należy mieć na względzie – tzw. fikcja doręczeń. Jeżeli prawidłowo skierowana do strony korespondencja nie zostanie odebrana w ciągu czternastu dni od pierwszego awizowania, pozostawia się ją w aktach sprawy, a doręczenie uważa się za dokonane skutecznie z upływem ostatniego dnia tego okresu.

Organ administracji publicznej, kierując się zasadą praworządności, powinien dopuścić jako dowód wszystko, co może przyczynić się do wyjaśnienia sprawy, a nie jest sprzeczne z prawem, w szczególności mogą to być dokumenty, zeznania świadków, opinie biegłych oraz oględziny. Nie można jednak zapominać, iż ocena

tych dowodów również należy do organu administracji, co wynika z przyjętej przez kpa zasady swobodnej oceny dowodów. Organ administracji publicznej ocenia na podstawie całokształtu materiału dowodowego, czy dana okoliczność została udowodniona, a w rozstrzygnięciu wskazuje dowody, na których się oparł i przyczyny, z powodu których innym dowodom odmówił wiarygodności (w granicach prawa). Nie wszystko więc, co w mniemaniu strony jest dostatecznie udowodnione, za takie zostanie uznane.

Przepisy kpa określają oczywiście terminy na załatwienie sprawy administracyjnej. Generalnie organ administracji publicznej obowiązany jest załatwić sprawę bez zbędnej zwłoki. Załatwienie sprawy wymagającej postępowania wyjaśniającego powinno nastąpić nie później niż w ciągu miesiąca, a sprawy szczególnie skomplikowanej – nie później niż w ciągu dwóch miesięcy od dnia wszczęcia postępowania. Terminy te mają jednak charakter jedynie instrukcyjny, co oznacza, że ich upływ nie pozbawia organu kompetencji do załatwienia sprawy [2]. Natomiast rodzą się wtedy pewne uprawnienia procesowe dla strony. Zastosowanie znajduje art. 37 kpa, który stanowi o przysługującej stronie możliwości złożenia zażalenia na niezałatwienie sprawy w przewidzianym terminie. Nie zawsze jednak środek ten jest wystarczający, ponieważ organ wyższego

stopnia, do którego takie zażalenie jest kierowane, może jedynie wyznaczyć dodatkowy termin załatwienia sprawy oraz zarządzić wyjaśnienie przyczyn uchybienia. Jeżeli mimo skorzystania z instytucji zażalenia na niezałatwienie sprawy w terminie organ administracji publicznej nadal pozostaje w zwłoce, otwiera się droga postępowania sądowoadministracyjnego (możliwość złożenia do wojewódzkiego sądu administracyjnego skargi na bezczynność organu administracii).

Postępowanie organu administracji publicznej w sprawie publicznej powinno zakończyć się wydaniem decyzji administracyjnej, która rozstrzyga sprawę co do jej istoty w całości lub w części albo w inny sposób kończy sprawę w danej instancji. Inne zakończenie sprawy w danej instancji to przede wszystkim umorzenie postępowania administracyjnego w sytuacji, kiedy staje się ono bezprzedmiotowe.

Każda decyzja administracyjna musi zawierać pewne elementy strukturalne, które określa art. 107 kpa. Najistotniejsze, aby posiadała ona oznaczenie organu, od którego pochodzi, oznaczenie strony, rozstrzygnięcie sprawy i podpis osoby upoważnionej do jej wydania. Brak któregokolwiek z tych elementów oznacza brak decyzji (mówimy wtedy o tzw. decyzji nieistniejącej). Zasada ta działa także w drugą stronę – nawet jeżeli dokument nie jest opatrzony nazwą

"decyzja", a posiada elementy określone w art. 107 kpa, będzie to decyzja z wszelkimi wynikającymi z tego konsekwencjami (nie nazwa, tylko treść dokumentu decyduje o tym, czy jest to decyzja administracyjna).

Należy jeszcze pamiętać, że byt prawny decyzji administracyjnej rozpoczyna się z momentem doręczenia jej stronie (względnie ogłoszenia). Decyzje niedoręczone (nieogłoszone) stronie to decyzje nieistniejące – nie mogą wywołać żadnych skutków prawnych.

W terminie czternastu dni od doręczenia decyzji można żądać jej uzupełnienia. Zawsze można też żądać wyjaśnienia wątpliwości co do treści decyzji, które organ administracji publicznej powinien wyjaśnić w drodze postanowienia. Może to okazać się przydatne zwłaszcza tam, gdzie przepisy prawa budzą wątpliwości.

Kodeks postępowania administracyjnego jako swoistą formę załatwienia sprawy dopuszcza także ugodę, jeżeli przemawia za tym charakter sprawy i przepisy prawa nie sprzeciwiają się jej zawarciu (nie chodzi tu bynajmniej o ugodę, którą zawierają strony przed geodetą w postępowaniu rozgraniczeniowym). Ugoda powinna być zawarta w formie pisemnej i wymaga zatwierdzenia przez organ administracji, przed którym została zawarta. Natomiast zatwierdzona ugoda wywiera takie same skutki, jak decyzja wydana w toku postępowania administracyjnego.

#### **• POSTEPOWANIE** przed organem drugiej instancji

Postępowanie administracyjne jest dwuinstancyjne, stąd od każdej decyzji administracyjnej przysługuje odwołanie, natomiast od postanowień (choć nie wszystkich) – zażalenie. Pewnym wyjątkiem są decyzje wydawane

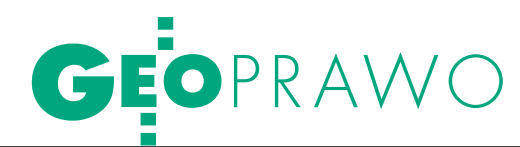

w pierwszej instancji przez ministra lub samorządowe kolegium odwoławcze. Przepisy nie przewidują tutaj odwołania, aczkolwiek strona niezadowolona z decyzji może zwócić się do tego organu z wnioskiem o ponowne rozpatrzenie sprawy.

W przypadku środków odwoławczych niezwykle istotne jest zachowanie przewidzianych prawem terminów – odwołanie powinno być wniesione w terminie 14 dni od doręczenia decyzji, zażalenie – w terminie 7 dni. Jeśli jednak zdarzy się stronie uchybić przewidzianemu terminowi, ma możliwość złożenia wniosku o przywrócenie terminu. Przepisy przewidują pewne przesłanki przywrócenia terminu, które muszą wystąpić łącznie: brak winy zainteresowanego w uchybieniu terminu, wniesienie wniosku w terminie 7 dni od ustania przeszkody, dopełnienie wraz z wnioskiem czynności (wniesienie odwołania). Zazwyczaj taki wniosek odnosi pozytywny skutek i termin jest z korzyścią dla strony przywracany.

Wobec odwołania nie są przewidziane jakieś szczególne wymogi. Wystarczy, aby wynikało z niego, że strona jest niezadowolona z rozstrzygnięcia. Wnosi się je do organu wyższego stopnia, ale za pośrednictwem organu, który wydał decyzję. Jest to istotne o tyle, iż organ ten może przychylić się do odwołania i zmienić decyzję. Ponadto konstrukcja odwołania oparta jest na zasadzie rozporządzalności. Oznacza to, że strona przed wydaniem decyzji przez organ odwoławczy może cofnąć odwołanie. Warunkiem jest to, aby cofnięcie odwołania nie doprowadziło do utrzymania w mocy decyzji naruszającej prawo lub interes społeczny.

Co bardzo istotne – wniesienie odwołania przenosi na organ odwoławczy kompetencje do ponownego rozpoznania i rozstrzygnięcia sprawy administracyjnej merytorycznie. Oznacza to, że organ ten nie tylko powinien odnieść się do ewentualnych zarzutów wystosowanych przez stronę, ale musi rozpoznać ponownie sprawę co do istoty, o czym, niestety, zdarza mu się zapominać.

#### $\bullet$  POSTEPOWANIA nadzwyczajne

Decyzje, od których nie służy odwołanie w administracyjnym toku instancji (tj. takie, które zostały wydane w wyniku rozpoznania odwołania, oraz takie, od których odwołania nie wniesiono), są ostateczne. Decyzje takie korzystają z atrybutu domniemania prawidłowości, co znaczy, że mają one moc obowiązującą, dopóki nie zostaną we właściwym trybie wyeliminowane z obrotu prawnego, a to z kolei może nastąpić tylko w przypadkach przewidzianych w kpa lub w przepisach szczególnych. I tak, dla wyeliminowania decyzji z obrotu prawnego przewidziana została instytucja stwierdzenia nieważności. Z uwagi na zasadę trwałości ostatecznych decyzji administracyjnych powinna ona być stosowana zupełnie wyjątkowo, stąd przesłanek stwierdzenia nieważności jest tylko kilka, a ich katalog jest zamknięty. Należy zwrócić uwagę, iż polski porządek prawny nie przewiduje nieważności z mocy samego prawa. Jeśli nie zostanie przeprowadzone stosowne postępowanie, to decyzja, niezależnie od tego, jak ciężkimi wadami byłaby obarczona, pozostanie w obrocie prawnym.

Jako sposób weryfikacji decyzji ostatecznych kpa przewiduje również instytucję wznowienia postępowania. Stwarza ona prawną możliwość ponownego rozpoznania sprawy zakończonej decyzją ostateczną, jeżeli postępowanie, w którym zapadła, było dotknięte kwalifikowaną wadą prawną wyczerpująco wyliczoną w przepisach.

Oprócz tego postępowania kpa przewiduje także możliwość uchylenia lub zmiany decyzji, jeśli zgadzają się na to strony. Wszelkie jednak postępowania nadzwyczajne są dość problematyczne i nastręczają problemów nie tylko organom administracji publicznej, ale także stronom, zwłaszcza wobec wielu sporów istniejących na tym tle w doktrynie.

#### l"Wentyl bezpieczeństwa", czyli sądowa kontrola

Od 1980 r. ponownie wprowadzono w Polsce sądownictwo administracyjne, a wraz z nim możliwość wniesienia skargi na decyzje administracyjne. Procedura sądowoadministracyjna jest zupełnie odrębna od postępowania administracyjnego. Istotne jest jednak uświadomienie sobie roli sądownictwa administracyjnego. Sądy administracyjne nie rozstrzygają bowiem

#### R F K I A M A

www.geomatix.com.pl

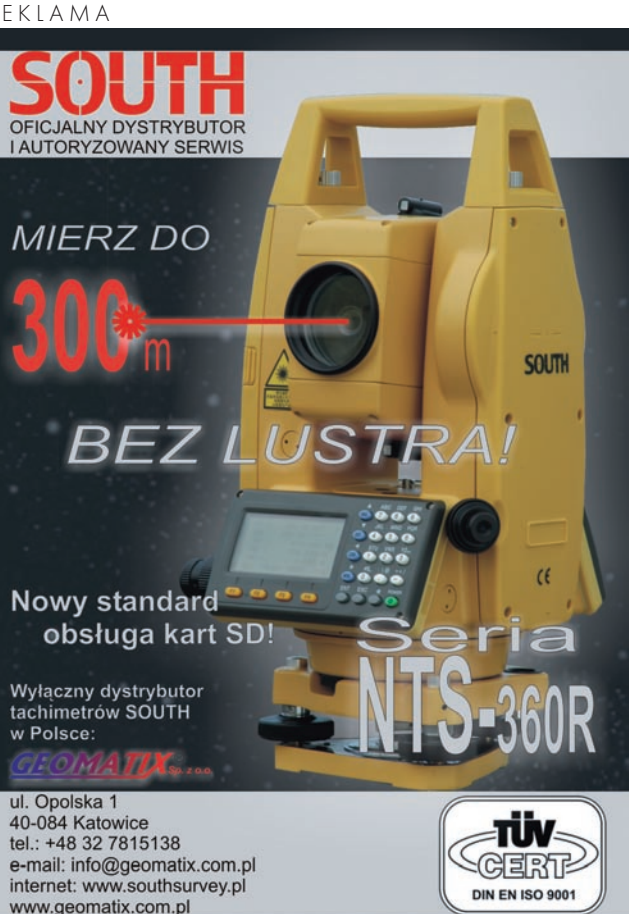

merytorycznie spraw administracyjnych, nie są i nie mogą być "trzecią instancją", o czym wiele osób zdaje się zapominać. Ich rola w porządku prawnym jest zupełnie inna – kontrolują działalność administracji publicznej pod kątem jej zgodności z prawem. Nie jest jednak tajemnicą, że często to właśnie linia orzecznictwa wyznacza "trendy" postepowania administracyjnego. Może to budzić nieco pesymistyczną refleksję, że przepisy procedury administracyjnej nie są wystarczająco jasne i precyzyjne nawet dla organów administracji publicznej, a co dopiero dla osoby, która na co dzień nie ma z nimi do czynienia.

#### Anna Kabza

(prawnik w Wojewódzkiej Inspekcji Geodezyjnej i Kartograficznej w Krakowie)

Literatura: <sup>l</sup>[1] T. Rowiński, 1971: Interes prawny w procesie cywilnym i w postępowaniu

nieprocesowym, Warszawa; <sup>l</sup>[2] B. Adamiak, J. Borkowski, 2005: Postępowanie administracyjne i sądowoadminstracyjne, Warszawa.

MAGAZYN geoinformacYJNY nr 11 (174) listopad 2009

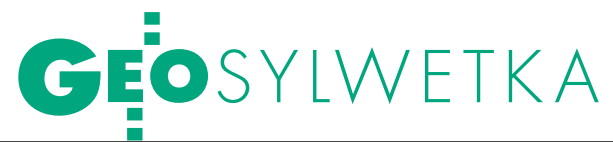

# PASJA INTERPRETAC

Profesor Andrzej Ciołkosz, geograf z wykształcenia, od początku kariery naukowej zajmuje się interpretacją zdjęć lotniczych i satelitarnych, umiejętnie łącząc wiedzę geografa z możliwościami, jakie daje analiza obrazów wykonanych z wysokiego pułapu. 70-lecie urodzin profesora było dobrą okazją do podsumowania jego osiągnięć.

#### Jerzy Przywara

iczne gospodarcze zastosowania metod interpretacji opracowanych przez profesora Andrzeja Ciołkosza są najlepszym dowodem wysokiej wartości jeiczne gospodarcze zastosowania metod interpretacji opracowanych przez profesora Andrzeja Ciołkosza są najgo prac badawczych. Z osobą profesorawiążą się narodziny polskiej teledetekcji. Od 1976 r. brał udział w organizowaniu słynnego Ośrodka Przetwarzania Obrazów Lotniczych i Satelitarnych (OPOLiS), którym kierował następnie od roku 1983.

Do dokonań profesora Ciołkosza należy m.in.: wykorzystanie, po raz pierwszy w Polsce, zdjęć w podczerwieni do oceny stopnia uszkodzenia drzewostanu, opracowanie technologii wykonywania zdjęć termalnych i ich interpretacji do badań zanieczyszczeń rzek, opracowanie metody rozpoznawania upraw za pomocą mikrofotogrametrycznej analizy zdjęć lotniczych w bliskiej podczerwieni, wykorzystanie zdjęć satelitarnych do określania wilgotności gleb, struktury upraw rolnych, zanieczyszczenia środowiska.

Marzej Ciołkosz (ur. 8 października 1939 r. w Rozwadowie) jest<br>absolwentem Wydziału Biolo-zij i Nauk o Ziemi Uniwersytetu Marii nika 1939 r. w Rozwadowie) jest gii i Nauk o Ziemi Uniwersytetu Marii Curie-Skłodowskiej w Lublinie (1962). W latach 1962-71 pracował w Katedrze Geografii Regionalnej Świata Instytutu Geografii Uniwersytetu Warszawskiego. Tam najpierw zorganizował, a potem kierował Pracownią Interpretacji Zdjęć Lotniczych. W 1969 r. na Uniwersytecie Wrocławskim obronił pracę doktorską, której tematem było badanie szczegółów użytkowania ziemi na bazie zdjęć lotniczych gminy Lesznowola. W 1976 r. uzyskał habilitację, a jego praca została wyróżniona Nagrodą Naukową im. Eugeniusza Romera nadawaną przez PAN. W 1982 roku uzyskał tytuł profesora nadzwyczajnego, a osiem lat później – profesora zwyczajnego nauk przyrodniczych.

W latach 1978-84 był wiceprzewodniczącym Międzynarodowej Asocjacji Kartograficznej. Od 2001 r. jest zastępcą przewodniczącego VII Wy-

działu Nauk o Ziemi i Nauk Górniczych PAN. W latach 2003-07 był wiceprzewodniczącym Komitetu Nauk Geograficznych PAN. Jest członkiem Rady Wydziału Biologii i Nauk o Ziemi Uniwersytetu Jagiellońskiego, Rady Wydziału Geografii i Studiów Regionalnych Uniwersytetu Warszawskiego oraz Rady Naukowej Instytutu Melioracji i Użytków Zielonych.

śród osięgnięć badawczych prof. Andrzeja Ciołkosza wymienić trzeba m.in.: lwykorzystanie zdjęć termalnych do opracowania map rozkładu temperatury powierzchniowej warstwy wody dla zbiorników opadowych elektrowni Pątnów, Adamów i Konin oraz termicznego zanieczyszczenia wód jeziora Dąbie i Zalewu Szczecińskiego,

lzastosowanie zdjęć termalnych do określenia zasięgu wpływu kopalni siarki w Grzybowie na środowisko geograficzne,

l wykorzystanie skanera zamontowanego na samolocie do wyznaczenia temperatury obiektów o różnych współczynnikach emisyjności; metoda została wykorzystana w badaniach rejonu Huty Katowice, co pozwoliło na skorygowanie planów zagospodarowania tego terenu (nagroda zespołowa ministra administracji, gospodarki terenowej i ochrony środowiska),

l wykorzystanie spolaryzowanego światła i zdjęć lotniczych do określenia zasięgów dymów i gazów emitowanych przez warszawskie elektrociepłownie,

lopracowanie na bazie danych satelitarno-detekcyjnych mapy użytkowania ziemi w skali 1:500 000 całego kraju, ikony kartografii,

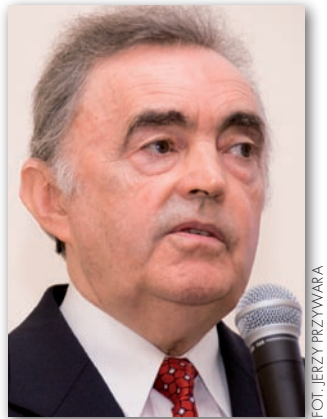

 $\bullet$  opracowanie metody rozpoznawania upraw na podstawie zdjęć lotniczych,

lwykorzystanie zdjęć satelitarnych do określenia wilgotności gruntów w celu prognozowania plonów oraz struktury upraw rolnych,

l opracowanie bazy danych pokrycia terenu w ramach programu CORINE Land Cover.

rofesor Ciołkosz prowadził wykłady na uniwersytetach w Warszawie, Toruniu, Krakowie i Lublinie. Jest promotorem 10 rozpraw doktorskich i autorem 250 referatów naukowych. Jest także współautorem (wraz z prof. Andrzejem Kęsikiem z Uniwersytetu Waterloo w Kanadzie) pierwszego w Polsce podręcznika z zakresu teledetekcji satelitarnej i wykorzystania zdjęć do badań geograficznych pt. "Teledetekcja satelitarna" (1989). Z kolei wspólnie z dr. Markiem Ostrowskim opracował "Atlas zdjeć satelitarnych Polski". Od 1971 roku Andrzej Ciołkosz jest nieprzerwanie związany z Instytutem Geodezji i Kartografii w Warszawie. W latach 2001-08 był sekretarzem naukowym, a od 2008 roku jest zastępcą dyrektora IGiK ds. naukowych. Jest także członkiem jego Rady Naukowej. FORM SUPPROVIDED IN SUPPROVIDED IN SUPPROVIDED IN SUPPROVIDED IN A SUPPROVIDED IN A SUPPROVIDED IN A SUPPROVIDED IN A SUPPROVIDED IN A SUPPROVIDED IN A SUPPROVIDED IN A SUPPROVIDED IN A SUPPROVIDED IN A SUPPROVIDED IN A SU

a obchody jubileuszu, które odbyły się 8 października w Warszawie, przybyli m.in.: dr Andrzej Jagusiewicz – główny inspektor ochrony środowiska, prof. Marian Harasimiuk – były rektor UMCS w Lublinie, prof. Ryszard Marcinowski – zastępca przewodniczącego Wydziału VII PAN, prof. Andrzej Kostrzewski – przewodniczący Komitetu Nauk Geograficznych PAN, prof. Piotr Wolański – przewodniczący Komitetu Badań Kosmicznych i Satelitarnych PAN, prof. Jerzy Zarzycki – były szef służby topograficznej Kanady. obecni byli także pracownicy IGiK, znajomi i współpracownicy profesora.

korzystałem z opracowania: B. Ney, A. Linsenbarth "Działalność naukowa, dydaktyczna i organizacyjna<br>prof. Jana Andrzeja Ciołkosza"

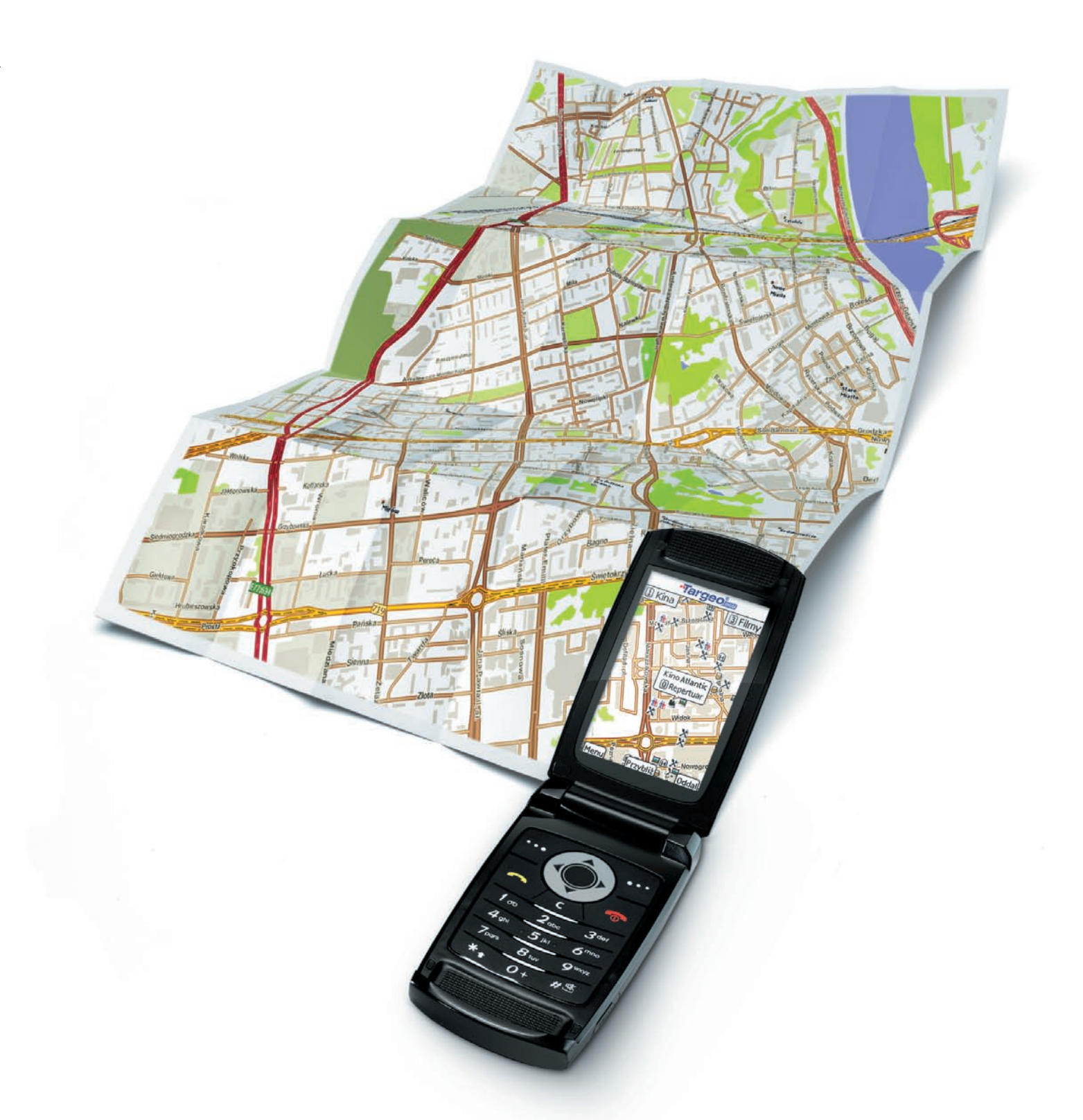

# co dziś grają na mieście? sprawdź w telefonie!

kina i repertuary & bankomaty X restauracje b puby X kluby i dyskoteki **A** hotele **x** atrakcje turystyczne **x** apteki **x** stacje benzynowe **D** fotoradary oraz wyszukiwarka adresów z numeracją budynków w całej Polsce i wiele innych...

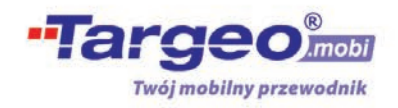

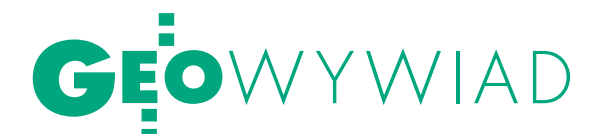

# SPECJALISTÓW NIKT NAM NIE DA

Rozmowa z Akbarem Tabarowiczem Jatimowem i SWIETŁANĄ GILMANSZINĄ z Agencji Katastru, Geodezji i Kartografii Tadżykistanu oraz PROF. ROMUALDEM KACZYŃSKIM, ekspertem w projekcie finansowanym przez KE, o tym, jak Unia Europejska i Bank Światowy pomagają w budowaniu tadżyckiej służby geodezyjnej.

**Jerzy Królikowski: Czym zajmuje się kierowany przez pana Instytut Naukowo-Badawczy FAZO?**

**Akbar Tabarowicz Jatimow, dyrektor Instytutu FAZO w Agencji Katastru, Geodezji i Kartografii (AKGiK) przy rządzie Republiki Tadżykistanu:** Nasza jednostka założona została 40 lat temu, jeszcze w czasach Związku Radzieckiego. Pracowało w niej wówczas ponad 300 osób – przede wszystkim rosyjskojęzycznych. Naszym głównym zadaniem, jako filii moskiewskiego Instytutu Geodezji i Kartografii, było sporządzanie map w różnych skalach dla regionu Azji Środkowej, a więc nie tylko Tadżykistanu, lecz również ówczesnych republik radzieckich na terenach dzisiejszego Kirgistanu, Turkmenistanu i Uzbekistanu. Obecnie Instytut FAZO zatrudnia około 80 osób. Dzięki wsparciu Unii Europejskiej oraz Banku Światowego zakładamy osnowę geodezyjną, opracowujemy szczegółowe ortofotomapy w skali 1:5000 i 1:10 000, a także budujemy kataster.

**Prof. Romuald Kaczyński, główny ekspert w projekcie pomocowym dla AKGiK w Tadżykistanie finansowanym przez Komisję Europejską:** Pod względem kompetencji AKGiK, w skład którego wchodzi Instytut FAZO, jest tadżyckim odpowiednikiem naszego Głównego Urzędu Geodezji i Kartografii oraz Agencji Restrukturyzacji i Modernizacji Rolnictwa jednocześnie.

**Czy do prowadzenia prac geodezyjnych i fotogrametrycznych w Tadżykistanie wymagane jest posiadanie specjalnych uprawnień państwowych?**

**ATJ:** Nie. Wymagamy wyłącznie dyplomu ukończenia odpowiedniej uczelni lub certyfikatu potwierdzającego odbycie stosownego szkolenia. Warto jednak dodać, że w Tadżykistanie nie ma prywatnych firm geodezyjnych, a wszystkie prace pomiarowe wykonywane są w ramach działalności naszego instytutu.

**Ilu geodetów pracuje obecnie w Tadżykistanie?**

**ATJ:** Razem około 40 na cały kraj. W czasach Związku Radzieckiego pracowali u nas głównie geodeci z Rosji, jednak w czasie trwającej 5 lat wojny domowej większość z nich wyjechała i pozostali sami Tadżycy. Od zakończenia konfliktu, czyli od 11 lat, musimy radzić sobie sami.

**Czy w Tadżykistanie istnieje jakieś szkolnictwo geodezyjne?**

**ATJ:** Dotychczas nie było u nas żadnej wyższej ani nawet średniej szko-

#### TADŻYKISTAN

**O** powierzchnia: 143 tys. km<sup>2</sup> **·**liczba mieszkańców: 7,4 mln **Stolica: Duszanbe (0,6 mln mieszk.)** lprzyrost naturalny: 18,8‰ **Ourbanizacja: 26%** lPKB/osobę: 1,8 tys. dolarów **Oustrój: republika parlamentarna** ljęzyk urzędowy: tadżycki (wariant perskiego) Źródło: CIA World Factbook, **WIKIPEDIA** 

ły kształcącej młode kadry z zakresu geodezji, kartografii czy fotogrametrii. Specjaliści, którzy obecnie pracują w FAZO, studiowali w Moskwie lub Taszkiencie. Dopiero w tym roku na Uniwersytecie Rolniczym w Duszanbe uruchomiono kierunek geodezja i kartografia, na którym naukę rozpoczyna właśnie 25 studentów. Nie udałoby się tego dokonać bez wsparcia finansowego i naukowego Szwecji w ramach programu "Tempus". Dzięki projektowi tadżyccy naukowcy pojechali do europejskich uczelni, gdzie zostali wyposażeni w odpowiednią wiedzę, jak również w sprzęt niezbędny do prowadzenia zajęć u siebie w kraju.

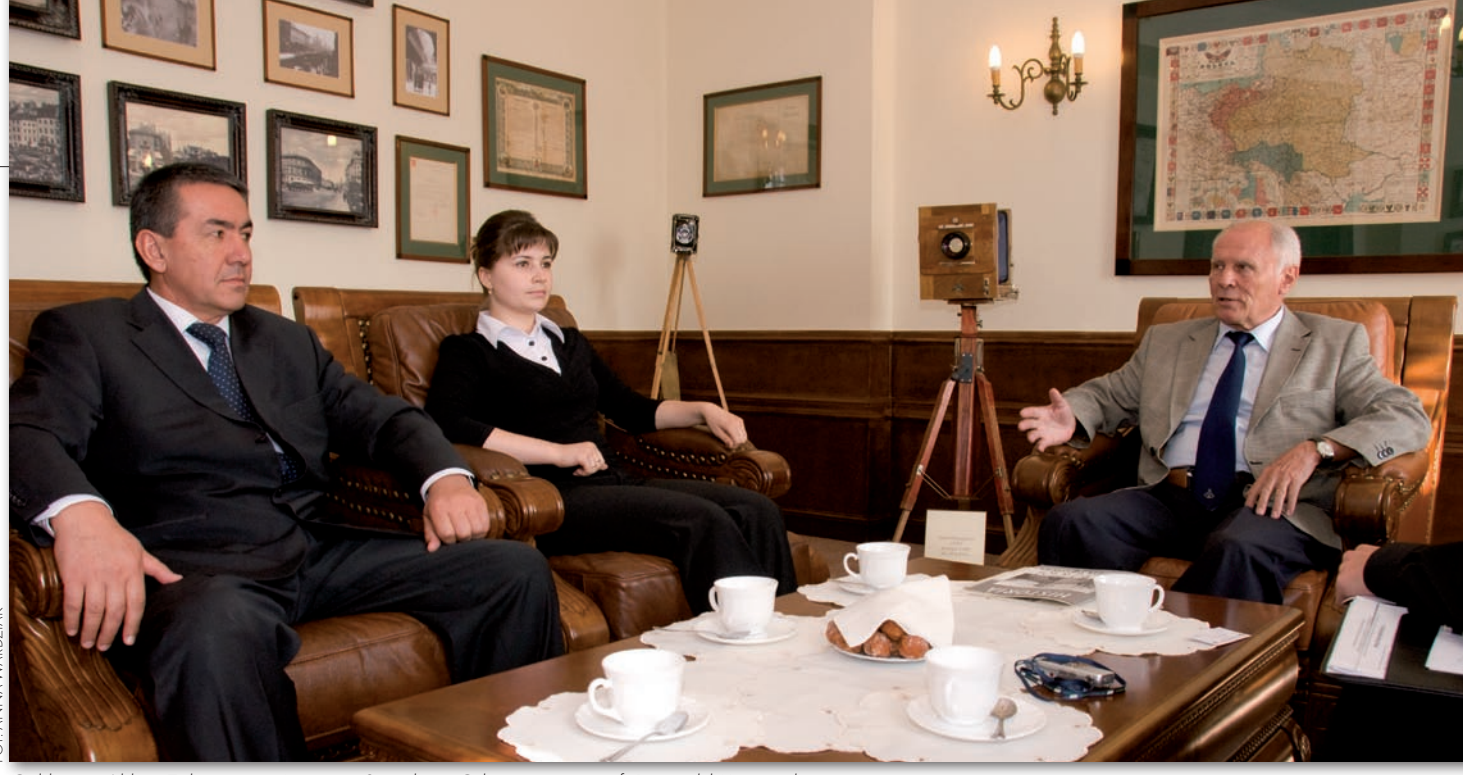

Od lewej: Akbar Tabarowicz Jatimow, Swietłana Gilmanszina i prof. Romuald Kaczyński

#### **Kto był inicjatorem projektu pomocowego Komisji Europejskiej dla instytutu FAZO?**

**ATJ:** W 2002 roku, a więc po zakończeniu wojny domowej, naszym krajem zaczęły interesować się różne międzynarodowe instytucje pomocowe – wśród nich Bank Światowy, który sfinansował zakup sprzętu (takiego jak skanery, plotery czy komputery) i specjalistycznego oprogramowania dla FAZO. Powstała jednak poważna trudność. Instytucje pomocowe mogły nam dostarczyć dużo nowoczesnego sprzętu, ale specjalistów, którzy potrafiliby go wykorzystać, nikt nam nie da. Aby rozwiązać ten problem, wystąpiliśmy – z mojej inicjatywy i przy wsparciu kilku zagranicznych ekspertów – o pomoc do Komisji Europejskiej.

**RK:** Gdy rozpoczynaliśmy projekt, tadżycka geodezja reprezentowała poziom, jaki mieliśmy w Polsce jakieś 20 lat temu. Geodeci i fotogrametrzy posługiwali się wyłącznie sprzętem analogowym, takim jak teodolity czy niwelatory.

#### **Czego konkretnie dotyczy projekt Komisji Europejskiej?**

**RK:** Jako że stara kadra nie wiedziała, jak obsługiwać nowoczesny cyfrowy sprzęt pomiarowy i oprogramowanie czy pracować na zdjęciach satelitarnych, zrodziła się potrzeba przeszkolenia młodych specjalistów, takich jak choćby Swietłana, która dziś kieruje w naszym instytucie Departamentem Fotogrametrii, założonym w ubiegłym roku równolegle z Departamentem Geodezji Satelitarnej. Celem rozpoczętego w 2007 r. programu KE jest przede wszystkim transfer technologii, czyli wyposażenie służby geodezyjnej w know-how, prowadzenie

szkoleń w zakresie wykorzystania oprogramowania, a także opracowywanie wytycznych i szczegółowych instrukcji typu step-by-step do prowadzenia pomiarów. Wszystko to przy wykorzystaniu profesjonalnego sprzętu renomowanych firm, takich jak Leica czy Trimble, choć podkreślić należy, że zakup tych urządzeń, podobnie jak w przypadku zdjęć satelitarnych, odbywał się już ze środków Banku Światowego.

#### KALENDARIUM

**VII wiek** - zajęcie obszaru obecnego Tadżykistanu przez Arabów,

**819 r.** – władze przejmuje perska dynastia Samanidów,

**X wiek** – napływ plemion tadżyckich,

**XIII wiek** - ziemie Tadżykistanu znajdują się pod panowaniem Mongołów,

**1868 r.** – północny Tadżykistan przechodzi pod panowanie cara Rosji, **1917 r.** – wybuch powstania przeciwko bolszewikom,

**1921 r.** – Tadżykistan zostaje włączony do ZSRR jako część Uzbeckiej SRR,

**1926 r.** – Tadżykistan zostaje odrębną SRR,

#### l9 IX 1991 – ogłoszenie niepodległości Tadżykistanu,

lV 1992 – VI 1997 – wojna domowa (50-100 tys. ofiar),

 $\bullet$  zima 2007/08 r. – Tadżykistan nawiedza fala mrozów, powodując straty w wysokości 850 mln dolarów.

> Źródło: CIA World Factbook, **WIKIPEDIA**

**ATJ:** W projekcie realizowanym w FA-ZO mamy dwóch głównych ekspertów – tzw. key experts. Prof. Kaczyński odpowiedzialny jest za sprawy związane z fotogrametrią i cyfrowym przetwarzaniem obrazów satelitarnych, a dr Valentin Kotzev zajmuje się geodezją satelitarną. W zależności od tego, jaki projekt jest realizowany, korzystamy również z pomocy tzw. ekspertów krótkoterminowych.

**Jak długo współpracuje pan profesor z Instytutem FAZO?**

**RK:** Już 2 lata, a pozostało mi jeszcze 1,5 roku.

**Czy w gronie ekspertów jest jeszcze ktoś z Polski?**

**RK:** Tak, między innymi prof. Jan Kryński oraz dr Ireneusz Ewiak.

**Ile osób objętych jest szkoleniem?**

**ATJ:** Na razie 12 geodetów i 5 fotogrametrów…

**RK:** ...z czego wszyscy geodeci to mężczyźni, a fotogrametrzy to kobiety. Warto przy tej okazji podkreślić, że geodetę można dość szybko nauczyć prowadzenia pomiarów. W przypadku fotogrametrii jest to jednak proces o wiele dłuższy i trudniejszy.

**ATJ:** Niedługo ruszą szkolenia kartografów, którzy będą pracować z wykorzystaniem oprogramowania ArcMap. Następnie rozpoczynamy realizację projektu SIDA [Szwedzka Agencja Współpracy Rozwoju Międzynarodowego – red.], którego celem będzie opracowanie systemu GIS dla katastru. We wszystkich tych programach uczestniczą lub będą uczestniczyć pracownicy zarówno Instytutu FAZO, jak i podległych mu siedmiu regionalnych centrów, które utworzono w ubiegłym roku.

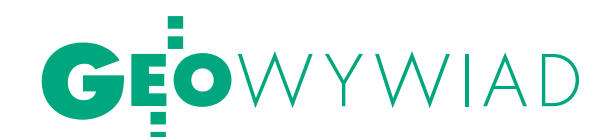

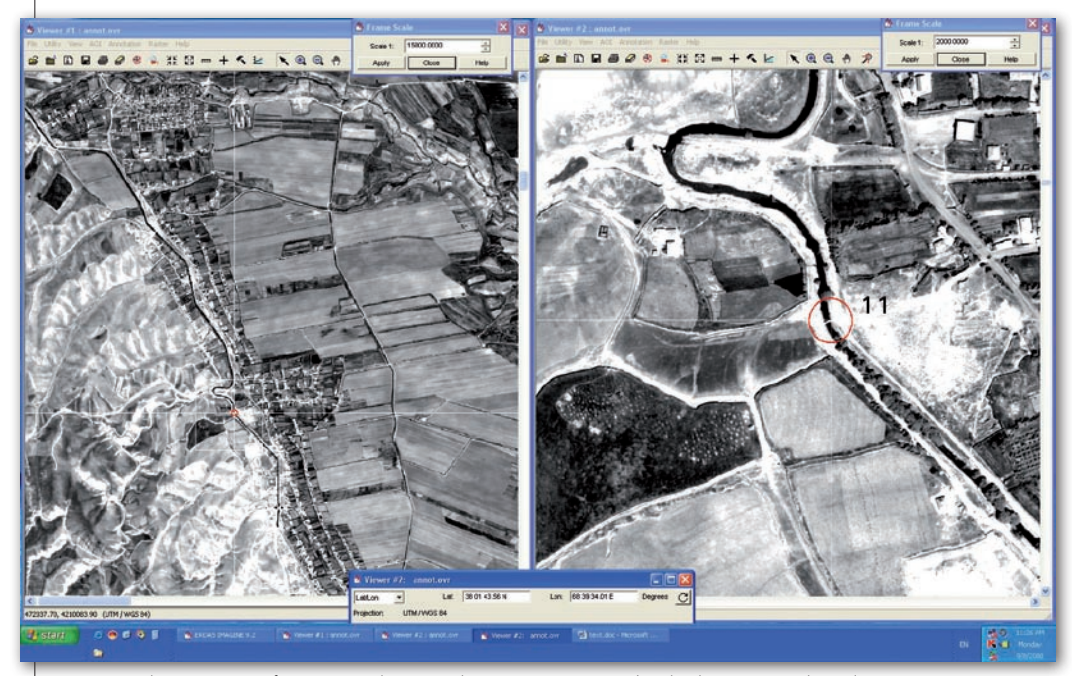

Materiał w postaci cyfrowej i analogowej (1:15 000 i 1:2000), jaki dostaje geodeta do pracy przy pomiarze fotopunktów i punktów kontrolnych metodą GPS

**Czy w ramach projektu KE specjaliści przyjeżdżają do Tadżykistanu, czy może pracownicy FAZO podróżują do krajów udzielających pomocy?**

**RK:** Do Polski i innych krajów Unii Europejskiej przyjeżdżają na krótko, ponieważ w projekcie nie ma na to zbyt dużo pieniędzy. Poza tym jest jasno powiedziane, że prace powinny być prowadzone na miejscu, w tadżyckich warunkach. Nie sztuka

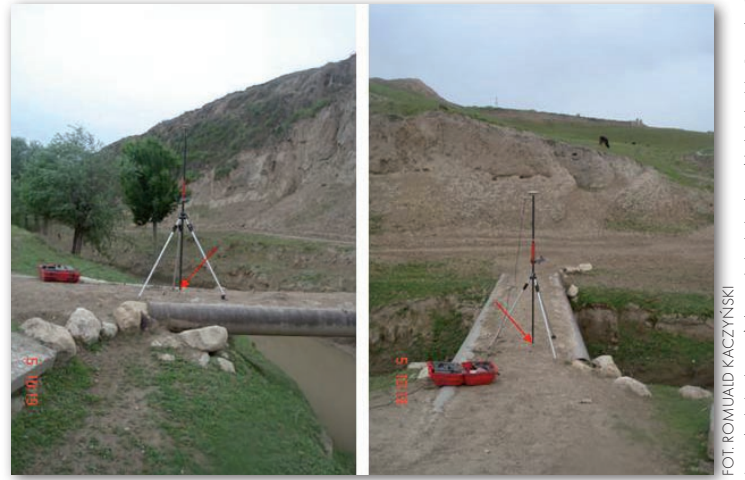

Wyznaczanie współrzędnych fotopunktów na moście

pracować u nas, sztuka pracować w Tadżykistanie, gdzie osnowę trzeba zakładać na wysokości nawet 5 tys. m n.p.m., bo i takie prace musieliśmy wykonywać. Poza Tadżykistanem odbywają się tylko niektóre szkolenia. Przykładowo, kilku specjalistów z FAZO odwiedziło w zeszłym roku Polskę, gdzie odbyli kursy w polskich firmach – m.in. w WPG i Geosystems Polska.

#### **Na czym, poza wsparciem sprzętowym, polega wspomniany wcześniej program Banku Światowego?**

**ATJ:** W czasach Związku Radzieckiego nasz kraj pokryty był wielkoobszarowymi kołchozami i sowchozami. Niedawno przyjęte przepisy nakazują podział tych ziem na pola o powierzchni kilku hektarów i przekazanie ich w ręce prywatne. O ile za czasów ZSRR do zarządzania obszarami rolnymi służyły mapy w skali nawet 1:200 000, to obecnie okazują się one daleko niewystarczające. Bank Światowy zleca nam wykonanie prac geodezyjnych dla konkretnych obszarów, co ma pomóc w realizacji założeń uchwalonej reformy rolnej. W tym celu rozpoczęliśmy opracowywanie map katastralnych i ortofotomap w skali 1:5000 i 1:10 000. Wcześniej jednak trzeba było przyjąć nowy układ współrzędnych, tj. UTM, gdyż dotychczas wszystkie prace geodezyjne prowadzone były w układach lokalnych. Konieczne było również założenie od podstaw osnowy geodezyjnej.

**Z jakich materiałów korzystacie przy tych pracach?**

**ATJ:** Kupiliśmy zdjęcia satelitarne z QuickBirda, Ikonosa, WorldView i GeoEye-1 o rozdzielczości do 0,5 metra. W przyszłości zamierzamy także wykorzystać możliwości satelity GeoEye-2. Do tego pracujemy na numerycznym modelu terenu SRTM o rozdzielczości 3˝.

**Swietłana Gilmanszina, kierownik Departamentu Fotogrametrii Instytutu FA-ZO:** Jak pokazały przeprowadzone przez nasz zespół badania, otrzymane na podstawie tych materiałów ortofotomapy charakteryzował średni błąd kwadratowy (RMSE) na poziomie około 1 metra. Z kolei dla NMT dokładność pionowa wyniosła około 3,2 metra dla terenu pofałdowanego.

**RK:** Trzeba pamiętać, że Tadżykistan to w 90% góry. Raptem 6% powierzchni nadaje się dla rolnictwa. Prace pomiarowe są więc bardzo skomplikowane. Przykładowo, przy pomiarach GPS często trudno było uzyskać widoczność powyżej 4-5 satelitów, co dodatkowo utrudniało i wydłużało prace.

**Jaki jest stan realizacji projektu BŚ?** 

**ATJ:** Przyjęliśmy już nowy układ współrzędnych oraz zakończyliśmy zakładanie osnowy I klasy. Ponadto w tym roku zamierzamy sfinalizować zakładanie osnowy II klasy oraz przystąpić do prac nad III kla-

są. Opracowaliśmy również ortofotomapy w skali 1:5000 dla około 6 tys. km² i wkrótce powinniśmy rozpocząć realizację zleceń Banku Światowego dla kolejnych obszarów. W pierwszej kolejności chcemy skupić się na terenach rolniczych, gdyż obecnie właściwie nie ma dla nich żadnych materiałów kartograficznych. Niewiele lepsza sytuacja jest w miastach, gdzie pokrycie danymi przestrzennymi jest bardzo nierównomierne. W rezultacie często nie wiadomo, do kogo należy dana działka, a według nowych regulacji prawnych za porządek w tej kwestii odpowiada właśnie nasz instytut.

#### **Ile wyniosła dotychczasowa dotacja z Banku Światowego?**

**ATJ:** 450 tys. dolarów za samo przeprowadzenie prac pomiarowych, do te-

# **O**WYWIAD

go koszty zakupu sprzętu, oprogramowania – m.in. Leica Photogrammetry Suite – i zdjęć satelitarnych. Razem około 1 mln dolarów.

#### **Wasza wizyta w Polsce dobiega końca. Jakie są jej efekty?**

**ATJ:** Odwiedziliśmy między innymi GUGiK oraz ARiMR, czyli instytucje, które realizują zadania podobne do naszych. Przyglądaliśmy się, jak funkcjonują te instytucje oraz jakie wykorzystują technologie. W ARiMR szczególnie zainteresował nas LPIS. Odwiedziliśmy także siedziby kilku warszawskich firm geoinformatycznych. W Geosystems Polska zapoznaliśmy się z najnowszym oprogramowaniem ERDAS-a oraz rozwijanymi tam możliwościami satelitarnej nawigacji samochodowej. W siedzibie Ecogis przyglądaliśmy się realizowanym projektom fotogrametrycznym, a pracownicy Dephosa zaprezentowali nam swoje oprogramowanie. Odwiedziliśmy także WPG, gdzie zapoznaliśmy się ze zrealizowanymi przedsięwzięciami z zakresu GIS, a także zwiedziliśmy tamtejsze muzeum. Wyjazdy zagraniczne są jednym z elementów programu KE. Tuż przed przyjazdem do Polski wzięliśmy także udział w Tygodniu Fotogrametrycznym w Niemczech.

**Czego najbardziej brakuje kierowanemu przez panią Departamentowi Fotogrametrii?**

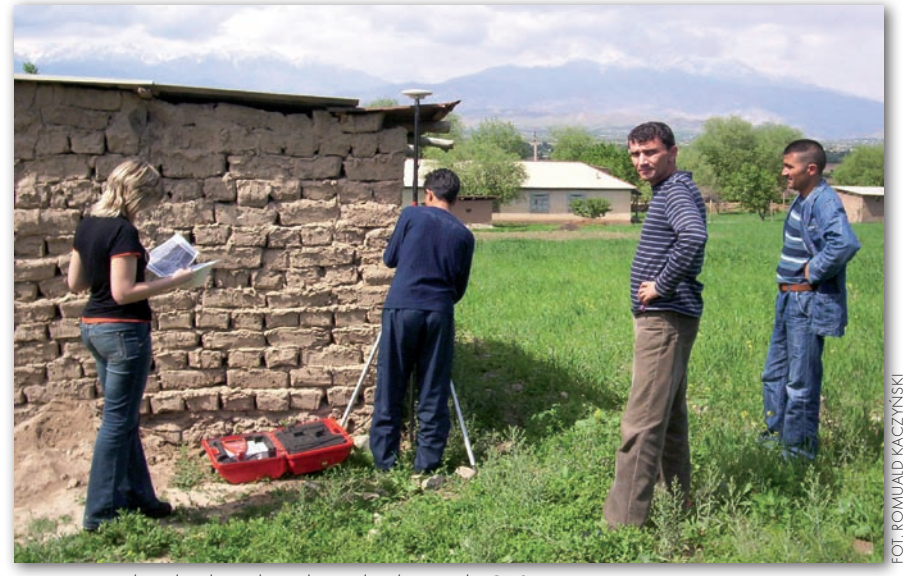

Pomiar współrzędnych punktów kontrolnych metodą GPS

**SG:** Przede wszystkim specjalistów! Jest ich teraz bardzo mało, a przed nami jeszcze mnóstwo pracy! Przyda się także więcej stacji fotogrametrycznych, bo dwie, które kupiliśmy, to stanowczo za mało. Do tego potrzebujemy więcej wysokorozdzielczych zdjęć satelitarnych. Nie dysponujemy jeszcze, niestety, takimi technologiami, jakie widzieliśmy w Polsce. Nadrabianie zaległości zajmie nam dużo czasu, choć i tak efekty naszych prac są satysfakcjonujące – np. jeśli chodzi o dokładność ortofotomap. Muszę jednak

przyznać, że bardzo chcielibyśmy mieć takie rezultaty, jakie macie w Polsce.

#### **Jakie są plany FAZO na najbliższe 20 lat?**

**ATJ:** Przede wszystkim musimy opracować mapy katastralne dla terenów rolniczych, do czego zobowiązało nas przyjęte w ubiegłym roku prawo, a także zacząć zakładanie ewidencji budynków. Ostatecznie wszystkie zebrane dane powinny zyskać postać GIS-ową.

Rozmawiał Jerzy Królikowski

# PAN o osnowie i wyborach

WKomitecie Geodezji PAN dyskuto-wano 28 października nad zagadnieniami osnów grawimetrycznych, nowym kierunkiem studiów, wyborami członków Akademii. Prof. Jan Kryński (IGiK) zreferował ciekawą historię rozwoju grawimetrii, co było przyczynkiem do wyrażenia niepokoju o perspektywy pomiarów grawimetrycznych w Polsce. Na szeroką skalę prowadzi się je w Niemczech, Francji i Finlandii, swe sieci modernizują Czesi i Grecy. Tymczasem nowoczesny grawimetr A10 należący do IGiK mierzy punkty absolutne w Finlandii, a bardziej precyzyjjny FG5 z Politechniki Warszawskiej nie ma zajęcia. Od kilku lat tylko mówi się w Polsce o budowie zintegrowanej osnowy geodezyjnej, natomiast niewiele się robi. Nasza sieć odbiega od obecnych standardów dla tego typu osnowy. Mamy sprzęt i fachowców, technika pozwala na otrzymanie o wiele dokładniejszych wyników niż 10 lat temu, brakuje tylko spójnej polityki i pieniędzy.

KG PAN przedstawił także krytyczną opinię dotyczącą prac GUGiK w zakresie państwowych osnów podstawowych oraz odpowiedź GGK na to wystąpienie (więcej na ten temat w grudniowym GEODE-CIE). Uczestniczący w spotkaniu dyrektor Departamentu Geodezji, Kartografii i Systemów Informacji Geograficznej w GUGiK Jerzy Zieliński zadeklarował, że w przyszłym roku urząd przeznaczy większą niż do tej pory kwotę na projekty związane z osnowami. Być może przełoży się to na prace nad zintegrowaną osnową i pomiary grawimetryczne.

Prof. Bogdan Ney (PAN) zreferował powstały niedawno pomysł utworzenia kierunku studiów o nazwie "geoinformatyka". Z wypowiedzi członków Komitetu wynika, że nie podlega dyskusji potrzeba kształcenia w zakresie geoinformacji. Otwarcie nowego kierunku jest jednak dyskusyjne. Bo czy ma sens uruchamianie

studiów, po których otrzymamy "geoinformatyka od wszystkiego", czyli od niczego? Czy nie lepiej utrzymywać obecne rozwiązania i tylko rozwijać specjalizacje w zakresie geoinformacji? Wątpliwe, czy absolwent nowego kierunku będzie miał gruntowną wiedzę z dziedziny, którą miałby później obsługiwać geoinformatycznie (np. geodezji, geologii, ochrony środowiska).

We wrześniu uruchomiono procedu-rę wyboru nowych członków Akademii. Wydział VII Nauk o Ziemi i Nauk Górniczych, do którego należy Komitet Geodezji, liczy 31 członków. Po śmierci prof. Włodzimierza Barana zostało w nim tylko 2 geodetów (prof. Bogdan Ney i prof. Andrzej Hopfer). Dlatego istotne jest, kto będzie wystawiony jako "nasz" kandydat, by nie przepadł w wyborach.

Jerzy Przywara

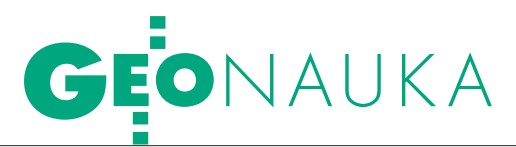

Artykuł recenzowany: Metody wyrównywania sieci wysokościowych z jednoczesnym wykrywaniem odstających punktów dowiązania

# RECEPTA N błędne osnowy

STRESZCZENIE: Metody wyrównywania sieci wysokościowych z jednoczesnym wykrywaniem odstających punktów dowiązania. Metoda najmniejszych kwadratów nie jest odporna na przemieszczone punkty nawiązania sieci. Wpływ punktów przemieszczonych na wyniki wyrównania można zminimalizować przy zastosowaniu funkcji tłumienia wywodzących się z metod estymacji odpornej. Skuteczność jednej z tych metod pokazano na przykładzie identyfikacji punktów stałych w okresowych kontrolnych pomiarach sieci do badania przemieszczeń na obszarze kopalni Turów. Metoda ta polega na iteracyjnym dopasowywaniu wyrównywanej sieci do maksymalnej liczby przystających punktów nawiązania. W efekcie wykrywane są punkty stałe i określane są wartości przemieszczeń pozostałych punktów z pełną analizą dokładności.

ABSTRACT: Vertical networks adjustment methods with simultaneous detection of **outlying reference points.** The least square method is not robust to the shifted reference points of network. The influence of shifted points on the network adjustment results can be minimized by using a damping function on the basis of robust estimation methods. The effectiveness of one of these methods is shown by the example of fixed points identification with the network periodic control measurements aimed at shift exploration on the Turów mine area. This method consists of iterative approximation of adjusted network to the maximum number of fixed reference points. As a result, the fixed points are detected and shift values of the rest of points are evaluated with comprehensive accuracy analysis.

### Kateryna Sergieieva<br>Edward Osada

Wyniki wyrównania sieci ni-błędów pomiaru przewyższeń niwelacyjwelacyjnej metodą najmniejszych kwadratów zależą od nych, jak również błędów lub fizycznych przemieszczeń punktów nawiązania sieci. Przewyższenia niwelacyjne kontrolowane są w wyniku podwójnego pomiaru ciągów w kierunkach głównym i powrotnym oraz sprawdzenia zamknięć oczek niwelacyjnych. Ostatecznym sprawdzeniem przewyższeń niwelacyjnych jest **wyrównanie sieci niezależne od punktów nawiązania** (swobodne) lub przy założeniu tylko jednego punktu nawiązania. Sieć nie zawiera błędów grubych i systematycznych, jeżeli suma ważonych kwadratów poprawek do przewyższeń Σ*pv*<sup>2</sup> jest w przybliżeniu równa ilości przewyższeń nadliczbowych *f*. Warunek ten

jest sprawdzany w postaci  $m_0 = (\Sigma pv^2/f)^{1/2}$  $= 1 \pm 0.1$  (wytyczne techniczne G-2.5). W przypadku spełnienia tego warunku poprawki przewyższeń zawierają się na ogół w granicach potrójnego błędu średniego poprawek |v|≤ 3*mv*.

Zakładane sieci niwelacyjne mają na ogół mniejszą dokładność pomiaru niż sieci nawiązania. Zatem po wyrównaniu sieci z przyjętą bezbłędnością punktów nawiązania warunki  $m_0 = (\Sigma pv^2/f)^{1/2} =$ 1 ± 0,1 i  $|v|$ ≤ 3 $m_v$  będą na ogół spełnione. Tak jednak nie będzie, jeżeli niektóre z punktów nawiązania uległy fizycznemu przemieszczeniu lub jeżeli zakładana sieć ma wyższą dokładność pomiaru niż sieci nawiązania (na przykład sieć do badania przemieszczeń pionowych lub sieć realizacyjna). W takich przypadkach proponowane jest iteracyjne wyrównywanie sieci z jednoczesnym jej dopasowywaniem do punktów przystających sieci nawiązania. W efekcie takiego wyrównania sieci – odpornego na odstające punkty – wykryte

zostają zarówno stałe, jak i przemieszczone fizycznie punkty nawiązania.

#### lWYRÓWNANIE SIECI NIEZALEŻNE OD PUNKTÓW NAWIĄZANIA

Jako przykład rozpatrzymy sieć wysokościową założoną w roku 1996 na obszarze kopalni Turów, przeznaczoną do pomiaru przemieszczeń pionowych terenu. Pomiary kontrolne tej sieci wykonywane były w latach 1998, 2000, 2002, 2004, 2006, 2007 i 2008. Nie obejmowały one wszystkich punktów sieci odniesienia z roku 1996, ponadto dołączane były nowe punkty. W sumie w sieci występuje 81 punktów wspólnych mierzonych we wszystkich okresach pomiarowych.

Na rys. 1 pokazana jest graficznie ocena dokładności sieci odniesienia 1996 po wyrównaniu niezależnym ( $m<sub>0</sub> = 1,016$ ), przy założeniu punktu nawiązania zaznaczonego kropką podwójnej wielkości. Wyniki wyrównania są poprawne:  $m_0$  $= 1 \pm 0.1$ ,  $|v| \leq 3m_v$ . Świadczy to o braku błędów nieprzypadkowych na poszczególnych ciągach niwelacyjnych w tej sieci.

#### lWYRÓWNANIE SIECI Z UWZGLĘDNIENIEM

PUNKTÓW NAWIĄZANIA

Sieć kontrolna 2008 zawiera część punktów sieci odniesienia 1996 stanowiących punkty nawiązania. Punkty te są oznaczone na rys. 2 kropkami podwójnej wielkości. Sieć posiada również dodatkowe punkty niewystępujące w sieci odniesienia 1996.

Wyrównanie sieci kontrolnej 2008 (rys. 2) przy uwzględnieniu błędów wysokości punktów nawiązania  $m_H$  (rys. 1) o wagach  $p_H = 1/m_H^2$  wykazuje, że sieć ta nie przystaje do sieci odniesienia 1996:

**1.** Wskaźnik ogólny dopasowania sieci nie jest spełniony:  $m_0 = 159,489$ .

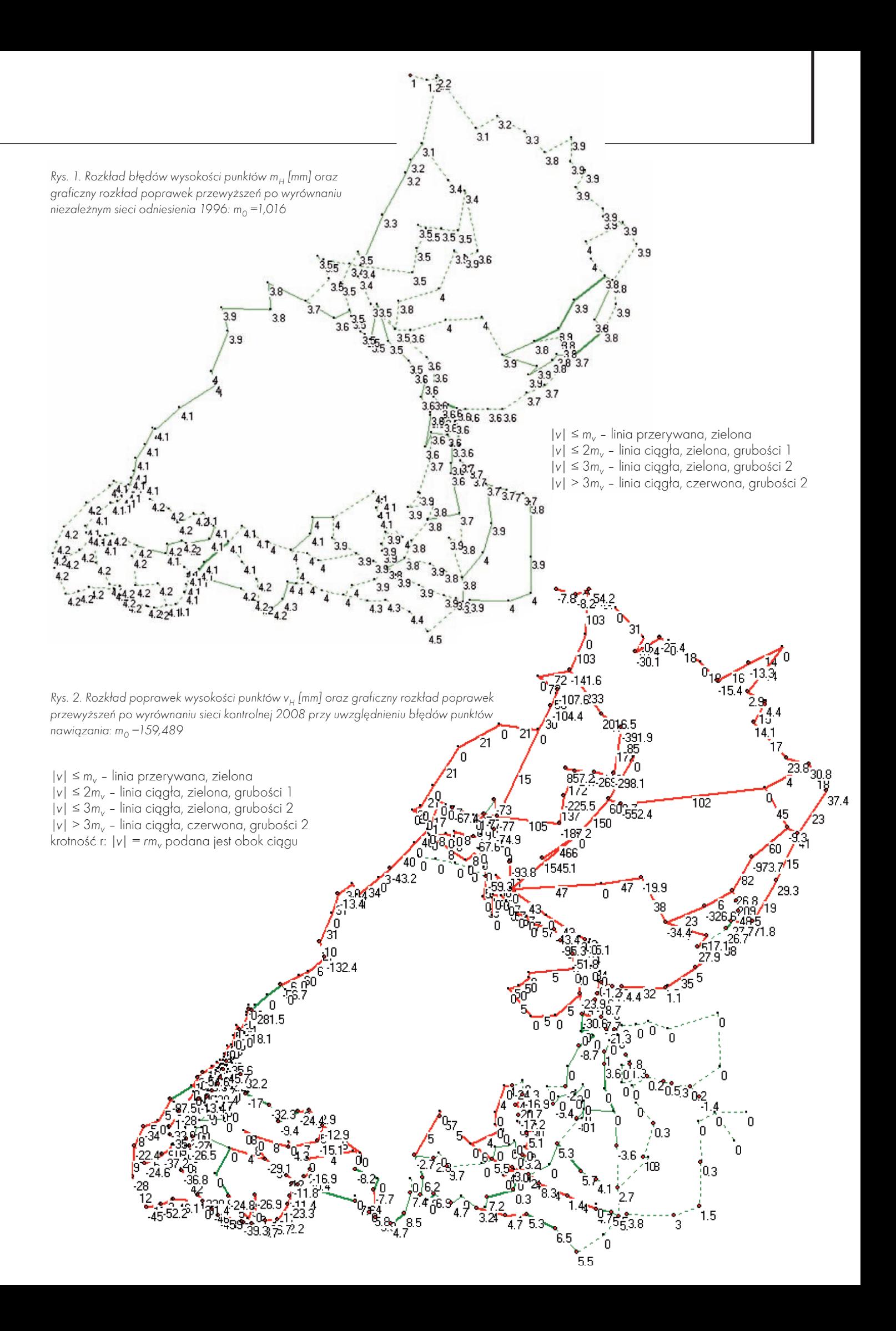

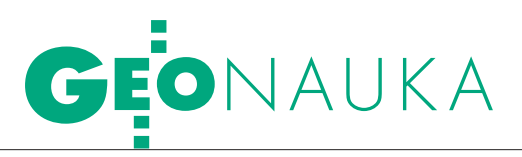

**2.** Występują ciągi, które otrzymały poprawki znacznie przekraczające ich błędy średnie |*v*|>3*mv*, krotności *r*:|*v*|=*rmv* podane są obok ciągów na rys. 2.

**3.** Punkty przylegające do tych ciągów otrzymały również poprawki  $v_\mu$  przekraczające znacznie ich błędy  $|v_{H}| > 3m_{vH}$ , wartości  $v_{\mu}$  podane są obok punktów na rys. 2.

Wyniki te świadczą o występowaniu przemieszczonych punktów nawiązania. W efekcie osiadania lub wypiętrzenia terenu repery tych punktów nawiązania znajdują się poza granicami potrójnego przedziału błędu średniego 3m<sub>H</sub> względem położenia z roku 1996 (rys. 3).

#### lWYRÓWNANIE SIECI Z DOPASOWANIEM DO PRZYSTAJĄCYCH PUNKTÓW NAWIĄZANIA

Jeśli występują punkty przemieszczone, sieć w ich otoczeniu doznaje znacznej deformacji (rys. 2). W takim przypadku obliczenia mogą być kontynuowane iteracyjnie, przy czym w każdym kroku następuje zmniejszanie wag  $p_\mu$  wysokości przemieszczonych punktów nawiązania, które otrzymały duże poprawki  $v_\mu$ w poprzednim kroku *p*<sub>*H*</sub> ← *p*<sub>*H*</sub> $f$ (*v<sub>H</sub>*), gdzie  $f(v_{\mu})$  jest funkcją tłumienia, np.:

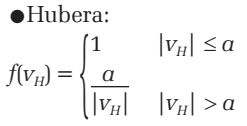

lHampela:

26

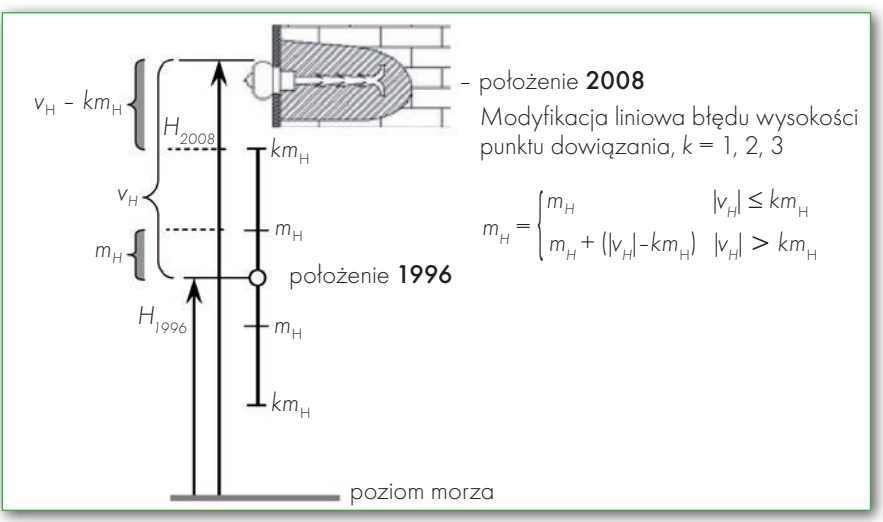

Rys. 3. Przemieszczenie pionowe punktu nawiązania i modyfikacja liniowa błędu wysokości

Rys. 4. Rozkład poprawek wysokości punktów v<sub>H</sub> [mm] oraz graficzny rozkład poprawek przewyższeń po wyrównaniu sieci kontrolnej 2008 z dopasowaniem do przystających punktów nawiązania:  $m_0 = 1,042$ 

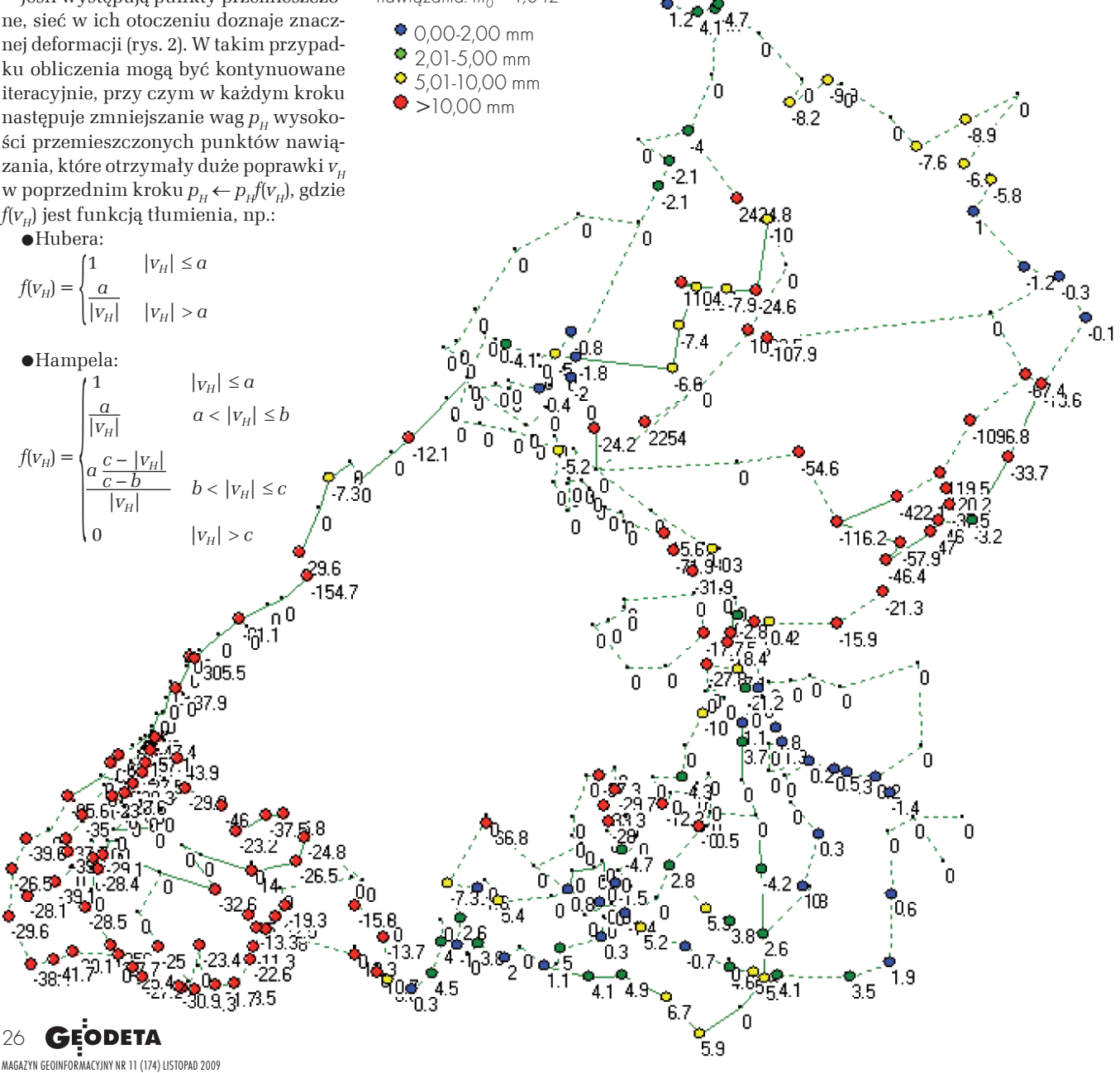

### Wykonawca systemu ASG-Eupos przedstawia nową drużynę

# **@Trimble. NAJLEPSI Z NAJLEPSZYCH**

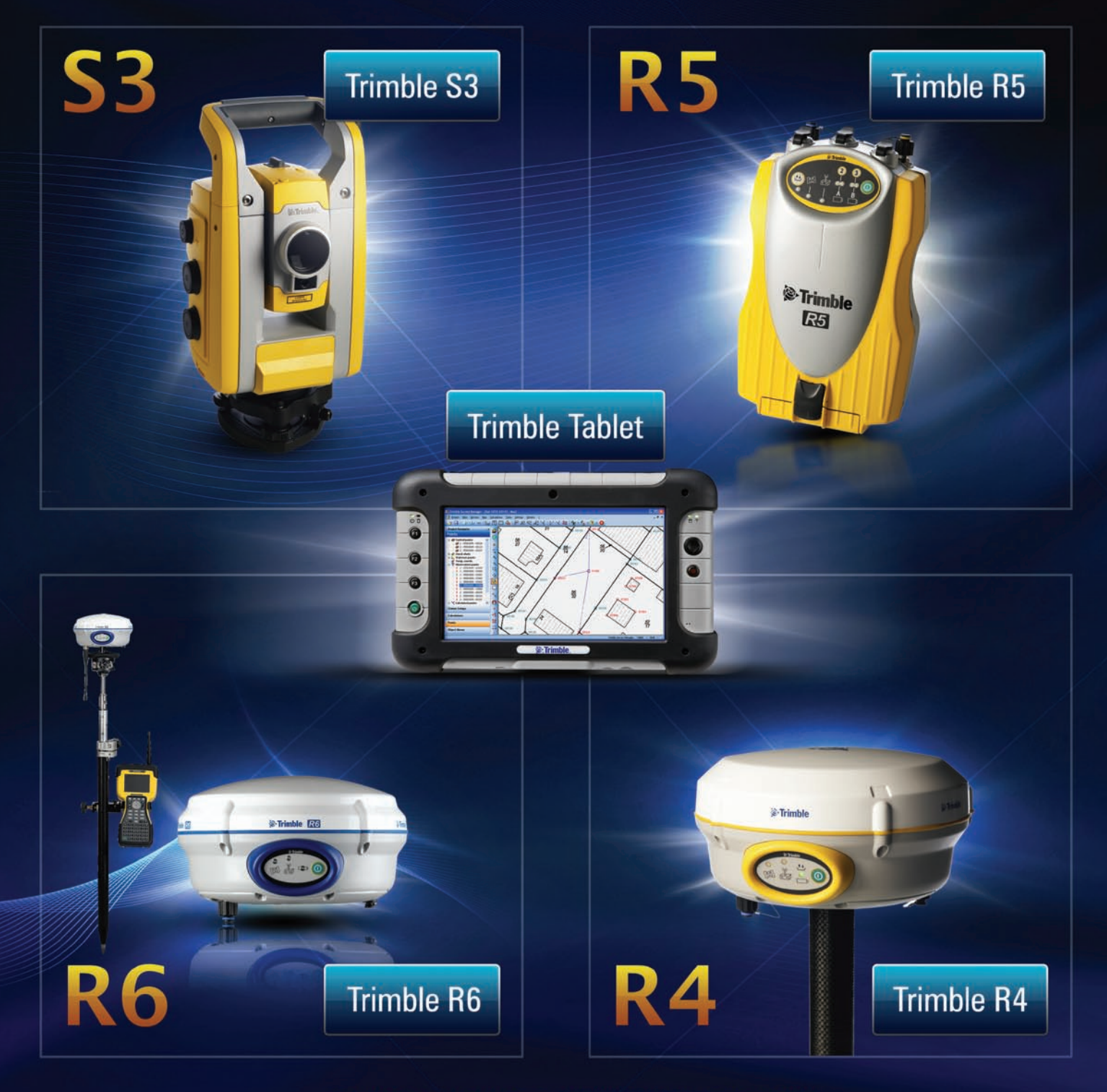

#### NAJLEPSZY SPRZĘT KUPUJ U NAJLEPSZYCH

Geotronics Polska Sp. z o.o. ul. Konecznego 4/10u 31-216 Kraków

**S**:Trimble.

www.geotronics.com.pl

tel.: +48 (12) 416 16 00

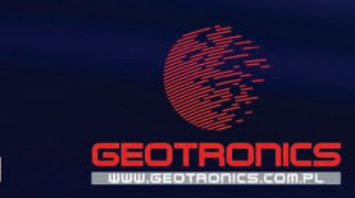

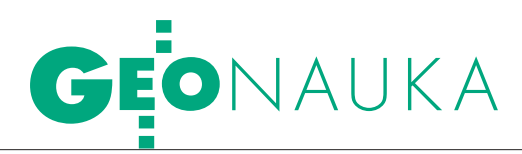

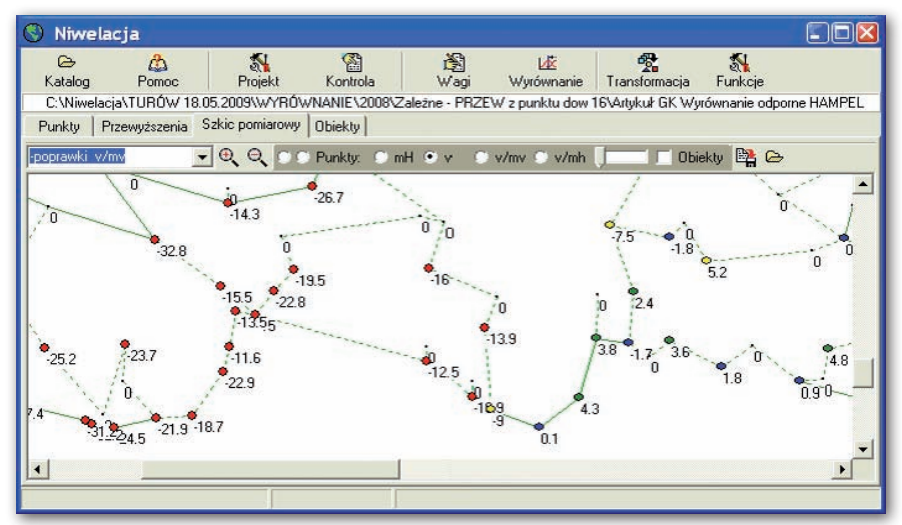

Rys. 5. Program klasycznego i odpornego wyrównywania osnów wysokościowych Niwelacja (Osada E., 1991-2009)

$$
\begin{aligned} &\bullet \text{Krausa:}\\ &f(v_{_H}) = \begin{cases} 1 & |v_{_H}| \leq a \\ &1 \\ 1 + (b|v_{_H}-a|)^c & |v_{_H}| > a \end{cases} \end{aligned}
$$

● Gaździckiego:

$$
f(v_H) = \begin{cases} 1 & |v_H| < a \\ 1 + \frac{v_H - a}{F(v_H)} & \frac{2(1 - P)}{P(b - a)^2} \int_a^b F(v_H) dv_H & a \le |v_H| \le b \\ 0 & |v_H| > b \end{cases}
$$

*a*, *b*, *c*, *d*, *P* – empirycznie dobierane parametry,

*P* – prawdopodobieństwo, że wartość poprawki  $v<sub>u</sub>$  nie wynika z błędu grubego znajdującego się w innej obserwacji,

 $F(v_\mu)$  – funkcja gęstości rozkładu normalnego,

*b*  $\int_{d}$ F( $v_{H}$ ) $dv_{H}$  – prawdopodobieństwo przyjęcia przez  $v_{\mu}$  wartości z przedziału (*a*, *b*).

lwynikającą z liniowej metody modyfikacji błędu wysokości punktu nawiązania  $m<sub>H</sub>$  [Osada, 2002]:

$$
f(v_H) = \begin{cases} 1 & |v_H| \le km_H \\ \frac{1}{\left(\frac{V_H}{m_H}\right] \cdot k^2} & |v_H| > km_H \\ k = 1, 2, ... \end{cases}
$$

Szczegółowy opis metod estymacji odpornej na obserwacje odstające zamieszczony jest między innymi w pracach: [Walter i Pronzato, 1997], [Kamiński, 2002], [Prószyński i Kwaśniak, 2002], [Muszyński, 2007]. Cytowane postacie funkcji tłumienia Hubera, Hampela i Gaździckiego zaczerpnięte są z pracy [Muszyński, 2007] natomiast Krausa – [Borkowski i Józków, 2007].

W rozpatrywanym przykładzie dopasowania sieci przyjęto funkcję tłumienia Hampela. Według Hampela parametry funkcji tłumienia modyfikowane są według zależności *b* = 2*a*, *c* = 4*a*, gdzie *a* jest założoną wartością. Przy założeniu parametru *a* równego błędowi punktu nawiązania  $m_\mu$  po kilku iteracjach wyniki wyrównania nie są poprawne (testy  $m_0 = 1 \pm 0.1$ ,  $|v| \leq 3m_v$ nie są spełnione). Dopiero zmniejszenie wartości parametru do  $a = m_\mu/4$  prowadzi do poprawnych wyników. Wyrównana sieć jest jednocześnie dopasowana do przystających punktów dowiązania (rys. 4).

Analogicznie opracowane zostały wspomniane pomiary kontrolne sieci w latach 2000, 2002, 2004, 2006 i 2007. W efekcie wyznaczone zostały punkty stałe sieci odniesienia 1996 w latach 1996-2008 [Sergieieva i Osada, 2009].

#### lWNIOSKI

Przeprowadzone obliczenia wykazały, że metoda najmniejszych kwadratów – przy zastosowaniu pewnej funkcji tłumienia wykrywanych w procesie iteracyjnym przemieszczonych punktów nawiązania – jest skutecznym narzędziem identyfikacji punktów stałych w okresowych pomiarach kontrolnych sieci do badania przemieszczeń pionowych. Metoda ta polega na iteracyjnym dopasowywaniu wyrównywanej sieci do maksymalnej liczby przystających punktów nawiązania. W efekcie wykrywane są punkty stałe i określane są wartości przemieszczeń pozostałych punktów z pełną analizą dokładności.

Metoda ta może być stosowana do wyrównania osnów nie tylko wysokościowych, ale też poziomych różnych klas [Mazurkiewicz iinni, 2000], [Osada, 2002], [Szczepański, 2004], jak również sieci realizacyjnych [Osada, 2002], [Szczepański, 2004]. W wyniku wyrównania sieć zostaje dopasowana do punktów przystających, wpływ punktów odstających na wyniki wyrównania zostaje zminimalizowany, punkty te zostają wykryte.

Obliczenia mogą być przeprowadzane przy użyciu programów wyrównywania osnów geodezyjnych z wbudowanymi funkcjami estymacji odpornej, na przykład programu *Niwelacja* (rys. 5) przeznaczonego do wyrównywania osnów wysokościowych oraz programu *Tachimetria* (Osada E., 1991-2009) przeznaczonego do wyrównywania osnów poziomych.

MGR INŻ. KATERYNA SergieIeVa (Politechnika Wrocławska. Narodowy Uniwersytet Górniczy Dniepropietrowsk, Ukraina) PROF. DR HAB. INŻ. EDWARD OSADA (Politechnika Wrocławska, Wydział Geoinżynierii, Górnictwa i Geologii, Zakład Geodezji i Geoinformatyki) RECENzENT: Dr hab. inż. Wojciech Anigacz (profesor Politechniki Opolskiej)

Literatura

<sup>l</sup>Borkowski A., Józków G., 2007: Filtracja danych lotniczego skaningu laserowego metodą ruchomych powierzchni wielomianowych – weryfikacja metody, materiały XX Jesiennej Szkoły Geodezji, Polanica Zdrój; • Kadaj R., 1984: Die Methode "der besten Alternative": Ein Ausgleichungsprinzip für Beobachtungssysteme. ZfV, 6.

<sup>l</sup>Kadaj R., 2001: Wytyczne techniczne G-1.10. Formuły odwzorowawcze i parametry układów współrzędnych, Główny Geodeta Kraju, GUGiK, Warszawa; <sup>l</sup>Kamiński W., 2002: Wybrane sposoby wykrywania obserwacji geodezyjnych obciążonych błędami grubymi, "Przegląd Geodezyjny" nr 4;

<sup>l</sup>Mazurkiewicz J., Osada E., Szczepański J., Tosza K., 2000: Osnowa geodezyjna mapy numerycznej Wrocławia, Zesz. Nauk. AR Wrocław, Geodezja i UR nr 394;

<sup>l</sup>Muszyński Z., 2007: Zastosowanie metod estymacji odpornej do identyfikacji obiektów budowlanych na podstawie pomiarów geodezyjnych, Politechnika Wrocławska, Instytut Geotechniki i Hydrotechniki, Raport z serii PRE nr 4;

<sup>l</sup>Osada E., 2002: Geodezja, Oficyna Wydawnicza Politechniki Wrocławskiej, wyd. II – rozszerzone, Wrocław;

<sup>l</sup>Prószyński W., Kwaśniak M., 2002: Niezawodność sieci geodezyjnych, Oficyna Wydawnicza Politechniki Warszawskiej, Warszawa;

· Sergieieva K., Osada E., 2009: Zastosowanie metody estymacji odpornej do identyfikacji punktów stałych w okresowych sieciach kontrolnych 1996, 1998, 2000, 2002, 2004, 2006, 2007, 2008 do badania przemieszczeń pionowych na obszarze kopalni Turów względem sieci odniesienia 1996, Politechnika Wrocławska, Zakład Geodezji i Geoinformatyki, Raport z serii PRE;

· Szczepański J., 2004: Metoda wyrównania odpornego sieci geodezyjnych na odstające punkty dowiązania, praca doktorska, Akademia Rolnicza we Wrocławiu; place domoting, mademia nomicza wo virociawie,<br>•Walter E., Pronzato L., 1997: Identification of parametric models from experimental data, Springer, Masson.

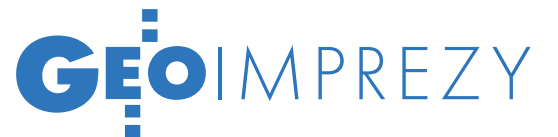

XIX Konferencja PTIP, Warszawa, 5-7 października

# SKĄD WZIĄĆ fachowców?

Tematykę konferencji Polskiego Towarzystwa Informacji Prze- strzennej zdominowały zagadnienia kształcenia w zakresie geoinformacji, choć w tytule imprezy nie było o tym mowy. Sporo czasu poświęcono też różnorodnym aspektom budowy infrastruktury informacji przestrzennej.

#### Jerzy Przywara

 $\sum_{\substack{\text{mia} \\ \text{mia}}}$  godnie z unijnymi ustaleniami<br>15 maja br. minął termin przeniesienia dyrektywy INSPIRE na<br>16 grupa polski Gotowy od wielu miesiecy 15 maja br. minął termin przegrunt polski. Gotowy od wielu miesięcy projekt ustawy *o infrastrukturze informacji przestrzennej* (IIP), która wprowadza dyrektywę do naszego prawa, wszedł pod obrady rządu dopiero dwa tygodnie po zakończeniu konferencji. Nic więc dziwnego, że bezpośrednio o INSPIRE, przynajmniej pierwszego dnia konferencji, mówiono niewiele.

Mimo iż dyrektywa nie zajmuje się organizacją kształcenia w dziedzinie geodezjii geoinformacji, nie trzeba udowadniać, że do budowy IIP niezbędni są wykwalifikowani fachowcy. Jeśli nie rozwiniemy systemu nauczania w dziedzinie geoinformacji, to po prostu nie będzie ich skąd brać. Jak podkreślił gospodarz konferencji prof. Jerzy Gaździcki, nie wystarczą kursy i szkolenia, potrzebne jest kształcenie na poziomie uniwersyteckim, i to kształcenie powiązane z prowadzeniem badań naukowych w tej dziedzinie.

Od dłuższego czasu szkolnic-<br>
ziji i kartografii jest w Polsce na<br>
cenzurowanym Programy nauczania two wyższe w zakresie geodecenzurowanym. Programy nauczania nie nadążają za potrzebami gospodarki. W dość zgodnej opinii przedsiębiorców i sporej części kadry akademickiej zastępy nowych inżynierów i magistrów geodetów wypuszczane przez kilkanaście polskich uczelni są niedouczone i źle przygotowane do zadań, jakie przed nimi stawiają firmy i administracja. – Czy "produkt" w postaci absolwenta poradzi sobie z wyzwaniami związanymi chociażby z INSPIRE? Kto za ten stan rzeczy odpowiada? – pytał retorycznie prof. Gaździcki. Jak się okazuje, winnych nie ma. Ministerstwo opracowuje minima, szkoły układają programy, a studenci według nich się uczą. Tylko efektu jakoś nie widać.

Jakich fachowców potrzebujemy, by poradzić sobie z lawiną danych, coraz bardziej skomplikowanymi systemami i coraz wyższymi wymaganiami użytkowników geoinformacji? Na pewno: projektantów systemów i infrastruktur geoinformacyjnych, producentów danych geoprzestrzennych, specjalistów od modelowania, analiz i wizualizacji tych danych, administratorów zasobów itp. Panaceum na ich brak miałoby być kształcenie w nowej dziedzinie, tj. geoinformacji, co zaproponował prof. Andrzej Stateczny z Wydziału Nawigacyjnego Akademii Morskiej w Szczecinie.

J ak wiadomo, kształcenie w zakresie geoinformacji prowadzi się u nas głównie na kierunkach geodezja i kartografia oraz studiach podyplomowych. Według prof. Statecznego programy nauczania (z reguły autorskie) dopasowane są do profilu poszczególnych wydziałów i kadry wykładowców, a nie do potrzeb rynku. Brakujących specjalistów z zakresu geoinformacji z różnym skutkiem zastępują informatycy lub geodeci o informatycznym zacięciu. Na poparcie krytycznej opinii prof. Stateczny przytacza argument, że na wydziałach tych wdrażanie nowoczesnych technologii sprowadza się głównie do nauczania obsługi dostępnego tam oprogramowania. Dlatego zaproponował utworzenie nowego kierunku –

#### XIX Konferencja PTIP

Doroczna impreza Polskiego Towarzystwa Informacji Przestrzennej zatytułowana "Modernizacja polskich zasobów geoinformacyjnych w ramach INSPIRE" skupiła się na kilku tematach, takich jak kształcenie w dziedzinie geoinformacji, tworzenie geoportali [patrz artykuł Jerzego Królikowskiego na s. 34] oraz zastosowanie geoinformacji w katastrze i pracy administracji. W obradach udział wzięli m.in.: główny geodeta kraju Jolanta Orlińska, wiceprezes GUGiK Jacek Jarząbek, szef czeskiego Urzędu Geodezji i Katastru Karel Večeře, przedstawiciel JRC Gianluca Luraschi oraz prezes Krajowego Zarządu Gospodarki Wodnej Leszek Karwowski. Szczególnym gościem konferencji był mieszkający od dawna w Kanadzie wybitny polski fotogrametra prof. Jerzy Zarzycki. Patronat nad konferencją objęli minister spraw wewnętrznych i administracji oraz główny geodeta kraju. W imprezie wzięło udział blisko 200 osób. Materiały konferencyjne opublikowano w czterech zeszytach "Roczników Geomatyki", które otrzymali wszyscy uczestnicy imprezy. jeden z zeszytów w całości poświęcony jest kształceniu w dziedzinie geoinformacji.

Red.

geoinformacja. Byłyby to 7-semestralne studia pierwszego stopnia i co najmniej 3-semestralne – drugiego. Absolwent studiów I stopnia powinien m.in. umieć programować komputery i znać zasady inżynierii programowania, wiedzieć, jak zaprojektować i wdrożyć system geoinformatyczny, znać metody wizualizacji i prezentacji kartograficznej, swobodnie poruszać się w zagadnieniach związanych z funkcjonowaniem baz danych, modelowaniem danych, zarządzaniem projektami. Na studiach magisterskich nacisk byłby położony na specjalizację oraz kształcenie w dziedzinie zaawansowanej matematyki, sztucznej inteligencji,

> MAGAZYN geoinformacYJNY nr 11 (174) LISTOPAD 2009 **GEODETA 29**

# GEOIMPREZY

#### Wnioski z dyskusji panelowej

Z ożywionej dyskusji na temat kształcenia w dziedzinie geoinformacji wynika, że należy: lrozwijać i doskonalić edukację w dziedzinie geoinformacji na różnych kierunkach i na różnych poziomach kształcenia (studia inżynierskie, magisterskie, podyplomowe, kursy i szkolenia); lmodernizować profile, programy i metodykę kształcenia w dziedzinie geoinformacji zgodnie z dynamicznym rozwojem nauki i techniki oraz rosnącymi potrzebami społecznymi i gospodarczymi; stwierdzono, że w tym zakresie konieczna jest współpraca wyższych uczelni czynnych w tej dziedzinie;

ldążyć do podjęcia kształcenia specjalistów geoinformatyków (geomatyków) o kwalifikacjach niezbędnych do tworzenia, rozwijania, prowadzenia i zaawansowanego pod względem metodycznym stosowania systemów i infrastruktur informacji przestrzennej, zwłaszcza od strony technologicznej; dla rozwoju kształcenia na tym poziomie celowe są działania zmierzające do utworzenia nowego kierunku lub ewentualnie makrokierunku geoinformatyka (geomatyka);

lrozwijać kadrę dydaktyczną, a także wspierać opracowanie aktualnych podręczników, wprowadzanie nowych metod nauczania i stosowanie ujednoliconej terminologii; rozwój pod tym względem wymaga łączenia działalności dydaktycznej z prowadzeniem badań naukowych.

Zaniepokojenie wzbudziła istniejąca sytuacja w zakresie kształcenia geodetów i kartografów. Ciągle rosnąca liczba uczelni prowadzących kształcenie na kierunku geodezja i kartografia oraz wielka liczba oferowanych miejsc dla studentów mogą prowadzić do obniżenia przeciętnego poziomu nauczania i utrudniać przyszłym absolwentom znalezienie pracy w wyuczonym zawodzie. W związku z tym postanowiono zwrócić się z prośbą do głównego geodety kraju o spowodowanie wykonania odpowiednich analiz określających potrzeby w zakresie kształcenia geodetów i kartografów w Polsce.

Konrad Eckes, Jacek Kozak

informatyki. Koncepcja prof. Statecznego wywołała skrajne opinie przedstawicieli świata akademickiego.

D<sup>o</sup> dyskusji nad tą propozycją or-li dwunastu przedstawicieli śroganizatorzy konferencji zaprosidowiska akademickiego i naukowego z całego kraju, reprezentujących chyba wszystkie najważniejsze ośrodki, w których naucza się geodezji i kartografii. Według dr Elżbiety Bieleckiej z WAT, utworzenie nowego kierunku pozwoliłoby na ujednolicenie programu nauczania. Obecnie są one zróżnicowane, co, jak podkreś-

MAGAZYN geoinformacYJNY nr 11 (174) LISTOPAD 2009 30 GEODETA

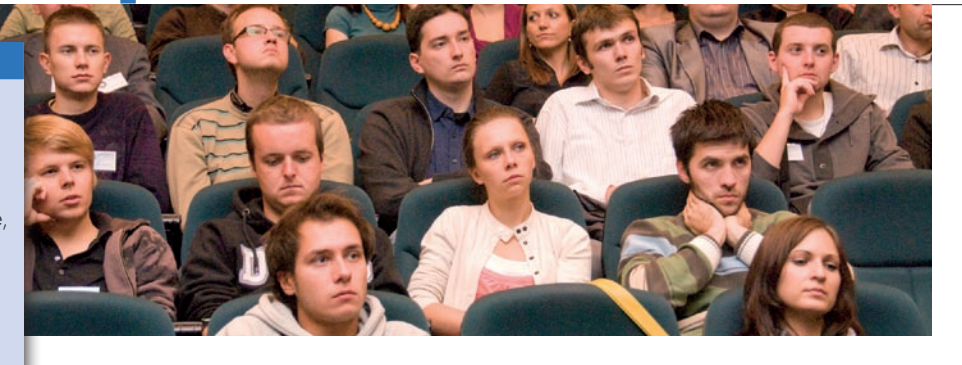

liła, wynika głównie z różnego poziomu wykładowców i wyposażenia uczelni. Z kolei prof. Tadeusz Chrobak z AGH nie zgadza się z tą koncepcją, według niego wystarczy bowiem ograniczyć się do stworzenia specjalizacji. Jak twierdzi, dane o przestrzeni nie są domeną informatyki, lecz geodezji i kartografii, a informatyka jest tylko nowoczesnym narzędziem na usłudze tych dyscyplin.

Przeciwko utworzeniu nowego kierunku zdecydowanie wypowiada się także dr Adam Iwaniak (Uniwersytet Przyrodniczy we Wrocławiu), ale przedstawia argumenty innej natury. Według niego jesteśmy zapóźnieni. Mimo dużej liczby tematów badawczych w dziedzinie geoinformacji, w światowych publikacjach naukowych trudno znaleźć polskie nazwiska. W kraju, w którym prawo piszą przedsiębiorcy, języka UML uczy administracja, instytuty naukowe zajmują się produkcją, a o wielkości zamówień rządowych decydują nie potrzeby kraju, lecz potencjał firm – stworzenie nowego kierunku nie poprawi sytuacji. Ten surowy osąd branży i środowiska dokonany przez byłego wiceprezesa GUGiK nie pokazuje jednak drogi wyjścia z sytuacji.

Z kolei dr Konrad Eckes (AGH) widzi celowość utworzenia nowego kierunku, bo dzisiejszy stan edukacji nie pozwala na sprostanie wyzwaniom, choć proponuje dla niego nazwę geomatyka. Za nowym kierunkiem opowiedzieli się dr Jacek Kozak z Uniwersytetu Jagiellońskiego, prof. Heronim Olenderek z SGGW i prof. Wojciech Pachelski z UWM. Natomiast dr Janusz Michalak z Uniwersytetu Warszawskiego zaproponował, z uwagi na interdyscyplinarny charakter geoinformacji, utworzenie makrokierunku lub studiów międzykierunkowych w tej dziedzinie.

anel dyskusyjny (wnioski w ramce obok), podczas którego naukowcy (choć nie tylko) wypowiadali się na temat istniejącego systemu nauczania i szczecińskiej propozycji, pokazał rozbieżność stanowisk. Argumenty przeciwników powstania nowego kierunku nie były jednak na tyle błahe, by je pomijać. Jak powiedział prof. Bogdan Ney (PAN), w strategii kształcenia chodzimy od wielu lat po sinusoidzie. Nieustannym zmianom ulegają koncepcje i ministerialne rozstrzygnięcia. Opracowane przecież nie tak dawno standardy nauczania zostaną niebawem znowu zmienione. Od przyszłego roku akademickiego we wszystkich polskich uczelniach obowiązywać ma europejski system kształcenia. Zamiast standardów będą Krajowe Ramy Kwalifikacji. Szkoły wyższe mają być rozliczane z efektów nauczania, a nie z realizacji programów. Zmiany, które się szykują, dobitnie świadczą jednak o fiasku dotychczasowego systemu kształcenia i organizacji nauki w Polsce.

otwierdza to opublikowana w kwietniu ub.r. "Strategia rozwoju nauki w Polsce". O ile udział naszego kraju w światowej gospodarce wynosi 0,9%, to w zgłoszeniach wniosków patentowych jest to tylko 0,3%, a w grupie najwyżej cytowanych publikacji naukowych (o czym mówił dr A. Iwaniak) – zaledwie 0,0005%! Spośród 590 jednostek badawczych tylko 22 znajdowały się w uczelniach niepublicznych. Ogólne nakłady na naukę w przeliczeniu na głowę ludności należą do najniższych w UE (84 dolary przy średniej 472 dla UE). Jednocześnie mamy najwyższy w Unii odsetek absolwentów szkół wyższych na 1000 mieszkańców i notujemy dramatyczny spadek absolwentów nauk ścisłych i inżynieryjnych (z 17% do 5,7% w okresie 1990- -2007). Jako słabości i zagrożenia raport wskazuje m.in.: niedopasowanie profili studiów wyższych do potrzeb rynku oraz brak procedur dostosowania programów nauczania do potrzeb gospodarki i usług publicznych. Wydaje się, że szczecińska inicjatywa jest próbą tchnięcia nowego ducha w skostniałe w wielu miejscach struktury i wyjścia naprzeciw wymienionym w "Strategii" wnioskom.

Tekst i zdjęcie JERZY PRZYWARA

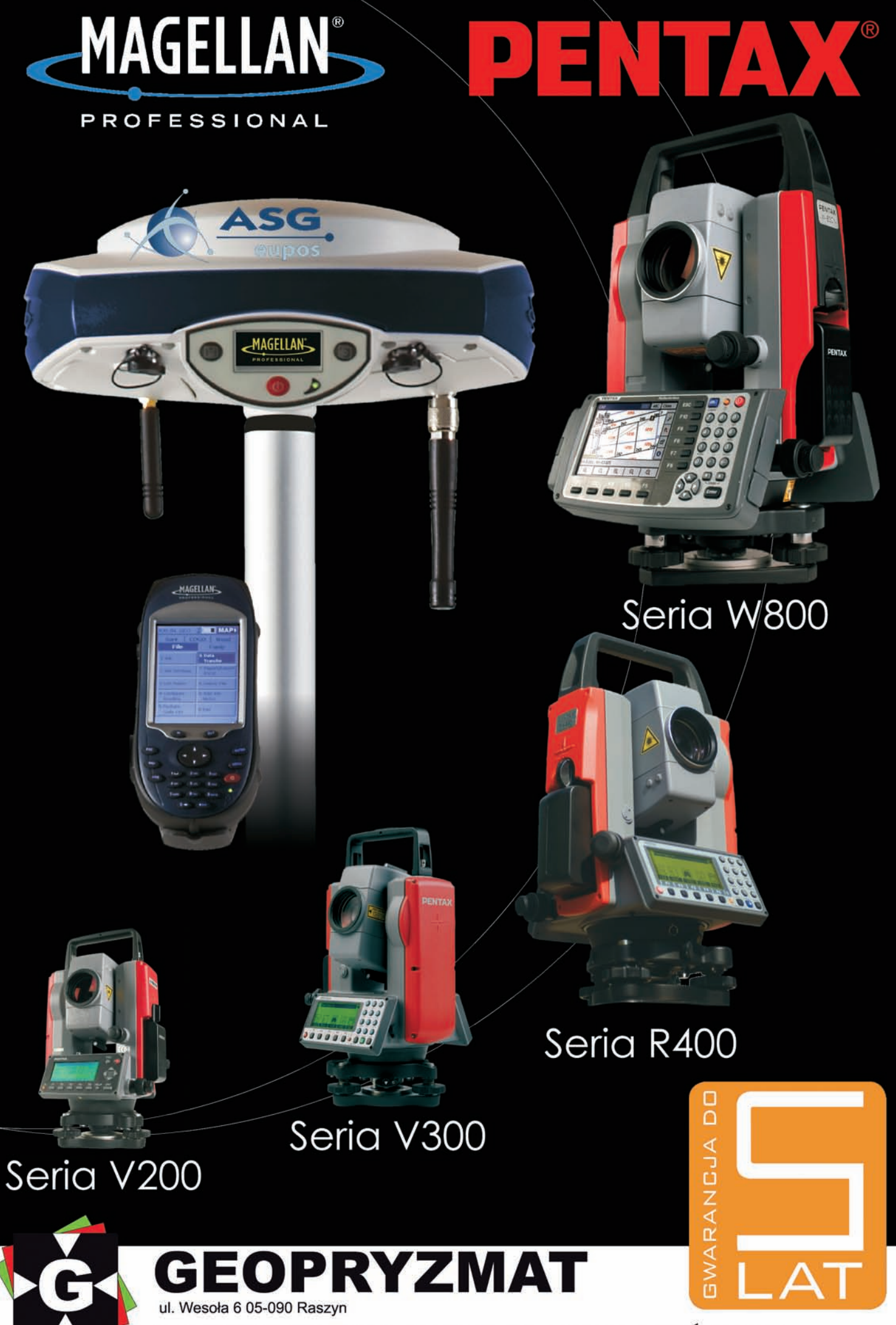

tel 022 720 28 44 www.geopryzmat.com

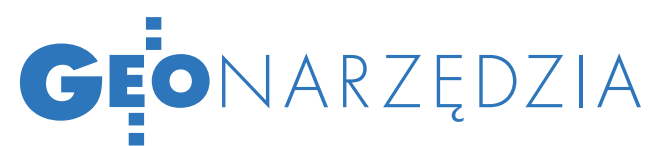

Konferencja DGI CEE, Praga, 29-30 września

# GIS ZAMIAST karabinu

Problemy poruszane podczas konferencji DGI CEE (Defence Geospatial Intelligence: Central and Eastern Europe) dotyczyły głównie zastosowania i rozwoju technik GIS w obronności i działaniach militarnych w Europie Środkowo- -Wschodniej. Omawiane było również dostosowanie systemów informacji przestrzennej do standardów Unii Europejskiej i NATO.

#### Joanna Mostowska

praskiej konferencji uczestniczyło blisko 50 osób, głównie reprezentantów jednostek wojskowych oraz specjalistów GIS z Czech, Słowacji, Rumunii i Bułgarii. O metodach, konkretnych przykładach programów oraz o "novinkách v vojenských službách" opowiadali przede wszystkim Czesi i Słowacy. Jan Stankovič, reprezentujący czeski oddział firmy Intergraph, przedstawił nowatorską metodę wykorzystania filmów wideo w celach militarnych. Polega ona na tym, że piloci wojskowych samolotów w trakcie lotu kręcą film, a oprogramowanie Intergraphu na bieżąco przetwarza irektyfikuje obrazy, zaznaczając wybrane obiekty (np. drogi czy lotniska). Tak przygotowane dane przesyłane są bezpośrednio do innych jednostek wojskowych.

Luboš Belka z czeskiego Ministerstwa Obrony omówił produkcję map przed misją oddziałów tego kraju w Afganistanie (w 2007 r.). Powstało wówczas 16 zwektoryzowanych arkuszy map topograficznych w skali 1:50 000. Działania te odbywały się w ramach wielonarodowego programu wspólnej produkcji geoprzestrzennej (Multinational Geospatial Coproduction Program). Belka przedstawił trudności z opracowywaniem tego ty-

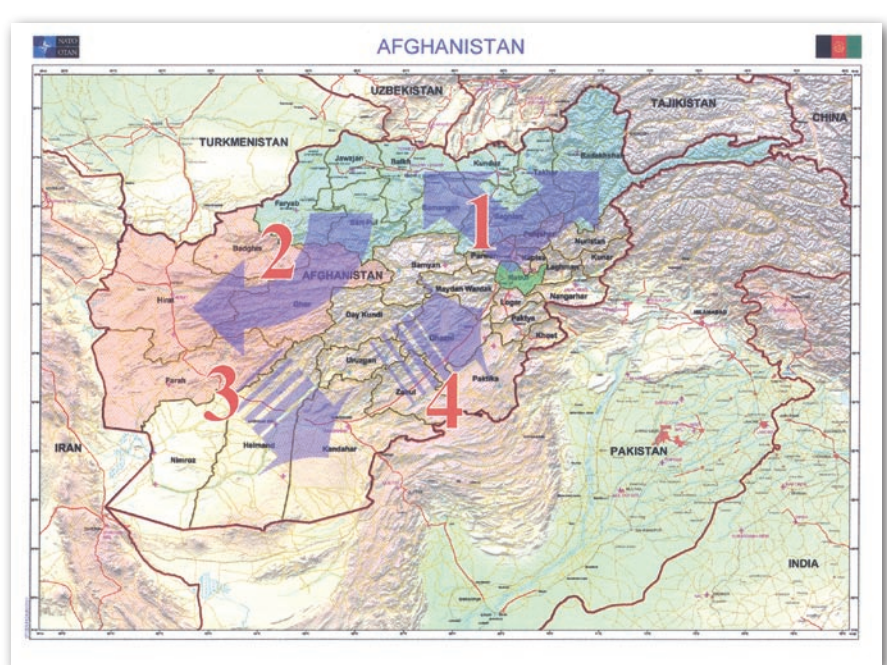

Mapa przygotowana w oprogramowaniu ArcGIS firmy ESRI przez specjalistów GIS w Kwaterze Głównej NATO. Opracowanie przedstawia bazę w Kabulu (na zielono) oraz początkowe plany kolejnych (1-4) rejonów działania wojsk NATO.

pu danych. Podczas korzystania z afgańskich źródeł należało nie tylko przetłumaczyć nazwy i opisy, ale również uwzględnić specyfikę symboli i grafiki lokalnego opracowania. Zaznaczył również, że dla wojska mapy cyfrowe są niezbędne, gdyż warunki militarne bardzo szybko ulegają zmianie. Z drugiej strony technika techniką, ale mapy papierowe też są potrzebne. W tym stwierdzeniu było coś na rzeczy, bo ostatnia prezentacja pierwszego dnia konferencji nie odbyła się z powodu awarii... rzutnika.

Słowacki Instytut Topograficzny (Topografický Ústav) przy Ministerstwie Obrony zajmuje się opracowywaniem i produkcją wojskowych map topograficznych z wykorzystaniem międzynarodowych standardów kartograficznych i geodezyjnych. Jego szef Jaroslav Piroh przedstawił działania instytutu związane z przygotowaniem wojskowych

map specjalnych, głównie na potrzeby misji pokojowych ONZ, oraz z wdrażaniem technologii GIS w jednostkach wojskowych. Zaznaczył przy tym, że Topografický Ústav intensywnie pracuje nad budową bazy danych, która obejmie zwektoryzowane mapy topograficzne w skali 1:10 000, jak również zdjęcia lotnicze dla obszaru całej Słowacji. Przykładem szczególnego zadania zleconego przez wojsko było opracowanie trójwymiarowej symulacji lotu helikoptera wojskowego. Wizualizacja ta miała posłużyć do oceny przyczyny rozbicia się maszyny.

Wykład płk. Johna Fitzgeral-zajmującego się m.in. wdrażaniem techda, starszego oficera jednostek wywiadowczych NATO nologii GIS, dotyczył standardów i programów związanych z zastosowaniem

# GEONARZĘDZIA

GIS-u w jednostkach wojskowych. Rozwiązania te służą nie tylko do wizualizacji i analiz przestrzennych, ale przede wszystkim do sprawnego transferu danych i technologii pomiędzy jednostkami wojskowymi. Fitzgerald wymienił również podstawowe warunki i standardy, jakie muszą spełniać dane wykorzystywane w armii, a wśród nich: wysoką jakość danych, precyzyjną lokalizację, możliwość wykorzystania danych w kilku językach oraz klarowne objaśnienia i symbolikę. Przedstawiciel NATO omówił także główne programy, których celem jest ujednolicenie sposobu zbierania i wymiany danych wśród członków paktu. Kluczowy projekt w tej dziedzinie, JISR (Joint Intelligence, Surveillance and Reconnaissance), zakłada zwiększenie efektywności jednostek wywiadowczych, rozpoznawczych i patrolowych. Fitzgerald podkreślił jednak, że jest jeszcze bardzo dużo do zrobienia w zakresie wdrażania GIS. Zapytany przeze mnie, dlaczego proces ten postępuje tak opornie, przyznał, że wielu wojskowym po prostu na tym nie zależy.

Podobne zdanie na temat GIS-u miał Neil Marks, pracownik Centrum Satelitarnego Unii Europejskiej w Torrejón de Ardoz w Hiszpanii. Systemy informacji geograficznej, mimo że niezbędne w działaniu UE, są niedostatecznie wykorzystywane. Główne utrudnienia stwarzają liczne instytucje unijne, które zatwierdzają wdrażanie konkretnych działań. czyli unijna biurokracja. Jednak trudności prawne i organizacyjne nie zniechęciły uczestników praskiego spotkania do wymiany wiedzy i technologii oraz prowadzenia wspólnych działań. Być może związane to było z niepokojem wywołanym sytuacją w Afganistanie, który dało się wyraźnie odczuć na sali. Temat ten powracał w większości wypowiedzi.

szechobecny na konferencji i niezwykle rozmowny Chris Dorman z firmy ESRI promieniał jednak optymizmem. Podczas swoich dwóch wystąpień zachęcał wojskowych, aby wykorzystywali GIS, inwestowali w oprogramowanie, dzięki czemu ich działania będą sprawniejsze i tańsze. Dorman poparł to konkretnym przykładem zastosowania GIS-u do wykrywania potencjalnych miejsc budowy i przechowywania bomb atomowych w Iranie. Zaprezentował poszczególne etapy takiej analizy: od opracowania mapy możliwych miejsc budowy bomby na

podstawie wybranych parametrów (np. gęstości zaludnienia, możliwości dojazdu, odległości od granic kraju) przez analizę zdjęć satelitarnych po szczegółową interpretację wysokorozdzielczych zdjęć satelitarnych podejrzanych obiektów.

otychczas odbyło się pięć konferencji DGI, których tematyka obejmowała całą Europę. Konferencja w Pradze była pierwszym spotkaniem poświęconym problemom Europy Środkowo-Wschodniej. Pracownicy World Business Research, głównego organizatora imprezy, spodziewali się jednak większej liczby uczestników. Dlatego nie jest pewne, czy tegoroczna konferencja DGI CEE nie była pierwszą i zarazem ostatnią.

Z Polski mieliśmy nad wyraz skromną reprezentację: Jacek Płaska (GUGiK), Bogdan Zawiśliński (ESRI Polska), Paweł Ziemba (DigitalGlobe), Miłosz Dziembowski (Frontex) oraz Paweł Pręcikowski (Intergraph Polska). Znamienne, że dominował biznes, nie było nikogo z Wojska Polskiego.

ainspirowana w pewnym stopniu konferencją w Czechach firma ESRI Polska zorganizowała 2 października w Warszawie warsztaty techniczne pt. "Systemy informacji geograficznej nowoczesnym narzędziem w rękach żołnierza". Bogdan Zawiśliński (ESRI) przedstawił rolę systemów informacji geograficznej w obronności obecnie i w przyszłości. Przybliżył również obszary, takie jak zarządzanie obiektami i wizualizacje do planowania operacji militarnych, w których wprowadzenie GIS usprawniłoby działalność sił zbrojnych. Prelekcje mieli także reprezentanci wojska. Kpt. Grzegorz Langowski pokazał możliwości wykorzystania GIS w rozpoznaniu obrazowym. Z kolei szer. Sławomir Kowalczyk omówił model służący do rozpoznawania miejsc ewentualnego ukrycia przez terrorystów ładunków wybuchowych w terenie zabudowanym. Poza sesją referatową odbyły się również prezentacje oprogramowania i usług GIS przydatnych dla armii.

Być może konferencja DGI dla Europy Środkowo-Wschodniej nie odbędzie się w przyszłym roku. Ale ani unijna i NATO-wska biurokracja, ani niechęć niektórych wojskowych postępu nie zatrzymają. Chodzi o to, żeby żołnierze coraz częściej korzystali z technologii GIS, a coraz rzadziej z karabinu.  $\blacksquare$ 

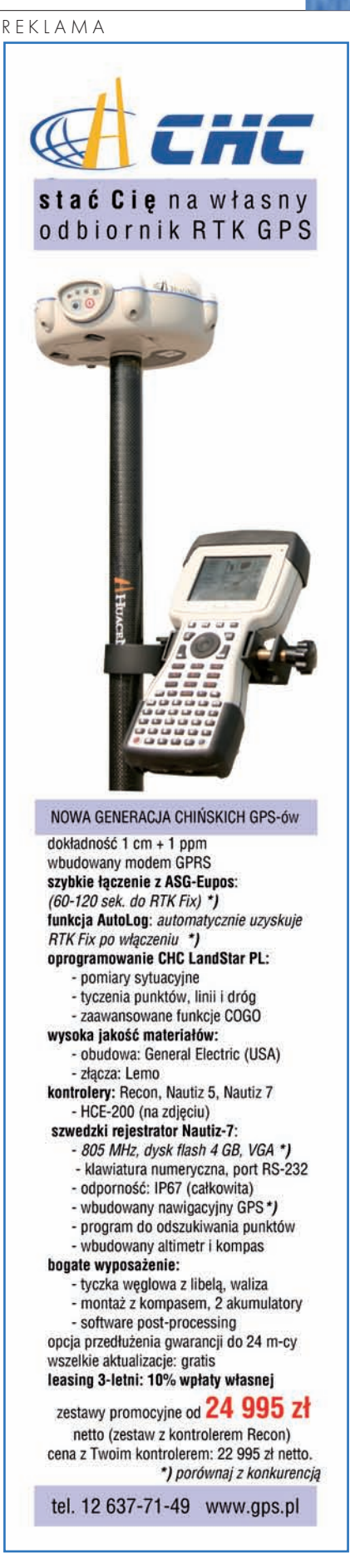

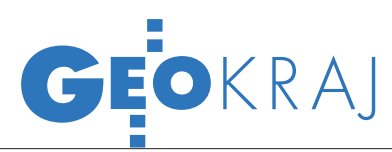

# Nie mamy się czego wstydzić

Drugi dzień konferencji PTIP (Warszawa, 5-7 października) przebiegał pod znakiem geoportali budowanych na różnych szczeblach – począwszy od wspólnotowego, po krajowe, regionalne i branżowe.

#### Jerzy Królikowski

stanie budowy Geoportalu Europejskiego oraz jego przyszłości opowiadał Gianluca Luraschi ze Wspólnotowego Centrum Badawczego (JRC) przy Komisji Europejskiej. W połowie czerwca br., wykorzystując wolne oprogramowanie, opracowano prototypową wersję 2.0 serwisu. Obecnie wysiłki koncentrują się na usługach wyszukiwania i przeglądania. Efekt końcowy jest jednak ściśle uzależniony od prac legislacyjnych na poziomie UE. I tak, przepisy wykonawcze dotyczące *usług wyszukiwania i przeglądania* mają być uchwalone przez Parlament Europejski jeszcze do końca tego roku. W przypadku *pobiera-* *nia i przekształcania* opracowano już wytyczne, z kolei *wywoływanie* jest jeszcze na etapie badań. Wkrótce grupa robocza ds. interoperacyjności ma rozpocząć pilotażowy projekt badawczy dotyczący tłumaczenia Geoportalu Europejskiego na wszystkie języki Wspólnoty. Do końca roku JRC ma również stworzyć wymagania techniczne dotyczące witryny, tak aby można było rozpocząć procedurę zamówień publicznych i do końca 2011 roku uruchomić ostateczną wersję serwisu.

tym, co nowego szykuje Geoportal.gov.pl, opowiadał Marek Szulc – kierownik projektu Geoportal 2 w GUGiK. Najważniejsza będzie możliwość zmiany układu współrzędnych. Pozwoli to na dodawanie danych przestrzennych z większej liczby zewnętrznych źródeł – m.in. z serwisu Google Maps. Zmodernizowany Geoportal będzie obsługiwać również więcej międzynarodowych standardów: WMTS, SLD oraz OpenLS. Pierwszy z nich pozwoli na sprawniejsze przesyłanie danych rastrowych w postaci tzw. kafelków, drugi definiuje style wyświetlania warstw, a ostatni umożliwia wyszukiwanie adresów. Udoskonalone będą również usługi pobierania. Dane będzie można ściągać m.in. w postaci gotowych plików lub przez usługę WFS rozszerzoną o nowe warstwy tematyczne.

Marek Szulc chwalił się również statystykami wykorzystania Geoportalu. Jak się okazuje, sam serwis notuje

nawet do 200 tys. wywołań dziennie. W przypadku usługi WMS dla ortofotomapy jest to do 35 tys. wywołań. Dziennie portal odwiedza do 8 tys. użytkowników. blisko 30% internautów korzysta z niego dłużej niż godzinę. Geoportal budzi także spore zainteresowanie poza granicami kraju – najwięcej zagranicznych gości pochodzi z: Niemiec, Wielkiej Brytanii, Czech i Irlandii. Warto również przytoczyć statystyki dotyczące wydajności serwisu. Wbrew narzekaniom internautów okazuje się bowiem, że czas odpowiedzi usługi WMS w zdecydowanej większości przypadków nie przekracza 1 sekundy, co z nawiązką spełnia europejskie wymagania ustanowione na poziomie 5 sekund. – Jak widać, nie mamy się czego wstydzić – podsumował wystąpienie na temat krajowego Geoportalu dr Marek Baranowski, dyrektor IGiK. ■

# Bezpieczne miasto

Naukowcy z Katedry Telekomunika-cji Akademii Górniczo-Hutniczej rozpoczęli prace nad nowym systemem informacyjnym Indect, którego celem jest zwiększenie bezpieczeństwa w miastach. Dane, takie jak temperatura, obecność niebezpiecznych związków czy przemieszczanie się wybranych obiektów, pochodzące z systemu kamer i czujników, a także informacje z sate-

#### Polska z pikselem 5 metrów

Od 20 października cała Polska w Google Earth pokryta jest zdjęciami o rozdzielczości 5 metrów wykonanymi z pokładu francuskiego satelity SPOT-5. Dotychczas większość kraju zobrazowana była zdjęciami z Landsata o rozdzielczości 30 metrów. Poza Polską podobna aktualizacja dotyczy także Litwy, Łotwy i Estonii. Jednocześnie zachowano wszystkie dotychczasowe zbiory wysokorozdzielczych zdjęć (m.in.: QuickBirda i GeoEye). Źródło: Terra Observer litów, będą zbierane i automatycznie analizowane we wspólnej bazie. Projekt Indect, opisany jako "inteligentny system informacyjny wspierający obserwację, poszukiwanie i detekcję dla bezpieczeństwa obywateli w środowisku miejskim", został opracowany przez prof. Andrzeja Dziechę z Katedry Telekomunikacji AGH. Pomysł ten zwyciężył w konkursie 7. Ramowego Programu Unii Europejskiej w kategorii projektów zintegrowanych. Jego celem jest opracowanie kompleksowego, zintegrowanego systemu w celu redukcji przestępczości i zagrożeń. Naukowcy z Akademii Górniczo-Hutniczej koordynują całość projektu, ale w pracach biorą udział także partnerzy m.in. z Austrii, Francji, Hiszpanii, Niemiec i Wielkiej Brytanii. Jeżeli wdrożenie systemu zakończy się sukcesem, pierwszymi jego odbiorcami będą policje: niemiecka, północnoirlandzka i polska. Całkowity budżet przedsięwzięcia to 15 mln złotych.

Źródło: AGH, Gazeta Kraków

#### GIS dla ratowników

Do końca tego roku Centrum Koordynacji Ratownictwa Górskiego w Rabce uruchomi własny system informacji geograficznej,

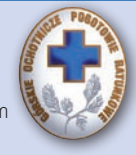

który będzie wspierać prowadzenie i nadzorowanie akcji ratowniczych podhalańskiego GOPR. Dotychczas ratownicy górscy posiadali jedynie proste urządzenia GPS, które pozwalały tylko na wyznaczanie pozycji ekipy ratunkowej. Dzięki zakupowi nowego sprzętu i oprogramowania GOPR-owcy będą mogli wyznaczać na cyfrowych mapach optymalną trasę dojścia oraz obszar objęty akcją poszukiwawczą. Co ciekawe, na ekranach urządzeń nawigacyjnych będzie widoczna nie tylko pozycja wszystkich ratowników, lecz również ich psów. Za wdrożenie systemu GIS odpowiada dr Sławomir Piróg, kierownik Zespołu Geodezji i Baz Danych Urzędu Marszałkowskiego Województwa Małopolskiego. Źródło: Onet.pl

MAGAZYN geoinformacYJNY nr 11 (174) LISTOPAD 2009 34 GEODETA

### **GeoMa g azyn** Geodeta Dodatek miesięcznika 11 2009 **GeoMa g azyn**

#### WIADOMOŚCI

#### >Laureaci Be Inspired

Konferencja użytkowników oprogramowania Bentley miała w tym roku zmienioną formułę. Od 12 do 14 października w Charlotte w Płn. Karolinie użytkownicy z całego świata dzielili się opiniami i doświadczeniami z wykorzystywania aplikacji Bentley w praktyce

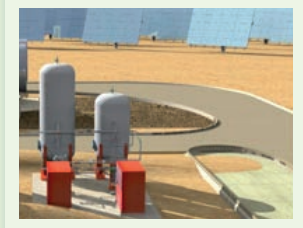

inżynierskiej. Tradycyjnie wręczono też nagrody, w tym roku nazwane Be Inspired, za najbardziej innowacyjne projekty oparte na technologii Bentley Systems. Wśród laureatów znaleźli się polscy inżynierowie z Energoprojektu Gliwice S.A. Jedną z siedemnastu kategorii, w których honorowano laureatów najlepszych projektów, była Innowacyjność w produkcji energii. Właśnie w tej – jakże ważnej dla człowieka i zrównoważonego rozwoju – kategorii najwyższe wyróżnienie zdobył projekt naszych inżynierów. Opracowali oni modernizację tradycyjnej elektrowni, w efekcie której powstanie zespół generatorów słonecznych o mocy 20 mW. Wkrótce w Hiszpanii, w pobliżu Sewilli, zacznie funkcjonować przyjazna środowisku elektrownia wykorzystująca energię słoneczną, której produkcja wystarczy do zaspokojenia potrzeb 12 tys. gospodarstw domowych. Gratulujemy tego prestiżowego wyróżnienia!

#### Dodatek redaguje Bentley Systems Polska Sp. z o.o. ul. Nowogrodzka 68, 02-014 Warszawa

tel. (0 22) 50-40-750 http://www.bentley.pl

# ej i cieplej

C oraz krótsze dni<br>
i dłuższe wieczory, październikowy atak zimy na obwieszone jabłkami sady, "cofka" Bałtyku, wiadomości do-

tyczące życia publicznego, którymi nieustannie epatują media – wszystko to nie nastraja optymistycznie. Proszę jednak nie popadać w jesienną melancholię. Jest także wiele powodów do zadowolenia. Kiedy podróżuje się po krajowych drogach, widać wielkie zaawansowanie oraz znaczną liczbę realizowanych inwestycji. Kolejna dobra wiadomość jest taka, że Polska należy do czołówki krajów europejskich, jeśli chodzi o poziom wykorzystania środków unijnych. Jeszcze kilka takich lat, a nasza infrastruktura będzie dorównywała poziomem krajom zaawansowanym. Dzieje się tak również

dzięki projektantom, inżynierom i realizatorom poszczególnych projektów. Wysokie umiejętności polskich specjalistów znane są od dawna w świecie,

a jednym z dowodów jest np. tegoroczna nagroda BE Inspired dla inżynierów z Energoprojektu Gliwice.

Niezależnie od dostarczania użytkownikom kolejnych wersji oprogramowania, Bentley Systems zachęca do korzystania z umowy opieki technicznej Bentley SELECT. zapewnia ona swobodny dostęp do najnowszych wersji użytkowanego oprogramowania. Po roku od wprowadzenia na rynek pełnego portfolio produktów Bentley Systems wersji V8i użytkownicy posiadający umowę SELECT mogą uaktualnić posiadane oprogramowanie do wersji V8i SELECTseries 1. W bieżącym wydaniu "Be GeoMagazynu" prezentujemy omówienie uaktualnień w odniesieniu do aplikacji desktopowych: Microstation , Bentley Map oraz Descartes. Dzięki wprowadzonym w tych wersjach usprawnieniom dostępny jest na rynku spójny zestaw aplikacji do zastosowań geoprzestrzennych.

I jeszcze jedna aplikacja przedstawiona w tym numerze – Bentley sisHYD. Obliczenia hydrauliczne, modelowanie sieci ciepłowniczych i gazowniczych, analizy parametrów sieci są przy zastosowaniu tego pakietu oprogramowania bardziej efektywne. Ciepłownikom będzie lżej pracować, a nam będzie... taniej i cieplej. Czego Państwu i sobie życzymy. Miłej lektury.

#### Mirosław Pawelec

# sisHYD – kalkulator dla ciepłowników

Jednym z istotniejszych zagadnień przy projekto-<br>
waniu, modelowaniu i eksploatacji sieci przesy-<br>
łowych różnego typu są obliczenia hydrauliczne.<br>
Przedstawiamy jedną ze specjalistycznych aplikacji – Bentwaniu, modelowaniu i eksploatacji sieci przesyłowych różnego typu są obliczenia hydrauliczne. ley sisHYD – przeznaczoną do takich obliczeń w sieciach ciepłowniczych/klimatyzacyjnych i gazowych.

entley sisHYD to kompleksowe rozwiązanie przeznaczone do obliczeń hydraulicznych i cieplnych w systemach rurociągów sieciowych. Pozwala na wyznaczanie parametrów ciśnieniowych systemów przesyłowych mediów kompresowanych i dekompresowanych. Umożliwia odtworzenie/zamodelowanie stanu hydraulicznego i termicznego sieci ciepłowniczych. W efekcie obliczeń otrzymujemy wyniki zawierające informacje nt. przepływów w rurociągach ciepłowniczych, ciśnienia i temperatury mediów oraz strat ciepła. Aplikacja ta pozwala na opracowanie różnych scenariuszy zachowań parametrów sieci w zależności od zadanych zmian. Rezultaty obliczeń prezentowane są w postaci kolorowych map i grafów.

zastosowanie Bentley sisHYD<br>w praktyce eksploatacyjnej sieci umożliwia zbilansowanie zapotrzebowania na moc cieplną w zależności od aktualnego stanu sieci i przewidywanego

dokończenie na s. 38

MAGAZYN geoinformacYJNY nr 11 (174) LISTOPAD 2009 **GEODETA 35** 

### **Bentley GeoMa g azyn**

## Nowości w aplikacjach desktop firmy Bentley

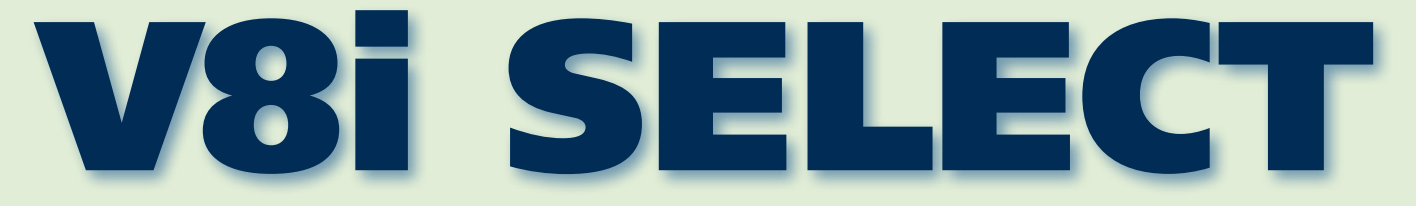

Jedną z wielu korzyści wynikających z podpisania przez użytkowników umo-<br>wy opieki technicznej Bentley SELECT jest bezpośredni dostęp do najnow-<br>szych wersji posiadanego oprogramowania. Można je pobierać ze specjalne-<br>go s wy opieki technicznej Bentley SELECT jest bezpośredni dostęp do najnowszych wersji posiadanego oprogramowania. Można je pobierać ze specjalneto czasem zwykłe uaktualnienia, zawierające poprawki zgłaszanych przez użytkowników problemów. Co jakiś czas jednak pojawiają się również całkiem nowe narzędzia i usprawnienia. Rok po premierze aplikacji w wersji V8i zakończył się proces testowania uaktualnień oznaczonych jako V8i SELECTseries 1. Co ważne, usprawnieniu podległy nie pojedyncze produkty, ale całe ich zestawy, tworząc ponownie spójne portfolio aplikacji, również do zastosowań geoprzestrzennych. Dziś przyjrzyjmy się, czego możemy spodziewać się po aplikacjach typu desktop.

#### >MicroStation V8i SELECTseries 1

Nowości wersji V8i omówiłem szczegółowo w GEODECIE ze stycznia 2009 r. Już wtedy rozpoczął się proces rozbudowy tego środowiska, a w następnej kolejności na serwerach SE-LECT pojawiła się polska wersja MicroStation V8i. Przez ostatnie pięć miesięcy na portalu *Be Community* prowadzony był program MicroStation V8i (SELECTseries 1) Early Access. Około 500 użytkowników dzieliło się z programistami swoimi uwagami i spostrzeżeniami po to, by najnowsza wersja

była jak najbardziej niezawodna, przyjazna w obsłudze i stanowiła solidną podstawę dla wszystkich aplikacji do projektowania i zarządzania infrastrukturą. Jedną z podstawowych zalet wersji SELECTseries 1 dla użytkowników GEO, a w konsekwencji dla wszystkich obsługiwanych przez nich branż, są bardzo rozbudowane mechanizmy interoperacyjności – wymiany danych pomiędzy różnymi środowiskami. Narzędzia plików odniesienia udostępniają możliwość podłączania

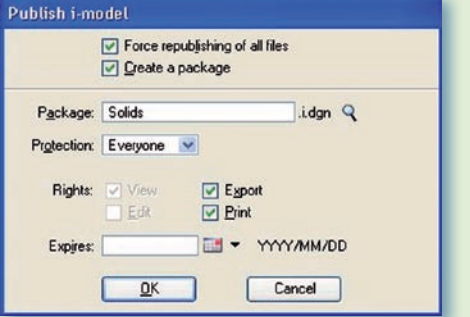

plików ESRI oraz MapInfo: SHP, MIF, MID oraz TAB. Pliki te mogą stanowić uzupełnienie tworzonych opracowań, mogą też w łatwy sposób zostać zapisane do formatu DGN.

W lipcu 2008 r. firmy Bentley i Autodesk podpisały porozumienie o wzajemnej współpracy w zakresie wymiany danych w celu usprawnienia ich przepływu w firmach AEC. W konse-

kwencji najnowsza wersja MicroStation zawiera bibliotekę RealDWG, która zapewnia większą zgodność przy odczycie i zapisie informacji w formacie DWG do wersji 2009 włącznie.

W konsekwencji obsługiwane są również obiekty ARX oraz wyświetlana jest informacja o ewentualnych niezgodnościach w przypadku, gdy próbujemy wykorzystać plik DWG, który powstał w oprogramowaniu firm trzecich.

Opracowany został również nowy format o nazwie *i-model* do przeglądania i udostępniania danych pomiędzy różnymi aplikacjami bazującymi na MicroStation. Format ten wykorzystywany jest głównie przez ProjectWise Navigator, ale otworzyć go można w każdym środowisku. Więcej informacji o zaletach tego rozwiązania w branży geoprzestrzennej – w akapicie poświęconym Bentley Map V8i.

Rozbudowana została również funkcjonalność zapisu do formatu PDF. MicroStation od wersji V8i obsługuje geograficzne układy odniesienia. W najnowszej odsłonie dodatkowo możliwe jest tworzenie georeferencyjnych plików PDF prze-

noszących informacje o położeniu geograficznym zapisanych w nim obiektów. *Menedżer plików rastrowych* potrafi odczytać te informacje i otworzyć plik PDF we właściwej lokalizacji, również przy użyciu transformacji w locie do aktualnego układu odniesienia. Georeferencja obsługiwana jest przez narzędzia firmy Adobe (Reader i Professional) od wersji 9.0. *Eksplorator projektów* umożliwia m.in. tworzenie odnośników pomiędzy elementami graficznymi a modelami, zapisanymi

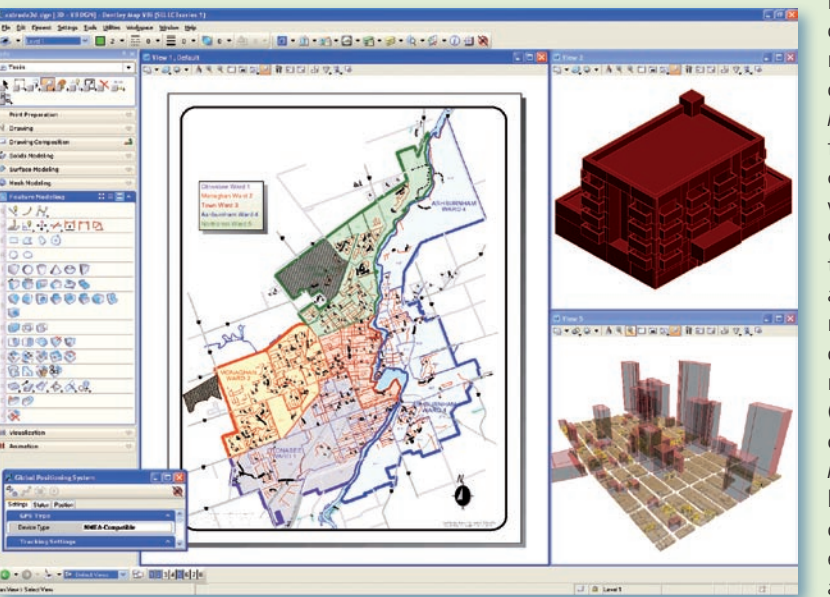
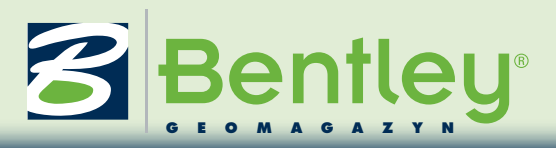

# V8i DEM.dgn [3D = V8 DGN] - MicroStation V8i (SELECT series 1)<br>19 DE Lat. Egenent Settings Tools (Lillies Workpace Applications Wrider Deli

widokami, plikami referencyjnymi, adresami URL, zewnętrznymi dokumentami itp. Wszystkie te odnośniki mogą być zapisane również do plików PDF i tam wykorzystywane, usprawniając nawigację. Sterowniki zawarte w najnowszej wersji MicroStation umożliwiają również zapis dokumentów PDF, pozwalających później, w zewnętrznych środowiskach, na prowadzenie pomiarów (długości, powierzchnie, obwody).

Usprawnieniu uległ też interfejs użytkownika, szczególnie w zakresie precyzyjnego dokowania okien dialogowych. Gdy próbujemy przesunąć okno dialogowe lub paletę narzędzi, pojawią się automatycznie pomocnicze ikony na środku oraz przy krawędziach ekranu. Są one przydatne przy

Element Information

 $\circledR$ 

Explorer

Project I

dg)

Level Display - View 1

É

Tasks œ

umieszczaniu okien w wybranej części interfejsu. Dodatkowo każde z okien posiada na belce tytułowej ikonę o symbolu pinezki. Włączenie tej ikony powoduje zwinięcie okna dialogowego do małej zakładki przy krawędzi ekranu. Wskazanie zakładki rozwija dynamicznie element interfejsu, który znika, gdy przeniesiemy znad niego kursor. Jest to bardzo użyteczna funkcja, szczególnie dla dużych okien dialogowych typu *Menedżer plików odniesienia*, *Menedżer plików rastrowych* czy *Eksplorator projektu*. Użytkownik otrzymuje większą powierzchnię ekranu na potrzeby projektowania z jedno-

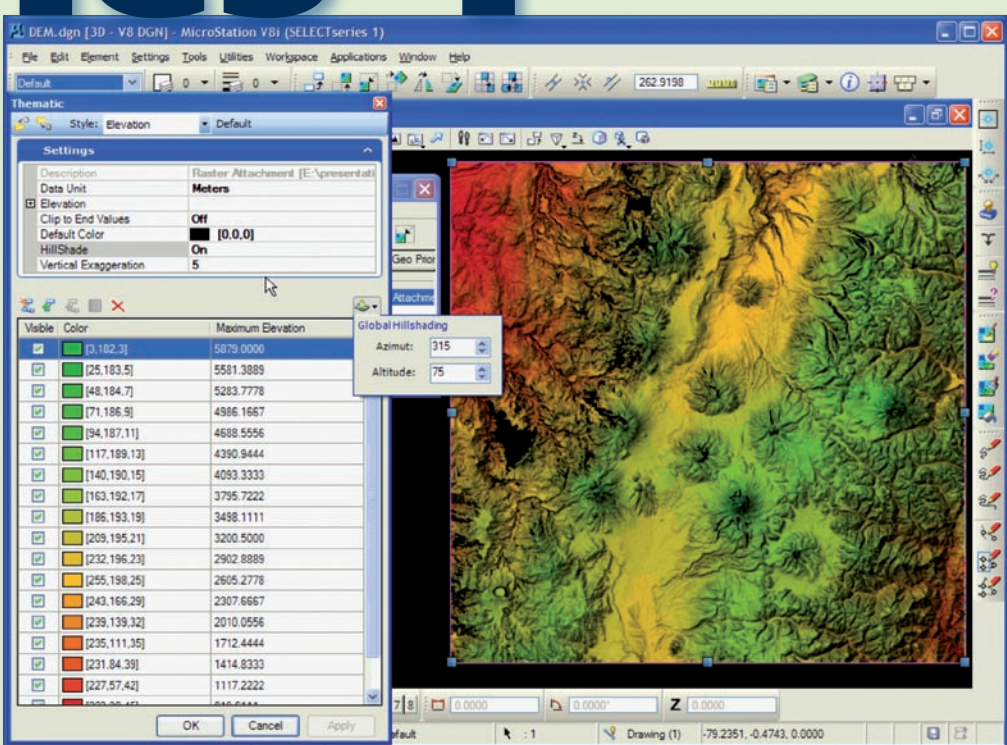

czesnym szybkim dostępem do niezbędnych narzędzi.

W zakresie tworzenia wizualizacji następuje dalsza integracja z nowym silnikiem renderingu Luxology. Szybkość pracy i jakość generowanych obrazów może być wyższa, ponieważ Luxology na 64-bitowych stacjach roboczych ma dostęp do większych zasobów pamięci. Również znane z wcześniejszych wersji MicroStation tryby analizy oświetlenia słonecznego czy animacja typu "przelot" korzystają już z technologii Luxology. Jedna instalacja MicroStation może w zakresie wizualizacji obsługiwać wszystkie procesory zainstalowane na stacji roboczej. W sytuacji, gdy obliczenia dzielone są pomiędzy kilka komputerów, tylko zarządzający procesem musi mieć dostęp do składowych projektu (pliki projektowe, definicje tekstur itp.).

#### >Bentley Map V8i SELECTseries 1

Aplikacje bazujące na MicroStation wprost mogą korzystać ze wszystkich nowości pojawiających się na platformie, w tym np. z plików PDF z georeferencją czy z formatu *i-model*. Często chcemy udostępnić komuś część opracowania tworzonego w Bentley Map. Przy publikacji danych do formatu *i-model* przekazywane są informacje graficzne oraz opisowe XFM. Otwierając taki plik w innej aplikacji firmy Bentley lub przeglądając dane przy użyciu ProjectWise Navigator, możemy śledzić atrybuty, wyszukiwać związane z nimi elementy graficzne itp. Osoba otrzymująca dane tego typu nie musi mieć dostępu do Bentley Map oraz wszystkich składników projektu, baz danych itp. Ponadto przy zapisie do *i-model* możemy określić, na jaki czas udostępniamy dane i z jakimi uprawnieniami.

Dodano również nowe narzędzie do podziału i scalania poligonów. Administrator projektu przy użyciu *Bentley Geospatial Administrator* może precyzyjnie ustalić, w jaki sposób będą rozliczane atrybuty opisowe przypisane do obszarów wynikowych działania funkcji. Od wielu wersji w MicroStation rozbudowywane są narzędzia modelowania 3D. Teraz wszystkie te narzędzia możemy wykorzystywać w Bentley Map do tworzenia trójwymiarowych opracowań, np. modeli budynków. Wynikiem modelowania w MicroStation są elementy bryłowe typu Smart-Solid, a po jego zakończeniu bryła może zostać jednym poleceniem przekształcona

> MAGAZYN geoinformacYJNY nr 11 (174) LISTOPAD 2009 **GEODETA 37**

w zbiór powierzchni, a te z kolei – przy użyciu nowego narzędzia – jednym poleceniem

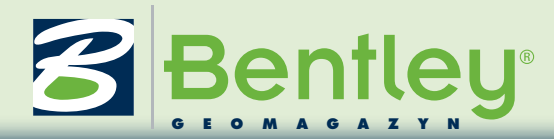

przekształcone w inteligentne cechy projetu GIS z przypisanymi atrybutami opisowymi podlegającymi analizom. W dowolnej chwili – po wskazaniu jednej z powierzchni – Bentley Map jest w stanie odbudować bryłę SmartSolid, aby była gotowa do dalszej edycji narzędziami MicroStation. W czasie przejścia w obie strony zachowywane są niezmiennie atrybuty opisowe. Elementy 3D mogą być również zapisywane w bazie danych Oracle Spatial 3D jako elementy typu Oracle Multi Surfaces. Jest to szczególnie ważne z punktu widzenia wydajności przy tworzeniu dużych opracowań typu 3D City.

Nowa wersja Bentley Map niesie ze sobą również wiele drobniejszych usprawnień, z których najważniejsze to możliwość tworzenia dynamicznych etykiet dla elementów na wybranych warstwach, możliwość definiowania połączeń pomiędzy atrybutami elementów mapy do wspólnych analiz, import i eksport do formatu GML, łatwiejsze przekształcanie zwykłych elementów graficznych do postaci XFM.

#### Bentley Descartes V8i SELECTseries 1

Wersja V8i szczegółowo omówiona została w "Be GeoMagazynie" z maja 2009 r. Była to pierwsza wersja, którą można zainstalować nie tylko w środowisku MicroStation, ale również Bentley PowerDraft. Bentley Descartes V8i SELECTseries 1 możemy dodatkowo instalować również w Bentley PowerMap oraz Bentley PowerCivil, zwiększając uniwersalność narzędzi do edycji danych rastrowych.

Bentley Descartes w najnowszej odsłonie pozwala odczytywać dane rastrowe Oracle Spatial Georaster zapisane w bazie danych. Przy dużej ilości danych tego typu przydatny może się okazać interfejs *Georaster Explorer* z funkcjami wyszukiwania danych spełniających dowolnie budowane zapytania na bazie atrybutów opisowych. Możliwe jest również wyszukiwanie rastrów na podstawie ich położenia geograficznego, pozwalające szybko odnaleźć pliki potrzebne w danej chwili do uzupełnienia sytuacji widocznej na ekranie.

Kolejną nowością jest możliwość wyświetlania rastrów DEM (Digital Elevation Model). Obsługiwane formaty danych to IMG (Erdas image), Oracle Spatial GeoRaster, GeoTIF, iTIFF(64), DEM (USGS

DEM) oraz DDF (USGS SDTS). Ponieważ pliki tego typu przechowują informacje o wysokościach w terenie, możemy szybko tworzyć ciekawe analizy i wizualizacje. Domyślnie dostępne są 3 rodzaje filtrów pozwalających zmieniać kolorystykę rastrów będącą wynikiem analizy wysokości, nachylenia i stopnia nasłonecznienia. W każdym z filtrów dodatkowo można wyświetlić cienie rzucane przez zbocza z możliwością zmiany parametrów. Zmiana kolorystyki podobna jest do tworzenia map tematycznych w Bentley Map, mamy więc możliwość edycji analizowanych zakresów oraz ich kolorystyki. Ustawienia schematów resymbolizacji mogą być zapisywane do późniejszego użycia w innych opracowaniach.

#### Krzysztof Trzaskulski

#### dokończenie ze s. 35

obciążenia. Pozwala na zidentyfikowanie elementów układu, w których może dojść do zaburzeń w dostawach energii cieplnej. Dzięki zastosowaniu tej aplikacji w odczuwalny sposób można zredukować koszty związane z utrzymaniem sieci ciepłowniczej poprzez efektywne opracowywanie modeli i wariantowych scenariuszy zachowań sieci. Prace z Bentley sisHYD możemy podzielić na cztery etapy:

>budowanie modelu sieci,

#### > analizy i scenariusze,

- >generowanie raportów,
- >publikowanie wyników.

Budowanie modelu sieci polega na odwzorowaniu istniejącej infrastruktury, a następnie uzupełnieniu modelu o planowaną infrastrukturę oraz nowe fragmenty sieci. Bentley sisHYD pozwala na zaimportowanie gotowych modeli sieci z innych aplikacji Bentley, takich jak sisNET, BentleyGas, Bentley Map, a także np. GE Smallworlds. Umożliwia również integrację danych

opisowych z innych systemów wykorzystywanych przez użytkownika, takich jak systemy bilingowe, systemy klasy ERP (np. SAP), czy nawet arkuszy Excel. Analizy i scenariusze – to obliczenia parametrów sieci oraz jej zachowań na podstawie założonych danych wyjściowych. Umożliwiają one bilansowanie energetyczne, weryfikację danych projektowych, określanie parametrów dla poszczególnych elementów oraz całych ich grup, a także zestawianie parametrów sieci w trybie min./ maks.

Raporty generowane z Bentley sisHYD pozwalają na przedstawianie danych wyjściowych w odniesieniu do długości poszczególnych odcinków sieci, a także zmiany tych parametrów w czasie – obliczenia dynamiczne.

Prezentacja wyników odbywa się na mapie sieci za pomocą pełnej palety kolorów z definiowaną metryczką wydruku oraz możliwością prezentacji zadanych fragmentów sieci w dodatkowym oknie.

Mirosław Pawelec

**Praca z Bentley sisHYD** 

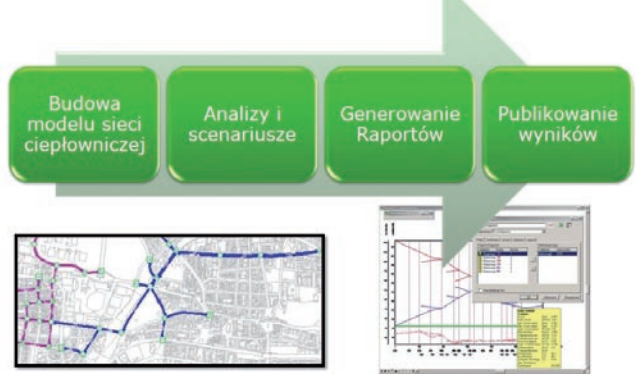

#### **Wydruki w Bentley sisHYD**

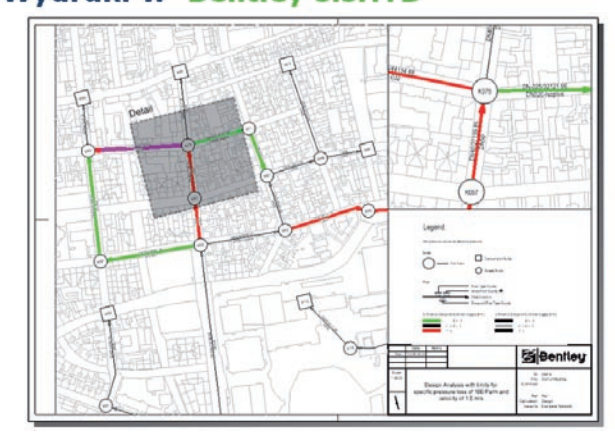

MAGAZYN geoinformacYJNY nr 11 (174) LISTOPAD 2009 38 GEODETA

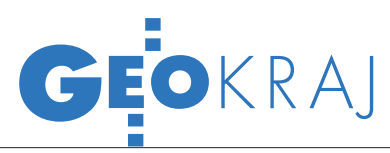

## **INTERNETOWE** lokalizatory grobów

W dniu Wszystkich Świętych wielu Polaków odwiedza miejsca pochówku swoich bliskich. Nie zawsze jednak odnalezienie wła- ściwego grobu jest łatwe. Dlatego powstaje coraz więcej interneto- wych lokalizatorów lub map nekropolii.

 $\int \! \mathrm{eden}\; z \; \mathrm{pierwszych}\; \mathrm{lokaliza}$ torów został stworzony trzy eden z pierwszych lokalizalata temu przez Urząd Miasta w Szczecinie. Serwis "Cmentarze w Szczecinie" (http://cmentarze.szczecin.pl) powstał, aby uczcić pamięć Marka Kramarza, zmarłego szefa Działu Geoinformacja w firmie Bentley Systems Polska, który zaangażowany był w budowanie systemu informa-

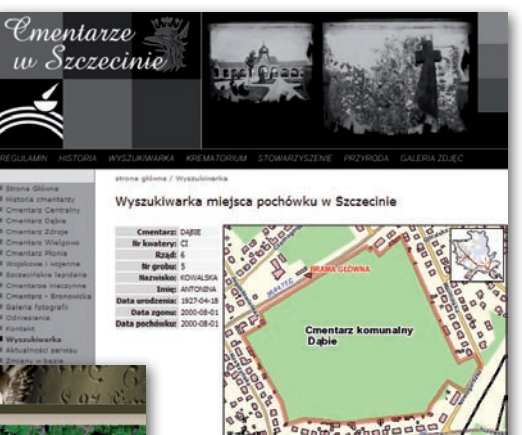

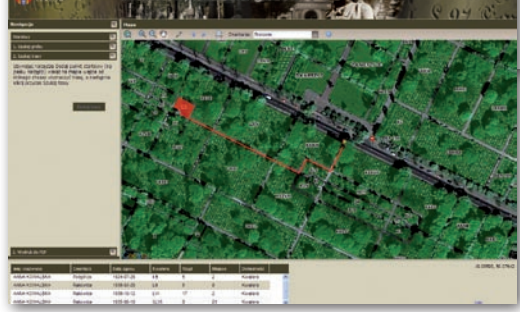

cji geograficznej w Szczecinie. Na stronie internetowej umieszczono mapy dojazdu do szczecińskich cmentarzy oraz ich opisy. Dla kilku nekropolii dostępna jest wyszukiwarka miejsc pochówku osób zmarłych w latach 1945-2008. W wyszukiwarce można odnajdywać groby wg nazwisk, imion, dat urodzin i śmierci zmarłych. Mapy, które zostały dołączone do wyszukiwarki, można skalować.

Przed tegorocznym dniem Wszystkich Świętych Zarząd Cmentarzy Komunalnych w Krakowie uruchomił podobny do szczecińskiego lokalizator działający na bazie serwisu Google Maps, w technologii WMS. Dzięki nowej usłudze (www.rakowice.eu) można wyszukać groby znajdujące się na kilkunastu krakowskich cmentarzach według nazwisk, daty śmierci, nazwy nekropolii czy oznaczenia grobu. Lokalizator ułatwia również opracowanie dojazdu do wybranego cmentarza, znalezienie odpowiednich przystanków autobusowych, parkingów oraz wejść. Wybrane fragmenty mapy można bezpośrednio wydrukować.

Nieco inaczej rozwiąza-no wyszukiwanie grobów w Poznaniu. Na stronach miejskiego portalu (www.poznan. pl) znajduje się plan Poznania opracowany w technologii iGeoMap. Ten prowadzony przez Zarząd Geodezji i Katastru Miej-

skiego GEOPOZ serwis udostępnił również warstwę cmentarzy. Dla dziewięciu z nich dostępna jest lista wszystkich pochowanych tam zmarłych.

Ostatnio uruchomiono również por-tal Wirtualny Cmentarz (www. wirtualnycmentarz.pl), który obejmuje ciekawe, trójwymiarowe wizualizacje. Można tam odwiedzić groby i katakumby takich znanych postaci, jak Karol Wojtyła, Leszek Kołakowski czy Elvis Presley. W tym portalu wszyscy zmarli spoczywają na jednym wirtualnym cmentarzu. Groby nie są więc w żadnym stopniu wiernym odtworzeniem rzeczywistości, lecz jedynie miejscem pamięci. Ze strony Wirtualnego Cmentarza można jednak przejść do serwisu Cmentarze Świata (www.cmentarzeswiata.pl), gdzie znajdziemy opisy wybranych rzeczywistych miejsc pochówku ze wszystkich kontynentów, w tym Polski. Możliwe jest przy tym zlokalizowanie cmentarza za pomocą serwisu Google Maps.

Joanna Mostowska

### KRÓTKO

**Geo-system** uruchomił iGeoTrans, płatny (w postaci SMS) serwis służący do transformacji współrzędnych między różnymi układami; witryna obsługuje proste pliki zawierające współrzędne punktów oraz popularne formaty danych przestrzennych: SHP, DXF, MID/MIF oraz Tango Terrabit.

**Firma Google** udostępniła nowe narzędzie: Kreator Budynków (Google Building Maker), które służy do łatwego modelowania w trzech wymiarach; dzięki temu można samodzielnie dodawać trójwymiarowe wizualizacje budynków do programu Google Earth; na razie narzędzie dodania budynku udostępniono dla 50 miast z całego świata, w tym również Warszawy.

**· Firma Intermap Technologies ukoń**czyła prace nad nowatorskim, cieniowanym modelem ESI (Elevation Shaded Image) dla obszaru całych Niemiec; powstał on na podkładzie wysokorozdzielczych zdjęć lotniczych, na które nałożono treść kartograficzną w postaci cieniowanego, trójwymiarowego modelu; topograficzna wizualizacja o dokładności pionowej 1 m przygotowana została głównie pod kątem wykorzystania w mobilnych urządzeniach nawigacyjnych, turystycznych GPS-ach lub pracach planistycznych. lOrganizacja Międzynarodowego Lotnictwa Cywilnego (International Civil Aviation Organization, ICAO) ogłosiła, że wspólnie z firmą ESRI pracuje nad nowym systemem informacji o lotach i nawigacji: ICAO electronic Air Navigation Plan (ICAO eANP); ma on zawierać mapy tematyczne i obrazy satelitarne związane z nawigacją, jak również harmonogramy, informacje i rozkłady lotów na całym świecie; usługa będzie przydatna dla monitoringu, planowania i analizy lotów; do opracowania wykorzystane zostanie oprogramowanie ArcGIS firmy ESRI.

**Open Source Geospatial Foundation** (OSGeo) uruchomiła stronę internetową, na której można bezpłatnie i bez potrzeby instalowania aplikacji przetestować najpopularniejsze programy GIS rozwijane przez tę fundację; serwis działa na bazie witryny internetowej click2try.com oraz wirtualnej maszyny Arramagong; umożliwia on testowanie pełnych możliwości aplikacji w środowisku przeglądarki internetowej; na witrynie udostępniono m.in. programy: GRASS GIS, gvSIG, GeoServer, QuantumGIS, uDig, Kosmo, deegree i OpenJump.

> MAGAZYN geoinformacYJNY nr 11 (174) LISTOPAD 2009 **GEODETA 39**

# EGNOS: KU WSCH

Antonio Tajani, unijny komisarz ds. transportu, 1 października 2009 r. ogłosił dostępność Serwisu Otwartego EGNOS. Mieszkańcy naszego kontynentu zyskują tym samym swobodny, bezpłatny dostęp do systemu wspomagania satelitarnego.

#### Marta Krywanis

MAGAZYN geoinformacYJNY nr 11 (174) LISTOPAD 2009 40 **GEODETA** 

Z budowanie darmowego, światowe-(GNSS) jest kwestią najbliższych go systemu nawigacji satelitarnej lat. Ponieważ parametry GPS i GLONASS nie są w stanie sprostać oczekiwaniom niektórych aplikacji związanych z bezpieczeństwem i zarządzaniem kryzysowym, rozwijane są systemy wspomagania, np. EGNOS (European Geostationary Navigation Overlay Service). EGNOS, który pierwotnie miał zastąpić w nawigacji przybrzeżnej stacje nadające poprawkę DGPS przez nadajniki UKF, stał się jednocześnie pierwszym krokiem ku Galileo – europejskiemu odpowiednikowi GPS.

GNSS-1 – zapoczątkowany w 1995 roku i opracowany przez specjalistów z ICAO/GNSS (International Civil Aviation Organization/Global Navigation Satellite System) – był zaplanowany jako system pierwszej generacji, oparty na sygnałach GPS, GLONASS i europejskim cywilnym systemie wspomagania satelitarnego EGNOS. Koncepcja EGNOS zakłada eliminację "niedomagań" GPS i GLONASS poprzez zwielokrotnienie źródeł informacji pozycyjnej, zapewnienie nieprzerwanego dopływu danych korekcyjnych oraz możliwość stałego monitorowania jakości danych pozycyjnych. Zgodnie z zaleceniami Międzynarodowej Organizacji Lotnictwa Cywilnego (ICAO), postanowiono nie czekać na

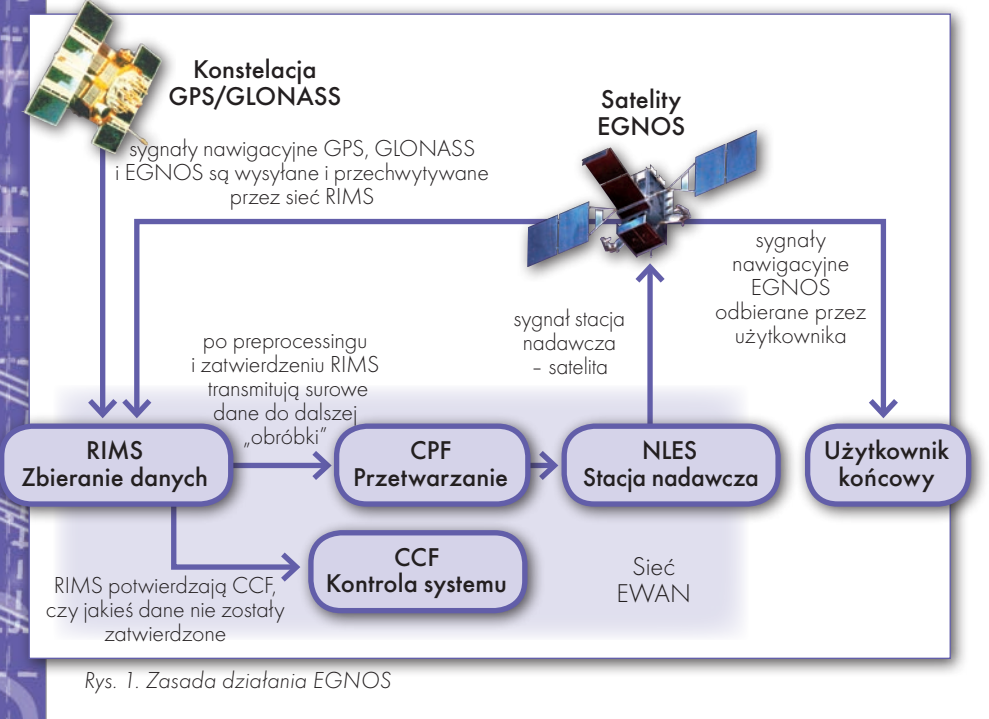

#### PARAMETRY SYSTEMU

**Ciągłość** – prawdopodobieństwo, że system będzie dostarczał prawidłowych danych przez okres trwania zaplanowanej operacji.

**Dokładność** - miara błędu wyznaczenia pozycji użytkownika. Jest to różnica pomiędzy pozycją "prawdziwą" a pomierzoną – z reguły wyznaczana z 95% pomiarów (o rozkładzie normalnym).

lDostępność – prawdopodobieństwo poprawnej pracy systemu w dowolnym momencie (system musi gwarantować wymaganą dokładność, ciągłość i wiarygodność). Inaczej mówiąc, jest to procent czasu, w którym poziom bezpieczeństwa (PL) jest mniejszy niż limit alarmu (AL).

lWiarygodność – miara zaufania do poprawności informacji dostarczanych przez system. Błąd między pozycją prawdziwą a wyznaczaną jest mniejszy niż poziom bezpieczeństwa. Określa również zdolność do ostrzegania użytkownika (w odpowiednio krótkim czasie) o nieprawidłowym działaniu systemu.

Galileo, lecz zaczęto wdrażać systemy regionalne rozszerzające GPS. W USA Federalny Urząd Lotnictwa zlecił opracowanie systemu o szerokim zasięgu WAAS, natomiast Japonia we współpracy z przemysłem europejskim opracowuje system różnicowy MSAS wykorzystujący satelity MTSAT.

#### **.** BUDOWA EGNOS

EGNOS składa się z trzech głównych segmentów: kosmicznego, naziemnego i użytkownika. Segment kosmiczny wykorzystuje trzy satelity geostacjonarne:

lINMARSAT III Wschodni Rejon Oceanu Atlantyckiego (PRN 120),

lINMARSAT III Region Oceanu Indyjskiego (PRN 126),

● ESA ARTEMIS (PRN 124).

Konstelacja ta gwarantuje podwójne pokrycie kontynentu europejskiego sygnałami wspomagającymi, a potrójne – dla prawie wszystkich europejskich rejonów lądowych, na których wymagania nawigacyjne stawiane systemowi są największe.

# ODNIEI EUROPIE

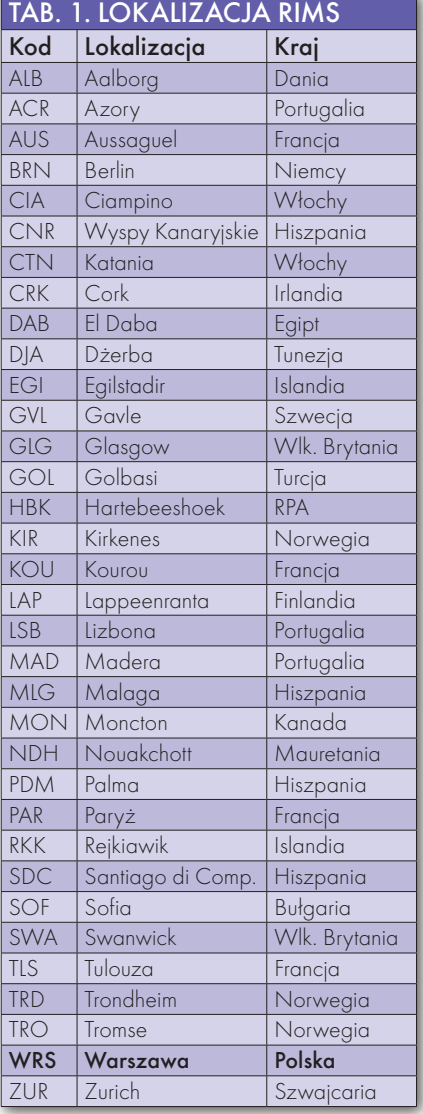

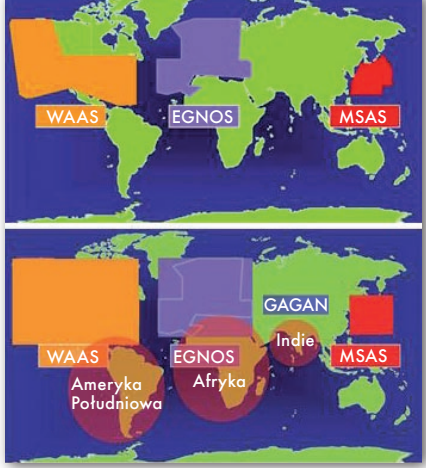

Rys. 2. Planowane poszerzenie SBAS

Segment naziemny EGNOS tworzą następujące elementy:

l34 stacje monitorowania odległości i wiarygodności (RIMS – Range and Integrity Monitoring Station),

 $\bullet$ 4 centra sterowania systemu (MCC – Mission Control Center), które ze względu na realizowane funkcje dzielą się na centra kontrolne (CCF – The Central Control Facility) i centra przetwarzania (CPF – The Central Processing Facility),

l6 naziemnych stacji nawigacyjnych (NLES – Navigation Land Earth Station),

●2 stacje kontrolno-testowe: Torrejón (DVP – Development Verification Platform, ASQF – Application Specific Qualification Facility), Tuluza (PACF – Performance Assessment and Check-out Facility),

 $\bullet$  sieć telekomunikacyjna systemu EWAN (EGNOS Wide Area Network).

Stacje RIMS odgrywają w systemie EGNOS szczególnie ważną rolę. Większość z nich znajduje się w Europie, w tym jedna w Warszawie (tab. 1). Spełniają następujące zadania:

lprzeprowadzają pomiary kodowe i fazowe sygnałów pseudoodległościowych przekazywanych przez monitorowane satelity (GPS, GLONASS);

 $\bullet$  demodulują/dekodują sygnały nawigacyjne – SIS;

 $\bullet$ tworzą meldunki i przesyłają je do centrum przetwarzania (CPF);

lokreślają rozbieżności sygnałów czasu w stosunku do wzorca;

lwykrywają anomalie sygnału GPS i informują o tym CPF.

**• POSZERZANIE ZASIĘGU EGNOS** 

Poza Europą system EGNOS obecnie pokrywa tereny: Maroka, Algierii, Tunezji, Egiptu, Izraela, Jordanii, Palestyny, Syrii, Turcji i Libanu. Przewiduje się poszerzenie go na wschodnią część regionu

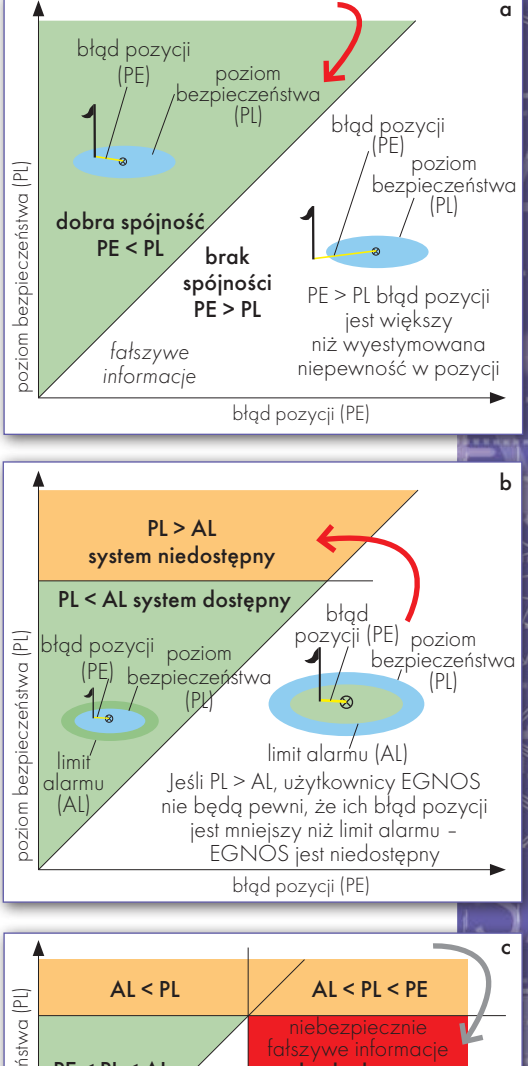

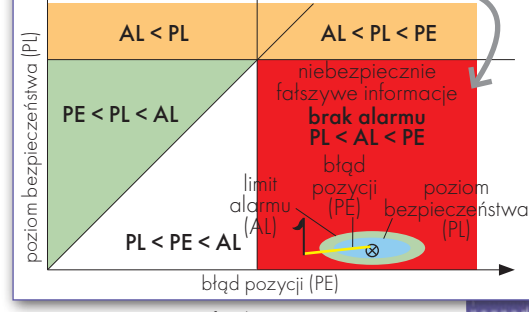

Rys. 3. Diagramy Stanforda

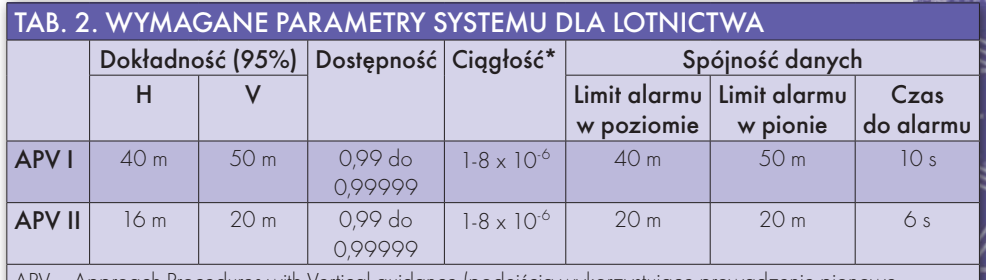

– Approach Procedures with Vertical guidance (podejścia wykorzystujące prowadzenie pionowe z systemu SBAS); \* w każdych 15 s

#### MAGAZYN geoinformacYJNY nr 11 (174) LISTOPAD 2009 **GEODETA** 41

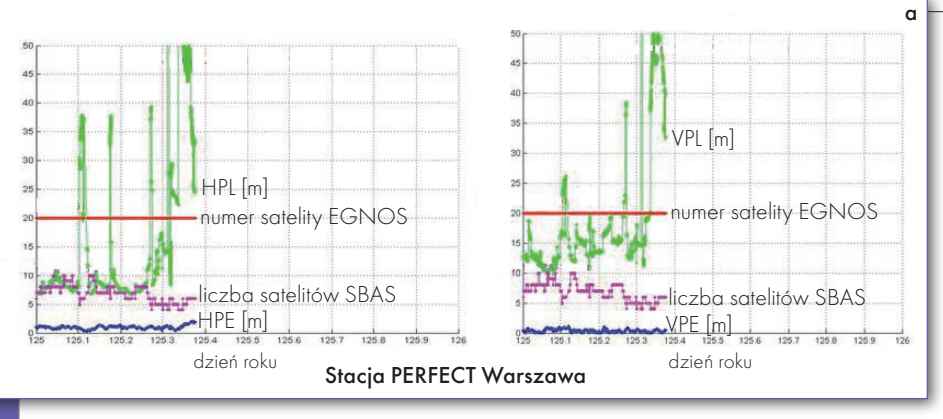

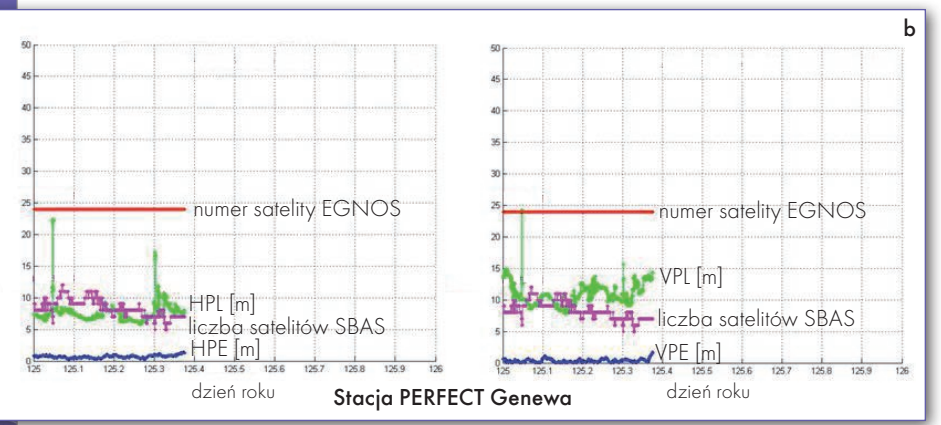

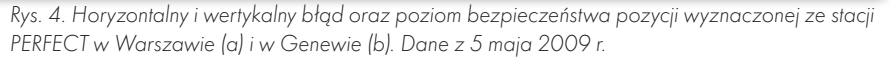

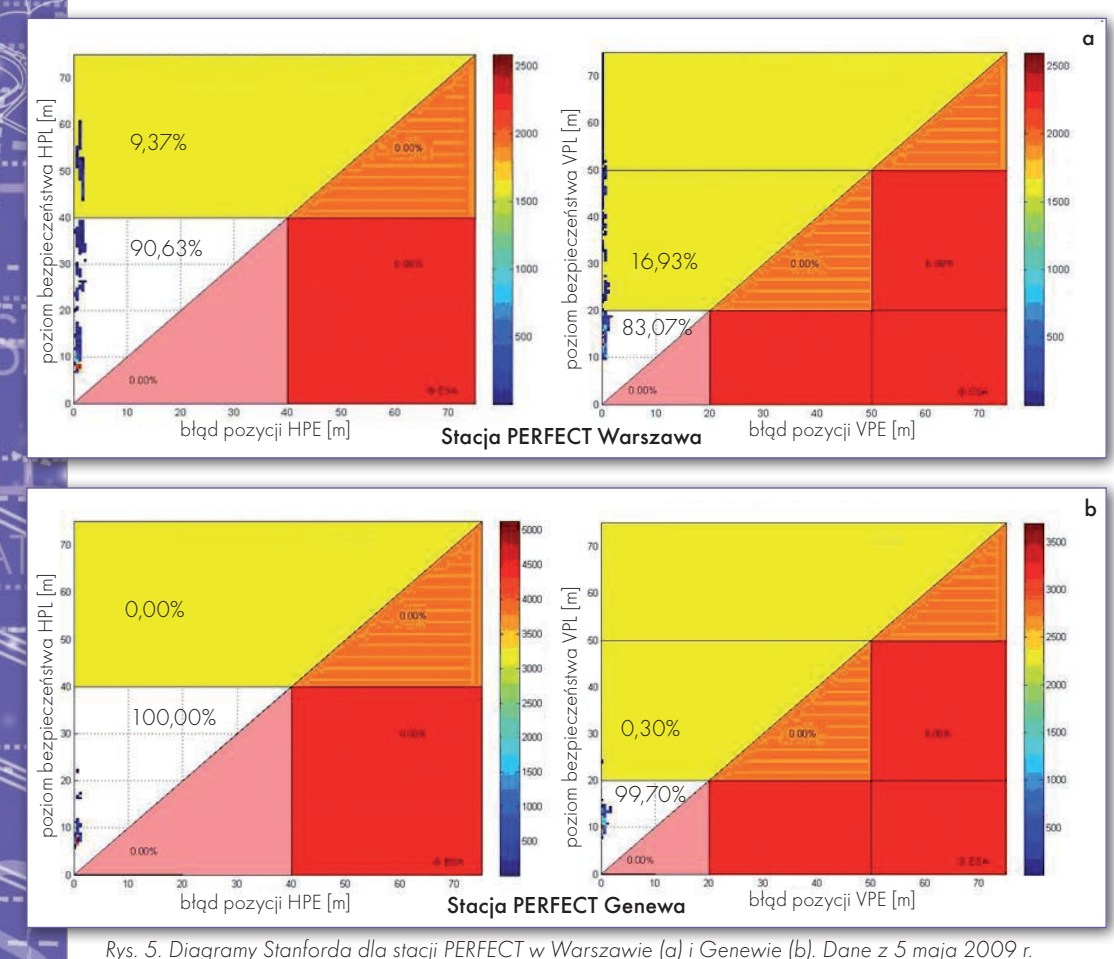

azjatyckiego obejmującego: Bahrajn, Arabię Saudyjską, Katar, Oman, ZEA, Jemen, Kuwejt i Irak.

Z kolei na terenach: Mauretanii, Somalii, Sudanu i Dżibuti prowadzone są analizy i pomiary mające na celu sprawdzenie warunków i możliwości poszerzenia systemu EGNOS. Analizowane są również aspekty polityczne i finansowe.

#### $\bullet$  DIAGRAMY STANFORDA

Realizacja kolejnych faz budowy EGNOS dla obszaru Europy wymusiła stworzenie mechanizmu monitorowania parametrów działania systemu. W czerwcu 2005 roku rozpoczęła pracę sieć stacji permanentnych PERFECT (PERformance-website For Egnos Continuous Tracking). Stacje te prowadzą ciągłą rejestrację danych GPS i EGNOS i w interwale godzinnym przesyłają na serwer WWW zlokalizowany w ESA przetworzone syntetyczne wyniki. Jedna z czternastu stacji PERFECT mieści się w Warszawie w budynku Centrum Badań Kosmicznych PAN. Dla każdej ze stacji prezentowane są w postaci graficznej:

lzmiany HPL/HPE w cza-

sie, lzmiany VPL/VPE w czasie,

 $\bullet$ diagramy Stanforda dla składowych horyzontalnych,

 $\bullet$ diagramy Stanforda dla składowej pionowej.

Diagramy Stanforda służą zilustrowaniu zależności między błędem wyznaczanej pozycji a poziomem bezpieczeństwa. Odczytać z nich można, kiedy dane są spójne, kiedy system jest dostępny, kiedy otrzymujemy fałszywe informacje. Jeśli błąd pozycji (Position Error – PE) jest mniejszy niż poziom bezpieczeństwa (Protection Level – PL), to dane są spójne (rys. 3a). By system był dostępny, poziom bezpieczeństwa PL musi być mniejszy niż limit alarmu (Alarm Limit – AL) – rys. 3b. Jeśli błąd pozycji PE jest większy niż poziom alarmu AL, a jednocześnie poziom bezpieczeństwa PL jest mniejszy niż limit alarmu, użytkownik otrzyma fałszywe informa-

#### MAGAZYN geoinformacYJNY nr 11 (174) LISTOPAD 2009 42 **GEODETA**

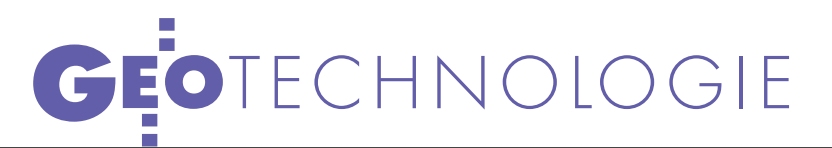

cje (Hazardously Misleading Informa $tion - HMI$ ) – rys. 3c.

EGNOS już wkrótce ma być certyfikowany jako system służący lotnictwu, a więc powinien spełniać określone kryteria (tab. 2). Jednak na terenie wschodniej Europy wymagań tych nie spełnia. Łatwo zauważyć, że parametry systemu na terenie Warszawy i Genewy znacznie się różnią (rys. 4). Porównując diagramy Stanforda (rys. 5), zarówno dla składowych poziomych, jak i pionowych, widzimy, że w Warszawie system nie jest jeszcze w pełni operacyjny. Tylko 90,63% pomiarów składowej horyzontalnej spełnia warunek dokładności dla APV I (błąd poniżej 40 m), a zaledwie 83,66% mieści się w kryteriach dostępności dla APV II (błąd poniżej 16 m). Biorąc pod uwagę składową pionową, 91,58% pomiarów spełnia warunek dostępności dla APV I (błąd poniżej 50 m), a 83,07% dla APV II (błąd poniżej 20 m).

Poziom bezpieczeństwa (PL) silnie zależy od liczby użytych satelitów. Im mniej satelitów wziętych do rozwiązań, tym wyższe wartości poziomu bezpieczeństwa, co sprawia, że system jest mniej wiarygodny i stabilny.

#### lWspółpraca z rosyjskim systemem SDCM

Wraz z udoskonalaniem GLONASS Rosjanie rozpoczęli budowę własnego systemu wspomagającego SDCM (System for Differential Corrections and Monitoring) i zaproponowali jego współdziałanie z EGNOS. Europejska Agencja Kosmiczna (ESA) rozpoczęła z grupą Roskosmos współpracę nad licznymi projektami związanymi z lotnictwem. Projekty te mają na celu przeprowadzenie testów na obszarze Europy, które sprawdziłyby korzyści wynikające ze współdziałania systemów SDCM i EGNOS. Rozwiązanie to poprawiłoby pokrycie sygnałem wspomagającym systemy GPS i GLONASS (a w przyszłości także Galileo) na obszarze Europy Wschodniej.

#### $\bullet$  POMIARY STATYCZNE w Gdyni

Kampania przeprowadzona w Gdyni w 2005 roku miała na celu ustalenie horyzontalnej i wertykalnej dokładności EGNOS podczas długotrwałych pomiarów statycznych. Równolegle wykonywano pomiary DGPS i porównano otrzymane wyniki. Długość sesji pomiarowej wynosiła 2 tygodnie (wyznaczono około 2 mln pozycji i są to najświeższe dane o tej wiarygodności zrealizowane na te-

#### Tab. 3. Porównanie wyników DGPS i EGNOS z kampanii pomiarowej w Gdyni

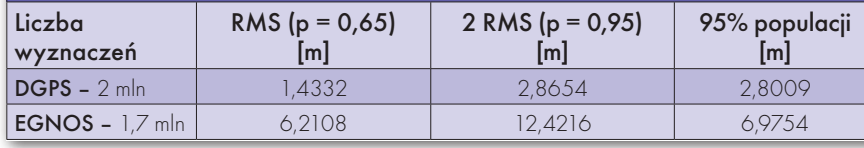

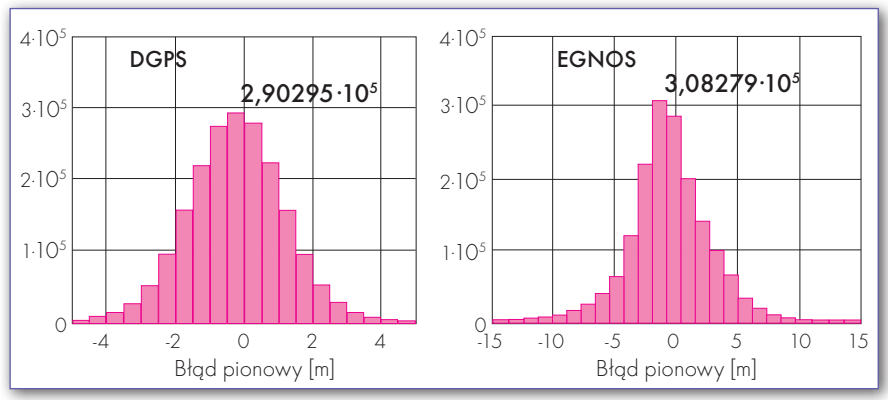

Rys. 6. Porównanie błędu pionowego wyznaczonego z DGPS i EGNOS, Gdynia

renie Polski). Wykonano pomiary kodowe do satelitów powyżej 5 stopni nad horyzontem. Do transmisji danych wykorzystano standard NMEA-0183 (GGA co 1 sekundę).

Ostateczne rezultaty pokazują znaczące różnice między błędami EGNOS wyznaczonymi dwiema metodami:

 $\bullet$ z założeniem rozkładu normalnego błędów,

 $\bullet$ z liczeniem indywidualnych błędów w celu znalezienia elementów, których wartość jest powyżej wartości dla 95% populacji.

Podczas pomiarów zaistniały duże błędy wyznaczenia pozycji z wykorzystaniem EGNOS (tab. 3 i rys. 6). Osiągnięte dokładności znacznie różnią się od zakładanych. Średni błąd (2 RMS, p = 0,95) składowej pionowej wyniosł aż 12,422 m. Przy pomiarach DGPS błąd wyznaczenia składowej pionowej i poziomej był mniejszy niż 3 m. Jednym z praktycznych wniosków jest to, że do błędów EGNOS nie powinno stosować się rozkładu Gaussa ze względu na tzw. ciężkie ogony.

#### $\bullet$  KAMPANIA W OLSZTYNIE, Trieście i Koszycach

Wcześniej, bo w 2004 roku, porównawcze sesje pomiarowe przeprowadzono w Olsztynie, Trieście i Koszycach.

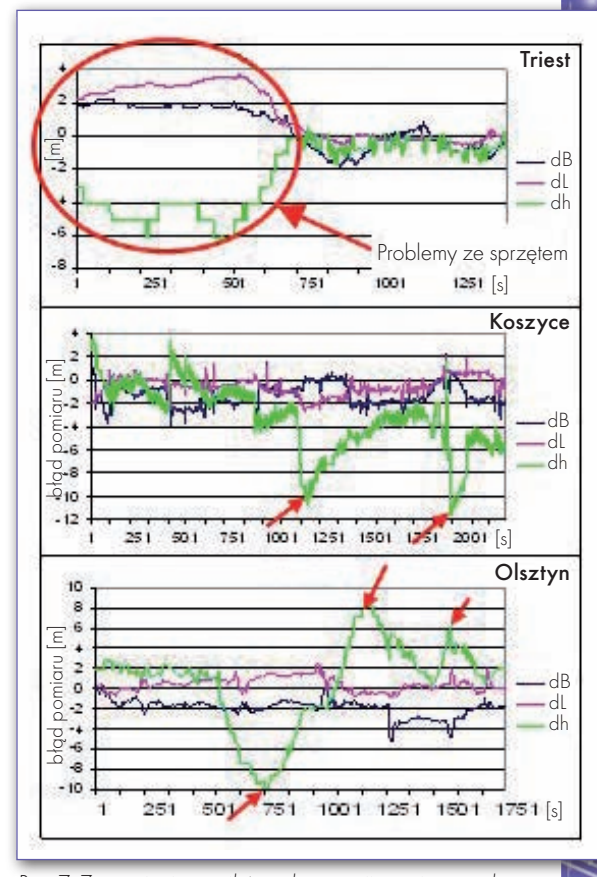

Rys. 7. Zestawienie wyników z kampanii pomiarowych w Trieście, Koszycach i Olsztynie

Wynika z nich, że im bardziej posuwamy się z pomiarami na wschód, tym gorsze uzyskujemy dokładności systemu EGNOS. Jak widać na rysunku 7., pomiary w Trieście (pomijając błędy wynikające ze złej konfiguracji sprzętu) wykazują się najmniejszym błędem i największą

> MAGAZYN geoinformacYJNY nr 11 (174) LISTOPAD 2009 **GEODETA 43**

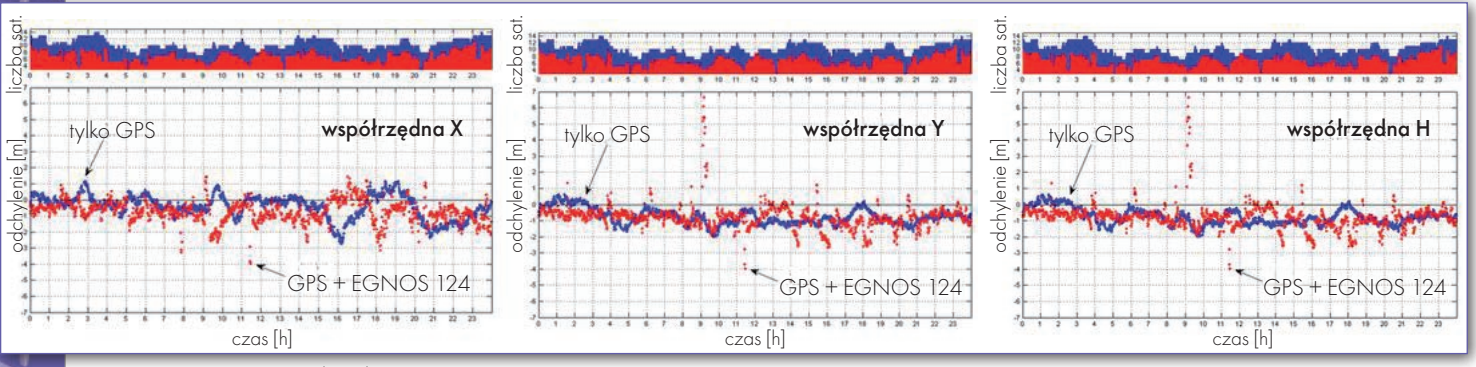

Rys. 8. Zestawienie wyników kampanii pomiarowej w Warszawie

stabilnością. Rozpatrując wyniki pomiarów z Koszyc i Olsztyna, łatwo zauważyć, że błąd (szczególnie dla składowej H) jest duży i sięga nawet 10 metrów. Poza tym pomiary wykonane w miastach wschodniej Europy są mniej stabilne, o czym świadczą liczne piki.

#### **.** KAMPANIA W WARSZAWIE

W 2007 roku przeprowadzone zostały w Warszawie pomiary mające na celu sprawdzenie dokładności poprawek systemu EGNOS (dla satelity PRN 126) względem sygnału GPS. Kolejnym celem badań było sprawdzenie dostępności sygnału systemów GPS i EGNOS. Na rysunku 8. przedstawiono wyniki pomiarów statycznych przeprowadzonych 22 maja 2007 r. dla składowej X, Y i H.

Z analizy 10 dni pomiarów statycznych wynika, że EGNOS był dostępny przez 98% czasu obserwacji. System ten zwiększa dokładność pomiarów, jednak niektóre obserwacje GPS nie otrzymały poprawek EGNOS. Czasami odbiornik używał mniej satelitów do rozwiązań, gdy uwzględniał EGNOS. Bierze się to stąd, że minimum trzy stacje RIMS muszą monitorować satelitę GPS, by ten otrzymywał poprawki.

#### $\bullet$  EGNOS POTRZEBUJE STACII NA WSCHoDzie

Na rysunku 9. przedstawiono niebo nad Kijowem 1 maja 2009 r. o godzinie 9:14:30. Widocznych jest 11 satelitów, ale przy założeniu "elevation mask" na poziomie 15 stopni widocznych pozostaje tylko 7. Tyle wykorzysta GPS do obliczenia pozycji użytkownika. Natomiast EGNOS obliczy pozycję użytkownika tylko z 5 satelitów, gdyż PRN 22 i PRN 31 są obserwowane przez mniej niż 3 stacje RIMS. PRN 31 będzie obserwowany przez 2 stacje – Sofia i Golbasi, natomiast PRN 22 przez stacje Lappeenranta i Kirkenes.

Oczywiście takich przykładów można by znaleźć o wiele więcej. System EGNOS osiągnąłby zdecydowanie lepsze parametry, gdyby stacje RIMS postawiono na wschód od Warszawy (np. na Ukrainie). poprawiłaby się wówczas geometria satelitów użytych do rozwiązania EGNOS, a przez to podniósłby się poziom bezpieczeństwa i dostępność systemu.

Polskiej Akademii Nauk)

Źródła:

#### ·Specht C., 2007: System GPS, Wydawnictwo Bernardium, Pelplin;

- · Galileo, Academie de Marine, Bureau des Longitudes, Academie Nationale de l'Air et de l'Espace, 2006;
- <sup>l</sup>NAWI nr 1 (11), styczeń 2006;
- $\bullet$  NAWI nr 5, maj 2005;

 $\bullet$ Kinematic positioning using EGNOS system test bed (ESTB) in Central European Countries in 2002, "Reports on Geodesy", 2003;

<sup>l</sup>EGNOS – Accuracy Performance in Poland, Proceedings of the XV-th International Scientific and Technical Conference "The Role of Navigation in Support of Human Activity on the Sea", Gdynia, listopad 2006;

<sup>l</sup>Wykorzystanie w Polsce europejskiego systemu nawigacyjnego Galileo oraz współudział w jego wdrożeniu do powszechnego użytku na rzecz szeroko pojętej informatyki, telekomunikacji

i ratownictwa, raport końcowy 2006; <sup>l</sup>EGNOS SIS-2 test configuration and preliminary results, 13th EDCN Meeting, Barcelona 2005;

· Lannelongue S., Levy J.C., Derambure X., Delfour H., Flament D., 2002: EGNOS Performance at System CDR, Francja;

· Miesikowski M., Nowak A. Oszczak B., Specht C., 2004: Wyniki kampanii pomiarowej w Gdyni;

<sup>l</sup>Ciećko A., Oszczak S., Popielarczyk D., Bakuła M., Cefalo R., Manzoni

G. i Balint J., 2005: Wyniki kampanii pomiarowej w Olsztynie, Trieście Koszycach;

**•** Jaworski L. i Kołodziejczak M., 2007: Wyniki kampanii pomiarowej w Warszawie;

<sup>l</sup>www.galileo.kosmos.gov.pl;

<sup>l</sup>www.heading.enter.net.pl.

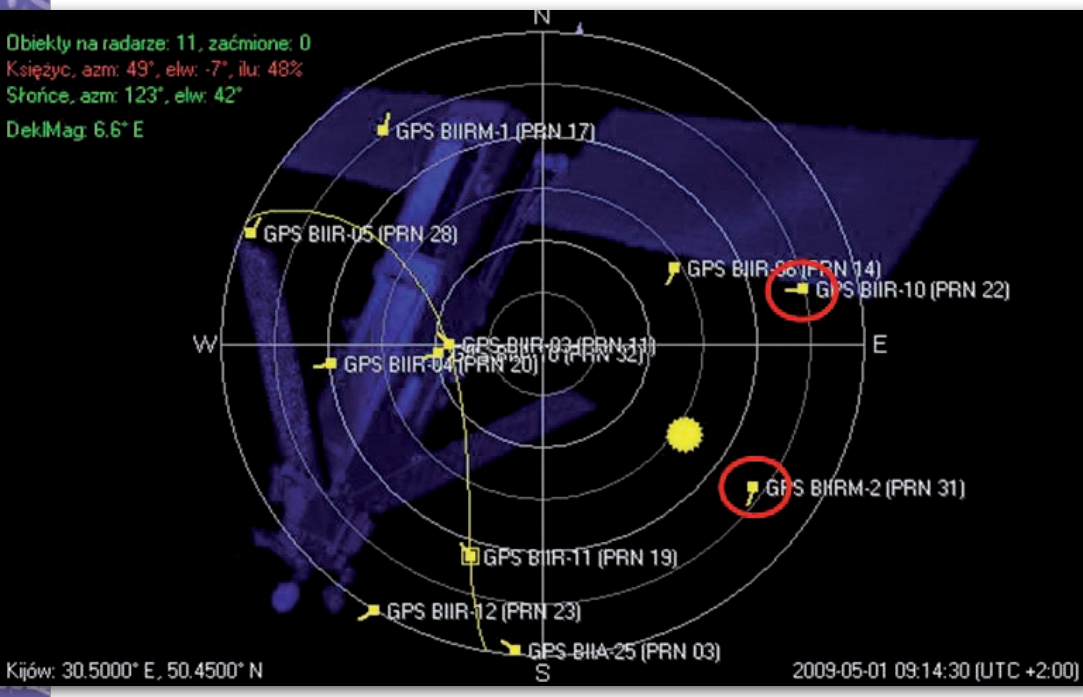

Rys. 9. Widok satelitów nad horyzontem Kijowa. Aparaty PRN 22 i PRN 31 nie otrzymają poprawek EGNOS

MAGAZYN geoinformacYJNY nr 11 (174) LISTOPAD 2009 44 GEODETA

Marta Krywanis (pracownik Centrum Badań Kosmicznych

### AS  $A$ www.geoleasing.pl deasing@geoleasing.pl **SOKKU** <u>feica</u> **Geosystems**  $\overline{\mathbb{Q}}^{\circ}$  $\ddot{\omega}$ 237.339  $\ddot{\Theta}$  $\overline{6}$   $\overline{6}$  $\tilde{\mathbb{G}}$ 87°54'37" ا که ا  $\ddot{\circ}$  $\ddot{a}$  $178°48'27$ Ë  $\overrightarrow{C}$ ä  $E_{\infty}$ *S*Trimble 25 € **CEU (E2)** (E3) (E4) [ June]  $\overline{a}$  $\circ$ **PENTAX NASI PRZEDSTAWICIELE** COGIK Sp. z o.o.<br>
02-390 Warszawa, ul. Grójecka 186,<br>
tel. 0-22 824 43 33<br>
IMPEXGEO<br>
05-126 Nieporet, ul. Platanowa 1,<br>
TPI Sp. z o.o.<br>
tel. 0-22 774 70 06, 772 40 50<br>
TPI Sp. z o.o. **SOKKIA** tel. 0-22 774 70 06, 772 40 50<br>
19 Sp. 20.0.<br>
00-716 Warszawa, ul. Bartycka 22,<br>
tel. 0-22 632 91 40<br>
Biuro Poznań 60-577 Poznań, ul. Dąbrowskiego 136,<br>
tel. 0-61 665 81 71<br>
Biuro Wrockay, sp. 51-162 Wrockaw, ul. Boya-Żele **EDENTIFY AND 1000**<br>
Hero Poznań 60-577 Poznań, ul. Dąbrowskiego 136,<br>
Biuro Poznań 60-577 Poznań, ul. Baya-Želeńskiego 69,<br>
tel. 0-61 665 81 71<br>
Biuro Kraków 30-703 Kráków, ul. Boya-Želeńskiego 69,<br>
tel. 0-71 325 25 15<br> **Nikon** 面 **A** TOPCON  $(3)0$ en m **SSTONEX**  $\overline{C}$  $\overline{\wedge}$ 24 Zoller-Fröhlich tel. 0-22 260 50 00<br>
S2-080 7abierzów, ul. Leśna 24A,<br>
32-080 7abierzów, ul. Leśna 24A,<br>
PROSSPER - Pawet Chrzanowski<br>
64-800 Chodzież, ul. Strzelecka12,<br>
tel. 504 164 772, fax 0-61 641 77 73<br>
GEOPRYZMAT<br>
05-090 Raszyn, ul **THALES** GEO **SOUTH** 03/204 Warszawa, ul. Łabiszyńska 25, tel. (0-22) 614 38 31; fax (0-22) 675 96 31

 $\circledR$ 

 $\circledcirc$ 

GEOWYWIAD

# BY ZASPOKOIĆ

Rozmowa z prof. Krzysztofem M. Górskim i DR. CHARLESEM LAWRENCEM z Jet Propulsion Laboratory (JPL) o satelicie Planck i znaczeniu tego projektu w rozwoju teledetekcji satelitarnej

**Jerzy Królikowski: Czym różni się Planck od typowych satelitów teledetekcyjnych?** 

**Prof. Krzysztof Michał Górski, Jet Propulsion Laboratory, kierownik Instytutu Teledetekcji Collegium Varsoviense:** Na jego pokładzie zainstalowano urządzenia pomiarowe, które muszą sprostać ekstremalnym wymaganiom odnośnie do czułości. Ponadto, aby móc obserwować chłodniejszą część wszechświata, satelita znajduje się w nietypowej dla innych aparatów lokalizacji – za Ziemią, tak by Słońce nie utrudniało pomiarów. Problem ten był szczególnie dokuczliwy w przypadku satelity COBE, dla którego pomiary dla połowy nieba zawsze były zakłócane przez Słońce. Kolejnym wyzwaniem jest konieczność schłodzenia urządzeń pomiarowych. Choć kosmos sam w sobie jest zimny, to satelita wymaga jeszcze niższych temperatur, co w przypadku zwykłych aparatów teledetekcyjnych jest zupełnie niepotrzebne.

**Dr Charles Lawrence, przedstawiciel JPL w misji Planck:** Najzimniejsza część Plancka jest schłodzona do 0,1°C powyżej absolutnego zera. Jest więc najzimniejszym obiektem w całym Układzie Słonecznym.

**Na czym polega nowatorstwo misji Planck w porównaniu ze starszymi satelitami – COBE i WMAP?**

**CL:** Planck jest satelitą astrofizycznym trzeciej generacji. W porównaniu z WMAP wyróżnia go wyższa o rząd wielkości czułość oraz trzy razy lepsza rozdzielczość kątowa. Tę niespotykaną kombinację czułości i dokładności udało się osiągnąć dzięki zainstalowaniu większej liczby detektorów i jednocześnie schłodzeniu ich ciekłym helem do bardzo niskiej temperatury.

**Czy misja ta ma jakieś cele praktyczne, czy służy tylko zaspokojeniu ludzkiej ciekawości?**

**CL:** Przede wszystkim ciekawości (śmiech). Mamy nadzieję, że misja pozwoli nam dokonać przełomowych odkryć o wszechświecie, w którym żyjemy. Warto jednak dodać, że na jej potrzeby opracowano bardzo zaawansowane podzespoły – w szczególności detektory i wzmacniacze. Myślę, że z powodzeniem mogą one znaleźć wiele zastosowań, np. w telekomunikacji.

**Jak ocenia pan rezultaty zakończonych właśnie warsztatów?** 

**CL:** Udowodniły, że satelita Planck działa wyśmienicie. Celem warsztatów nie było wyłącznie przetwarzanie su-

Międzynarodowe Warsztaty Astrofizyczne "Satelita Planck: u początków wszechświata",<br>Collegium Varsoviense, Warszawa, 28 września – 2 października

## JA STRONA TELEDETEKCJI

Nieco ponad miesiąc po otrzymaniu pierw-<br>szych danych z eu-<br>ropejskiego satelity<br>Planck do Warszawy zjechała światowa czołówka astrofizyków, aby rozpocząć badania nad metodami ich opracowania.

#### Jerzy Królikowski

Choć Polska oficjalnie nie bierze udziału w misji Planck, to warsztaty udało się zorganizować w naszym kraju dzięki prof. Krzysztofowi Górskiemu, który jest nie tyl-

MAGAZYN geoinformacYJNY nr 11 (174) LISTOPAD 2009 46 GEODETA

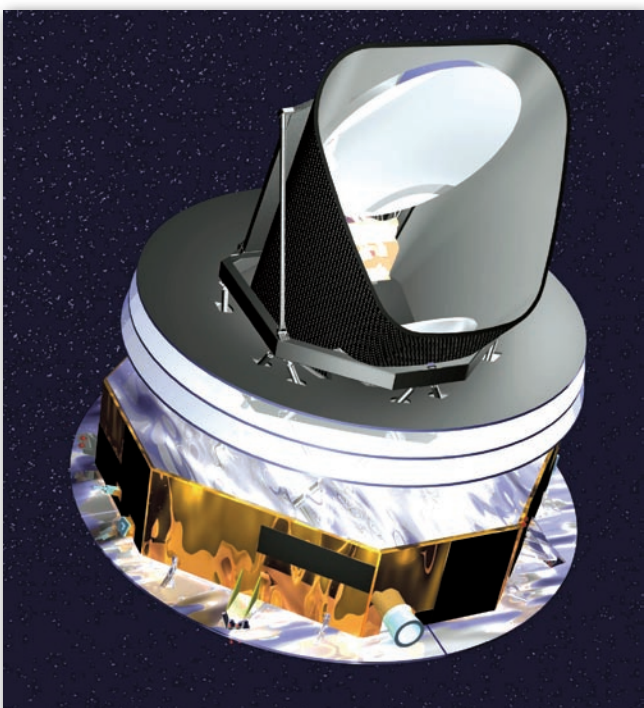

ko naukowcem w NASA, lecz również pracownikiem i wykładowcą Collegium Varsoviense (CV). Spotkanie miało charakter zamknięty i uczestniczyło w nim 23 naukowców m.in. ze Stanów Zjednoczonych, Francji, Holandii, Wielkiej Brytanii, Włoch i Austrii. Wstępne efekty tygodniowych warsztatów zaprezentowano podczas otwartego wykładu inaugurującego rok akademicki w CV. Niebawem rezultaty mają zostać udostępnione również w internecie.

spółczesna fizyka jest nauką niezwykle skomplikowaną. Odzwier-

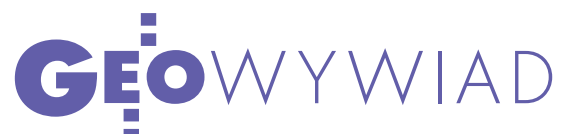

# CIEKAWOŚĆ

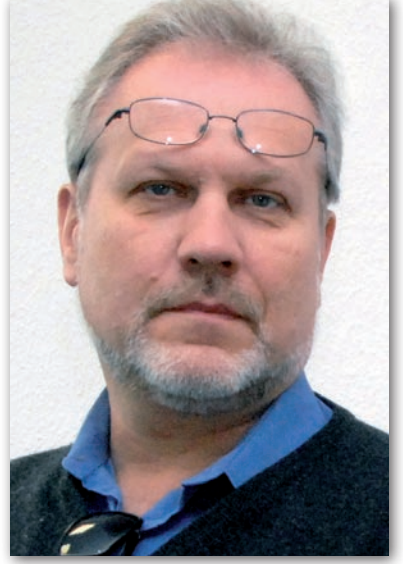

rowych danych. Było to kolejne spotkanie istniejącej już od 10 lat grupy roboczej zajmującej się projektem Planck. Naszym zadaniem jest opracowanie gotowych metod do

Prof. Krzysztof Górski Dr Charles Lawrence

analizy danych, przetestowanie ich i stwierdzenie, które z nich są najbardziej skuteczne. Podczas warsztatów pracowaliśmy wyłącznie nad kluczowymi etapami analizy. Planck zbiera 50 razy więcej danych niż satelita WMAP. Ich pr z et wor z en ie jest więc o wiele trudniejsze, choćby z tego względu, że zajmuje więcej czasu.

**Jak udało się zorganizować te warsztaty akurat w Polsce?**

**KMG:** Planck jest projektem międzynarodowym. W większości skupia naukowców europejskich – na naszym spotkafot. anna wardziak

niu w Warszawie było zaledwie trzech Amerykanów. W ramach misji Plack w ciągu 15 lat odbyliśmy wiele spotkań w Europie i kilka w Stanach Zjednoczonych, ale nigdy w Polsce. W końcu pojawiła się możliwość i chęć zorganizowania warsztatów w Warszawie. Do tego Collegium Varsoviense wyraziło zainteresowanie ściągnięciem naukowców, aby zobaczyć, jak spotkania tego typu wyglądają w praktyce, a także jakie są perspektywy ewentualnej współpracy w przyszłości.

**Planck to wspólny projekt ESA i NASA. Czy organizacje te na co dzień ze sobą konkurują czy raczej współpracują?**

**CL:** Jedno i drugie, choć raczej przeważa współpraca. Przykładem są chociażby teleskopy Hubble'a i Herschela czy wspólne badanie Jowisza. Oddzielnie nie bylibyśmy w stanie osiągnąć podobnych efektów.

**A jak wygląda finansowanie projektu Planck?**

ciedleniem tego jest słynne powiedzenie fizyków, że kto rozumie teorię względności Einsteina, ten jej wcale nie rozumie. Kłopoty są także z jej udowodnieniem, zresztą podobnie ma się sytuacja z teoriami dotyczącymi początków i ewolucji wszechświata – np. z teorią superstrun. To właśnie m.in. na potrzeby jej zweryfikowania ESA wspólnie z NASA wystrzeliła 14 maja z Centrum Kosmicznego w Gujanie Francuskiej satelitę Planck. Wsparcie Amerykanów przy budowie zaawansowanej aparatury było o tyle istotne, że stworzyli oni już dwa podobne aparaty: COBE (w 1989 r.) oraz WMAP (w 2001 r.). Oprócz weryfikacji teorii superstrun Planck przetestuje różne modele inflacyjne wszechświata, a także pomierzy z niespotykaną

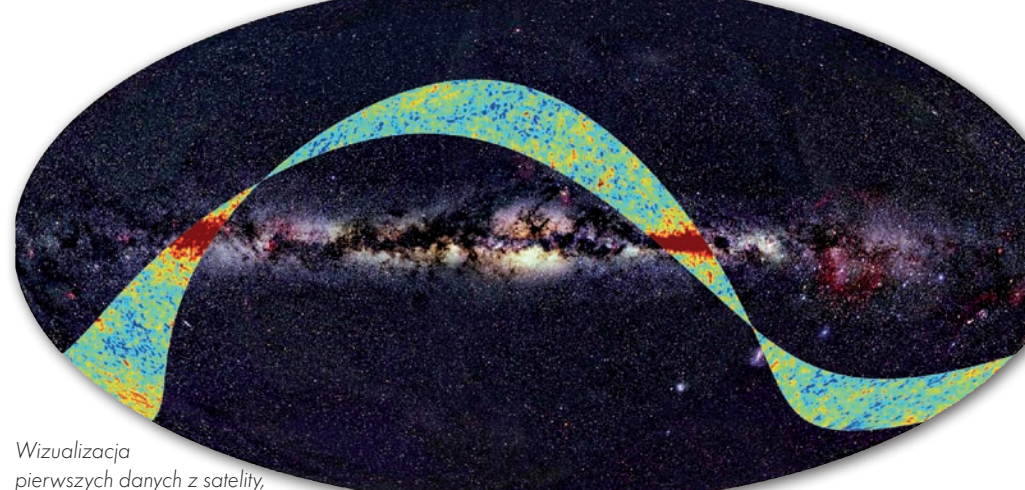

po lewej satelita Planck

dotąd dokładnością rozkład niedostrzegalnej za pomocą tradycyjnych teleskopów ciemnej materii.

by osiągnąć tak ambitne cele, satelita został wyposażony w nowatorskie instrumenty wysokiej i niskiej częstotliwości (HFI, LFI), które dzięki schłodzeniu do bardzo niskiej temperatury mogą odbierać słabe sygnały w zakresie od 27 GHz do 1 THz. Wyjątkowa jest także orbita Plancka. Dobrano ją tak, aby aparat stale znajdował się w tzw. punkcie libracyjnym Lagrange'a L2, czyli w cieniu Ziemi, ułatwiając odpowiednie schłodzenie podzespołów HFI i LFI. Całkowity koszt misji Planck wyniósł 600 mln dolarów. ■

> MAGAZYN geoinformacYJNY nr 11 (174) LISTOPAD 2009 **GEODETA** 47

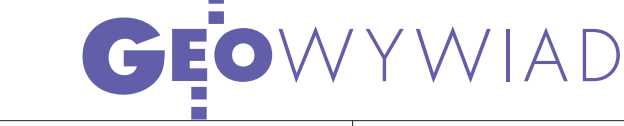

**CL:** ESA płaciła za wystrzelenie, rakietę nośną i nadzorowanie misji. Konsorcja krajów europejskich i USA pokryły zaś koszt budowy instrumentów.

#### **Jak długo ma trwać misja Plancka i opracowywanie danych?**

**CL:** Żywotność satelity zależy głównie od możliwości utrzymania niskiej temperatury sensorów. Szacujemy, że będzie to maksymalnie 30 miesięcy. Odrębną kwestią jest organizacja misji. Według planów ESA ma ona trwać 15 miesięcy, choć wkrótce będzie rozpatrywany wniosek o jej przedłużenie, na co gorąco liczymy. Misja będzie więc trwać około 2,5 roku, a analiza danych – o wiele dłużej. Przed nami bardzo ciężka praca. Pierwsze szczegółowe wyniki badań mają zostać ogłoszone pod koniec 2012 roku. Wtedy opublikujemy jednocześnie pewnie około 50 artykułów.

#### **Czy możliwie jest wykorzystanie wynalazków z Plancka w satelitach badających Ziemię?**

**CL:** Planck reprezentuje zupełnie inną technologię detektorów niż to, co spotyka się w przypadku zwykłych aparatów teledetekcyjnych. Przykładem są instrumenty wysokich i niskich częstotliwości (HFI i LFI) oraz wzmacniacze. Sama technologia wzmacniaczy jest wykorzystywana m.in. w telekomunikacji, radioastronomii czy instrumentach radarowych. LFI pracuje na falach o częstotliwości w zakresie od 30 GHz do 70 GHz – to dużo wyżej niż w przypadku tradycyjnych zastosowań telekomunikacyjnych, ale to jeszcze może się zmienić. Technologia ta może mieć wiele potencjalnych zastosowań.

Z kolei schłodzone sensory bolometryczne są wyspecjalizowanymi instrumentami. Przy temperaturze 0,1° K są niezwykle czułe, ale zupełnie nie radzą sobie z obserwowaniem obiektów emitujących intensywne promieniowanie. Nadają się więc właściwie tylko do astronomii. Przy obserwacji ciepłej Ziemi po prostu nie potrzebujemy takich urządzeń.

#### **Czy przyszłość teledetekcji to małe satelity o często słabych osiągach, czy duże aparaty wyposażone w innowacyjne podzespoły?**

**CL:** Jedne i drugie – to ściśle zależy od tego, co chcemy pomierzyć. Przykładowo, Planck posiada stosunkowo niewielki teleskop, ponieważ nie potrzebujemy, a właściwie nie chcemy osiągnąć zbyt dużej rozdzielczości kątowej. Duży, 10-metrowy teleskop byłby tutaj raczej obciążeniem niż zaletą. Mimo to sam aparat ma spore wymiary – 4 m x 4 m, ale tylko po to, aby można było efektywniej schładzać instrumenty zainstalowane na jego pokładzie. Nawet NASA i ESA potrzebują zarówno tych małych, jak i dużych satelitów. Poza tym, jeżeli jakiś kraj jeszcze nie ma żadnych osiągnięć w dziedzinie kosmonautyki, zawsze lepiej jest zaczynać od mniej ambitnych przedsięwzięć, a nie od najtrudniejszych i najbardziej zaawansowanych, które jeszcze nigdy nie były realizowane.

#### **Jak długo współpracuje pan z NASA?**

**KMG:** Z Polski do Berkeley wyjechałem w 1986 roku. Kilka lat byłem zatrudniony na tamtejszym Uniwersytecie Stanu Kalifornia jako pracownik naukowy z dziedziny astrofizyki. Później pojawiła się możliwość wejścia w skład zespołu COBE w roli eksperta. Wtedy po raz pierwszy pracowałem dla NASA. Pojechałem tam w 1993 roku i po trzech latach wróciłem na stałe do Europy. Kiedy jednak dr Charles Lawrence zaproponował mi w 2003 roku ponowne przenosiny do JPL, zgodziłem się i pracuję tam do dzisiaj.

Rozmawiał IERZY KRÓLIKOWSKI

#### EGNOS PRACUJE na całego

Komisja Europejska poinformowała 1 października, że otwarta usługa satelitarnego wspomagania sygnału GPS (EGNOS Open Service) osiągnęła stan pełnej operacyjności. Sygnał ma być dostępny bezpłatnie i zapewniać dokładność pozycjonowania na poziomie nie gorszym niż 2 metry dla obszaru Europy oraz wschodniej części Oceanu Atlantyckiego. W połowie 2010 roku planuje się udostępnienie bezpłatnej usługi Safety-of-life przeznaczonej m.in. dla służb ratowniczych. W przypadku awarii systemu EGNOS korzystający z usługi otrzymają stosowne ostrzeżenie w ciągu 6 sekund. Usługi świadczone na zasadach komercyjnych są obecnie testowane i zostaną udostępnione również w przyszłym roku. W komunikacie prasowym Komisji Europejskiej podano, że EGNOS ma przynieść wielkie korzyści zarówno przedsiębiorcom, jak i zwykłym obywatelom. System ten umożliwi realizację nowych zastosowań m.in. w rolnictwie (zwiększając precyzję nawożenia) czy transporcie (np. automatyczny pobór opłat za korzystanie z dróg, programy ubezpieczeń na zasadzie pay-per-use, w których wysokość składki zależy od czasu używania pojazdu). EGNOS umożliwi również realizację dokładniejszych indywidualnych usług nawigacyjnych o przeznaczeniu ogólnym lub wyspecjalizowanym (np. systemy ułatwiające poruszanie się osobom niewidomym). Zgodnie z rozporządzeniem o jednolitej europejskiej przestrzeni powietrznej EGNOS ma uzyskać ponadto stosowne certyfikaty pozwalające na jego wykorzystanie w ruchu lotniczym. [Więcej o EGNOS na stronie 40 – red.]

Źródło: Komisja Europejska

## UE zbada atmosferę

ziałająca w ramach europejskiego projektu GMES grupa robocza ds. implementacji usług związanych z atmosferą opublikowała ostateczny raport dotyczący planów Unii Europejskiej w zakresie monitoringu powietrza. Program GAS (GMES Atmosphere Services) ma ruszyć jeszcze w tym roku i jego głównym celem będzie opracowanie zasad monitoringu: · jakości powietrza nad Europą z naciskiem na możliwie jak najwyższą rozdzielczość czasową; • zmian klimatycznych dla całego świata poprzez pomiary temperatury, ciśnienia, prędkości wiatru oraz stężenia wybranych gazów; ● zawartości ozonu w stratosferze oraz bilansu promieniowania UV.

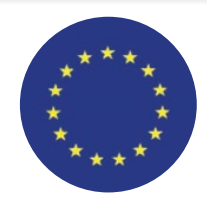

Co istotne, pomiary będą realizowane nie tylko z wykorzystaniem satelitów (posłużą do tego m.in.: ENVISAT, Me-ToP, AURA, Sentinel-4 oraz Sentinel-5). Dane będą także pozyskiwane z europejskiej sieci stacji naziemnych. Dzięki programowi GAS służby będą natychmiast informowane o przekroczeniu dopuszczalnych wartości stężenia gazów lub promieniowania UV. Będzie także możliwe skuteczniejsze kontrolowanie zanieczyszczeń emitowanych przez zakłady przemysłowe. Według raportu pełna operacyjność usług projektu GAS ma zostać osiągnięta w 2014 roku, kiedy na orbicie umieszczony zostanie satelita Sentinel-4.

Źródło: GMES.info

MAGAZYN geoinformacYJNY nr 11 (174) LISTOPAD 2009 48 **GEODETA** 

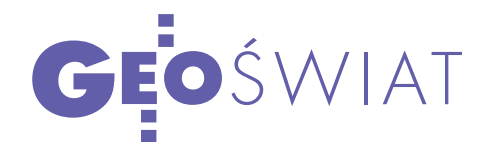

## WorldView-2 JUŻ PRACUJE

8października z bazy wojskowej w Vandenberg w Kalifornii wystrzelono należącego do firmy DigitalGlobe wysokorozdzielczego satelitę teledetekcyjnego WorldView-2. Przez co najmniej 7 lat aparat będzie orbitować na wysokości 770 km i wykonywać zdjęcia o rozdzielczości do 46 cm. Każdego dnia satelita ma obrazować teren o powierzchni 1,93 mln km2 . Przy rozdzielczości do 1 metra WorldView-2 może zrobić ponowne zdjęcie danego obszaru co 26,4 godziny, a przy rozdzielczości do 50 cm – co 88,8 godziny. Przy wykorzystaniu naziemnych punktów kontrolnych wykonane obrazy będzie charakteryzowała dokładność nie gorsza niż 2 metry (bez punktów – od 4,6 do 10,7 m).

W porównaniu z WorldView-1 i Quickbirdem nowego satelitę, oprócz wyższej rozdzielczości, charakteryzować będzie większa liczba kanałów spektralnych. Dzięki obrazowaniu aż w 8 pasmach (tj.: fioletowo-niebieskim, niebieskim, zielonym, żółtym, czerwonym, granicznym czerwonym, bliskiej podczerwieni 1, bliskiej podczerwieni 2) możliwa będzie efektywniejsza interpretacja stanu roślinności i dna zbiorników wodnych, a także przeprowadzanie dokładniejszej klasyfikacji nadzorowanej. Pierwsze zdjęcia WorldView-2 opublikowano 21 października (fot. obok – lotnisko w Dallas). Produkty komercyjne pojawią się na początku roku.

Źródło: DigitalGlobe

## Galileo może w 2016?

F otis Karamitsos, przedstawiciel programu Galileo w Komisji Europejskiej, poinformował, że w tym roku zamówione zostaną prawdopodobnie tylko 22 satelity europejskiego systemu nawigacji. Wcześniejsze plany zakładały zakup od 28 do nawet 30 aparatów, które miały zostać zbudowane do 2013 roku. Do ostatniego etapu przetargu dopuszczono dwa konsorcja, których liderami są firmy Astrium Satellites oraz OHB System. Komisja Europejska wysłała niedawno do oferentów prośbę o określenie ceny za zbudowanie 8, 16 oraz 22 aparatów. Oferty mają być przesłane do połowy listopada, a decyzja KE zostanie ogłoszona pod koniec grudnia br. Niewykluczone, że zamówienie będzie podzielone pomiędzy dwa konsorcja. KE zarezerwowała na ten cel 840 mln euro. Oficjalną przyczyną tej decyzji jest chęć pozostawienia sobie możliwości unowocześnienia i modyfikacji późniejszych satelitów, co jest szczególnie istotne w obliczu wciąż nie-

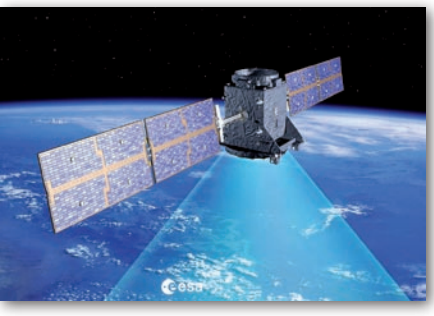

rozwiązanego konfliktu o częstotliwości z chińskim systemem Compass. Nieoficjalnym powodem są jednak kłopoty finansowe. Jak podaje portal "Space News", koszt rozbudowy systemu Galileo wzrósł aż o 400 mln euro, co związane jest z niedostatecznymi postępami prac w fazie "In-Orbit Validation". Ich najważniejszym efektem miało być wystrzelenie do końca przyszłego roku czterech satelitów nawigacyjnych. To zaś opóźnione zostało przez problemy z przystosowaniem centrum kosmicznego w Gujanie Francuskiej do wymagań rosyjskiej rakiety nośnej Sojuz. Co gorsza, konsorcjum firm Astrium Satellites oraz Thales Alenia Space ma kłopoty z nadajnikami satelitarnymi dla konstruowanych aparatów. W rezultacie dwa satelity zostaną wystrzelone w listopadzie 2010 roku, a dwa pozostałe – dopiero na początku 2011 roku. Jak jednak nieoficjalnie przyznają przedstawiciele KE, są to terminy optymistyczne. Do 2013 roku na projekt Galileo przeznaczo-

no 3,4 mld euro. Biorąc pod uwagę opóźnienia w budowie satelitów oraz znaczne przekroczenie kosztów, budowa 28 aparatów jest ekonomicznie niemożliwa. Mniejsza liczba zamówionych satelitów w praktyce oznacza, że system Galileo będzie w pełni funkcjonalny nie w 2013 roku, jak dotąd zapewniano, lecz najwcześniej w 2016 roku.

– Jest mi naprawdę wstyd przyznawać się, ile środków przeznaczamy na Galileo. Rocznie jest to 15 mln euro, podczas gdy rząd USA co roku na program GPS łoży nawet do 500 mln dolarów. – przyznaje w rozmowie ze "Space News" Matthias Ruete z Dyrekcji Generalnej ds. Energii i Transportu KE.

Źródło: GPS World, Space News

ROTKO lW roku podatkowym 2010

program GPS ma otrzymać aż 97 mln dolarów mniej, niż zakładano; problemy ma także Boeing pracujący nad budową dwóch satelitów generacji IIF; mimo opóźnień pierwszy aparat ma być wystrzelony w maju 2010 roku.

● 12 satelitów chińskiego systemu nawigacji Compass ma pracować na orbicie już w 2012 roku; Chińczycy twierdzą również, że mają zapewnione fundusze na wystrzelenie pozostałych aparatów do 2020 roku.

lESA poinformowała, że satelita GOCE po kilkumiesięcznym okresie kalibracji urządzeń rozpoczął precyzyjne pomiary pola grawitacyjnego Ziemi; aby zacząć badania, aparat musiał zejść z wysokości 280 km na 255 km; wstępnie zakładano, że orbita będzie o kilka km wyższa; jej obniżenie zwiększy dokładność zbieranych danych.

lAgencja Roskosmos poinformowała, że trzy kolejne satelity systemu GLONASS zostaną wystrzelone nie 29 października, jak zakładano, lecz dopiero w lutym 2010 r.; mimo to partia 3 innych aparatów – jak wcześniej zapowiadano – ma wystartować 4 grudnia br.

> MAGAZYN geoinformacYJNY nr 11 (174) LISTOPAD 2009 **GEODETA 49**

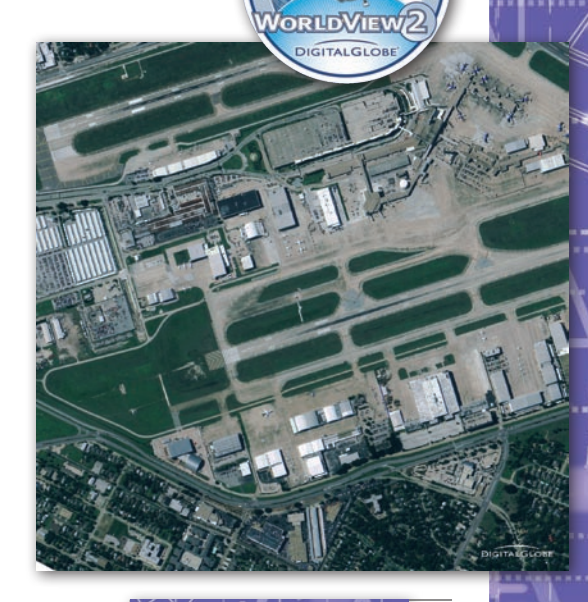

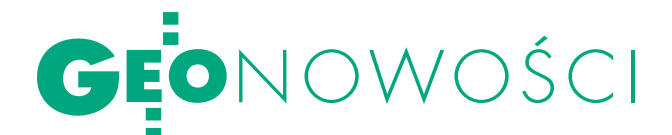

## Tachimetr i odbiornik GeoMax

Firma Szwajcarska Precyzja z Warszawy wprowadziła na polski rynek sprzęt pomiarowy dla geodezji i budownictwa firmy GeoMax (grupa Hexagon AB). Sztandarowymi produktami w jej ofercie są odbiorniki GNSS serii ZGP800 oraz tachimetry elektroniczne ZTS600. Seria ZGP800 wyposażona jest w rozwiązania firmy NovAtel umożliwiające odbiór sygnałów GPS i GLONASS. 52-kanałowy odbiornik umożliwia pomiar w trybie kinematycznym z dokładnością 10 mm + 1 ppm

w poziomie i 20 mm + 1 ppm w pionie. Czas inicjalizacji wynosi 15 sekund, wyznaczanie pozycji następuje z częstotliwością 5 Hz. ZGP800 wyposażono w moduł bezprzewodowej łączności Bluetooth i oprogramowanie przydatne przy wszelkiego rodzaju zadaniach geodezyjnych (tyczenie, linia referencyjna, pole powierzchni, objętość itp.). Tachimetr serii ZTS600 w najbardziej precyzyjnej wersji pozwala na pomiar kąta z dokładnością 2˝ i pomiar bezlustrowy na odległość do

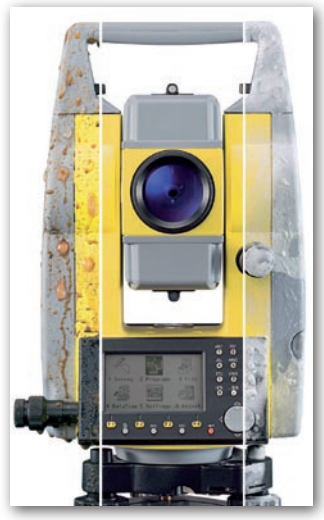

350 metrów z dokładnością 3 mm + 2 ppm. Dla tradycyjnego pryzmatu zasięg dochodzi do 3500 metrów, a dokładność pomiaru długości wynosi 2 mm + 2 ppm. W wersji ZST602LR zasięg zwiększa się do 7500 metrów. Urządzenie wyposażono w laserowy pionownik, wyświetlacz 160 x 280 pikseli, moduł pamięci pozwalający na rejestrację 10 tys. punktów i oprogramowanie do prac geodezyjnych.

Źródło: Szwajcarska Precyzja S.C.

## aplikacje Trimble'a

Amerykańska firma Trimble udostępni-ła nowe oprogramowanie przeznaczone do przetwarzania danych pochodzących ze skanowania laserowego: Trident-3D oraz Trimble Access for Spatial Imaging. Aplikacja Trident-3D przeznaczona jest do obróbki danych pochodzących z mobilnych systemów skanowania laserowego (MSS). Najnowsza wersja 4.5 oferuje m.in.: poprawione narzędzia do rejestracji chmur punktów (również z wykorzystaniem punktów kontrolnych), możliwość eksportu obiektów w formacie LandXML do programów CAD, automatyczne generowanie krawędzi oraz rozbudowane narzędzia do edycji obiektów liniowych.

Trimble Access for Spatial Imaging jako część pakietu Connected Site przeznaczony jest do zbierania, analizy, przetwa-

rzania i zarządzania danymi pozyskanymi przy użyciu skanera laserowego Trimble GX. Oprogramowanie może być zainstalowane zarówno na tabletach Trimble'a, jak i komputerach PC. Produkt umożliwia przeprowadzenie całego procesu produkcyjnego: od zebrania danych i ich wstępnej weryfikacji w terenie do opracowania końcowego produktu. Wspólnie z Oracle firma Trimble opracowała także nakładkę, która wzbogaca aplikację Oracle Field Service (część pakietu E-Business Suite) o funkcje GIS-owe oferowane przez program Trimble GeoManager. Efektem współpracy z Autodeskiem jest z kolei aplikacja do wymiany danych w formacie DWG pomiędzy AutoCAD Civil 3D a Trimble Business Center-HCE (Heavy Construction Edition).

Źródło: Trimble

## ZPrinter 350

Oferta amerykańskiej firmy ZCorporation roz-szerzyła się o monochromatyczną drukarkę 3D. Najważniejszą zaletą ZPrinter 350 jest stosunkowo niska cena – można ją nabyć już za 25,9 tys. dolarów. Drukarki 3D przeznaczone są do automatycznego rzeźbienia trójwymiarowych modeli obiektów w specjalnym podłożu gipsowym oraz nadawania im barw. Drukarka ZPrinter 350 może tworzyć modele o wymiarach 8 x 10 x 8 cali przy rozdzielczości 300 x 450 dpi. Urządzenie drukuje w tempie do 20 mm w pionie na godzinę.

Źródło: ZCorporation

#### Robot skanuje kopalnie

Rewolucyjny, zdalnie sterowany robot 3D-R1 został użyty do wykonania precyzyjnego modelu 3D kopalni cyny South Crofty w Wielkiej Brytanii. Skonstruowały go firmy 3D Laser Mapping i Jobling Purser, a lasery pochodzą od Riegl Laser Measurement Systems. Robot został zaprojektowany głównie do pracy pod ziemią: w tunelach, kopalniach czy ruinach. Urządzenie może szybko poruszać się po trudnym terenie – jest wyposażone w gąsienice, a niewielkie wymiary pozwalają mu przedostawać się przez wąskie otwory. Dzięki temu jest bardzo przydatne do zobrazowania budynków czy kopalni po wypadkach (trzęsieniach ziemi lub tąpnięciach), gdy wymagana jest natychmiastowa ocena sytuacji. Robot skanuje z dokładnością 10 mm, a zasięg lasera sięga 1000 m. 3D-R1 łączy ze sobą bardzo dużą dokładność i precyzję z możliwością pracy w ekstremalnych warunkach.

Źródło: Geoconnexion, Laser 3D

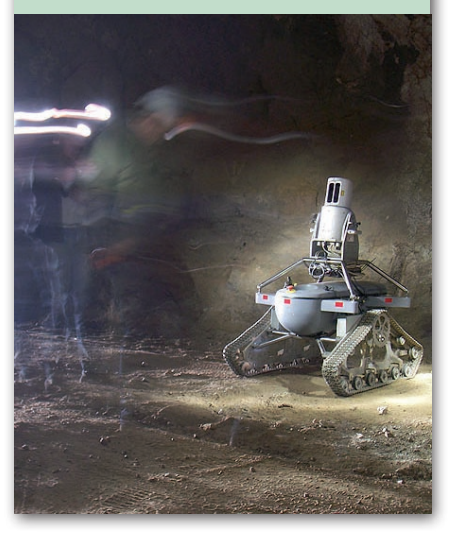

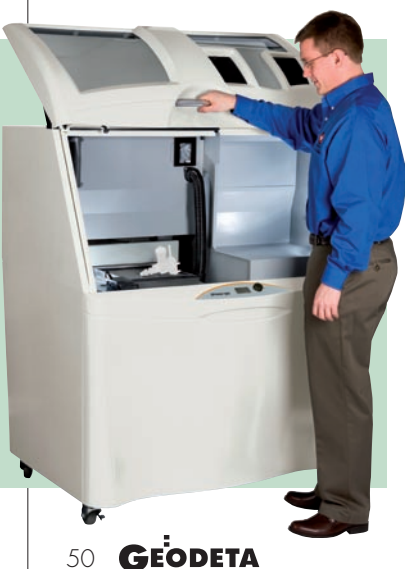

MAGAZYN geoinformacYJNY nr 11 (174) listopad 2009

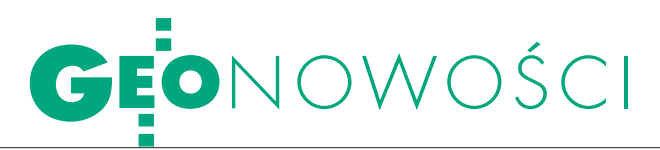

## Sokkia GRX1 oraz x50RX

Firma Sokkia Topcon Co. zaprezentowała dwa nowe urządzenia marki Sokkia. Pierwsze z nich to 72-kanałowy odbiornik geodezyjny GRX1. Jest on następcą starszego modelu GSR2700ISX i wyróżnia go m.in.: poprawiony wygląd i obudowa odbiornika, możliwość wbudowania radiomodemu i modemu GSM, kontroler SCH250, oprogramowanie Spectrum Survey Field, a także nowy program do postprocessingu – Spectrum Survey Office. Druga nowość to bezlustrowe tachimetry serii x50RX. Są one

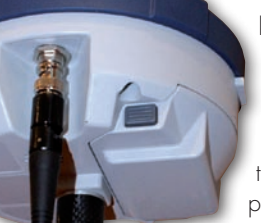

kontynuacją urządzeń serii x30R/RK. Od starszych tachimetrów różnią się m.in.: czytnikiem kart pamięci SD i portem USB (co ułatwia przesył danych i powiększa pamięć) oraz dioda-

mi do tyczenia i silnym dalmierzem o zwiększonym do 400 m zasięgu pomiaru bezlustrowego (jako wyposażenie standardowe). Opcjonalnie można zamówić także spodarkę z pionem laserowym. Oba urządzenia będą dostępne w sprzedaży na przełomie 2009 i 2010 roku. Źródło: TPI

## Rollei Metric: kamera lotnicza AIC x4

Bydgoska spółka Wiese Fototechnik ofe-ruje czteromodułową cyfrową kamerę lotniczą AIC x4 firmy Rollei Metric (część holdingu Trimble) przeznaczoną do wykonywania wielkoformatowych zdjęć w rozmiarze do 135 MPx. Urządzenie przystosowane jest do współpracy z obiektywami cyfrowymi – Phase One P45 z matrycą 39 MPx lub P65 z matrycą 59 MPx. Kamerę charakteryzuje czułość ISO od 50 do 400, rozdzielczość radiometryczna

16 bitów, elektronicznie kontrolowana migawka o ekspozy-

cji od 0,001 do 30 s oraz wymienne soczewki o ogniskowej 60, 72 lub 100 mm. Opcjonalnie urządzenie może obrazować także w podczerwieni. Jego waga wynosi 30 kg przy wymiarach 45 x 45 x 50 cm.

Marek Wiese (Wiese Fototechnik)

## Bricscad 10.0

Firma Bricsys wypuściła na rynek Brics-cad 10.0 – złożoną aplikację typu CAD przeznaczoną do pracy na plikach przede wszystkim w formacie DWG. Według zapewnień producenta program ten jest niedrogim substytutem popularnego pakietu AutoCAD. Najważniejszym udoskonaleniem nowej wersji są narzędzia "eBridge", które umożliwiają sprawną i efektywną wymianę danych i projektów pomiędzy różnymi użytkownikami. Rozwiązanie to służy nie tylko do przesyłania samych plików, lecz również szczegółowej historii ich modyfikacji. Pozostałe możliwości aplikacji to m.in.: • rozbudowane narzędzia do generowania plików w formacie PDF, edycja kilku punktów jednocześnie, **·** generowanie wypełnień

gradientowych,  $\bullet$  dodawanie zdefiniowanych elementów tekstowych (np. data, godzina, ścieżka pliku), o automatyczna aktualizacja danych o geometrii obiektu po jego modyfikacji, oprzyciąganie (snapowanie) kursora do obiektu wzdłuż osi Z,  $\bullet$  ochrona danych hasłem. Firma Bricsys zapowiedziała, że już wkrótce ma się ukazać specjalny plug-in przeznaczony dla pakietu AutoCAD, który umożliwi pracę w tej aplikacji na danych i projektach opracowanych przy użyciu programu Bricscad.

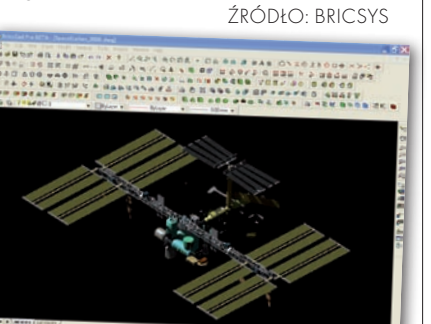

#### ProFlex 500

Firma Magellan Professional wypuściła na rynek stację referencyjną ProFlex 500. Urządzenie wyposażone jest w 75-kanałowy moduł odbiorczy wykorzystujący zarów-

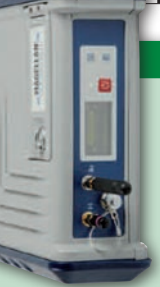

no sygnały GPS (L1 i opcjonalnie L2), SBAS oraz GLONASS. Stacja transmituje dane przez radiomodem, modem GSM/GPRS oraz protokoły TCP/IP i NTRIP. Dzięki technologii BLADE oferuje również poprawki dla systemu GLONASS. Urządzenie obsługuje wszystkie najważniejsze formaty danych, m.in.: RTCM, CMR/CMR+ i LRK. Zaletą odbiornika jest również odporność na niesprzyjające warunki pogodowe (IP67) oraz upadki na twarde podłoże.

Źródło: Magellan Professional

### KRÓTKO

lEuropejska Agencja Kosmiczna zaprezentowała wersję 3A (beta) bezpłatnego oprogramowania Next ESA SAR Toolbox (NEST) przeznaczonego do przeglądania, kalibracji, postprocessingu i analizy danych pozyskanych przez radary SAR; możliwości wersji 3A to m.in.: mozaikowanie i ortorektyfikacja obrazów radarowych oraz obsługa większej liczby formatów danych.

lFirma GPS.PL wprowadziła na rynek trzy nowe produkty Novatela: moduł GNSS OEM-Star zastępujący SuperStar II, odbiornik FlexPak G2 w wersji jedno- i dwuczęstotliwościowej odbierający sygnały GPS i GLONASS oraz system SPAN-MPPC z kartą OEMV-3.

lAmerykańska firma QCoherent opublikowała wersję 1.7 aplikacji LP360 do wizualizacji i edycji danych ze skanowania laserowego; program jest samodzielną aplikacją, a także może być wykorzystywany jako rozszerzenie dla pakietu ArcGIS; najważniejszym udoskonaleniem nowej wersji jest moduł Extractor przeznaczony do generowania obrysów budynków.

**Topcon Positioning System Inc.** wypuścił na rynek nową wersję oprogramowania Scan Master dla skanera laserowego GLS-1000; produkt charakteryzuje przede wszystkim szybsze i efektywniejsze renderowanie chmur punktów w technologii Smart Resolution oraz bardziej rozbudowane narzędzia do regulacji rozdzielczości.

**•** Firma Trimble zaprezentowała nowy moduł odbiorczy RTK GNSS zaprojektowany do odbierania aż 220 sygnałów GPS, GLONASS, Galileo i SBAS; zalety Trimble'a BD970 to także niskie zużycie energii (1,5 W), krótki czas inicjalizacji (z reguły poniżej 10 sekund) oraz wysoka częstotliwość wyznaczania pozycji (do 50 Hz).

MAGAZYN geoinformacYJNY nr 11 (174) listopad 2009 **GEODETA 51** 

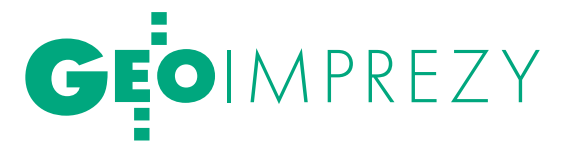

## Targi Geodezji i Geoinformatyki, Kraków, 8-10 października

# GEA NA ROZDROŻU

Mimo skromnej liczby wystawców podczas 15. edycji Targów towych. Firmy przyciągały nie tylko gadżetami, ale organizowały ciekawe pokazy sprzętu i oprogramowania.

#### Anna Wardziak

**.** KOMU SPRZĘT POMIAROWY DLA geodezJI, GIS, FOTOGRAMETRII...

Za innowacyjność technologii i fakt, że produkty te stanowią krok milowy w miniaturyzacji tachimetrów, statuetką GEA wyróżnione zostały w tym roku nowe superlekkie urządzenia Nikona z serii Nivo C i M o dokładności pomiaru kątów 2, 3 i 5˝. Na stoisku Impexgeo, dystrybutora instrumentów geodezyjnych Nikona, znaleźć można było też 5-sekundowy DTM-322 zasilany zwykłymi bateriami AA w atrakcyjnej cenie 13 990 zł. W ofercie firma ma też znane już odbiorniki Trimble'a pod marką Spectra Precision: dwuczęstotliwościowy EPOCH 25 i zaawansowany EPOCH 35 oraz odporne na warunki terenowe rejestratory polowe – Recon, Nomad, Ranger/TSC2 z oprogramowaniem Survey Pro.

Z kolei GPS.PL, polski dystrybutor sprzętu chińskiej firmy CHC-Nav, prezentował m.in. solidnie wykonany zintegrowany dwuczęstotliwościowy odbiornik RTK X90 (o dokładności RTK poziomej 1 cm + 1 ppm, pionowej 2 cm + 1 ppm) sprzedawany w wersjach z kontrolerem Recon, Nautiz 5 lub 7. Wkrótce ma być dostępna również wersja z dedykowanym pełnoklawiaturowym rejestratorem HCE-200.

Firma INS, reprezentująca Magellana, przyjechała z ofertą zestawów GPS RTK (m.in. znany już ProMark 500 w połączeniu z nowym kontrolerem MobileMapper 6). Nowością jest TRIUMPH-1 posiadający 2 wejścia na karty SIM, pozwalający na zapis w trybie RTK z prędkością 100 Hz. Inżynierowie z Javad GNSS wyposażyli go również w dwa akumulatory, które pozwalają na ciągłą pracę do 20 godzin. Natomiast na stoisku bydgoskiej firmy Wiese Fototechnik uwagę przyciągały rozwiązania niemieckiej RolleiMetric do fotogrametrii naziemnej (cyfrowe aparaty metryczne), ale też lotniczej (udoskonalony system Rollei AIC; więcej na s. 51).

#### l...do skanowania i reprodukcji

Spory był też wybór urządzeń do skanowania, kopiowania i drukowania dokumentów. I tak u Xeroxa znaleźć można było m.in. – wyróżniony drugą statuetką GEA – najnowszy szerokoformatowy wielofunkcyjny system 6279 przeznaczony do przetwarzania głównie dokumentów CAD, o prędkości do 9 wydruków A1 na minutę i wydajności drukarki 8-10 tys. mb./mies. z kolorowym kontrolerem działającym w systemie Linux i oprogramowaniem

do skanowania. Kilka wariantów konfiguracji pozwala użytkownikowi dopasować rozwiązanie do własnych potrzeb.

Warszawska spółka DDP prezentowała z kolei dwa skanery firmy ImageAcces:  $\bullet$  szybki (do 12 m<sup>2</sup>/min) szerokoformatowy (915 mm) kolorowy WideTEK 36 o onstrukcji zapewniającej ochronę przed kurzem i pyłem (dostępny również w wersjach o szerokości skanowania 42 i 48 cali)  $i \bullet$  płaski formatu A2 – WideTEK 2569.

Łódzki Agraf przyjechał m.in. z wielkoformatowymi skanerami Colortrac, w tym z urządzeniami szczególnie zalecanymi do dokumentów technicznych, takich jak rysunki CAD, plany czy mapy SmartLF Ci 40 i SmartLF Cx 40 (zastosowano w nich technologię CIS pozwalającą na zachowanie dużej dokładności geometrycznej; urządzenia te mają zdolność do wyostrzania kreski), a Ves Ploter – z rozwiązaniami

CHE CHALMAS MINERAL

firmy Graphtec, w tym z najnowszym

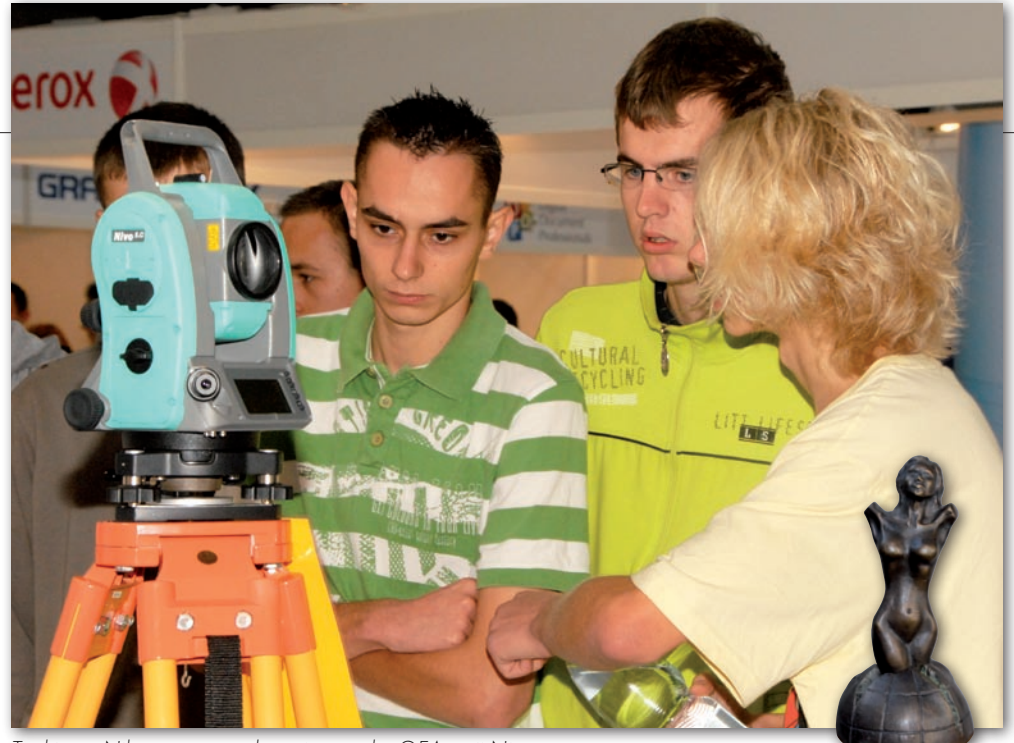

tachimetr Nikona z nagrodzonej statuetką GEA serii Nivo

pełnokolorowym (24 bity) skanerem wielkoformatowym CS610.

#### $\bullet$  KOMU USłUGI I PUBLIKACIE

Swoje usługi i produkty, głównie z zakresu fotogrametrii i oprogramowania (m.in. Vega, V-Mapa), oferowało PGI Compass z Krakowa. Spółka prowadziła równocześnie nabór nowych pracowników do działów geodezji, fotogrametrii, informatyki oraz wdrożeń i serwisu. Ciekawe rozwiązania firmy SmallGIS w zakresie oprogramowania można było znaleźć na stoisku spółki INS z Zabierzowa (Sprint-MAP w wersjach Las, TBD, SWDE czy Arboretum). Z kolei gliwicka P.A. Nova oprócz tego, że jest partnerem Autodesku i dystrybuuje oraz prowadzi szkolenia z zakresu jego rozwiązań informatycznych, oferuje aplikacje poprawiające funkcjonalność AutoCAD Map3D (Geo-Lisp System Geodezja, GeoLisp System Górnictwo Podziemne czy GeoLisp Górnictwo Odkrywkowe). Ciekawostką było jedno z rozwiązań oferowanych przez debiutującą na targach austriacką firmę Giscons umożliwiające szacowanie potencjału energii słonecznej powierzchni dachowych na podstawie numerycznego modelu terenu (z danych laserowych LIDAR).

Administracja geodezyjna na targach reprezentowana była przez GUGiK, który promował przede wszystkim system ASG-EUPOS oraz GEOPORTAL.GOV. PL. Podczas towarzyszącego imprezie seminarium przedstawiciele urzędu zaprezentowali nowe statystyki dotyczące ASG-EUPOS z czerwca br. (mówią one o blisko 4250 zarejestrowanych użytkownikach, miażdżącej przewadze NAWGEO, tj. 99,2% wśród wykorzystywanych przez użytkowników serwisów czasu rzeczywistego), a także możliwości zastosowania serwisów tego systemu. Z kolei przedstawiciele krakowskiego Ratusza omówili rolę ZUDP w procesie inwestycyjnym oraz Miejski System Informacji Przestrzennej jako narzędzie w usprawnianiu zarządzania miastem. Odbyły się też pokazy firm uczestniczących w targach. Publikacje branżowe w promocyjnych cenach oferowało natomiast wydawnictwo Gall, a swoją premierę miała najnowsza publikacja dr. Dariusza Felcenlobena pt. "Kataster nieruchomości rejestrem publicznym".

#### **KOMU... TROCHĘ** historii

Do tej pory targi odbywały się już w: Łodzi, Toruniu, Poznaniu, Wrocławiu, Katowicach, Warszawie, Sosnowcu i Krakowie. Wystawiało się na nich łącznie ponad 150 firm i zwiedziło je około 20 tys. osób. Piętnaście lat temu w pierwszych targach zorganizowanych w Katowicach uczestniczyło zaledwie 7 firm, ale pamiętamy też czasy, kiedy było ich blisko 50. Od kilku lat, niestety, liczba uczestników spada i trudno wytłumaczyć to kryzysem w branży, choć z początku tak się mogło wydawać. Tegoroczne targi tej tendencji nie odwróciły, orga-

nizator nie zdołał przyciągnąć znaczącej liczby dystrybutorów sprzętu, oprogramowania czy też firm z branży oferujących swe usługi. frekwencja zwiedzających też nie była imponująca. Podczas imprezy zawarto jednak kilka istotnych kontraktów i zdecydowana większość wystawców zadeklarowała chęć uczestnictwa w kolejnych edycjach.

Organizator targów GEA zapowiada, że od przyszłego roku impreza na stałe osiądzie w Krakowie i będzie się odbywała pod koniec czerwca. Jednym ze sposobów na przyciągnięcie zwiedzających ma być połączenie przyszłej edycji z Krakowskimi Spotkaniami z INSPIRE. Jaki przyniesie to skutek, zobaczymy.  $\blacksquare$ 

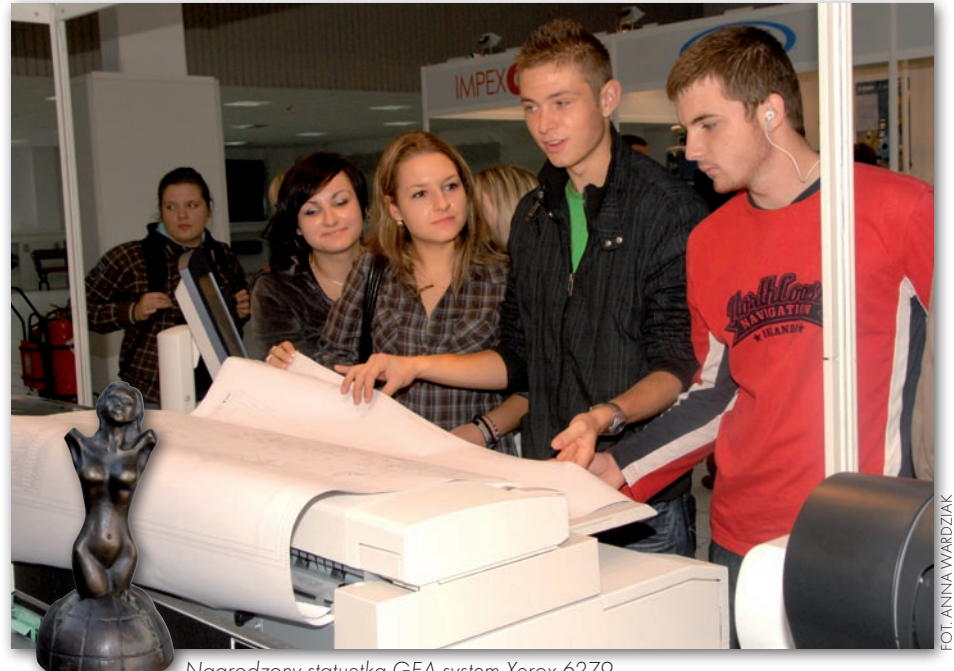

Nagrodzony statuetką GEA system Xerox 6279

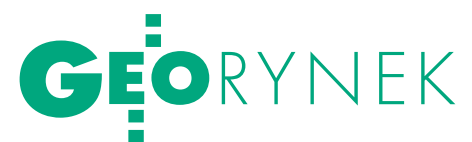

# PGK: OD ARIMR I ETYKI<br>PO MONOPOLE

Obrady Walnego Zgromadzenia Polskiej Geodezji Komercyjnej nym, relacjom z Agencją Restrukturyzacji i Modernizacji Rolnic-<br>twa, cenom usług geodezyjnych, kodeksowi etyki i monopolizacji rynku oprogramowania do prowadzenia EGiB.

Gośćmi przedsiębiorców geode-packiego Bogdan Rzońca, dyrektorzy zyjnych byli m.in. wicemarszałek województwa podkar-ARiMR: Leszek Szymański z Departamentu Kontroli na Miejscu oraz Robert Pośnik z Departamentu Baz Referencyjnych, a także prezes SGP Krzysztof Cisek oraz wiceprezes GIG Jan Połeć. Spotkanie rozpoczęło się od prelekcji na temat zamówień publicznych oraz prawnych aspektów robót geodezyjnych. Następnie Leszek Szymański i Robert Pośnik przedstawili problemy, z jakimi boryka się ARiMR w realizacji prac związanych z LPIS-em i kontrolami obszarowymi. Trudne tematy w relacjach Agencja – wykonawcy to wysokość kar umownych za wadliwe i nieterminowe wykonanie prac, zaliczkowanie robót oraz podział obszarów objętych przetargami na mniejsze zlecenia. W dwóch pierwszych sprawach na razie nie udało się uzyskać wspólnego stanowiska, ale w ostatniej ARiMR zamierza wyjść naprzeciw postulatom wykonawców. Planuje się również zwiększenie kontroli metodą FOTO kosztem inspekcji terenowych. W celu przyspieszenia realizacji zleceń w roku 2010 ARiMR zamierza rozpocząć postępowania przetargowe już w grudniu br.,

a także zreorganizować pracę swoich kontrolerów.

powodu korekt finansowych nałożonych przez Komisję Europejską Agencja zmieniła od roku 2009 podejście do baz referencyjnych LPIS, m.in. wdrożyła wszystkie postulaty Komisji. W celu usprawnienia współpracy z wykonawcami geodezyjnymi postanowiono, że przetargi będą realizowane w okresach 30-miesięcznych. Wykonawca dostanie z Agencji komplet informacji, tj. dane wektorowe i informacje pochodzące z deklaracji rolników na poszczególnych działkach ewidencyjnych, i będzie miał za zadanie zintegrować je z ortofotomapą.

Ponadto Agencja przewiduje postępowania przetargowe obejmujące budowę i aktualizację różnych warstw LPIS: spadków, obszarów trwale wykluczonych z systemu dopłat, zagajników o krótkiej rotacji, zalesień (20 tys. działek), trwałych użytków zielonych (3,5 mln działek) oraz warstwy weryfikującej pomniki przyrody. Obecnie ARiMR dokonuje rekalkulacji cen przetargowych z uwzględnieniem aktualnych uwarunkowań i założeniem zwiększenia dokładności pomiaru. Dla wykonawców geodezyjnych oznacza to

## SYGNITY TNIE KOSZT

Wkomunikacie z 14 października zarząd spółki Sygnity SA poinformował o rozpoczęciu realizacji programu oszczędnościowego w firmie. Ma on potrwać do 2010 roku i doprowadzić do "redukcji kosztów i optymalizacji posiadanych zasobów". Pierwszy etap planu obejmuje III i IV kwartał br., a jego celem jest szybka poprawa wyników operacyjnych i płynności finansowej. Druga część ma na celu "całościową poprawę efektywności organizacji

poprzez zmiany organizacyjne, zmiany modelu zarządzania, dalszą konsolidację funkcjonalną poszczególnych spółek grupy oraz poprawę efektywności kluczowych procesów biznesowych". Do końca tego roku plan ma przynieść 15 mln złotych oszczędności. Z kolei działania podjęte w ramach drugiego etapu powinny obniżyć koszty działalności w skali 12-miesięcznej o minimum 40 mln złotych.

Źródło: Sygnity S.A

z jednej strony możliwość uzyskania wyższych cen za usługi, ale z drugiej – konieczność zastosowania bardziej nowoczesnego sprzętu.

 $\sum_{\substack{\text{ne zagadnienia związane z cenami} \\ \text{using geodezyjnych, koniecznością} \\ \text{zwiekszenią roli øfównego geodety kra-}}$ ne zagadnienia związane z cenami usług geodezyjnych, koniecznością zwiększenia roli głównego geodety kraju, obsługą geodezyjną projektów drogowych czy samorządem zawodowym. W wyniku dyskusji przegłosowano kilka wniosków. Postanowiono w nich m.in.: lprzeanalizować zapisy projektu *Kodeksu etyki* przedstawionego przez zarząd PGK z treścią analogicznego dokumentu uchwalonego przez organizację CLGE oraz rozważyć uwagi zgłoszone przez członków związku, lpodjąć działania prawne zmierzające do przełamania monopolu na oprogramowanie w systemach EWID i VEGA,  $\bullet$  podjąć działania związane z uporządkowaniem procedur w zakresie wykonawstwa prac geodezyjno-kartograficznych, ich kontroli oraz odpowiedzialności zawodowej geodetów.

> Źródło: Polska Geodezja **KOMERCYJNA**

#### GeoMax: nowa marka na polskim rynku

Szwajcarska spółka GeoMax AG – której jedynym dystrybutorem w Polsce od 1 września jest firma Szwajcarska Precyzja s.c. z Warszawy – oferuje sprzęt pomiarowy dla geodezji i budownictwa. W ofercie firmy GeoMax znajdują się m.in. odbiorniki GNSS serii ZGP800 oraz tachimetry elektroniczne serii ZTS600 [więcej na s. 50 – red.].

Firma GeoMax AG jest częścią grupy Hexagon, szwedzkiego producenta urządzeń pomiarowych. Grupa zatrudnia ponad 8 tys. osób w 35 krajach, a jej roczne przychody w 2008 r. wyniosły 1,25 mld euro. W segmencie systemów geodezyjnych w II kwartale br. grupa zanotowała sprzedaż w wysokości 173 mln euro (metrologia – 94 mln, technologia – 19,3 mln). W skład grupy wchodzi również szwajcarski producent sprzętu pomiarowego firma Leica Geosystems.

Źródło: Szwajcarska Precyzja s.c.

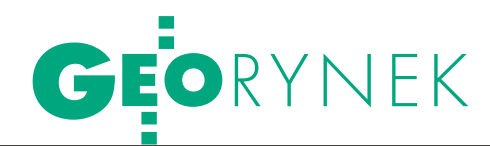

#### Leica Tour

We wrześniu i październiku odbyło się 12 spotkań w całej Polsce w cyklu Leica Tour". Pracownicy firmy Leica Geosystems prezentowali nowy sprzęt, a geodeci mogli go przetestować i poradzić się ekspertów. Podczas warszawskiego spotkania, które odbyło się 1 października, można było zapoznać się z możliwościami sprzętu z serii Viva, która została po raz pierwszy zaprezentowana tydzień wcześniej na Intergeo w Karlsruhe. Urządzenia te wejdą na polski rynek najprawdopodobniej pod koniec tego roku. Goście "Leica Tour" mogli już teraz przetestować geodezyjny odbiornik satelitarny GS15 oraz wyposażony w klawiaturę QWERTY i aparat 2 MPx rejestrator CS15. W ramach prezentacji omówiono również możliwości przetłumaczonego już na język polski oprogramowania SmartWorx Viva w dwóch wersjach.

Źródło: Leica, JK

## PRZETATRGI NA TBD

#### lUrząd Marszałkowski

w Poznaniu podpisał umowy na opracowanie Bazy Danych Obiektów Topograficznych (TBD) dla województwa wielkopolskiego. Przedmiotem zamówienia jest zebranie i zorganizowanie w odpowiednie struktury danych dotyczących sieci cieków, wód powierzchniowych, budowli hydrotechnicznych i innych obiektów z nimi związanych oraz odcinków linii elektroenergetycznych.

Wykonawcą pierwszej części zamówienia (obejmującej 9 powiatów oraz miasta Kalisz i Leszno) została firma Techmex z Bielska-Białej (301 tys. zł netto). Czas wykonania tej części wynosi 3 miesiące.

Z kolei drugą część (obejmującą 22 powiaty oraz miasta Konin i Poznań) wykona konsorcium WPGK Geomat z Poznania (lider), Geo-Top z Poznania i PGK Pland z Warszawy (1,06 mln zł). Realizacja tej części zadania ma potrwać 8 miesięcy.

#### lUrząd Marszałkowski

w Białymstoku rozstrzygnął przetarg na zebranie i zorganizowanie w zdefiniowane struktury danych dotyczących obiektów klasy budynki wraz z punktami adresowymi dla części województwa podlaskiego w ramach opracowania Bazy Danych Obiektów Topograficznych. Najkorzystniejszą ofertę złożyło konsorcjum firm z liderem OPGK w Olsztynie (610 tys. zł brutto). Konkurencyjną ofertę złożyło konsorcjum firm z liderem ZUGiK "Pryzmat" z Warszawy.

**Biuro Geodety Woje**wództwa Mazowieckiego wybrało ofertę w przetargu nieograniczonym na aktualizację bazy danych topograficznych dla powiatu pruszkowskiego. Zamówienie pierwotnie obejmowało dwa powiaty (warszawski zachodni i pruszkowski). Jednak w kilka dni po otwarciu ofert (23 września) przetarg unieważniono, uzasadniając tę decyzję faktem, że na sfinansowanie zamówienia

przeznaczono 400 tys. zł, a "zaoferowane ceny brutto składające się na koszt realizacji całego zamówienia znacznie przekroczyły możliwości finansowe zamawiającego".

Jeszcze tego samego dnia ogłoszono nowy przetarg obejmujący aktualizację TBD jedynie dla powiatu pruszkowskiego, w którym złożono już tylko dwie oferty. Za najkorzystniejszą uznano propozycję PPGK z Warszawy opiewającą na kwotę 396,5 tys. zł.

lUrząd Marszałkowski Województwa Podlaskie-

go poinformował o przetargu nieograniczonym na opracowanie Bazy Danych Obiektów Topograficznych w zakresie cieków, wód powierzchniowych, budowli hydrotechnicznych i innych obiektów z nimi związanych. Szacunkowa wartość zamówienia przekracza 206 tys. euro. Oferty w przetargu należy składać do 18 listopada br.

Źródło: BGWM, UMWP, TED

## TECHMEX: AKCJE

Październik obfitował w złe wiadomości dla spółki giełdowej Techmex. 5 października poinformowano, że Bank DnB Nord złożył wniosek o upadłość likwidacyjną Techmeksu. Spółka podała jednocześnie, że jest w trakcie przygotowywania wniosku o upadłość z opcją układową. Sąd wydał postanowienie o otwarciu postępowania i wyznaczeniu tymczasowego nadzorcy sądowego. Zarządzanie majątkiem firmy zostało pozostawione dłużnikowi. 16 października odbyło się spotkanie zorganizowane przez firmy Komputronik i Karen. Wyłoniono podczas niego reprezenta-

cję, która w imieniu wierzycieli będzie prowadziła rozmowy z zarządem Techmeksu. W spotkaniu wzięli udział ponadto przedstawiciele pięciu banków, czterech partnerów handlowych Techmeksu. Łącznie spółka jest im winna ponad 100 mln zł, z czego spłata spółce Karen 6 mln zł została nakazana przez Sąd Okręgowy w Warszawie. Ponadto Stowarzyszenie Inwestorów Indywidualnych złożyło do Prokuratury Okręgowej w Warszawie zawiadomienie o podejrzeniu popełnienia przestępstwa przez podmiot powiązany z jednym z członków rady nadzorczej Techmeksu, który od 30 września

do 5 października pozbył się 70,7 tys. akcji spółki. Dopiero 5 października po zamknięciu notowań giełdowych zarząd firmy Techmex poinformował, że w Sądzie Rejonowym w Bielsku-Białej został złożony wniosek o upadłość likwidacyjną firmy. Istnieje zatem podejrzenie o wykorzystanie poufnej informacji. W bielskim sądzie na rozpatrzenie czekają już trzy wnioski o upadłość likwidacyjną Techmeksu. Sąd rozpatrzy je 19 listopada. W wyniku tych wydarzeń akcje Techmeksu spadły w ciągu ostatniego miesiąca o około 45%.

Źródło: Parkiet, Money.pl, GPW

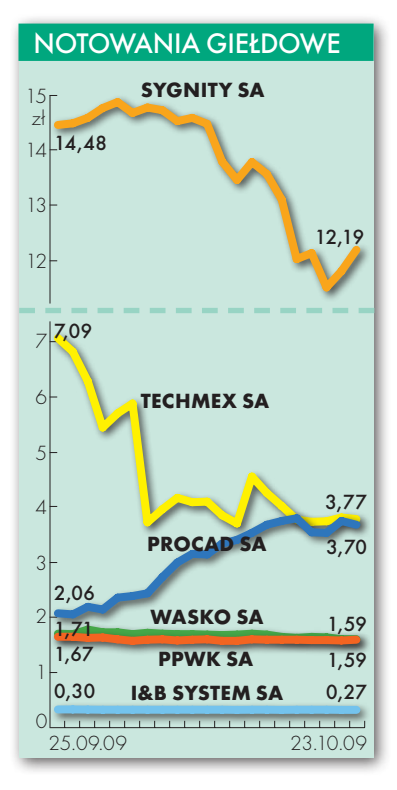

MAGAZYN geoinformacYJNY nr 11 (174) listopad 2009 **GEODETA 55** 

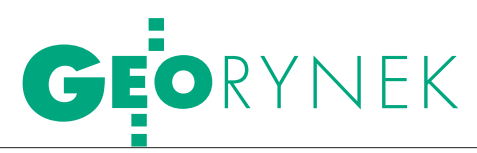

## NIE BYŁO PRZESTĘPSTWA KRÓTKO

J ak informuje PAP, Prokuratura Okręgowa w Warszawie umorzyła trwające od ponad dwóch lat śledztwo ws. kontraktu o wartości 10,5 mln zł na zakup zdjęć satelitarnych dla wojska. Umowę zawarło w 2006 roku Ministerstwo Obrony Narodowej z Satelitarnym Centrum Operacji Regionalnych (SCOR). Doniesienie w tej sprawie w 2007 r. złożył ówczesny minister obrony Aleksander Szczygło. Potencjalnymi podejrzanymi mieli być jego poprzednik Radosław Sikorski i zastępca szefa MON Marek Zająkała. Zarzuty miały dotyczyć przekroczenia uprawnień oraz niedopełnienia obowiązków, za co grozi do 3 lat więzienia. Jak

powiedział rzecznik Prokuratury Okręgowej w Warszawie Mateusz Martyniuk, prokurator prowadzący śledztwo nie stwierdził przesłanek świadczących o tym, że do przestępstwa rzeczywiście doszło, dlatego zdecydowano o jego umorzeniu. Postanowienie to nie jest jednak prawomocne.

Źródło: Onet.pl, TOK FM

#### OGŁOSZENIA O PRZETARGACH

lAgencja Restrukturyzacji i Modernizacji Rolnictwa ogłosiła przetarg nieograniczony na opracowanie danych geometrycznych i opisowych wektorowej mapy zalesień dla działek referencyjnych, które zostały zalesione w ramach Programu Rozwoju Obszarów Wiejskich. Szacunkowa wartość netto zamówienia wynosi blisko 533 tys. zł. Termin składania ofert: 10 listopada 2009 r. lDo 23 listopada można składać oferty w przetargu nieograniczonym ogłoszonym przez prezydenta Świętochłowic na wykonanie mapy akustycznej miasta. W ramach zamówienia wykonawca zrealizuje prace badawczo-pomiarowe obciążenia akustycznego miasta Świętochłowice, opracuje mapę akustyczną, dostarczy i zainstaluje wymagane oprogramowanie i sprzęt komputerowy, udostępni wyniki prac do publicznej wiadomości przez przeglądarkę internetową. Szacunkowa wartość netto zamówienia wynosi blisko 898 tys. zł.

**Urząd Miejski w Radomiu** ogłosił dwa przetargi nieograniczone, których przedmiotem jest aktualizacja numerycznej bazy danych zawierającej treść mapy zasadniczej o materiały włączone do zasobu geodezyjnego i kartograficznego. Należy doprowadzić również do zgodności budynki i klasoużytki zawarte w części opisowo-kartograficznej ewidencji gruntów i budynków. Zamówienie obejmuje także prace w zakresie informatyzacji zasobu, w systemie Geo-Info V w wersji aktualnej (obowiązującej w MODGiK w Radomiu) lub w systemie równoważnym. Pierwszy przetarg obejmuje 3 obręby, a termin składania ofert mija 19 listopada 2009 r. Z kolei drugie zamówienie, podzielone na 4 części, wykonane będzie dla 10 obrębów, a oferty należy złożyć do 27 listopada br. Wartość obydwu zamówień wynosi powyżej 206 tys. euro.

Źródło: ARiMR, UM W RADOMIU I ŚWIĘTOCHŁOWICACH

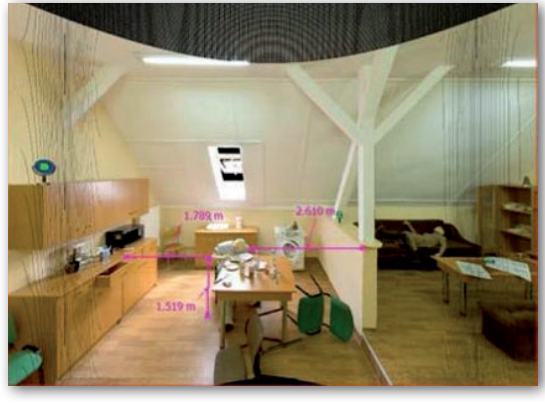

## Skanowanie na miejscu zbrodni

Policjanci z Piły we współpracy z firmą Leica Geo-systems badają przydatność skanowania 3D do dokumentowania miejsca zbrodni czy katastrofy. Polska policja dotychczas nie wykorzystywała w pracy skanowania laserowego, choć za granicą jest to od kilku lat stosowana metoda, głównie na miejscach wypadków drogowych, katastrof, w miejscach użycia broni czy aktów terrorystycznych. Skanowanie laserowe wykorzystano przy rekonstrukcji wypadku księżnej Diany czy po wybuchach bomb w metrze londyńskim w roku 2005. We wrześniu policjanci z Piły oraz specjaliści z Leica

Geosystems za pomocą skanera HDS 3D LeicaScanstation 2 wykonali trójwymiarowe modele w miejscach symulowanych zdarzeń kryminalnych. Pozwoliło to wykładowcom z Zakładu Kryminalistyki Szkoły Policji w Pile stwierdzić, że skanowanie umożliwia szybkie, sprawne i bardzo dokładne wykonywanie pomiarów wyznaczonego obszaru czy pomieszczenia. Ponadto metoda ta zwiększa bezpieczeństwo pracy i nie jest potrzebny powrót na miejsce zbrodni. Policja planuje zaopatrzenie wybranych jednostek w skanery.

Źródło: PAP

lW przetargu nieograniczonym ARiMR na opracowanie mapy spadków dla kontroli warunków dobrej kultury rolnej oraz ochrony środowiska najkorzystniejszą ofertę złożyła MGGP SA z Tarnowa; cena usługi wynosi 499 tys. zł.

lEuropejska Agencja Zarządzania Współpracą Operacyjną na Zewnętrznych Granicach Państw Członkowskich Unii Europejskiej (Frontex) z siedzibą w Warszawie ogłosiła przetarg na opracowanie danych wektorowych dotyczących użytkowania gruntów; zamówienie podzielono na 6 części, z których każda obejmuje obszar na innej granicy państwowej, tj. między: Słowacją a Ukrainą, Węgrami a Ukrainą, Rumunią a Ukrainą, Grecją a Albanią, Grecją a Turcją oraz Bułgarią a Turcją; oferty można składać do 11 grudnia 2009 r.

**• Regionalna Dyrekcja La**sów Państwowych w Szczecinku podpisała umowę na opracowanie projektu planu urządzenia lasu wraz z programem ochrony przyrody i prognozą oddziaływania tego planu na środowisko; wykonawcą zamówienia zostało Biuro Urządzania Lasu i Geodezji Leśnej w Szczecinku; całkowita końcowa wartość prac: 3,097 mln zł netto.

lW dwóch zamówieniach w województwie pomorskim (na przetwarzanie dokumentacji PZGiK w 17 ODGiK-ach oraz na informatyzację i opracowanie systmu udostępniania przez interent) w wyniku protestów kilka razy zmieniano terminy składania ofert (ostatnio na 20 listopada); w pierwszym z nich protesty wniosły spółki KPG z Krakowa i Geopartner z Gdańska; w obu przypadkach zamawiający odrzucił protesty w całości, stwierdzając, że ma prawo do ustalenia takich warunków, aby zrealizować swoje cele.

# ProMark<sup>™</sup>500

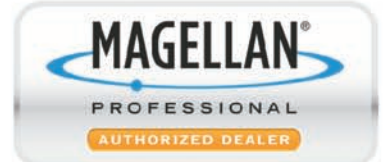

Nowość! **ProMark 500 RTK** z najlżejszym kontrolerem na rynku! **MobileMapper 6!** 

# **SUPER CENA!** 8 999 €!

**Ubezpieczenie sprzętu GRATIS!** 

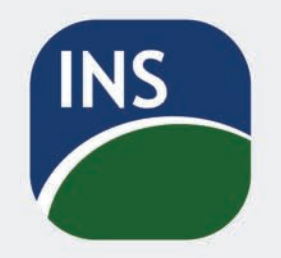

ul. Leśna 24a 32-080 Zabierzów tel. 012 258 31 58 www.insgps.eu

\*Cena obowiązuje do wyczerpania zapasów

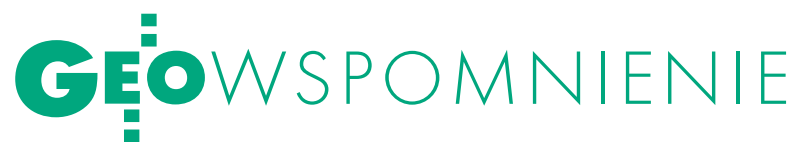

NDRZ 1937-20

1 października 2009 odszedł od nas na zawsze po długotrwałej, ciężkiej chorobie prof. dr hab. inż. Andrzej Majde, emerytowany profesor na Wydziale Budownictwa Politechniki Śląskiej. W życiu prywatnym bezpośredni, przyjazny, niewyniosły, ale wymagający profesjonalizmu zarówno od siebie, jak i kolegów oraz studentów. Nawet w stosunku do przyjaciół wykluczał protekcję, efekciarstwo i nierzetelność.

Urodził się 13 maja 1937 r. w Cie-nie nauczycielskiej, gorzko dochanowie w wielodzietnej rodziświadczonej losami wojny i okupacji. Pracę dydaktyczno-naukową rozpoczął w 1962 r. w macierzystej Katedrze Fotogrametrii na Wydziale Geodezji i Kartografii Politechniki Warszawskiej. W ro-

ku 1967 uzyskał tam stopień doktora nauk technicznych, w roku 1975 – doktora habilitowanego. Nie przyjął funkcji kierownika Katedry Fotogrametrii PW, pragnął bowiem poznawać świat i okresowo pracować poza krajem. Uważał, że nie można pogodzić tych planów z kierowaniem dużą i unikatową w skali kraju jednostką dydaktyczno- -naukową.

Przeniósł się więc na Politechnikę Śląską w Gliwicach do Zakładu Geodezji w Instytucie Budowy Dróg. Działania naukowo-badawcze ukierunkowane są tu przede wszystkim na zagadnienia geodezji inżynieryjnej, w której fotogrametria jest tylko przedmiotem wspomagającym i nie wymaga bezwarunkowej ciągłej obecności specjalisty z tego zakresu. Na Wydziale Budownictwa Politechniki Śląskiej zorganizował Instrumentarium Fotogrametryczne, zainicjował prowadzenie prac badawczych i pomiarowych z wykorzystaniem metod foto-

## Będziesz musiał zaliczyć u Majdego

Andrzej Majde, profe-sor, doktor habilitowany, inżynier, fotogrametra, geodeta. Pierwsze lata pracy w zawodzie związał m.in. z Warszawskim Okręgowym Przedsiębiorstwem Mierniczym w Warszawie. Poznałem go, gdy był asystentem na Wydziale Geodezji i Kartografii Politechniki Warszawskiej – w Katedrze Fotogrametrii kierowanej przez prof. Mariana Brunona Piaseckiego. Wyróżniał się dość oryginalnym sposobem bycia oraz wysokimi wymaganiami, jakie stawiał studentom. Wielu z nas przed wyborem specjalizacji fotogrametrycznej odstraszała opinia kolegów ze starszych roczników: "będziesz musiał zaliczyć u Majdego", co oznaczało, że tego "progu" nie da się ani obejść, ani wykpić się jakimkolwiek fortelem. U magistra Majdego trzeba było: po pierwsze – rozumieć, po dru-

gie – umieć. Ale też, jak mało który nauczyciel akademicki, był otwarty na stawiane pytania, wątpliwości. Zarówno ze swoimi kolegami, jak i ze studentami wdawał się w dyskusje, spory, z których nigdy się nie wycofywał, dopóki problem nie został rozstrzygnięty. Wielu studentów bało się z nim dyskutować. niesłusznie, gdyż czasami mówił wręcz: "Ale wam jestem wdzięczny za te dyskusje, zmuszacie mnie do pogłębiania tego, co wiem, lub szukania źródeł tego, czego nie wiem". Jak większość młodszych pracowników naukowych z tej katedry był skłonny do żartów, kawałów i różnych "siupów", które sobie nawzajem fundowali.

S woje zainteresowania naukowe koncentrował wokół dość nowego wtedy kierunku, jakim była fotogrametria analityczna. Byliśmy

pierwszym rocznikiem, który na V roku (1964-65) miał dodatkowe wykłady z matematyki i geometrii analitycznej rozszerzające naszą wiedzę potrzebną dla rozumienia i stosowania nowych metod. Mgr Andrzej Majde na wykłady i seminaria z tego przedmiotu prowadzone przez prof. Tadeusza Wyszkowskiego chodził razem z nami jako student. Gdy zorganizowaliśmy w Polskim Towarzystwie Fotogrametrycznym Zespół Opracowań Analitycznych, w ramach którego prowadziliśmy samokształcenie, był jednym z jego filarów. Kiedy jednak podjęliśmy trud opracowania pierwszej polskiej książki "Fotogrametria analityczna", ostatecznie wycofał się i publikacja ukazała się w 1972 r. bez jego udziału. Wkrótce wydał własne "Podstawy fotogrametrii analitycznej" (1973). Doktorat obronił właśnie z tego za-

kresu. Jego dorobek naukowy trudno byłoby scharakteryzować w kilku zdaniach, ale były to oryginalne metody i rozwiązania technologiczne zarówno z fotogrametrii lotniczej, jak i naziemnej dotyczące: aerotriangulacji, pomiarów inżynieryjnych, pomiaru odkształceń, przebiegu procesów dynamicznych, a także zastosowań fotogrametrii satelitarnej.

Kilka lat poświęcił pracy poza granicami kraju, m.in. w Jordanii, Iraku, RPA. Dzięki jego rekomendacji miałem zaszczyt prowadzić "po nim" wykłady z fotogrametrii podstawowej dla studentów tej specjalności na PW, do których jako pomoc zostawił mi tylko spis haseł określających tematykę, w zakresie tego przedmiotu trzeba studentom wyłożyć. Po powrocie z kontraktów pracował m.in. na Politechnice Śląskiej, prowadząc dydaktykę z zakresu

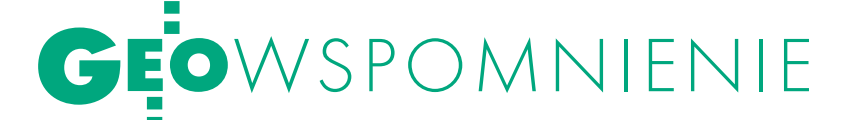

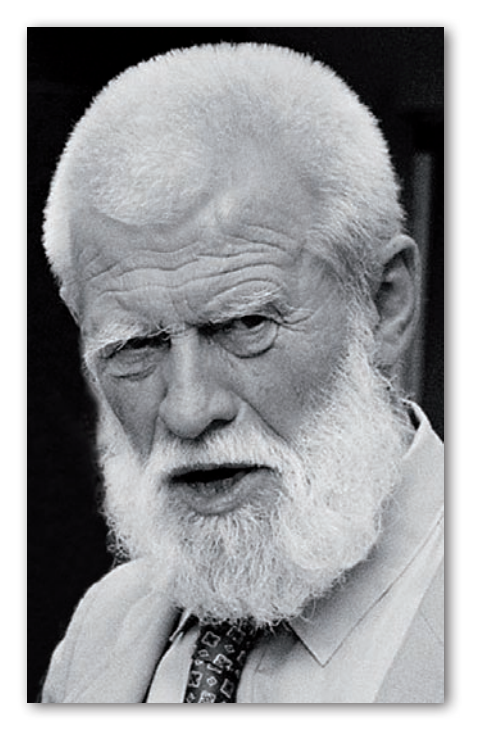

grametrycznych, przyczynił się też do utworzenia specjalności geodezyjnej na Wydziale Górniczym i wydawania dyplomów z tego zakresu. Tytuł profesora uzyskał w roku 1987, już będąc pracownikiem Politechniki Śląskiej. Pozostał tu do czasu przejścia na emeryturę w roku 2007.

ył najwyższej klasy specjalistą i uznanym autorytetem naukowym w zakresie fotogrametrii oraz autorem kilkudziesięciu rozpraw i publikacji z tej dziedziny. Podejmował się też zadań organizacyjnych, zarówno na uczelni, jak i w stowarzyszeniach branżowych. Był dyrektorem Instytutu Budowy Dróg Politechniki Śląskiej, czynnie uczestniczył w działaniach centralnych władz Polskiego Towarzystwa Fotogrametrii i Teledetekcji, Stowarzyszenia Geodetów Polskich oraz Akademii Inżynierskiej w Polsce.

W latach 90. równolegle z pracą na Politechnice Śląskiej zatrudnił się w Instytucie Geodezji i Kartografii w Warszawie, kontynuując specjalistyczne prace w zakresie swoich podstawowych zainteresowań – fotogrametrii i teledetekcji. Jego osiągnięcia naukowo-badawcze oraz publikacje z tego zakresu zastosowane w gospodarce i przemyśle należy uznać za szczególnie wyróżniające się. Uhonorowany został Złotym Krzyżem Zasługi oraz odznaczeniami resortowymi.

Profesor Majde ma również duże zasługi na polu dydaktyki akademickiej i rozwoju młodej kadry naukowej. Jest promotorem 7 przewodów doktorskich oraz autorem wielu recenzji i opinii na stopnie i tytuły naukowe z zakresu fotogrametrii. Znany był i ceniony za ich bezkompromisowość i rzeczowość. Oprócz zaangażowania na uczelniach w kraju podejmował prace inżynierskie w Iraku i dydaktyczne na uniwersytetach w Durbanie (RPA) i Ammanie (Jordania).

Andrzej Majde był też wielkim miłośnikiem gór i nart oraz długich, samodzielnych wycieczek pieszych i rowerowych. Jego żonie Kamie, córce Gosi, synowi Januszowi z żoną Basią oraz wnukom składamy wyrazy współczucia i głębokiego żalu, zapewniając, iż profesor pozostanie w naszej wdzięcznej pamięci.

Przyjaciele, koledzy i współpracownicy z Katedry Dróg i Mostów PŚ

w Instytucie Geodezji i Kartografii.

ndrzej Majde z pasją chodził po górach, często rozmawialiśmy o tatrzańskich szlakach, przejściach, wrażeniach. Świetnie pływał (posiadał tzw. żółty czepek), jeździł na nartach i w ogóle lubił się "ruszać". Ostatnio widywaliśmy się rzadko, przy okazji świątecznych spotkań w Zakładzie Fotogrametrii IGiK.

Bardzo będzie nam brak jego pryncypialnego podejścia do zagadnień naukowych i technicznych, wnikliwości dociekań, gotowości do współpracy, zwłaszcza w aktualnych problemach bliskich, nam, geodetom. Żegnamy go jako autorytet, jako nauczyciela, ale również jako kolegę, przyjaciela.

Stanisław Dąbrowski

## Łaził po górach podstaw geodezji i kartografii  $\mid$  PRZY KAŻDEJ OKAZJI

 $\bigwedge$ zakresie działań naukowych i postaw ideowych profesor Andrzej Majde nie uznawał żadnych kompromisów. Nie tolerował braku logiki, "zamiatania pod dywan" wyników badań niepasujących do założonej koncepcji, ściągania czy protekcji. Jego osobowość wyraziście uwidoczniała się w okresie stanu wojennego i ówczesnej "Solidarności". Mówił głośno i odważnie to, w co wierzył i co uważał za słuszne. Nie zabiegał o zaszczyty.

Jako amator zajmowałem się wykorzystaniem fotogrametrii w pomiarach przemysłowych, badaniach przemieszczeń i odkształceń oraz inwentaryzacji zabytków. Andrzeja Majdego poznałem przy okazji zleconej mi ekspertyzy Teatru Rozrywki. Głównie dzięki jego koncepcji pomiaru udało się wyznaczyć deformacje niedostępnych elementów kopuły teatru. Później byłem też inicjatorem zatrudnienia Andrzeja na Politechnice Śląskiej. Okoliczności "zwerbowania" go do Gliwic były dosyć osobliwe. Mijaliśmy się na ruchomych schodach Dworca Centralnego w Warszawie. Andrzej oznajmił: "Właśnie zrezygnowałem z pracy w Katedrze Fotogrametrii". Moja odpowiedź: "Świetnie – rozpoczynasz pracę w Katedrze Geodezji Politechniki Śląskiej".

B ył osobą raczej skrytą. Mi-mo iż wspólnie przegadaliśmy wiele godzin na różne tematy, nigdy nie zwierzał się na tematy osobiste. Wypiekał znakomite babki wielkanocne, nie wylewał za kołnierz, nie przywiązywał wagi do wyglądu zewnętrznego, no a przede wszystkim przyzwyczaił gliwickie środowisko do nietypowego spędzania wolnego czasu – łaził po górach przy każdej okazji i w każdych warunkach atmosferycznych. Mam sporo jego listów z Jordanii i RPA. Pisał o sprawach dotyczących dydaktyki, życia codziennego oraz o zagrożeniach czyhających na studentów wykonujących pomiary polowe. Jego opisy fauny afrykańskiej, a zwłaszcza skutki ukąszeń jadowitych węży zasługują na odrębną publikację. Nie bacząc na te zagrożenia, w kolejnym liście relacjonował samodzielną tygodniową włóczęgę po Górach Smoczych. Czy było to rozważne – pozostawiam bez odpowiedzi… taki był?

Kazimierz Juzwa

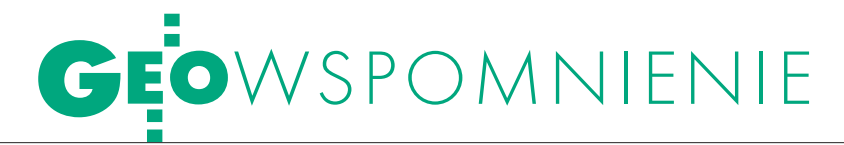

# HANS KNOOP (1939-20

Był międzynarodowym autorytetem w sprawach GIS, gospodarki przestrzennej, katastru, rejestrów gruntów oraz wyceny nieruchomości. Jako ekspert Unii Europejskiej i doradca służb geodezyjnych uczestniczył w budowie i modernizacji GIS w wielu krajach, głównie w Chinach (od 1978 r.) i w Polsce. Zmarł 8 października 2009 r.

ans Knoop urodził się w 1939 r. w Magdeburgu, w Saksonii-Anhalt, we wschodniej części Niemiec. Zarówno dyplom inżyniera (odpowiednik naszego mgr. inż.), jak i stopień doktora (1970) uzyskał na Uniwersytecie Technicznym w Hanowerze. Jego studia i prace badawcze w zakresie tachimetrii elektronicznej wniosły istotny wkład do rozwoju technik pomiarowych opartych na zastosowaniach komputerów. Na ich podstawie dr Hans Knoop uzyskał w 1976 r. tytuł i stanowisko profesora pomiarów katastralnych i GIS na Uniwersytecie Technicznym w Brunszwiku. Później otrzymał tytuł profesora honorowego Uniwersytetu Technicznego w Wuhanie w Chinach.

W naszym kraju jako konsultant głównego geodety kraju uczestniczył w latach 2000- -06 w realizacji kolejnych faz projektu unijnego PHARE. Projekt ten polegał na budowie krajowego systemu katastralnego zintegrowanego z Bazą Danych Topograficznych i osnową podstawową według koncepcji opartej na niemieckim modelu AAA (AFIS-ALKIS-ATKIS). Przy okazji licznych pobytów w Polsce Hans Knoop był aktywnym uczestnikiem seminariów i konferencji.

Prof. Knoop należał do pio-nierów normalizacji międzynarodowej w dziedzinie informacji geograficznej (GIS). Od samego początku, tj. od roku 1992, był reprezentantem Niemieckiego Instytutu Normalizacji (DIN) w Europejskim Komitecie Normalizacyjnym CEN/TC 287 ds. Informacji Geograficznej, a od roku 1993 – także w Międzynarodowym Komitecie Normalizacyjnym ISO/ TC 211 ds. Informacji Geograficznej i Geomatyki. Jego działalność koncentrowała się na wdrażaniu norm powstających w obu komitetach, łącznie z rozwojem dziedzin pokrewnych, takich jak m.in. geodezja stosowana (w ra-

Profesor Hans Knoop

od lat był dla nas niepowtarzalnym autorytetem i wzorem Wielkiego Człowieka – Przyjaciela Polski i polskich geodetów. Dzięki Niemu mogliśmy osiągnąć aktualny poziom technologiczny i właściwie określić pozycję branży geodezyjnej w skali europejskiej. Profesor wskazywał nowe, nieznane nam wcześniej kierunki geodezji i geoinformatyki, będąc naszym Konsultantem, Przewodnikiem i Doradcą. Wielki szacunek i zaufanie, jakim Go darzyliśmy, wpisuje Osobę Profesora do grona naszych najlepszych przyjaciół. Na zawsze pozostanie w naszych sercach i w naszej pamięci. Tak bardzo żałujemy, nie mogąc pogodzić się z faktem, że odszedł na zawsze. Cześć Jego Pamięci...

> Jerzy Albin *– główny geodeta kraju w latach 2001-2006* Ryszard Preuss *– zastępca GGK w latach 2001-2006* Ryszard Brzozowski *– prezes Zarządu WPG SA* Jacek Uchański *– wiceprezes Zarządu WPG SA*

mach FIG) oraz fotogrametria i teledetekcja (w ramach ISPRS). Ważną pozycję w jego działalności zajmowało także nauczanie i upowszechnianie norm w omawianej dziedzinie. W ramach ISO/TC 211 pełnił funkcję członka grupy doradczej ds. strategii (*AG on Strategy*) oraz współprzewodniczącego (wraz z Henrym Tomem z USA) grupy doradczej ds. upowszechniania (*AG on Outreach*). Był również współprzewodniczącym (wraz z piszącym te słowa) podobnej grupy doradczej *AG on Outreach* w ramach CEN/TC 287.

W swym rodzinnym kraju prof. Knoop był dyrektorem Wydziału Pomiarów i Spraw Katastralnych w rządzie Dolnej Saksonii, zaangażowanym w sprawy katastru, GIS i współpracy międzynarodowej. Był również dyrektorem Wydziału Geodezji i Informacji Geograficznej DIN w Berlinie.

 $\bigodot$ d roku 1992 spotykałem Profesora wielokrotnie na posiedzeniach plenarnych komitetów normalizacyjnych ISO/TC 211 i CEN/ TC 287, z których z powodu choroby opuścił jedynie spotkanie w Mediolanie w 2007 r. oraz ostatnie w Bukareszcie, w październiku 2009 r. Jego działalność w obu komitetach cechowała niespożyta energia i zaangażowanie w sprawy normalizacji, która najpełniej znajdowała wyraz w obu grupach doradczych (*outreach*), mających za zadanie promocję i upowszechnianie norm w dziedzinie informacji geograficznej, a także rozwój edukacji w tym zakresie. Współpracowałem z prof. Knoopem

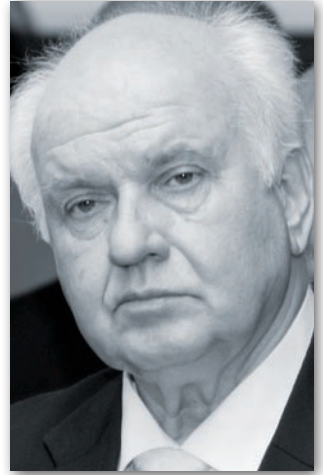

w takiej grupie w CEN/TC 287, gdzie to zaangażowanie wyrażało się w organizacji w różnych krajach, przy okazji posiedzeń plenarnych TC, sześciu warsztatów nt. współdziałania elementów infrastruktur danych przestrzennych (tzw. Interoperability Workshop). Prof. Knoop był niezmordowany w ustalaniu tematyki warsztatów, kontaktach z autorami wystąpień, upowszechnianiu informacji o warsztatach w lokalnych i międzynarodowych środowiskach geoinformacyjnych, jak też w zapewnieniu spotkaniom stosownej oprawy organizacyjnej. W pamięci krajowych środowisk geodezyjnych i grup związanych z informacją geograficzną pozostaną warsztaty nt. współdziałania zorganizowane w Warszawie w 2006 r. przy okazji 21. posiedzenia plenarnego CEN/TC 287, których merytoryczna obsada programowa jest osiągnięciem prof. Knoopa.

Był wielkim przyjacielem Polski i Polaków. Krajowe środowisko geodezyjne i geoinformacyjne zawdzięcza Mu bardzo wiele. Pozostanie na zawsze w naszej pamięci. Będzie nam Ciebie brakowało, Hans! Odpoczywaj w spokoju!

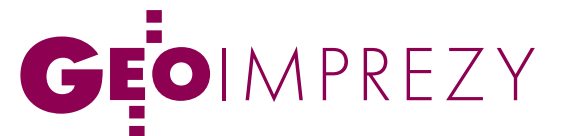

III Zawodowa Konferencja Stowarzyszenia Kartografów Polskich, Duszniki-Zdrój, 15-17 października 2009 r.

# Strzał w dziesiątkę

"Stan i perspektywy zawodu kartografa" to hasło przewodnie dwu- ipółdniowych obrad połączonych z obchodami jubileuszu 10-lecia cowników firm kartograficznych i geoinformacyjnych, ODGiK-ów<br>oraz nauczycieli akademickich, wysłuchało 27 referatów i uczestniczyło w żywych dyskusjach towarzyszących większości wystąpień.

#### Jerzy Ostrowski

ebokie i wielokierunkowe zmia-<br>
w geodezji i kartografii, oraz<br>
zwiazana z tym potrzeba ich pilnego zany, jakie ostatnio zachodzą związana z tym potrzeba ich pilnego zaprezentowania i przedyskutowania skłoniły organizatorów do zaproponowania bardzo szerokiego zakresu tematyki konferencji. Wsród wielu wątków znalazły się m.in. fundamentalne sprawy kształcenia kartografów, realizacja zadań państwowej służby geodezyjnej i kartograficznej, jakość produktów kierowanych do różnych użytkowników, problematyka prawa autorskiego w odniesieniu do kartografii, a także współczesna pozycja całej profesji. Tematy te pogrupowano w siedem sesji, nie licząc "jubileuszowej".

### $\bullet$  KSZTAłCENIE<br>A aktualne potrzeby

O specyfice kształcenia kartografów, jego tradycjach i różnego rodzaju trudnościach mówili przedstawiciele katedr i zakładów kartografii pięciu uczelni: Uniwersytetu Warszawskiego, Uniwersytetu Przyrodniczego we Wrocławiu,

Politechniki Warszawskiej, Uniwersytetu Wrocławskiego oraz Uniwersytetu im. Marii Curie-Skłodowskiej w Lublinie. Dr Krzysztof Kałamucki (UMCS w Lublinie) podkreślił potrzebę ściślejszej współpracy między wyższymi uczelniami a różnymi "firmami branży kartograficznej". W imieniu tej drugiej strony wypowiedzieli się z kolei Dariusz Dzionek i Alina Kubiak z Urzędu Marszałkowskiego Województwa Łódzkiego, którzy zreferowali potrzeby ośrodków dokumentacji geodezyjnej i kartograficznej w zakresie wiedzy i umiejętności geodetów i kartografów, zwłaszcza w dziedzinie geoinformatyki. Podobne problemy poruszył Grzegorz Kurzeja z firmy ESRI Polska, kładąc szczególny nacisk na coraz większe zapotrzebowanie na kartografów biegłych w technologiach internetowych i GIS. Referaty wywołały ożywioną dyskusję, w której brali udział zarówno nauczyciele akademiccy, jak i praktycy. Prof. Jacek Pasławski z Uniwersytetu Warszawskiego, powołując się na tzw. program boloński, zwrócił uwagę, że absolwenci powinni wynosić ze studiów wiedzę, umiejętności, a przede wszystkim postawy.

#### $\bullet$  KARTOGRAF NA ETACIE

Kolejny temat dotyczył kartografów zatrudnionych na etatach w firmach wydawniczych. Michał Starzewski z PPWK SA przedstawił sytuację "szeregowych" pracowników takich firm, m.in. grożące im choroby zawodowe (na przykład tzw. zespół cieśni w obrębie nadgarstka, spowodowany wielogodzinną pracą przy sprzęcie komputerowym), a także przepisy dotyczące czasu pracy w kartografii. Roman Janusiewicz z wrocławskiego Wydawnictwa Kartograficznego "Eko-Graf" jako przedstawiciel właścicieli firm mówił przede wszystkim o sprawach formalnych, w tym o podatku VAT na książki, atlasy i mapy oraz o związanych z tym problemach. W dyskusji zwrócono uwagę m.in. na trudną sytuację kartografii w wydawnictwach zajmujących się podręcznikami, gdzie kartografowie są sprowadzani do roli rysowników.

#### lJakość produktów kartograficznych

Na omówieniu kontroli danych TBD i koncepcji spójnego systemu takiej kontroli – opracowanego na zlecenie GUGiK jesienią 2006 roku – skupili się Antoni Łabaj (SmallGIS Kraków) i Bartłomiej Bielawski (Intergraph Polska). O problemach związanych z weryfikacją, aktualizacją i harmonizacją danych na mapach tematycznych opracowywanych w Państwowym Instytucie Geologicznym opowiedziała dr Małgorzata Sikorska-Maykowska. Z ko-

> lei dr Beata Konopska, redaktor naczelna PPWK, poruszyła alarmującą sprawę odstąpienia przez Ministerstwo Edukacji Narodowej od zalecania atlasów i map do użytku szkolnego, a tym samym od ich opiniowania przez rzeczoznawców i weryfikacji. Apel referentki, aby podjąć zabiegi o zmianę tej sytuacji, spotkał się z pełnym poparciem uczestników dyskusji. Na zebraniu SKP zaakceptowano powołanie zespołu mającego wypracować możliwości podniesienia jakości atlasów

MAGAZYN geoinformacYJNY nr 11 (174) LISTOPAD 2009 **GEODETA 61** FO

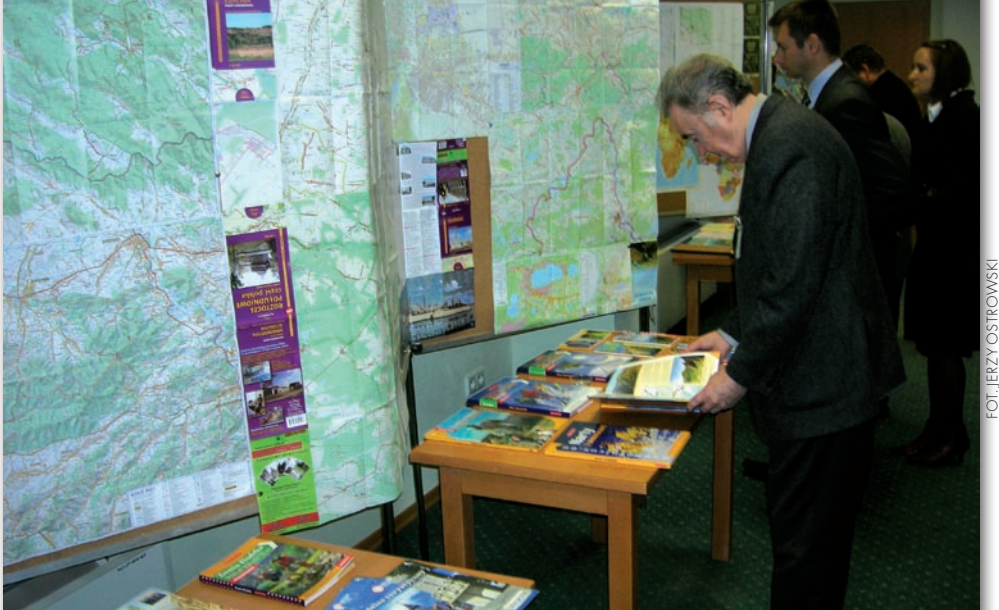

## EOIMPREZY

szkolnych i uznania ich za pomoce dydaktyczne.

#### $\bullet$  W ŚWIETLE USTAWY O IIP

Bardzo ważne i aktualne sprawy roli i zadań kartografii w świetle przygotowywanej ustawy *o infrastrukturze informacji przestrzennej* były tematem sesji zainaugurowanej wystąpieniem dyrektora Jerzego Zielińskiego z GUGiK. poinformował on o intensywnych pracach nad dwunastoma rozporządzeniami wykonawczymi (całość tych prac musi być bezwzględnie zakończona do połowy maja 2010 roku). Bardziej szczegółowo o rozporządzeniu dotyczącym referencyjnych baz danych mówił dr inż. Paweł Kowalski, a dr inż. Robert Olszewski (obaj z Zakładu Kartografii Politechniki Warszawskiej) zreferował problemy związane z integracją baz danych tematycznych i referencyjnych w ramach tworzenia IIP w Polsce, przy czym chodzi głównie o bazy danych wciąż dalekich od ukończenia map sozologicznej i hydrograficznej w skali 1:50 000. W dyskusji wyrażono przede wszystkim obawę o losy *Prawa geodezyjnego i kartograficznego*, które musi uwzględnić nową sytuację polskiej geodezji i kartografii, a także o zapewnienie należytej szczegółowości TBD. Uzgodniono także propozycję SKP nowej definicji uprawnień zawodowych nr 6 "redakcja map" do ustawy *Pgik*.

#### ● PRZETARGI

O procedurach i nieprawidłowościach związanych z przetargami na opracowanie TBD podczas sesji pt. "Analiza przetargów dotyczących prac kartograficznych i GIS" mówili Krzysztof Owsianik oraz Ewa Janczar (przedstawiciele urzędów marszałkowskich województw: dolnośląskiego i mazowieckiego), zgodnie wskazując na konieczność dokonania zmian w tej dziedzinie i wdrożenia programu kontroli jakości TBD. Inną kategorią opracowań kartograficznych realizowanych w drodze przetargów zajął się Roman Janusiewicz. Posługując się licznymi przykładami tylko z obszaru Dolnego Śląska, wykazał często żenujący poziom map zamieszczanych w wydawnictwach promocyjnych urzędów, nierzadko wykonywanych przez agencje reklamowe. Sesję zakończyła szczególnie długa i żywa dyskusja. jej uczestnicy starali się znaleźć sposoby zapobieżenia wskazanym patologiom, m.in. poprzez akcję szkoleniową i zapewnienie większej skuteczności odbioru prac (np. poprzez nadanie im formy szczegółowych raportów – protokołów).

#### $\bullet$  PRAWO AUTORSKIE

Tematem powracającym jak bumerang – rozpatrywano go bowiem także na obu poprzednich konferencjach – jest prawo autorskie w odniesieniu do kartografii. Bernard Witczyk z WODGiK we Wrocławiu poinformował o zasadach korzystania z materiałów znajdujących się w państwowym zasobie geodezyjno-kartograficznym zgodnie z obowiązującymi przepisami. Joanna Hetman-Krajewska z Kancelarii Prawniczej "Patrimonium" w Warszawie udzieliła zebranym lekcji nt. prawnych podstaw ochrony utworów kartograficznych, ilustrując swoje refleksje przykładami zaczerpniętymi z orzecznictwa polskich sądów. wskazała również na możliwość sięgania do innych ustaleń prawnych zawartych w ustawach *o ochronie baz danych* i *o nieuczciwej konkurencji*. Z kolei dr Beata Konopska ujawniła kłopoty wydawców z przepisami dotyczącymi publikowania prac magisterskich (map), a Michał Starzewski (oboje z PPWK) wskazał na specyfikę działania prawa autorskiego w odniesieniu do kartografów jako pracowników firm kartograficznych. Wreszcie dr Pavel Neytchev z Uniwersytetu Gdańskiego wystąpił z kontrowersyjną propozycją wprowadzenia tzw. opłaty powykonawczej uiszczanej dodatkowo przez wykonawców map opracowanych na podstawie materiałów z CODGiK.

#### lWspółczesna pozycja kartografii

O nowych wyzwaniach stojących przed kartografami w związku z żywiołowym rozpowszechnieniem się nowoczesnych sposobów dostępu do informacji geograficznej interesująco mówił dr inż. Dariusz Gotlib z Zakładu Kartografii PW. Natomiast dr hab. Wiesław Ostrowski z Katedry Kartografii UW podzielił się refleksjami na temat ewolucji wzajemnych relacji między praktyką kartograficzną a poszczególnymi dyscyplinami naukowymi. Takie refleksje, ale odnoszące się do sytuacji kartografii w ostatnich latach, znalazły się także w wypowiedziach kilku dyskutantów, podkreślających potrzebę odpowiednio ukierunkowanej edukacji kartograficznej w różnych formach i na różnych poziomach. Troska o dalszy rozwój polskiej kartografii i doskonalenie jej produktów była również głównym akcentem końcowego wystąpienia przewodniczącej SKP dr inż. Joanny Bac-Bronowicz.

#### $\bullet$  IUBILEUSZ 10-LECIA SKP

Drugi dzień spotkania zakończyła specjalna sesja poświęcona 10-leciu Stowarzyszenia Kartografów Polskich, w czasie której przewodnicząca przedstawiła główne formy działalności SKP i jego najważniejsze dokonania. Autor tej relacji opowiedział o oddźwięku, jaki ta działalność znalazła w periodykach kartograficznych i geodezyjnych, przede wszystkim we własnym "Biuletynie SKP", a dr Jan Krupski podsumował dotychczasowe konkursy pod hasłem "Mapa roku". Ten jubileuszowy wątek dał o sobie znać już w czasie otwarcia konferencji, kiedy to w przemówieniach znalazły się okazjonalne życzenia kierowane do przewodniczącej przede wszystkim od organizacji działających wspólnie z SKP w tzw. Grupie Geoinformatycznej wspierającej rozwój tej dziedziny w Polsce.

#### **STRZAŁ W DZIESIĄTKĘ**

Tak obrazowo i pochlebnie kilkoro uczestników podsumowało program i przebieg konferencji. Ja również uważam ją za bardzo udaną i pożyteczną, uświadomiła bowiem wielu z nas nieznane przedtem, a bardzo ważne aspekty zawodu oraz rozmiary i różnorodność wyzwań stojących przed tą szczególną dziedziną ludzkiej aktywności. Wielowątkowy program obrad nie pozwolił, co prawda, na szczegółowe i pogłębione przedyskutowanie niektórych istotnych problemów i dlatego staną się one w najbliższej przyszłości tematem oddzielnych spotkań.

Konferencji towarzyszyła okolicznościowa wystawa obrazującą dorobek polskiej kartografii w ostatnich trzech latach. Wszyscy uczestnicy mieli również okazję głosować na najlepsze publikacje spośród zgłoszonych do tradycyjnego corocznego konkursu "Mapa Roku" [o szczegółach najnowszej edycji na s. 69 – red.].

Dusznickiemu spotkaniu patronowali główny geodeta kraju oraz marszałek województwa dolnośląskiego. Głównym organizatorem był tradycyjnie Zarząd Główny SKP na czele z jego niezmordowaną przewodniczącą Joanną Bac-Bronowicz, a współorganizatorami – Instytut Geografii i Rozwoju Regionalnego Uniwersytetu Wrocławskiego oraz Instytut Geodezji i Geoinformatyki Uniwersytetu Przyrodniczego we Wrocławiu. Więcej informacji o konferencji oraz prezentacje i skróty referatów na stronie SKP www.polishcartography.pl.  $\square$ 

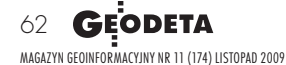

## WIELKOFORMATOWE SYSTEMY KOPIUJĄCO DRUKUJĄCE

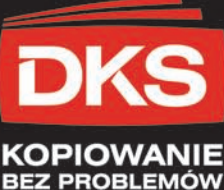

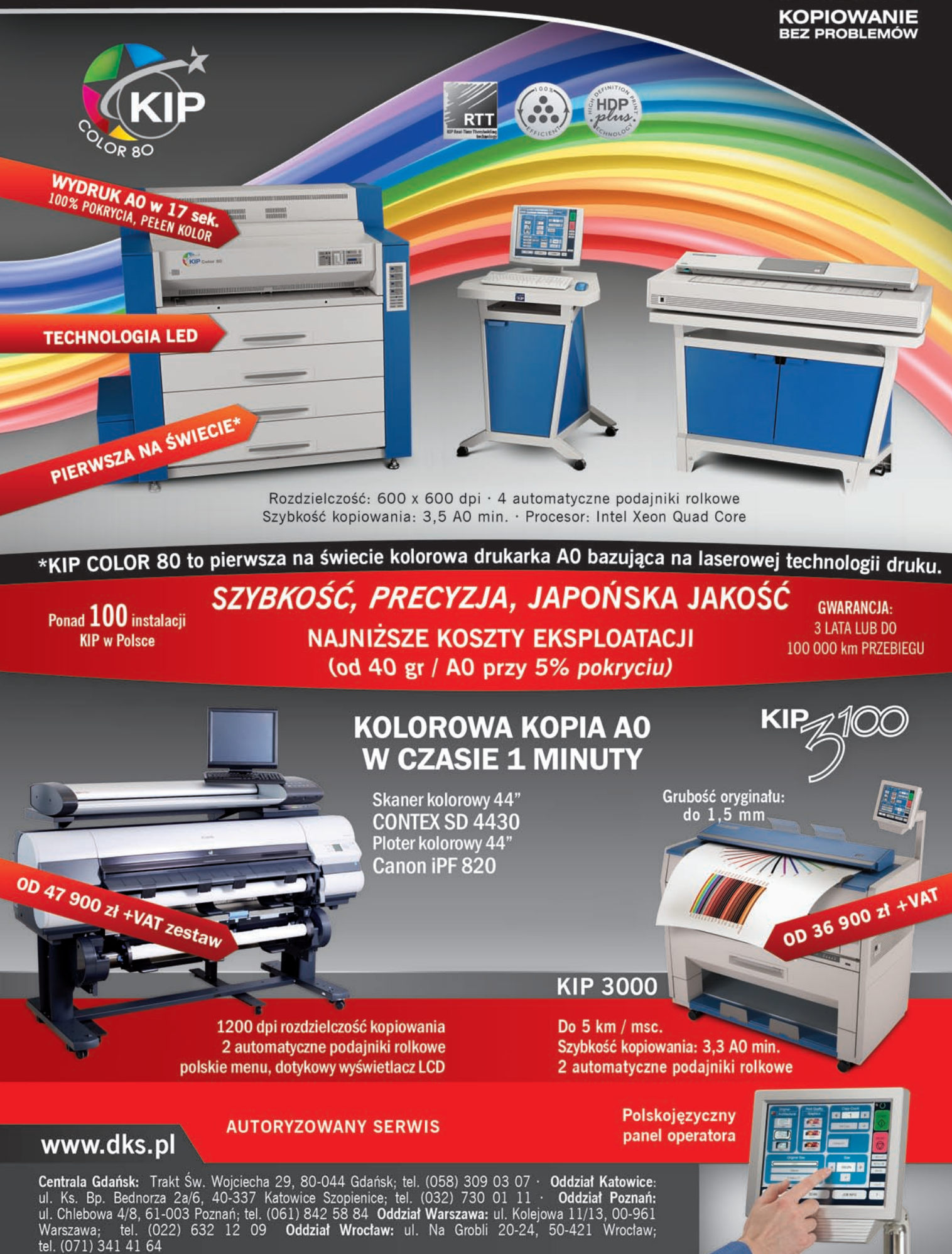

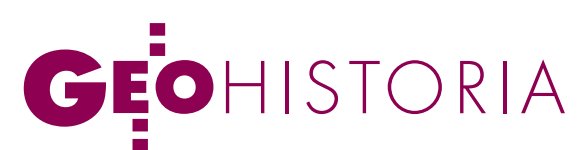

Exodus Izraela z Egiptu do Ziemi Obiecanej na dawnych mapach, cz. I

# 40 LAT PUSTYN

Wyjście z Egiptu to jedno z najważniejszych wydarzeń w historii Izraela. Mapy biblijne ilustrujące wędrówkę przez pustynię do Ziemi Obiecanej pozwalają prześledzić poszczególne etapy rozwoju kartografii biblijnej od XVI do XIX wieku.

#### Adam Linsenbarth

oczątek tej historii opisuje Księga Rodzaju. Józef, jedenasty syn Jakuba, został sprzedany przez swoich braci Izmaelitom zdążającym karawaną do Egiptu (Rdz 37-48). Ci sprzedali go dalej Potifarowi, dowódcy straży faraona, który powierzył mu pieczę nad swoim majątkiem. W owym czasie dużą wagę przywiązywano do snów. Faraonowi przyśniło się siedem krów tłustych i siedem chudych. Tylko Józef potrafił wyjaśnić znaczenie tego snu, który miał symbolizować siedem lat obfitości, a następnie siedem lat głodu. Faraon zarządził gromadzenie zapasów w okresie obfitości, a Józefa mianował swoim zastępcą. W okresie głodu do Egiptu przybyli bracia Józefa ze swymi rodzinami i ojcem Jakubem. Faraon wydał zgodę na ich osiedlenie się w kraju Goszen na wschód od delty Nilu.

ata przybycia Józefa do Egiptu jest trudna do ustalenia, ponieważ Biblia nie podaje imienia ówczesnego faraona. Przyjmuje się najczęściej, że było to za panowania Hyksosów, gdy królowie semiccy podbili Egipt i ustanowili stolicę w Awaris położonym w delcie Nilu (1650-1550 przed Chr.). Pobyt Izraelitów w Egipcie trwał według Księgi Wyjścia czterysta trzydzieści lat (Wj 12,40), a według Księgi Rodzaju czterysta (Rdz 15,13). Z Księgi Wyjścia (Wj 1,7-14) dowiadujemy się, że Egipcjanie zmuszali synów Izraela do ciężkich prac. Faraon, dopiero doświadczony plagami, wyraził zgodę na opuszczenie Egiptu przez Izraelitów pod wodzą Mojżesza. Większość uczonych uważa, że wyjście z Egiptu miało miejsce na początku panowania faraona Ramzesa II, tj. około 1290 r. przed Chr. Ta data znajduje potwierdzenie na steli faraona Merneptaha (syna i następcy Ramzesa II), który panował w Egipcie przez 10 lat (1212-1202 przed Chr.). Na tej tablicy odnalezionej w roku 1896 przez archeologa Findersa Petriego opisane zostało zwycięstwo nad Libijczykami w piątym roku panowania Merneptaha. Wspomina się tam po raz pierwszy o Izraelu (którego nazwę zapisano sześcioma znakami hieroglificznymi), stąd stelę tę nazywa się też stelą Izraela. Potwierdzenie tej daty znajduje się w Księdze Wyjścia (Wj 1,11), zgodnie z którą Hebrajczycy byli zmuszani do pracy przy budowie miast Pitom i Ramses. Ta druga nazwa wiąże się z faraonem Ramzesem II, który panował w latach 1290-1224 przed Chr.

Według innej grupy badaczy panowania Thotmesa II (ok. 1450 przed wyjście z Egiptu nastąpiło znacznie wcześniej, bo za Chr.). Ta wersja znajduje z kolei potwier-

#### Kolejne etapy wyjścia wg Księgi Liczb (Lb 33) (pisownia nazw wg Biblii Tysiąclecia, wyd. V, 2003)

- **Ramses** (Lb 33,3)
- 2. **Sukkot** (Lb 33,5)
- 3. **Etam** (Lb 33,6)
- 4. Pi-Hachirot Lb (33,7)
- 5. **Migdol** (Lb 33,7)
- 6. Mara (Lb 33,8)
- 7. Elim (Lb 33,9)
- 8. Obóz nad Morzem Czerwonym (Lb 33,10)
- 9. **Pustynia Sin** (Lb 33,11)
- 10. Dofka (Lb 33,12)
- 11. Alusz (Lb 33,13)
- 12. **Refidim** (Lb 33,14)
- 13. Pustynia Synaj (Lb 33,15)
- 14. Kibrot-Hattaawa (Lb 33,16)
- 15. **Chaserot** (Lb 33,17)
- 16. Ritma (Lb 33,18
- 17. **Rimmon-Peres** (Lb 33,19)
- 18. Libna (Lb 33,20)
- 19. **Rissa** (Lb 33,21)
- 20. Kehelata (Lb 33,22)
- Góra Szafer (Lb 33,23)
- 22. **Charada** (Lb 33,24)
- 23. **Makelot** (Lb 33,25)
- 24. **Tachat** (lb 33,26)
- 25. Terach (Lb 33,27)
- 26. Mitka (Lb 33,28)
- 27. Chaszmona (Lb33,29)
- 28. Moserot (Lb 33,30)
- 29. **Bene-Jaakan** (Lb 33,31)
- 30. Chor-Haggidgad (Lb 33,32)
- 31. **Jotbata** (Lb 33,33)
- 32. **Abrona** (Lb 33,34)
- 33. **Esjon-Geber** (Lb 33,35) 34. Pustynia Sin, czyli Kadesz
- (Lb 33,36)
- 35. Góra Hor (Lb 33,37)
- 36. Salmona (Lb 33,41)
- 37. **Punon** (Lb 33,42)
- 38. Obot (Lb 33,43)
- 39. lije-Haabarim (Lb 33,44)
- 40. **Dibon-Gad** (Lb 33,45) 41. **Almon-Diblataim** (Lb 33,46)
- 42. Góry Abarim (LB 33,47)
- 43. Stepy Moabu (Lb 33,48)

MAGAZYN geoinformacYJNY nr 11 (174) LISTOPAD 2009 **64 GEODETA** 

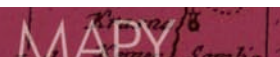

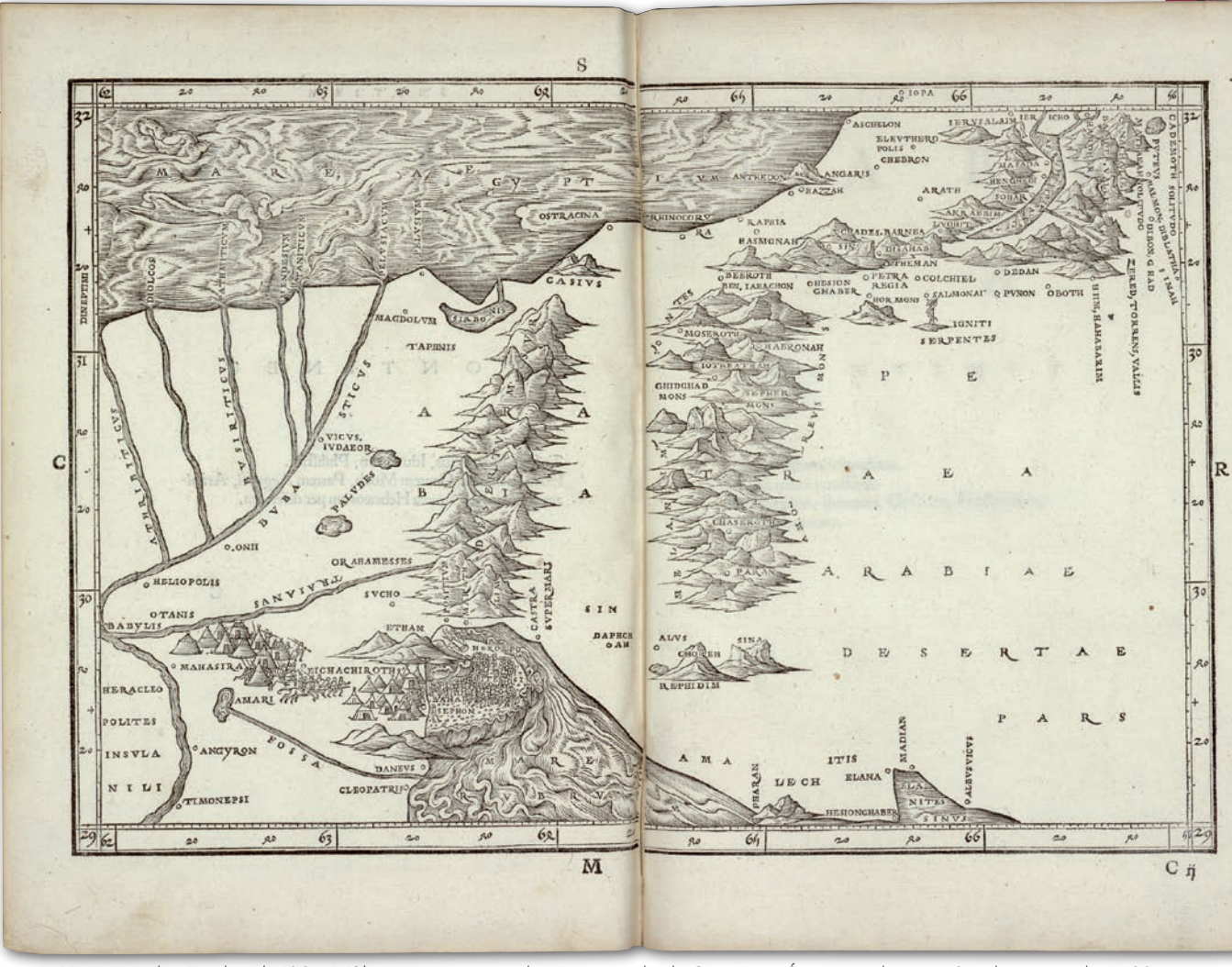

Rys. 1. mapa Jacoba Zieglera (1480-1549) zamieszczona pod nr 7 w jego dziele Opis Ziemi Świętej wydanym w Strasburgu w roku 1532

dzenie w innej informacji zawartej w Biblii (1 Krl 6,1), a mianowicie, że budowa świątyni Salomona rozpoczęła się 480 lat po opuszczeniu Egiptu przez Izraelitów, tj. w czwartym roku panowania Salomona (972-932 przed Chr.). Stąd łatwo określić datę wyjścia na rok 1448 przed Chr.

Wydarzenia te można też powiązać z bardzo silnym wybuchem wulkanu na wyspie Thera (Santorini) na Morzu Egejskim, który miał miejsce ok. 1550 r. przed Chr. W roku 1970 podczas międzynarodowego kongresu poświęconego temu kataklizmowi postawiono tezę, że zniszczył on nie tylko cywilizację kreteńską, ale także spowodował duże zniszczenia w odległym o ponad 700 km Egipcie. Fale tsunami i chmury zabójczego pyłu dotarły do wybrzeży Egiptu, powodując ogromne spustoszenia i zmiany klimatyczne. To z kolei mogło być przyczyną wystąpienia dziesięciu plag egipskich opisanych w Księdze Wyjścia (Wj 7,14-29).

czasie wędrówki do Ziemi Obiecanej, która trwała 40 lat, Izraelici rok spędzili pod górą Horeb, a 38 lat na pustyni w rejonie Kadesz-Barnea. Trasa została opisana w kilku księgach Biblii, a mianowicie w: Księdze Wyjścia, Księdze Kapłańskiej, Księdze Liczb oraz Księdze Powtórzonego Prawa. Żaden z tych opisów

nie jest jednak kompletny i nie pozwala przedstawić jednoznacznie całej trasy. W Księdze Liczb (Lb 33) wymieniono kolejne 43 obozy Izraelitów, ale do dzisiaj wielu z nich nie udało się zidentyfikować. Pełna analiza położenia poszczególnych miejsc wymienionych na kartach Biblii wykracza poza ramy niniejszego artykułu, który ma pokazać kolejne etapy kartograficznej prezentacji trasy wędrówki. Celowe jednak wydaje się zwrócenie uwagi na kilka jej istotnych punktów.

Początek drogi należy zlokalizować w miejscowości Ramses (dzisiejsze Qantir, ok. 20 km na południe od Tanis). Na wszystkich dawnych mapach trasa prowadzi przez południowy kraniec półwyspu Synaj, a nie tzw. Drogą Filistynów wzdłuż Morza Śródziem-

#### Wiatr od morza przyniósł Przepiórki

Przepiórka jest małym ptakiem łownym z rodziny bażantów i charakteryzuje się szaro-brązowym upierzeniem w białe i czarne kreski. Rozmnaża się na terenie Europy i zachodniej Azji, a przed nadejściem zimy migruje do Afryki, przelatując nad Egiptem, Synajem oraz Palestyną. Nad morzem ptaki te przemieszczają się w dużych gromadach i często wyczerpane długim lotem spadają później na ziemię. Przepiórki są bardzo lekkie i mają słabe skrzydła. Ich lot jest uzależniony od wiatru, stąd w przypadku zmiany kierunku wiatru zmuszone są do lądowania. Po wylądowaniu są bardzo osłabione, stają się łatwym łupem i można je łapać rękami.

65 obóz, a nazajutrz rano warstwa rosy leżała dookoła obozu". W starożytności mięso przepiórek uważane było za przysmak. W Egipcie zbierano ich duże ilości, które następnie peklowano. Na skutek tego ich populacja uległa znacznemu zmniejszeniu. W czasie exodusu Izraelitów z Egiptu przepiórki zapewniały im pożywienie. W Księdze Liczb (Lb 11,31-32) czytamy: "Podniósł się wiatr zesłany przez Pana i przyniósł od morza przepiórki, i zrzucił na obóz z obu jego stron na dzień drogi, i pokryły ziemię na dwa łokcie wysoko. Ludzie byli na nogach przez cały dzień, przez noc i następny dzień i zbierali przepiórki. Kto mało zebrał, przyniósł najmniej 10 chomerów [tj. 3930 lub 2300 litrów! – przyp. autora]. I rozłożyli je wokół obozu". W Księdze Wyjścia (Wj 16,11-13) czytamy: "I przemówił Pan do Mojżesza tymi słowami: »Słyszałem szemranie Izraelitów. Powiedz im tak: O zmierzchu będziecie jeść mięso, a rano nasycicie się chlebem. Poznacie wtedy, że Ja, Pan, jestem Waszym Bogiem«. Rzeczywiście wieczorem przyleciały przepiórki i pokryły

MAGAZYN geoinformacYJNY nr 11 (174) LISTOPAD 2009

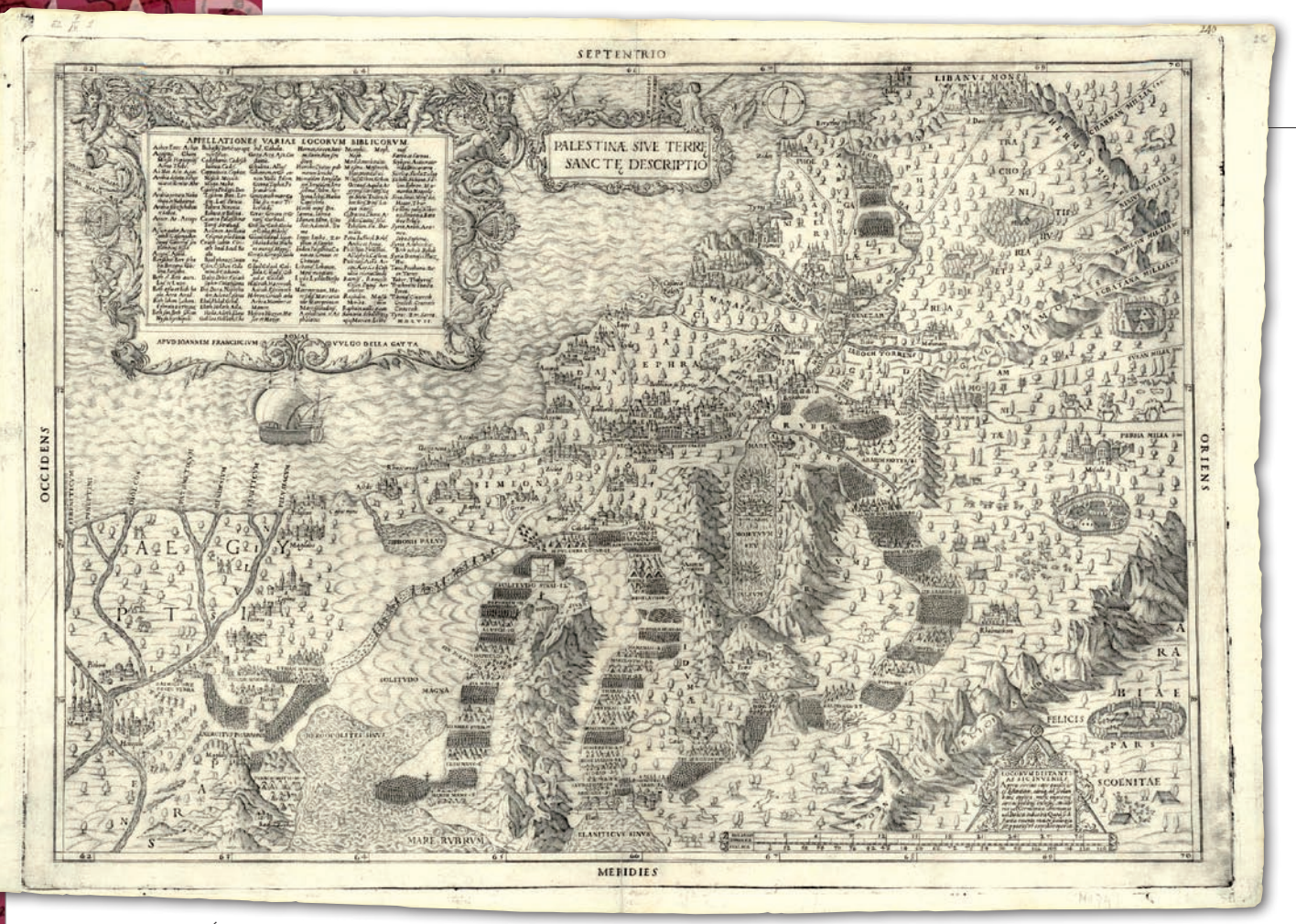

Rys. 2. mapa Ziemi Świętej opracowana przez Della Gatta i Giovaniego Francesco, wydana w Rzymie w roku 1557; poniżej fragmenty

nego. Wiele kontrowersji budzi miejsce przejścia przez Morze Czerwone i sama jego nazwa. Miejscowość Pi-Hachirot, stanowiąca kolejny obóz Izraelitów, znajdowała się w pobliżu Morza Sitowia (Reed Sea) – taka jest pierwotna nazwa hebrajska tego akwenu. Dopiero w greckiej wersji Biblii, tzw. Septuaginty, pojawił się termin Morze Czerwone. Chyba najważniejszym punktem w wędrówce Izraelitów do Ziemi Obiecanej jest Góra Mojżesza, zwana w opisach biblijnych górą Synaj lub górą Horeb (stąd autorzy niektórych dawnych map podają dwie oddzielne lokalizacje tej góry), która jest obecnie utożsamiana z górą Dżebel-Musa (2290 m).

Wyjście Izraelitów z Egip-Obiecanej to temat, który został zilustrotu i ich 40-letnia wędrówka przez pustynię do Ziemi wany w licznych opracowaniach oficyn wydawniczych w wielu krajach europejskich. Mapy biblijne, których historia sięga VI wieku po Chr., przedstawiają różne etapy wydarzeń opisanych na kartach Pisma Świętego. Analiza map z poszczególnych okresów historycznych wykazała, że z jednej strony odzwierciedlają one zarówno rozwój nauk geograficznych, jak i technik oraz tech-

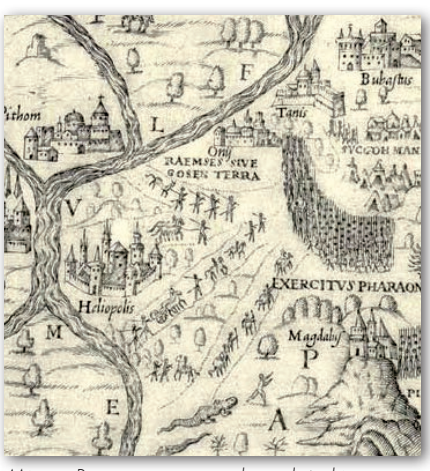

Miasto Ramses – początek wędrówki

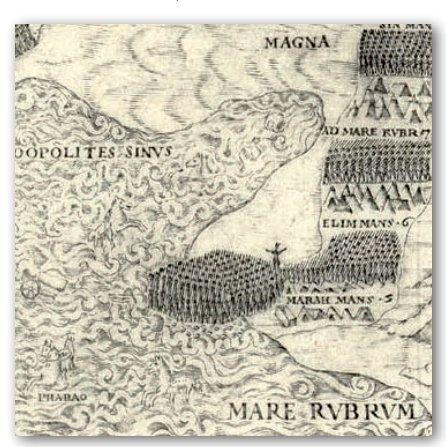

Po przejściu przez Morze Czerwone

nologii kartograficznych, a drugiej – ilustrują metody przedstawiania wydarzeń biblijnych.

Zasięg terytorialny wędrówki Izraelitów rozciąga się między miejscowością Ramses w starożytnym Egipcie a Jerychem położonym na zachodnim brzegu Jordanu w pobliżu północnego krańca Morza Martwego.

o najstarszych opracowań, pokazujących tylko fragment wyjścia z Egiptu, należy mapa (rys. 1) sporządzona przez Jacoba Zieglera (1480- -1549) i zamieszczona pod nr. 7 w jego dziele *Opis Ziemi Świętej* wydanym w Strasburgu w roku 1532 przez Petrusa Opiliusa. Opracowanie o wymiarach 232 x 345 mm obejmuje obszar zawarty pomiędzy Deltą Nilu a północnym brzegiem Morza Martwego. Schematycznie pokazuje tylko pewne elementy przestrzeni geograficznej tego rejonu, i to z bardzo dużym zniekształceniem. Główne obiekty hydrograficzne to: Morze Śródziemne i Morze Egipskie, Morze Czerwone oraz Morze Martwe. Orografia terenu została ograniczona do ukazania dwóch pasm górskich na Synaju (zwanym w tamtym czasie Arabią) oraz dwóch pasm górskich po zachodniej i wschodniej stronie Morza Martwego. Na mapie pokazano jedy-

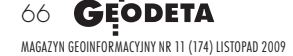

# GEOHISTORIA

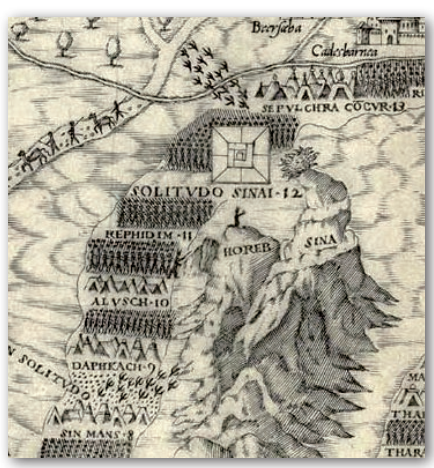

nie północny fragment Zatoki Akkaba z miejscowością Ejson Geber.

Mapa nie przedstawia całej trasy wędrówki, lecz jedynie jej początek, a mia-

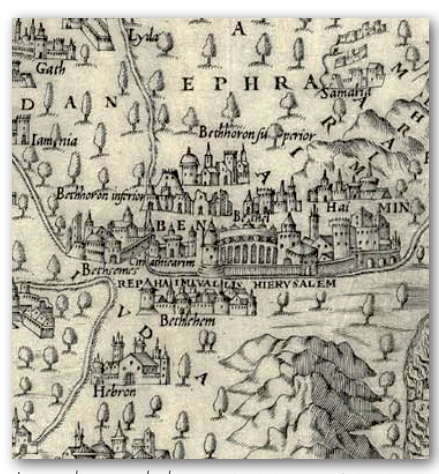

nowicie obóz w Pi-Hachirot (Lb 33,7) obok Baal-Sefon, który był miejscem zbiórki Izraelitów przed przekroczeniem Morza Czerwonego. Obozowisko to zilustrowano za pomocą sygnatur kilku namiotów, natomiast po stronie zachodniej umieszczono obozowisko wojsk faraona i nacierające na Izraelitów oddziały. Niezmiernie sugestywnie pokazane jest przejście przez Morze Czerwone Izraelitów, których otacza półkolisty wał. Właściwie na tym się kończy przedstawienie exodusu, choć wiele związanych z dalszą wędrówką miejsc, które podano w Księdze Liczb, znalazło się w treści mapy, m.in. góra Mojżesz na górze Horeb Płonące Sodoma i Gomora Synaj, góra Horeb, Refidim i góra Hor. Jeszcze jeden element został przedstawiony w sposób plastyczny, a mianowicie miedziany wąż, który miał chronić Izraelitów przed jadem węży, pokazany na mapie w pobliżu miejscowości Salmona.

Na początku drugiej połowy ku 1557, ukazała się w Rzymie XVI wieku, dokładniej w romapa przedstawiająca Ziemię Świętą opracowana przez Della Gatta i Giovaniego Francesco (rys. 2). Obejmowała ona obszar między Egiptem a Mezopotamią (383 x 457 mm), a autorzy skupili się na plastycznym przedstawieniu exodusu Izraelitów. Mapa charakteryzuje się bardzo staranną i estetyczną szatą graficzną. Na marginesie pokazano siatkę geograficzną odniesioną do połud-Jerozolima z okolicznymi miejscowościami laka **zerowego Ferro, natomiast w częś-** Miedziany wąż na palu

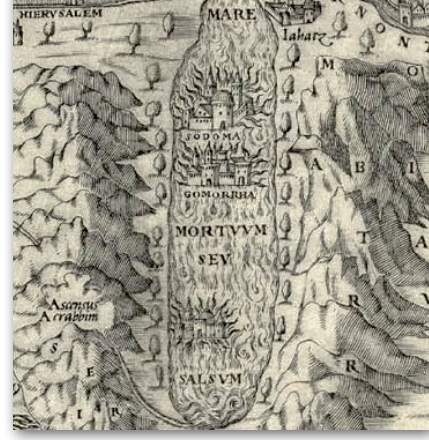

ci dolnej – dwie skale liniowe: w milach niemieckich i rzymskich. Rzeźbę terenu reprezentują: jedno pasmo górskie na Synaju oraz dwa pasma górskie po

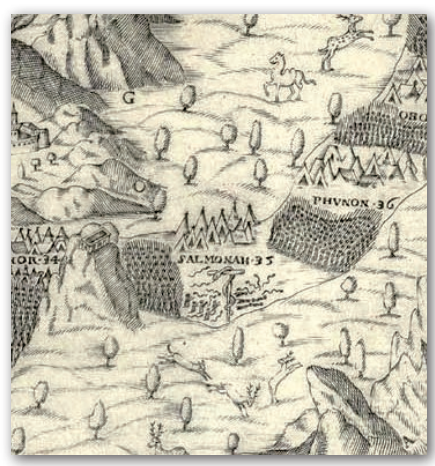

obu stronach Morza Martwego. Góry są przedstawione z zastosowaniem metody cieniowanych zboczy. Pokrycie terenu przedstawiają sygnatury drzew (tak jak na współczesnych mapach), a obszary pustynne zilustrowano za pomocą

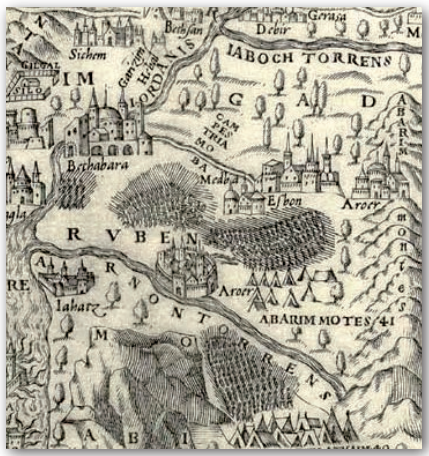

Stepy Moabu – koniec wędrówki

Manna – na pustyni leżało coś drobnego niby szron

W Księdze Wyjścia znajduje się wiele informacji o mannie (Wj 16,4; 14-35), cudownym pokarmie, który Bóg zesłał Izraelitom w czasie ich czterdziestoletniej wędrówki z Egiptu do Ziemi Obiecanej. Na Pustyni Sin Pan obiecał Izraelitom: "Oto ześlę wam chleb z nieba, na kształt deszczu. I będzie wychodził lud, i każdego dnia będzie zbierał według potrzeby dziennej. Chcę ich także doświadczyć, czy pójdą za moimi rozkazami, czy też nie. Lecz w dniu szóstym zrobią zapas tego, co przyniosą, a będzie to podwójna ilość tego, co będą zbierać codziennie" (Wj 16,4-5). W dalszej części mamy informację, że zbierali codziennie po jednym omerze na osobę (Wj 16,16), a w szóstym dniu po dwa omery na każdego (Wj 16,22). Z kolejnego zapisu wynika, że "Gdy się warstwa rosy uniosła ku górze, wówczas na pustyni leżało coś drobnego, ziarnistego, niby szron na ziemi" (Wj 16,14). "Na widok tego Izraelici pytali się wzajemnie: »Co to jest?« – gdyż nie wiedzieli, co to było" (Wj 16,15). Po hebrajsku co to jest brzmi man-hu, co jest ludową etymologią wyrazu manna. Dalej w Wj 16,31 znajduje się opis tego pokarmu: "Była ona biała jak ziarno kolendry i miała smak placka z miodem".

Izraelici jedli mannę przez czterdzieści lat, aż przybyli do granic Ziemi Obiecanej. Zgodnie z poleceniem, które Mojżesz otrzymał od Pana, napełniono specjalne naczynie jednym omerem manny, aby przechowywać ją dla wszystkich pokoleń. W czasach starożytnych mannę identyfikowano ze słodką substancją o kulistym kształcie wydzielaną wczesnym latem przez krzew tamaryszku. Obecnie sugeruje się, że mannę wytwarzają dwa rodzaje czerwców, żywiących się sokiem tamaryszku. Według jednej z hipotez manną może być porost o nazwie kruszwica jadalna, który występuje na arabskich pustyniach. Z kolei inna hipoteza głosi, że mannę wytwarza jesion mannowy dzięki cykladzie mannowej. Być może Izraelici w czasie swej wędrówki przez pustynię żywili się różnymi gatunkami manny.

MAGAZYN geoinformacYJNY nr 11 (174) LISTOPAD 2009 **GEODETA 67** 

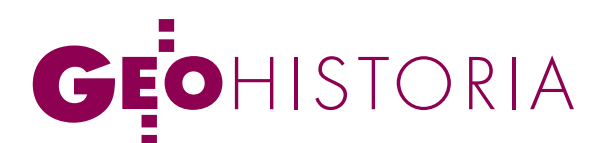

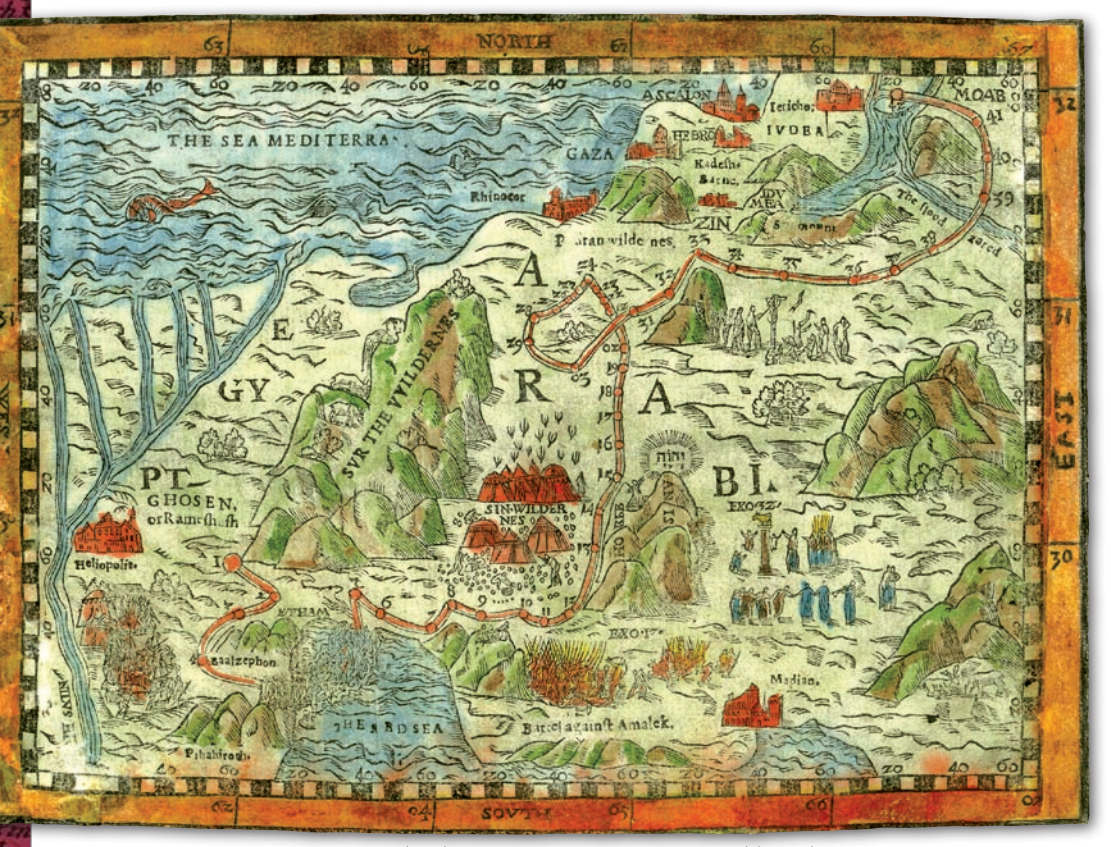

Rys. 3. mapa opracowana przez Richarda Harrisona i zamieszczona w Biblii wydanej przez niego w 1562 roku w Londynie

symboli wydm barchanowych. Elementy hydrografii to zarys linii brzegowej Morza Śródziemnego, północny fragment Morza Czerwonego i północny fragment Zatoki Akkaba, zwanej wówczas Zatoką Eliacką, oraz Morze Martwe. Niezmiernie precyzyjne makiety miast, m.in. Jerozolimy, Jerycha, Betlejem, Hebronu oraz Gazy i Aszkelonu, pozwalają przypuszczać, że autor znał je z autopsji.

Uwagę przykuwa bardzo wyraźnie przedstawiona trasa wędrówki Izraelitów z początkiem w mieście Ramses. Szerokie pasmo ilustruje oddziały i miejsca ich obozowisk, ponumerowane w kolejności podanej w Księdze Liczb (Lb 33,1-44). Widać miejsce zbiórki Izraelitów w Pi-Hachirot na zachodnim brzegu Morza Czerwonego oraz nadciągające z różnych stron wojska faraona. Na wschodnim brzegu oddziały Izraelitów po przekroczeniu Morza Czerwonego podążają pod przewodnictwem Mojżesza ku Ziemi Obiecanej. Pierwszy odcinek wędrówki na Synaju, pomiędzy miejscowościami Mara a Ritma, został pokazany po zachodniej stronie pasma górskiego. Po tej samej stronie, na wysokości Refidim, przedstawiono górę Synaj oraz

górę Horeb z Mojżeszem zawierającym przymierze z Bogiem. Przy obozowisku na pustyni Sin widać nadlatujące przepiórki (Wj 16,13). Od Rytmy zlokalizowanej w pobliżu Kadesz-Barnea trasa wędrówki prowadzi na południe do północnego krańca zatoki Eliackiej. Z Ejson Geber wiedzie dalej w kierunku północno-wschodnim poprzez pustynię Sin i górę Hor, na której zmarł Aaron. W pobliżu obozowiska Salomona autor mapy umieścił miedzianego węża na palu. Trasa przemarszu kończy się na Stepach Moabu, po wschodniej stronie Jordanu na wysokości Jerycha. Rzekę Arnon zlokalizowano przy północnym krańcu Morza Martwego, a nie w jego części środkowej. Na Morzu Martwym umieszczono dwa miasta biblijne Sodomę i Gomorę w otoczeniu płomieni. Na jeszcze jeden szczegół warto zwrócić uwagę, a mianowicie na szlak karawan wiodący ze wschodu. Pokazano na nim sylwetki ludzi wędrujących do Egiptu. Można przypuszczać, że ma to symbolizować trasę kupców, którzy uprowadzili Józefa, a później jego braci udających się do Egiptu w poszukiwaniu żywności. Pewne novum w stosunku do map z tego okresu stanowi otoczona piękną winietą tabela, w której podano alfabetyczny wykaz 75 ważniejszych miejsc biblijnych.

 $\begin{cases} \text{olejna mapa z dru-} \\ \text{giej połowy XVI wie-} \\ \text{ku (rys. 3) zostałą} \\ \text{onracowana przez Richar-} \end{cases}$ giej połowy XVI wieku (rys. 3) została opracowana przez Richarda Harrisona i zamieszczona w Biblii wydanej przez niego w 1562 roku w Londynie. Rysunek (154 x 210 mm) opierał się na mapie z Biblii Genewskiej z roku 1560. Nazwa opracowania odnosi się do trasy exodusu zgodnej z opisem w Księdze Liczb (Lb 33). Jest to niezmiernie prymitywna mapa pokazująca bardzo zgeneralizowany obraz przestrzeni geograficznej pomiędzy Deltą Nilu a stepami Moabu. Tylko fragmentarycznie zaznaczono łańcuchy górskie. Kształt Morza Martwego zupełnie odbiega od rzeczywistości.

Autor mapy skupił się na tematyce biblijnej związanej z exodusem. Bardzo

wyraźnie pokazana została trasa wędrówki Izraelitów wyznaczona miejscami obozowisk. Nie podano jednak ich nazw, ale jedynie kolejne numery. Poza tym przebieg trasy zupełnie odbiega od wcześniej prezentowanych i nie ma pokrycia w opisach biblijnych. Kilka rysunków zamieszczonych na tej mapie ilustruje ważniejsze wydarzenia z wędrówki do Ziemi Obiecanej. Obok przejścia przez Morze Czerwone i walki Izraelitów z Amelikami w pobliżu miejscowości Refidim pokazano górę Horeb i górę Synaj, a także Mojżesza wstępującego na szczyt góry Synaj. Na wschód od góry Horeb umieszczono rysunek złotego cielca, któremu cześć oddawali zbuntowani Izraelici. Na wysokości tych dwóch gór zaznaczono obozowisko Izraelitów, ziemię pokrytą manną i nadlatujące przepiórki. Ostatni z rysunków przedstawia Izraelitów wpatrzonych w miedzianego węża umieszczonego na palu. Cdn.

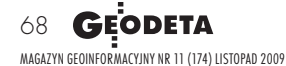

Adam Linsenbarth, IGiK

Autor wyraża podziękowanie The Jewish National and University Library (David and Fela Shapell Family Digitalization Project, Eran Laor Cartographic Collection, the Hebrew University of Jerusalem) za udostępnienie oraz wyrażenie zgody na publikację map w niniejszym artykule.

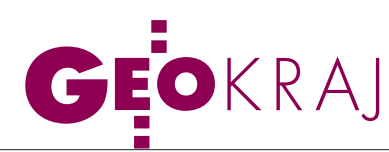

## O kartogramie u kartografów

Kartogram to popularna i graficznie bardzo prosta metoda prezentacji kartograficznej. Jak udowadniała jednak 26 października podczas otwartego zebrania w Katedrze Kartografii UW Marta Tomaszewska, opracowanie i percepcja tego typu map to zagadnienia na tyle złożone, że nadal są one przedmiotem wielu zaciętych sporów i dyskusji naukowych. Zarówno w polskich, jak i zagranicznych podręcznikach można przeczytać, że kartogram powinien prezentować wyłącznie dane względne. Kartografowie zgodnie uważają także, że wartości bezwzględne do tego typu prezentacji się nie nadają. Marta Tomaszewska (doktorantka KK UW) przekonywała jednak, że reguły te zbytnio upraszczają całe zagadnienie, nie można więc jednoznacznie zawyrokować, że dane bezwzględne są w przypadku kartogramu błędem. Nieprzekonanym słuchaczom referentka przytoczyła wyniki ankiet wypełnionych przez 130 studentów. Zawierały one pytania dotyczące interpretacji kartogramów poprawnych i niepopraw-

nych metodycznie. Ku ogólnemu zaskoczeniu okazało się, że mapy prezentujące dane bezwzględne były przez większość ankietowanych odczytywane poprawnie. Z rozważań tych można wyciągnąć dwa wnioski. Po pierwsze, o tym, czy kartogram jest poprawny lub błędny, decyduje w dużym stopniu prze-

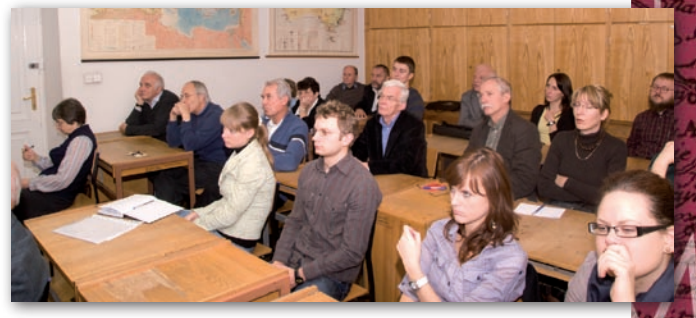

znaczenie mapy. Po drugie, przy rozważaniach metodycznych na temat tej metody posługiwanie się podziałem na dane względne i bezwzględne jest zbytnim uproszczeniem. Więcej na Geoforum.pl 26 października.

Jerzy Królikowski

## MAPY ROKU 2

Podczas III Zawodowej Konferencji Sto-warzyszenia Kartografów Polskich, która odbyła się w Dusznikach-Zdroju w dniach 15-17 października br. (patrz s. 61), wyłoniono zwycięzców IX edycji konkursu "Mapa roku" w trzech kategoriach. W komisji konkursowej zasiedli: prof. Andrzej Ciołkosz, dr Bogdan Horodyski oraz geodeta województwa dolnośląskiego Robert Pajkert. W wyniku głosowania członków SKP wyróżniono następujące publikacje:

lw kategorii plan miasta: "Rzeszów. Plan miasta" wydawnictwa Kartpol z Lublina (1:15 000);  $\bullet$  w kategorii mapa turystyczna: "Bieszczady i Bukovské vrchy" wydawnictwa Daunpol (1:70 000); • w kategorii inne mapy i atlasy: "Atlas Polski. Bezpieczne drogi" PPWK SA.

Nagrodę Publiczności zdobyły następujące pozycje:  $\bullet$  w kategorii plan miasta: "Rzeszów. Plan miasta" (Kartpol, Lublin) - 1:15 000; • w kategorii mapa turystyczna: "Okolice Darłowa" (ExpressMap Polska, Warszawa) –

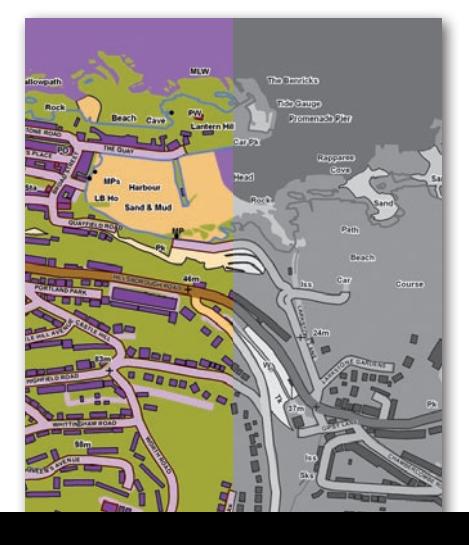

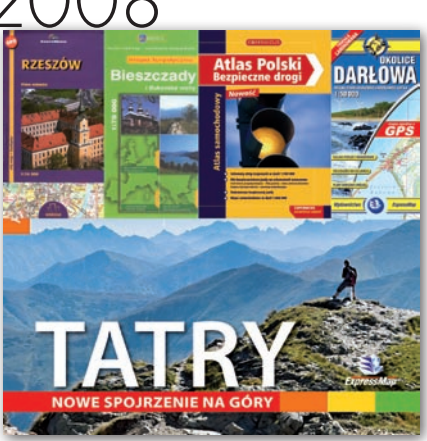

1:50 000;  $\bullet$  w kategorii inne mapy i atlasy: ex aequo: "Tatry. Nowe spojrzenie na góry" (ExpressMap Polska) i "Atlas Polski. Bezpieczne drogi" (PPWK SA). Wydawcy zwycięskich map i atlasów zostaną uhonorowani plakietkami, a także otrzymają prawo do zamieszczania informacji o nagrodzie na wyróżnionych mapach przez okres trzech lat.

Źródło: Jan Krupski (SKP)

## Mapy dla daltonistów

Brytyjska agencja kartograficzna Ordnance Survey opracowała nową grafikę i symbole kartograficzne dla swoich map, ułatwiające ich interpretację osobom, które mają problemy z rozróżnianiem kolorów. Jak podaje OS, tradycyjne skale barwne wykorzystywane w kartografii

#### Najlepsze mapy wg PTTK

Podczas tegorocznych Targów Regionów i Produktów Turystycznych Tour Salon PTTK ogłosiło wyniki XVIII Ogólnopolskiego Przeglądu Książki Krajoznawczej i Turystycznej. Jury pod przewodnictwiem dr. hab. Wiesława Ostrowskiego w kategorii mapy i atlasy za najlepszą publikację uznało atlas rowerowy "Jura Krakowsko-Częstochowska" wydawnictwa Compass. Drugie miejsce zajął "Atlas turystyczny województwa łódzkiego" Polskiego Przedsiębiorstwa Wydawnictw Kartograficznych im. E. Romera SA. Wyróżniono także publikację "Śląsk Opolski" wydaną przez Oficynę Piastowską. Źródło: PTTK, tour-salon.pl

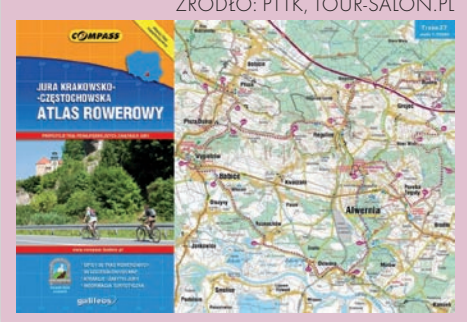

(np. lasy oznaczone barwą zieloną, drogi: czerwoną, rzeki: niebieską) są trudne do odczytania dla osób dotkniętych ślepotą barw. Nawet bardzo różne kolory, takie jak zielony i czerwony, mogą się jawić dla nich jako odcienie szarości. Źródło: Ordnance Survey

MAGAZYN geoinformacYJNY nr 11 (174) LISTOPAD 2009 **GEODETA 69** 

# **GEOINFORMATOR**

#### SKLEPY FOIF Polska Sp. z o.o. CZ E

CZERSKI TRADE POLSKA Ltd Biuro Handlowe 02-087 Warszawa al. Niepodległości 219 tel. (22) 825-43-65

GEMAT – wszystko dla geodezji 85-844 Bydgoszcz ul. Toruńska 109 tel./faks (52) 321-40-82 327-00-51, www.gemat.pl

### **GEOMATIX** Sp. 20.0.

#### Sklep Geodezyjny

40-084 Katowice ul. Opolska 1 tel. (32) 781-51-38, faks 781-51-39

Sklep on-line: www.geomarket.pl

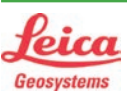

 $\overline{\bm{z}}$ 

ęcej na www.geoforum.pl

CEJ NA WWW.GEOFORUM.PI

#### "NADOWSKI" Autoryzowany dystrybutor Leica Geosystems 43-100 Tychy, ul. Rybna 34

tel./faks (32) 227-11-56 www.nadowski.pl

GEOLINE – sprzęt geodezyjny Generalny dystrybutor firmy Richter 41-709 RUDA ŚLĄSKA ul. Hallera 18A tel./faks (32) 244-36-61 244-36-62

#### Geozet s.j. –

Sprzęt geodezyjny, kopiarki, sprzęt kreślarski, materiały eksploatacyjne 01-018 WARSZAWA, ul. Wolność 2a tel./faks (22) 838-41-83 838-65-32

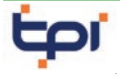

Zapraszamy do naszych biur Warszawa (22) 632-91-40 Wrocław (71) 325-25-15 Poznań (61) 665-81-71 Kraków (12) 411-01-48 Gdańsk (58) 320-83-23 Katowice (32) 354-11-10 Rzeszów (17) 862-02-41 Oferujemy rozwiązania

pomiarowe firm

#### **TOPCON SOKKIA** www.tpi.com.pl

**GEODETA** 70 MAGAZYN geoinformacYJNY nr 11 (174) LISTOPAD 2009

#### PH Meraserw

Sprzęt pomiarowy dla budownictwa i geodezji 70-361 Szczecin ul. Pocztowa 24 tel./faks (91) 484-14-54

#### GEOSERV Sp. z o.o. –

sprzęt i narzędzia pomiarowe dla geodezji i budownictwa 02-122 WARSZAWA ul. Sierpińskiego 5 tel. (22) 822-20-65

#### WWW.SKLEP.GEODEZJA.PL

Polski Internetowy Informator Geodezyjny, autoryzowany dealer Leica Geosystems tel. (58) 742-15-71 faks 742-18-71 sklep@geodezja.pl

#### GEOTRONICS POLSKA Sp. z o.o.

31-216 Kraków ul. Konecznego 4/10u tel./faks (0 12) 416-16-00 w. 5 www.geotronics.com.pl biuro@geotronics.com.pl

SPECTRA SYSTEM Sp. z o.o. Profesjonalny sklep geodezyjny 31-216 KRAKÓW ul. Konecznego 4/10u tel./faks (12) 416-16-00 www.spectrasystem.com.pl

#### pogeo.pl z nami zmierzusz wszustko

Geodezyjny Sklep Internetowy INFOLINIA (0 12) 397-76-76..77 www.Apogeo.pl

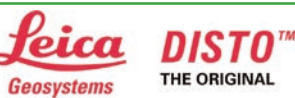

BALTKAM Sp. z o.o.

Autoryzowany dystrybutor Leica Geosystems 01-237 WARSZAWA, ul. Ordona 1 tel. (22) 836-17-90 www.leica.baltkam.com.pl www.disto.pl

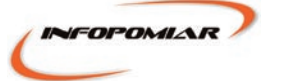

Profesjonalny sklep geodezyjny 00-716 WARSZAWA ul. Bartycka 24/26 pawilon 29 tel./faks (22) 559-10-29 www.infopomiar.pl

Generalny Dystrybutor Instrumentów Geodezyjnych GLIWICE, ul. Dolnych Wałów 1 tel./faks (32) 236-30-17 www.foif.pl

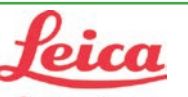

### **Geosystems**

Leica Geosystems Sp. z o.o. ul. Jutrzenki 118 02-230 WARSZAWA tel. (0 22) 260-50-00 faks (0 22) 260-50-10 www.leica-geosystems.pl

#### **SERWISY**

### **IMPE** CENTRUM SERWISOWE

IMPEXGEO. Serwis instrumentów geodezyjnych firm Nikon, Trimble, Zeiss i Sokkia oraz odbiorników GPS firmy Trimble, 05-126 NIEPORET ul. Platanowa 1, os. Grabina

#### PUH GEOBAN K. Z. Baniak

tel. (22) 774-70-07

Serwis Sprzętu Geodezyjnego 30-133 KRAKÓW, ul. J. Lea 116 tel./faks (12) 637-30-14 tel. (0 501) 01-49-94

**BIMEX** - serwis sprzętu geodezyjnego i laserowego 66-400 Gorzów Wlkp. ul. Dobra 19, tel. (95) 720-71-92 faks (95) 720-71-94

Mgr inż. Zbigniew CZERSKI Naprawa Przyrządów Optycznych Serwis instrumentów Wild/Leica 02-087 Warszawa al. Niepodległości 219 tel. (22) 825-43-65 fax (22) 825-06-04

PPGK S.A. Pracownia konserwacji – naprawa sprzętu geodez. różnych firm, wzorcowanie, atestacja sprzętu geodez., naprawa i konserwacja sprzętu fotogrametrycznego 01-252 Warszawa

ul. Przyce 20 tel. (22) 532-80-15 tel. kom. (0 695) 414-210

#### GEOPRYZMAT Serwis gwarancyjny i pogwarancyjny instrumentów firmy PENTAX oraz serwis instrumentów mechanicznych dowolnego typu 05-090 **RASZYN**, ul. Wesoła 6

tel./faks (0 22) 720-28-44

Geras Autoryzowany serwis instrumentów serii Geodimeter firmy Spectra Precision (d. AGA i Geotronics), 01-445 WARSZAWA, ul. Ciołka 35/78 tel. (22) 836-83-94 www.geras.pl

#### OPGK WROCŁAW Sp. z o.o.

Serwis sprzętu geodezyjnego 53-125 Wrocław al. Kasztanowa 18/20 tel. (71) 373-23-38 w. 345 faks (71) 373-26-68

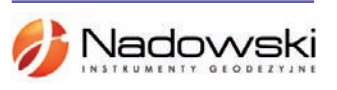

Autoryzowane centrum serwisowe Leica Geosystems Serwis Elta, Trimble3300 3600 DiNi Geodezja Tadeusz Nadowski 43-100 TYCHY ul. Rybna 34 tel. (32) 227-11-56

#### Serwis sprzętu geodezyjnego PUH "GeoserV" Sp. z o.o. 01-122 WARSZAWA

ul. Sierpińskiego 5, tel. (22) 822-20-65

TPI Sp. z o.o. – profesjonalny serwis sprzętu pomiarowego firm Sokkia i Topcon 00-716 Warszawa ul. Bartycka 22 tel. (22) 632-91-40

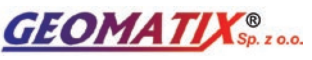

Serwis Instrumentów Geodezyjnych 40-084 Katowice ul. Opolska 1 tel. (32) 781-51-38, faks 781-51-39 serwis@geomatix.com.pl

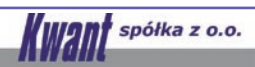

Serwis ploterów HP, MUTOH, skanerów AO CONTEX, VIDAR kopiarek A0 Gestetner, Ricoh światłokopiarek Regma. Kwant - OSTROŁĘKA, pl. Bema 11, tel./faks (29) 764-59-63 www.kwant.pl

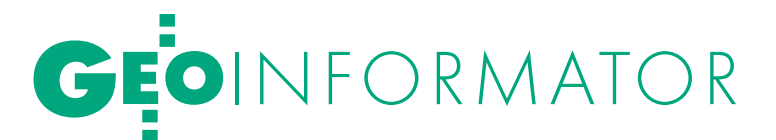

ZETA PUH Andrzej Zarajczyk Serwis Sprzętu Geodezyjnego 20-072 Lublin ul. Czechowska 2 tel. (81) 442-17-03

#### FOIF Polska Sp. z o.o.

Autoryzowany Serwis Instrumentów Geodezyjnych GLIWICE, ul. Dolnych Wałów 1 tel./faks (32) 236-30-17 www.foif.pl

to miejsce czeka na Twoje ogłoszenie i kosztuje tylko 580 zł + VAT rocznie

#### INSTYTUCJE<sup>1</sup>

Główny Urząd Geodezji i Kartografii, www.gugik.gov.pl 00-926 Warszawa, ul. Wspólna 2

lgłówny geodeta kraju Jolanta Orlińska, gugik@gugik.gov.pl tel. (22) 661-80-18

lwiceprezes – Jacek Jarząbek tel. (22) 661-82-66

 $\bullet$  dyrektor generalny Teresa Karczmarek, tel. (22) 661-84-32

lDepartament Geodezji, Kartografii i SIG dyrektor Jerzy Zieliński tel. (22) 661-80-27

**• Departament Informacji** o Nieruchomościach dyrektor Alicja Kulka,

tel. (22) 661-81-18

lDepartament Informatyzacji i Rozwoju PZGiK dyrektor – wakat, tel. (22) 661-81-17

lDepartament Nadzoru, Kontroli i Organizacji SGiK dyrektor Adolf Jankowski

tel. (22) 661-84-02 lDepartament Spraw Obronnych i Ochrony Informacji Niejawnych dyrektor Szczepan Majewski tel. (22) 661-82-38

lDepartament Prawno-Legislacyjny dyrektor Józef Siemiątkowski, tel. (22) 661-84-04

**·** Biuro Informacji Publicznej oraz Komunikacji Medialnej tel. (22) 661-81-79

**Centralny Ośrodek Dokumentacji** Geodezyjnej i Kartograficznej 01-102 Warszawa, ul. J. Olbrachta 94

ldyrektor Jacek Piłat tel. (22) 532-25-02

lDział Osnów Podstawowych – Prowadzenie i udostępnianie bazy danych osnów i przeliczanie współrzędnych, tel. 532-25-85 ● Składnica Materiałów

Geodezyjnych i Wydawnictw Drukowanych 00-926 Warszawa ul. Żurawia 3/5 tel. (22) 661-83-62

#### Ministerstwo Spraw

Wewnętrznych i Administracji, 02-591 Warszawa ul. Batorego 5

**O** Departament Administracji Publicznej zastępca dyrektora Marek Naglewski

tel. (22) 661-88-20

Ministerstwo Infrastruktury 00-928 Warszawa ul. Wspólna 2/4

lDepartament Gospodarki Nieruchomościami

dyrektor Małgorzata Kutyła tel. (22) 661-82-14

Ministerstwo Obrony Narodowej Zarząd Analiz Wywiadowczych i Rozpoznawczych - P2 Sztabu Generalnego Wojska Polskiego 00-909 Warszawa

Al. Jerozolimskie 97 tel. (22) 687-98-62, faks 628-61-95, www.wp.mil.pl

Ministerstwo Rolnictwa i Rozwoju Wsi

00-930 Warszawa, ul. Wspólna 30

lDepartament Gospodarki Ziemią zastępca dyrektora ds. geodezji,

melioracji i ochrony gruntów Jerzy Kozłowski tel. (22) 623-13-41

**· Wydział Geodezji** 

i Klasyfikacji Gruntów

naczelnik Waldemar Władziński tel. (22) 623-13-54

Instytut Geodezji i Kartografii

02-679 Warszawa ul. Modzelewskiego 27 tel. (22) 329-19-00 faks 329-19-50 www.igik.edu.pl

#### **ORGANIZACJE**

Geodezyjna Izba Gospodarcza prezes Wojciech Matela 00-043 Warszawa, ul. Czackiego 3/5 tel./faks (22) 827-38-43 biuro@gig.org.pl, www.gig.org.pl

#### Polska Geodezja Komercyjna – Krajowy Związek Pracodawców Firm Geodezyjno-Kartograficznych

prezes zarządu Waldemar Klocek siedziba Biura Zarządu: 01-252 Warszawa, ul. Przyce 20 tel./faks (22) 532-80-59 kzpfgk@geodezja-komerc.com.pl www.geodezja-komerc.com.pl

#### Polskie Towarzystwo Fotogrametrii i Teledetekcji (SN SGP)

przewodnicząca prof. Aleksandra Bujakiewicz tel. (22) 234-76-94, 234-57-65 a.bujakiewicz@gik.pw.edu.pl

#### Polskie Towarzystwo Informacji

Przestrzennej prezes zarządu prof. Jerzy Gaździcki 02-781 Warszawa, ul. rtm. W. Pileckiego 112/5 tel. (22) 409-43-87 ptip@ptip.org.pl, www.ptip.org.pl

#### Stowarzyszenie Geodetów

Polskich Zarząd Główny prezes Krzysztof Cisek 00-043 Warszawa, ul. Czackiego 3/5, pok. 416, tel./faks (22) 826-87-51 biuro@sgp.geodezja.org.pl www.sgp.geodezja.org.pl

#### Stowarzyszenie Kartografów Polskich

przewodnicząca Joanna Bac-Bronowicz 51-601 Wrocław ul. J. Kochanowskiego 36 tel. (71) 372-85-15 www.gislab.ar.wroc.pl/SKP

#### Zachodniopomorska

Geodezyjna Izba Gospodarcza

prezes Sławomir Leszko 70-376 Szczecin, ul. 5 Lipca 22/1 tel. (91) 484-09-57 faks (91) 484-66-57 zgig@geodezja-szczecin.org.pl www.geodezja-szczecin.org.pl

### Prenumerata **GEODETY**

Cena prenumeraty miesięcznika **Geodeta** na rok 2010:  $\bullet$ Roczna – 229,32 zł, w tym 7% VAT.

lRoczna studencka/uczniowska – 141,24 zł, w tym 7% VAT. Warunkiem uzyskania zniżki jest przesłanie do redakcji kserokopii ważnej legitymacji studenckiej (tylko studia na wydziałach geodezji lub geografii) lub uczniowskiej (tylko szkoły geodezyjne).

lPojedynczego egzemplarza – 19,11 zł, w tym 7% VAT. lRoczna zagraniczna – 458,64 zł, w tym 7% VAT.

W każdym przypadku prenumerata obejmuje koszty wysyłki. Warunkiem realizacji zamówienia jest otrzymanie przez redakcję potwierdzenia z banku o dokonaniu wpłaty na konto:

04 1240 5989 1111 0000 4765 7759.

Po upływie okresu prenumeraty automatycznie wystawiamy kolejną fakturę, w związku z czym o informacje na temat ewentualnej rezygnacji prosimy przed upływem tego okresu. Egzemplarze archiwalne można zamawiać do wyczerpania

nakładu. Realizujemy zamówienia telefoniczne i internetowe: tel. (0 22) 646-87-44,

prenumerata@geoforum.pl lub www.geoforum.pl/prenumerata **Geodeta** jest również dostępny na terenie kraju:

lOlsztyn – Maxi Geo, ul. Sprzętowa 3, tel. (0 89) 532-00-51; lRzeszów – Sklep GEODETA, ul. Cegielniana 28a/12,

tel. (0 17) 853-26-90; lWarszawa – Geozet s.j., ul. Wolność 2a,

tel./faks (0 22) 838-41-83, 838-65-32;

## W Kraju

#### $\bullet$  (18.11) POLSKA LISTOPAD<sup>1</sup>

Tegoroczne obchody światowego Dnia GIS odbędą się w 9 miastach w Polsce, szczegóły w ramce poniżej.

 $\rightarrow$ www.gisday.com

#### $\bullet$  (19-20.11) WARSZAWA

Konferencja pod hasłem "Satelitarne metody wyznaczania pozycji we współczesnej geodezji i nawigacji" àMarcin Gałuszkiewicz, tel. (0 22) 683-70-77 mgaluszkiewicz@wat.edu.pl www.wig.wat.edu.pl

#### $(23.11)$  WARSZAWA

Zebranie otwarte w Katedrze Kartografii UW pod hasłem "Problematyka gospodarczej mapy Polski" (dr hab. Wiesław Ostrowski, dr Paweł Kowalski). àjrsiwek@uw.edu.pl

www.wgsr.uw.edu.pl/kartografia/

#### $(26.11)$  GORZÓW **WIELKOPOLSKI**

 $\overline{\bm{z}}$ 

ęcej na www.geoforum.pl

CEJ NA WWW.GEOFORUM.PI

Konferencja "Cartographia Confinium. Zachodnie i północne ziemie Rzeczypospolitej w dawnej kartografii". Organizatorzy: Zespół Historii Kartografii Instytutu Historii

## **GEODETA** POLECA

#### 18 LISTOPADA, POLSKA

Międzynarodowy Dzień GIS pod hasłem "Odkrywanie świata przez GIS" organizowany corocznie z inicjatywy Towarzystwa National Geographic. W Polsce inicjatywę tę propaguje i wspiera firma

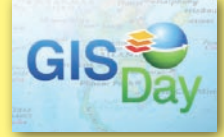

ESRI Polska, a w obchodach Dnia GIS uczestniczą m.in. wyższe uczelnie, koła naukowe i jednostki administracji publicznej. W ramach imprezy – w zależności od inwencji gospodarzy – organizowane są pokazy, konferencje, seminaria, odbywają się prezentacje sprzętu geodezyjnego, GPS i oprogramowania GIS, ćwiczenia laboratoryjne, prezentacje wdrożeń, a nawet idei geocatchingu (poszukiwania skarbów przy użyciu GPS).

Przedstawiciele firmy ESRI Polska wesprą obchody Dnia GIS m.in. na 6 uniwersytetach (Jagiellońskim, Warszawskim, Mikołaja Kopernika w Toruniu, Śląskim w Katowicach, Marii Curie-Skłodowskiej w Lublinie, Przyrodniczym w Poznaniu); dwóch politechnikach (w Warszawie i we Wrocławiu) oraz w stołecznej SGGW. Obecni będą również w Bytomiu na obchodach Dnia GIS organizowanych przez Urząd Miejski oraz RZGW w Krakowie. Do organizatorów obchodów dołączą w tym roku również Zespół Szkół im. Bolesława Prusa w Częstochowie oraz w RZGW w Krakowie.

17 listopada w ramach dnia GIS odbędą się imprezy w Centrum Badań Kosmicznych PAN, a 19 listopada – na Uniwersytecie Adama Mickiewicza w Poznaniu.

Informacje: www.gisday.com

Nauki Polskiej Akademii Nauk oraz Wojewódzka i Miejska Biblioteka Publiczna w Gorzowie Wielkopolskim.

 $\rightarrow$  geoforum.pl/documents/file/0\_ konferencja\_gorzow\_0910200842. pdf

#### GRUDZIEŃ

#### $\bullet$  (11.12) GDAŃSK

Seminarium poświęcone projektowi finansowanemu z funduszy norweskich pn. "Informatyzacja państwowego zasobu geodezyjnego i kartograficznego oraz opracowanie systemu organizacji, zarządzania i udostępniania przez internet".  $\rightarrow$ tel. (0 58) 326-81-63

#### $\bullet$  (14.12) WARSZAWA

Zebranie otwarte w Katedrze Kartografii UW pod hasłem "Międzynarodowa Konferencja Kartograficzna w Santiago" (Izabela Gołębiowska, Marta Tomaszewska). àjrsiwek@uw.edu.pl www.wgsr.uw.edu.pl/kartografia

#### STYCZEŃ 2010

 $\bullet$  (11.01) WARSZAWA Zebranie otwarte w Katedrze Kartografii UW pod hasłem

do opracowań kartograficznych" (Jerzy Królikowski). àjrsiwek@uw.edu.pl www.wgsr.uw.edu.pl/kartografia

"Przydatność danych SRTM-3

#### l(22-23.04) ELBLĄG KWIECIE Ń 2010

XII Konferencja poświęcona problematyce ośrodków dokumentacji geodezyjnej i kartograficznej organizowana przez prezydenta miasta Elbląga oraz SGP. Imprezie patronuje Główny Geodeta Kraju. Przewidywany koszt uczestnictwa wynosi 1199 zł (w tym 2 noclegi, pełne wyżywienie, uroczysta kolacja, materiały konferencyjne) przy wpłacie wniesionej do 15 lutego 2010 r., po tym terminie – 1399 zł.  $\rightarrow$ tel. (0 55) 237-60-00, faks 237-60-01 konferencja@opegieka.pl

### WRZESIEŃ 2010

 $(23-26.09)$  POGORZELICA XVI Seminarium "Prawo w geodezji"; organizatorzy: Zachodniopomorska Geodezyjna Izba Gospodarcza w Szczecinie oraz Stowarzyszenie Geodetów Polskich Oddział w Szczecinie

→ Sławomira Leszko tel. kom. (0 509) 513-514 pogorzelica@geodezja-szczecin.

org.pl www.geodezja-szczecin.org.pl

## VIE

#### **LISTOPAD**

 $\bullet$  (15-21.11) CHILE, SANTIAGO XXIV Międzynarodowa Konferencja Kartograficzna (ICC2009)  $\rightarrow$ www.icc2009.cl

#### **GRUDZIEŃ**

 $\bullet$  (01-03.12) ROSJA, MOSKWA

IV Międzynarodowa Konferencja "Earth from Space – The most effective solutions". Organizatorzy: ScanEx, WWF, Greenpeace, Shell, BP. Oprócz sesji referatowej w trakcie imprezy zaplanowano m.in.: wystawę najnowszych osiągnięć naukowych z zakresu teledetekcji, szkolenia na temat przetwarzania obrazów satelitarnych, a także wizytę

technologiczną w siedzibie ScanEx i konferencję użytkowników produktów tej firmy.

àhttp://conference.

transparentworld.ru **.** (10-11.12) NIEMCY,

### **OBERPFAFFENHOFEN**

IV europejskie warsztaty "GNSS Signals" na temat sygnałów GNSS i ich przetwarzania. Organizatorzy: Uniwersytet Bundeswehry w Monachium, ESA, CNES i DLR.

àgnss-signals@dlr.de

www.gnss-signals.eu

#### **LISTOPAD**

#### $(25-27.11)$  NIEMCY, BONN

3. Warsztaty EARSeL na temat kartowania użytkowania ziemi i pokrycia terenu.  $\rightarrow$ www.zfl.uni-bonn.de/earsel/ earsel.html

#### **.** (06-08.01) STANY ZJEDNOCZONE, REDLANDS **STYCZEŃ 2010**

Pierwsza edycja GeoDesign Summit to Explore GIS Technology and Design. W programie imprezy zaplanowano m.in.: referaty, dyskusje, "burze mózgów", zajęcia laboratoryjne, szkolenia i warsztaty. Tematyka spotkań obejmować będzie przede wszystkim projektowanie aplikacji i narzędzi GIS.

àwww.geodesignsummit.com

#### **LUTY 2010**

 $\bullet$  (02-04.02) WŁOCHY, TORINO Konferencja Gi4DM 2010

àwww.gi4dm-2010.org

#### MARZEC 2010

#### $(30.03 - 02.04)$  ROSJA, MOSKWA

7. Międzynarodowe Forum GEOFORM+, na które składają się m.in. specjalistyczne wystawy dotyczące geodezji, kartografii, GIS àwww.geoexpo.ru

### KWIECIEŃ 2010

 $(11-16.04)$  AUSTRALIA, **SYDNEY** XXIV Kongres FIG (Międzynarodowej Federacji Geodetów)  $\rightarrow$ fig2010@tourhosts.com.au www.fig2010.com

SPIS REKLAMODAWCÓW Czerski Trade s. 76; DKS s. 63; Geoleasing s. 45; Geomatix s. 17; Geopryzmat s. 31; Geotronics s. 27; GPS.PL s. 33; Indigo s. 19; INS s. 57; Leica Geosystems s. 75, Océ s. 9, 11, 13; PKP s. 15; TPI s. 2.

MAGAZYN geoinformacYJNY nr 11 (174) LISTOPAD 2009 72 GEODETA
### SKLEP **GEODETY** PELAKUPY I ZAKUPY NA www.geoforum.pl

### Kształcenie w dziedzinie geoinformacji

Roczniki Geomatyki 2009 t. VII z. 3(33); jest to zbiór artykułów dotyczących stanu i problemów rozwoju kształcenia w dziedzinie geoinformacji oraz koncepcji utworzenia kierunku studiów geoinformatycznych łącznie z opiniami ekspertów; 160 stron, wyd. Wieś Jutra, Warszawa 2009 l00-810............................................................................50,00 zł

### Eksportowa działalność geodezyjna

Roczniki Geomatyki 2009 t. VII z. 1; zawiera trzy ilustrowane artykuły; prof. Jerzy Gaździcki opisuje aspekty rozwoju tej działalności głównie w latach 1973-82; w artykule Jerzego Wysockiego znajdziemy zarys historii eksportu (kontrakty w Iraku, na rynkach afrykańskich i w Afganistanie); ostatnim artykułem jest "Mapa Bagdadu" autorstwa Jana Kulki i Jana Bienka; 74 strony, wyd. Wieś Jutra, Warszawa 2009 l00-800 ...........................................................................30,00 zł

### Kataster nieruchomości rejestrem publicznym

Dariusz Felcenloben; analiza prawna procedur katastralnych, książka adresowana głównie do geodetów wykonujących prace związane z modernizacją istniejącej ewidencji gruntów, podziałami i scaleniami nieruchomości, urzędników pracujących przy prowadzeniu EGiB; 320 stron; Wydawnictwo Gall, Katowice 2009 l00-790............................................................................ 99,00 zł

### GIS. Rozwiązania sieciowe

Tomasz Kubik; książka wyjaśnia aktualne zagadnienia dotyczące architektury i budowy systemów informacji przestrzennej; omawia rolę takich organizacji, jak OGC i ISO w tworzeniu światowych standardów GIS, opisuje proces wdrożenia i implementacji dyrektywy INSPIRE, przedstawia usługi sieciowe i geoprzestrzenne; 210 stron; Wydawnictwo Naukowe PWN, Warszawa 2009 l00-780............................................................................44,90 zł

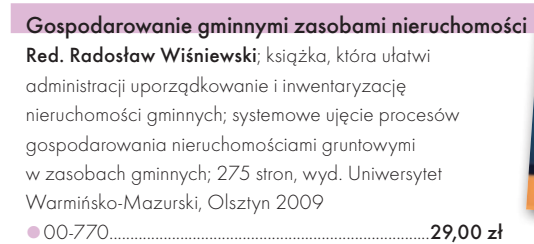

### Geodezja katastralna. Procedury geodezyjne i prawne. Przykłady operatów.

Ryszard Malina, Marian Kowalczyk; publikacja omawia wybrane zagadnienia z zakresu stanów prawnych nieruchomości i zasad ich regulacji, zawiera przykłady operatów technicznych w wybranych procedurach geodezyjno-prawnych; 608 stron, Wyd. Gall, Katowice 2009 l00-760.......................................................................... 119,00 zł

### Vademecum prawne geodety 2009

Adrianna Sikora; IV wydanie publikacji zawierającej komplet zaktualizowanych uregulowań prawnych niezbędnych do wykonywania zawodu geodety; I część to wykaz tematyczny przepisów prawnych, a II – obszerny zbiór ustaw i rozporządzeń; 968 stron, Wyd. Gall, Katowice 2009 l00-750......................................................................... 130,00 zł

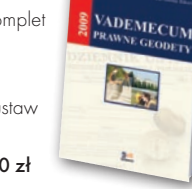

### Geodezja inżynieryjno-drogowa

Stefan Przewłocki; II rozszerzone wydanie podręcznika dotyczącego pomiarów geodezyjnych związanych z budową i eksploatacją dróg przewidziany dla studentów wydziałów geodezji, budownictwa, architektury i inżynierii środowiska, projektantów oraz inżynierów praktyków; 320 stron, Wydawnictwo Naukowe PWN, Warszawa 2009 l00-740.................................................................................... 39,90 zł

### Geodezja satelitarna

Jerzy Rogowski, Magdalena Kłęk; znajdziemy tu m.in. opis wyznaczania pozycji punktów na powierzchni Ziemi z obserwacji sztucznych satelitów, podstaw dynamiki ruchu orbitalnego, transformacji współrzędnych używanych w geodezji czy satelitarnych technik pomiarowych; 134 strony; wyd. UW im. Marii Skłodowskiej-Curie, Warszawa 2009 l00-720....................................................................................20,00 zł

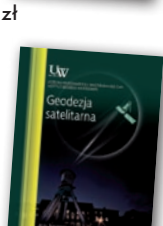

GEODEZ

Rozważania o GIS. Planowanie Systemów Informacji Geograficznej dla menedżerów

Roger Tomlinson; książka jest lekturą obowiązkową dla wszystkich, którzy – bez względu na obszar działania – chcą profesjonalnie podejść do wdrożenia systemu informacji geograficznej; zawiera szczegółowy opis metody wdrożenia GIS, którą autor wypracował przez lata doświadczeń zawodowych; 292 strony; Wyd. ESRI Polska, Warszawa 2008 l00-710....................................................................................95,00 zł

Rozgraniczanie nieruchomości. Teoria i praktyka

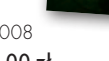

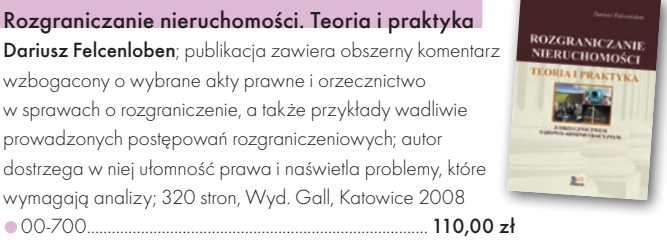

### Podziały nieruchomości – komentarz

Zygmunt Bojar; II wydanie książki o procedurach i zasadach obowiązujących przy podziałach nieruchomości; zawiera wzory dokumentów; ukazuje relacje przepisów z zakresu podziałów nieruchomości z przepisami dotyczącymi m.in. planowania i zagospodarowania przestrzennego; 360 stron, Wyd. Gall, Katowice 2008 l00-680 ...................................................................................89,00 zł

### Wykonawstwo geodezyjne

Ryszard Hycner, Paweł Hanus; w książce przedstawiono przepisy prawne i technologiczne dotyczące problematyki wykonawstwa geodezyjnego, przykłady realizacji prac z zakresu miernictwa oraz przykłady działania ODGiK-ów i czynności tam wykonywanych; zawiera 100 pytań wraz z odpowiedziami; 366 strony, Wyd. Gall, Katowice 2007 l00-630 ...................................................................................89,00 zł

### Systemy satelitarne GPS, Galileo i inne

Jacek Januszewski; opracowanie obejmuje teoretyczne podstawy działania systemów satelitarnych GNSS, określanie za ich pomocą pozycji i ocenę jej dokładności; przedstawia też ich zastosowania w nauce i różnych dziedzinach gospodarki; 336 stron, PWN, Warszawa 2006 l00-520....................................................................................39,90 zł

Uwaga! w ysyłka ksią JWAGAI WYSYŁKA KSIĄŻEK I WYDAWNICTW NA CD POCZTĄ ZA POBRANIEM NA KOSZT ODBIORCY (OK. 10 ZŁ) YDAWNICTW na cd pocztą za pobraniem na koszt odbiorcy (OK. 10 ZŁ)

**GEODETA 73** 

MAGAZYN geoinformacYJNY nr 11 (174) LISTOPAD 2009

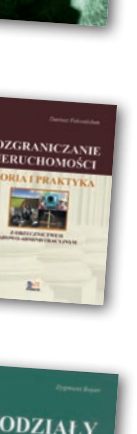

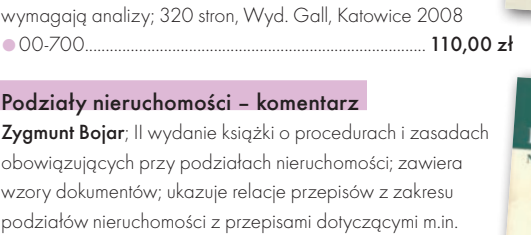

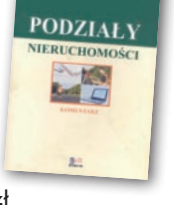

**D** St

i.

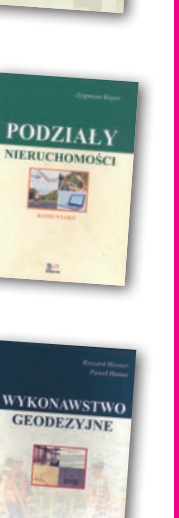

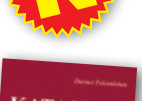

 $\left( \frac{1}{2} \right)$ 

∣ ......<br>IYKI

GEON

### **ATASTER**

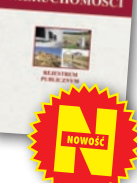

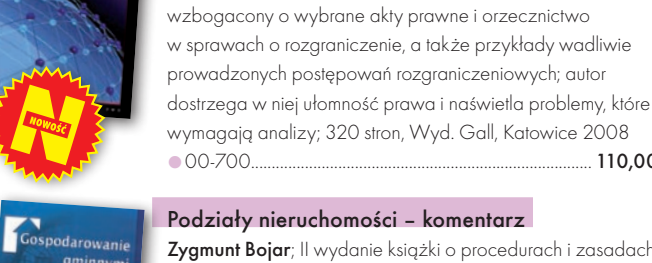

zasobami

**GEODEZJA** 

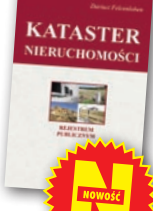

# GEOCZYTELNIA

# WYBIÓRCZY PRZEGLĄD<br>PRASY

### GIM INTERNATIONAL [10/2009]

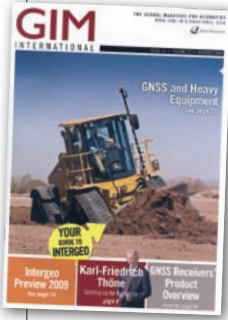

Na łamach październikowego GIM prof. Romuald Kaczyński prezentuje projekt Komisji Europejskiej w Tadżykistanie [patrz GEO-DETA s. 20 – red.], a trzech kanadyjskich naukowców porównuje dokładność NMT pozyskanych za pomo-

cą lotniczego skanowania laserowego i wysokorozdzielczych stereopar. Z punktu widzenia codziennej pracy geodety najciekawszy jest jednak artykuł Dona Talenda pt. "GNSS and Heavy Equipment". Zdalne sterowanie maszynami przy pracach budowlanych jest jeszcze mało popularnym rozwiązaniem nie tylko w Polsce. Główną barierą dla wdrażania tej technologii są oczywiście pieniądze. Jednak, jak wskazują załączone do artykułu szczegółowe statystyki, wykorzystanie nawigacji satelitarnej na budowie o wymiarach 100 x 300 metrów przez dwa i pół dnia robót przyniosło oszczędności sięgające 12 tys. euro, podczas gdy system sterowania maszynami kosztował 62,5 tys. euro.

### NEW SCIENTIST [3 PAŹDZIERNIKA 2009]

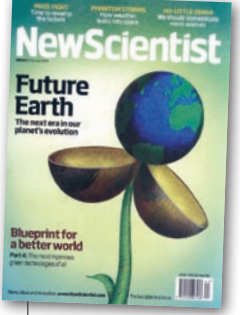

Georadary były dotychczas domeną wyłącznie teledetekcji naziemnej. Jak udowodniła Sonia Silvestri z włoskiej firmy Consorzio Venezia Nuova, urządzenia tego typu mogą z powodzeniem obrazować także z powietrza. Badacz-

ka wykorzystała bowiem zmodyfikowany georadar pracujący w technologii TEM (Transient Electromagnetic Method) do wyszukiwania nielegalnych podziemnych składowisk odpadów. Urządzenie to zostało przymocowane do śmigłowca, który obrazował podejrzany obszar z wysokości raptem 10 metrów. Wcześniej obszar poszukiwań musiał być jednak zawężony

przy wykorzystaniu wysokorozdzielczych zdjęć z satelity Ikonos. Szerzej o tej nowatorskiej metodzie badań można przeczytać w notatce zatytułowanej "Illegal toxic waste spotted from space".

### POINT OF BEGINNING [9/2009]

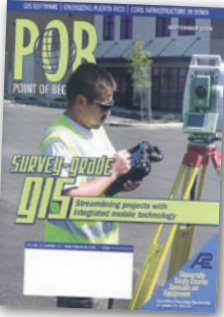

Jak wyglądała budowa od podstaw służby geodezyjnej i kartograficznej w Beninie – przedstawia John Stenmark w artykule pt. "Jumping the Technology Curve".

Lokalne władze zdecydowały się nie zakładać klasycznej osnowy geodezyjnej i skupić się wyłącznie na budowie aktywnej sieci geodezyjnej składającej się z 7 stacji referencyjnych (dla powierzchni 112 tys. km2 ). Uznano bowiem, że pozwoli to na dużo szybsze opracowanie katastru, którego brak jest obecnie poważnym hamulcem w rozwoju tego afrykańskiego państwa. W projekt budowy benińskiej ASG zaangażowały się amerykańska agencja rządowa Millenium Challange Corp. (MCC) oraz francuski Narodowy Instytut Geograficzny (IGN). Za ponad 300 mln dolarów wyłożonych przez MCC zakupiono najnowszy sprzęt firmy Trimble, przeszkolono lokalnych geodetów, a także przeprowadzono pierwszy etap prac pomiarowych, który objął ponad 85 tys. gospodarstw.

### INSIDE GNSS [WRZESIEŃ-PAŹDZIERNIK 2009] Codziennie przy-

najmniej kilkaset razy nad naszymi głowami przelatują satelity globalnych systemów nawigacyjnych. Każdy z tych aparatów nieustannie "bom-

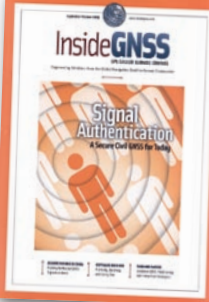

barduje" Ziemię mikrofalami, które zależnie od charakteru podłoża odbijają się od niego z różną mocą. Teoretycznie wystarczy więc tylko rejestrować i odpowiednio przetworzyć odbity sygnał, aby uzyskać szczegółowe informacje o: wilgotności gleby, sile wiatru, zasoleniu wody, grubości i gęstości pokrywy lodowej czy nawet o aktualnym położeniu samolotów w przestrzeni powietrznej. Wstępne rezultaty testów tzw.

technologii GNSS-R (GNSS Reflection) opublikowano w artykule "Remote Sensing with Reflected Signals" autorstwa trójki chińskich naukowców z Uniwersytetu w Beihang. Wykazali oni m.in., że rozwiązanie to pozwala na pomiar prędkości wiatru z dokładnością do 2 m/s (ale tylko dla obszarów morskich). Z powodzeniem może być także wykorzystywane w badaniach wilgotności gleby. Warto dodać, że potencjał tej technologii analizowany jest również w brytyjskich zakładach SSTL (Surrey Satellite Technology Ltd.) oraz w laboratoriach ESA. Bez wątpienia termin GNSS-R będzie więc coraz częściej pojawiać się w fachowej literaturze. Znaczenie jeszcze innego skrótu – A-GNSS (Assisted-GNSS) – wyjaśniają Isabelle Kraemer i Bernd Eissfeller w artykule "A Different Approach". Prezentują oni zupełnie nowy pomysł na wspomaganie nawigacji satelitarnej wewnątrz budynków. Według ich koncepcji, aby wyznaczyć pozycję tam, gdzie nie ma sygnału GNSS, wystarczy klika telefonów komórkowych wyposażonych w Bluetooth, GPS oraz specjalne oprogramowanie. Testy wskazały, że technologia ta pozwala osiągnąć dokładność nie gorszą niż 10 metrów.

### PROFESSIONAL SURVEYOR [9/2009]

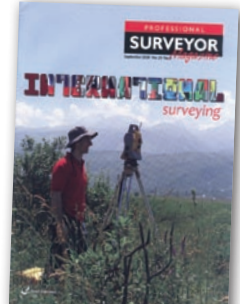

Firma Javad GNSS może być przez niektórych postrzegana jako kolejny egzotyczny producent podróbek sprzętu geodezyjnego. Nic bardziej mylnego! Można się o tym przekonać,

czytając wywiad z założycielem firmy – Irańczykiem Javadem Ashjaee. Ukończył on studia ze stopniem doktora na Uniwersytecie w Teheranie, po czym wyjechał na początku lat 70. do Stanów Zjednoczonych. Tam zatrudniony został w korporacji Trimble, gdzie kierował wdrażaniem nowatorskiej wówczas technologii GPS. Jego kolejnym pracodawcą był Topcon. Zebrawszy odpowiednio duże doświadczenie zdecydował się na założenie własnej firmy, która obecnie znana jest głównie z charakterystycznych, jasnozielonych geodezyjnych odbiorników GNSS. O tym, jaka jest przyszłość tego typu urządzeń oraz samej firmy, można dowiedzieć się z lektury wywiadu zatytułowanego "Business Leader".

Oprac. JK

MAGAZYN geoinformacYJNY nr 11 (174) listopad 2009 74 GEODETA

## Leica Viva Urzeczywistnij swoje geodezyjne wizje

10 D

### Leica 社会上帝 市面 iva ... zainspirujemy Cię

### Leica Viva nie znajdziesz bardziej wszechstronnego systemu

Wizje powstają dzięki Twojemu doświadczeniu, wiedzy i kreatywności. Urzeczywistnianie wizji sprawia, że praca współczesnego geodety jest taka ekscytująca. Unikalne pomysły i rozwiązania są owocem inspiracji i wiary we własne możliwości. Staramy się, abyś realizował swoje cele i zadania w najbardziej

profesjonalny i efektywny sposób. Leica Viva to wszechstronny system, który pozwoli Ci wykonać każdy rodzaj pomiaru. Wizja każdych rozmiarów z łatwością stanie się rzeczywistością.

Witaj w systemie Leica Viva - zainspirujemy Cię

Leica Geosystems Sp. z o.o. ul. Jutrzenki 118, 02-230 Warszawa Tel.: +48 22 260 50 00 Fax: +48 22 260 50 10 www.leica-geosystems.pl

**32 20 12 3** 

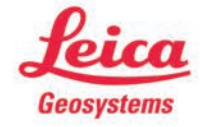

- when it has to be right

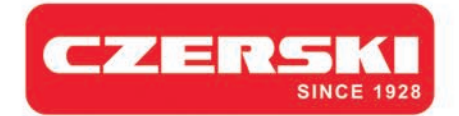

### **Stonex** jest z czego wybierać

GPS-RTK

- GPS-GIS
- Stacje Referencyjne
- Total Stations
- Niwelatory
- Akcesoria geodezyjne
- Oprogramowanie geodezyjne
- Lasery dla budownictwa
- Echosondy
- Kamery termowizyjne

### **Total Station**

**STONEX STS2RP(2")** 

 $STSSRP_{(5")}$ 

 $O = 50$ 

**Reczny odbiornik GPS-GIS STONEX WALKER II** 

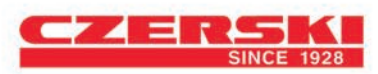

Wyłączne Przedstawicielstwo w Polsce firmy STONEX Czerski Trade Polska Ltd (Biuro Handlowe) MGR INZ. ZBIGNIEW CZERSKI Naprawa Przyrządów Optycznych (Serwis Techniczny) Al. Niepodległości 219, 02-087 Warszawa, tel. (0-22) 825 43 65, fax (0-22) 825 06 04

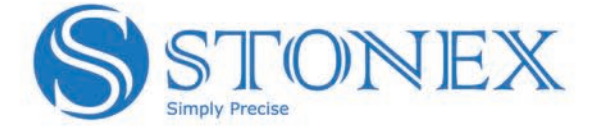

**GPS RTK** 

**STONEX S82+**